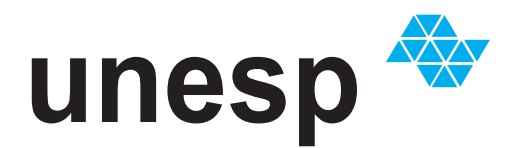

## UNIVERSIDADE ESTADUAL PAULISTA

# **PROGRAMA DE PÓS-GRADUAÇÃO EM EDUCAÇÃO MATEMÁTICA**

ÁREA DE ENSINO E APRENDIZAGEM DA

MATEMÁTICA E SEUS FUNDAMENTOS FILOSÓFICO-CIENTÍFICOS

 **PENSAMENTO COMPUTACIONAL E A FORMAÇÃO DE CONCEITOS MATEMÁTICOS NOS ANOS FINAIS DO ENSINO FUNDAMENTAL:**  UMA POSSIBILIDADE COM KITS DE ROBÓTICA

 **ELIEL CONSTANTINO DA SILVA** 

INSTITUTO DE GEOCIÊNCIAS E CIÊNCIAS EXATAS

**RIO CLARO 2018**

**Eliel Constantino da Silva**

## **PENSAMENTO COMPUTACIONAL E A FORMAÇÃO DE CONCEITOS MATEMÁTICOS NOS ANOS FINAIS DO ENSINO FUNDAMENTAL:** UMA POSSIBILIDADE COM KITS DE ROBÓTICA

Dissertação de Mestrado apresentada ao Instituto de Geociências e Ciências Exatas da Universidade Estadual Paulista "Júlio de Mesquita Filho", Campus de Rio Claro, como parte dos requisitos para obtenção do título de Mestre em Educação Matemática.

**Orientadora:** Prof. Dra. Sueli Liberatti Javaroni

Rio Claro - SP 2018

## S586p

Silva, Eliel Constantino da

 Pensamento Computacional e a formação de conceitos matemáticos nos Anos Finais do Ensino Fundamental : uma possibilidade com kits de robótica / Eliel Constantino da Silva. -- Rio Claro, 2018 264 p. : il., tabs., fotos + 1 CD-ROM

 Dissertação (mestrado) - Universidade Estadual Paulista (Unesp), Instituto de Geociências e Ciências Exatas, Rio Claro Orientadora: Sueli Liberatti Javaroni

 1. Arduino. 2. Scratch for Arduino. 3. Resto da divisão euclidiana. 4. Congruência entre dois números inteiros (módulo n). 5. Educação Matemática. I. Título.

Sistema de geração automática de fichas catalográficas da Unesp. Biblioteca do Instituto de Geociências e Ciências Exatas, Rio Claro. Dados fornecidos pelo autor(a).

Eliel Constantino da Silva

**Pensamento Computacional e a formação de conceitos matemáticos nos Anos Finais do Ensino Fundamental:** uma possibilidade com kits de robótica

> Dissertação de Mestrado apresentada ao Instituto de Geociências e Ciências Exatas da Universidade Estadual Paulista "Júlio de Mesquita Filho", Campus de Rio Claro, como parte dos requisitos para obtenção do título de Mestre em Educação Matemática.

Comissão Examinadora

Profa. Dra. Sueli Liberatti Javaroni - Orientadora FC/UNESP/BAURU (SP)

Profa. Dra. Idania Blanca Peña Grass Universidad Central de Las Villas/Santa Clara - Villa Clara/Cuba

> Prof. Dr. Marcus Vinicius Maltempi IGCE/UNESP/Rio Claro (SP)

> > **Resultado:** Aprovado.

Rio Claro, SP, 21 de dezembro de 2018.

Aos meus pais: Cleoci e Elias Aos meus professores

## **AGRADECIMENTO**

"Que darei eu ao Senhor, por todos os benefícios que me tem feito?" (Salmos, 116:12). Com o mesmo sentimento expresso pelo salmista no verso citado, inicio os meus agradecimentos me dirigindo ao autor da minha fé que me guiou durante todo o período de realização do Mestrado, cuidando de todos os detalhes e colocando em meu caminho pessoas que contribuíram para que a pesquisa aqui apresentada pudesse ser concretizada, as quais passo a agradecer:

Aos meus pais, Cleoci e Elias, a quem dedico essa dissertação, que permitiram, há alguns anos, que eu voasse e alcançasse novos horizontes. O título de Mestre em Educação Matemática é uma das conquistas que faz parte desse voo e com certeza ele é dedicado a vocês. Amo vocês!

Aos meus irmãos e família, em geral, que pacientemente entenderam minhas ausências e, como sempre, me apoiaram em todas as minhas escolhas.

À Gabriela Zumpano por se tornar mais que uma amiga no período do Mestrado, dedicando à mim seu tempo, carinho e companheirismo, por ter se tornado meu porto seguro na hora da raiva, angústia, tristeza e preocupações, por se alegrar e comemorar comigo, por cuidar de mim, me inspirar e me ensinar tantas coisas nesse período sem querer nada em troca.

À minha orientadora, Sueli Liberatti Javaroni, por confiar em meu trabalho, por me dar autonomia, por acreditar em minhas ideias e se doar para que elas pudessem ser realizadas, mesmo quando não sabíamos se daria certo. Agradeço, imensamente, por mergulhar fundo comigo nesse tema de investigação e por juntos estarmos construindo uma linda trajetória de pesquisa sobre Pensamento Computacional e Educação Matemática. Meu desejo é que essa parceria dure por muitos anos! Muito obrigado!

Aos membros da banca: Idânia Blanca Peña Grass e Marcos Vinicius Maltempi, pelas contribuições, respeito e cuidado com meu trabalho.

Ao Programa de Pós-Graduação em Educação Matemática pelas experiências adquiridas através das disciplinas, jornadas, seminários e apoio aos eventos.

Aos professores: Lourdes de la Rosa Onuchic, Marcelo Borba, Marcos Vinicius Maltempi, Maria Antonia Ramos de Azevedo, Rômulo Lins (*in memorian*) e Sueli Liberatti Javaroni, agradeço a oportunidade de aprender com vocês através das disciplinas cursadas que contribuíram para a minha formação como professor e pesquisador.

Ao GPIMEM pelo acolhimento, trocas de experiências, apoio e aprendizagens. É um prazer ser membro desse grupo e juntos contribuirmos com a Educação Matemática.

Ao líder do GPIMEM, Prof. Dr. Marcelo Borba, muito obrigado pela ajuda com a produção dos dados. Não esquecerei o dia em que conversamos e, gentilmente, olhou em meus olhos e disse: "vamos dar um jeito! Você não ficará sem dados para o Mestrado". Obrigado pelas provocações, paciência e ensinamentos. Sou admirador de seu trabalho, me inspiro e aprendo com suas ações.

À Ana Karina Baroni, Hannah Lacerda, Juliana Martins, Lara Barbosa, Marcelo Souza, Maria Francisca da Cunha, Maria Teresa Zampieri, Nilton Domingues, Rodrigo Souza (Festa), Sueli Javaroni, Tiago Chinellato, Vanessa Oechsler e Vinicius Honorato pelo apoio com o transporte dos *notebooks*.

À Amanda Almeida, Laís Romanello e Lara Barbosa por disponibilizarem seus *notebooks* pessoais para que os estudantes da escola pudessem utilizá-los no desenvolvimento das atividades da pesquisa de campo.

À todo o corpo gestor, docente, discente e servidores da Escola Estadual Professora Carolina Augusta Seraphim, pelo apoio, parceria, respeito e cuidado com a pesquisa. À Soráia Pessoa, diretora da escola, obrigado por abrir as portas da escola e permitir que o trabalho fosse desenvolvido. À Rosemari Vianna, coordenadora pedagógica da escola, obrigado pelo sorriso sempre aberto e carinho com que sempre me recebeu. À Profa. Ana Maria Soares, minha gratidão pela parceria, por disponibilizar suas aulas para que eu pudesse realizar a pesquisa de campo, pelos conselhos, ajuda, incentivos e, principalmente, pela amizade. Aos estudantes do nono ano do Ensino Fundamental de 2017, muito obrigado pela participação. Vocês são demais!

Aos membros da "Rep Calleri", pelo acolhimento em Rio Claro.

À Alice Lopes, Ana Karina Baroni, Gabriela Barbosa, Natália Campos, Nayra Martins e Patrícia Fasseira, pela amizade, momentos de desabafos e incentivos durante o período de desenvolvimento do Mestrado.

À Alissan Firão e Pollyana Mauricio pela ajuda toda especial: obrigado, meninas!

Aos "amiguinhos do Deison R-" pela parceria e amizade que sempre renovam minhas energias quando nos encontramos. É tão bom vermos que estamos crescendo sem perder nossas identidades.

O presente trabalho foi realizado com apoio da Coordenação de Aperfeiçoamento de Pessoal de Nível Superior – Brasil (CAPES) – Código de Financiamento 001.

E a todos que de alguma forma se conectaram a mim e me fizeram refletir trazendo contribuições para a minha formação enquanto Mestre: muito obrigado!

"Não sou "eu" que sou inteligente, mas "eu" com o grupo humano do qual sou membro, com minha língua, com toda uma herança de métodos e tecnologias intelectuais (dentre as quais, o uso da escrita)" (LÉVY, 1993, p. 135, grifo do autor).

#### **RESUMO**

A pesquisa de Mestrado que apresento nesta dissertação foi conduzida pela pergunta: Quais as possíveis contribuições que o desenvolvimento do Pensamento Computacional pode propiciar ao processo de formação de conceitos matemáticos de estudantes do nono ano do Ensino Fundamental? Entendemos o Pensamento Computacional como um conjunto de processos de pensamentos que desenvolvemos para resolver um determinado problema de forma que busquemos reconhecer padrões, realizar decomposição do problema em partes menores, realizar um raciocínio algorítmico e abstrato, que podem nos ajudar a pensar em novas ideias à medida que conexões vão surgindo nesse desenvolvimento, ou seja, procedimentos organizados algoritmicamente que nos auxilie a pensar sobre o pensar. Para buscar respostas à essa pergunta, realizei observação participante na disciplina Práticas de Matemática, ministrada à quatro turmas de estudantes do nono ano do Ensino Fundamental da Escola Estadual Professora Carolina Augusta Seraphim, pertencente ao Programa de Ensino Integral, durante o período de abril a novembro de 2017. Nessas turmas, aplicamos quatro planos de aula acerca do significado do resto da divisão euclidiana e congruência entre números inteiros (módulo n), utilizando os kits de robótica Arduino Uno e programação com o software *Scratch for Arduino*. Tais atividades tiveram por princípio estimular nos estudantes o desenvolvimento do Pensamento Computacional para estudarem e aprenderem os conteúdos matemáticos envolvidos naquelas atividades. Como procedimentos metodológicos de produção dos dados no cenário de investigação, utilizamos gravações em áudios e vídeos dos trabalhos dos estudantes nas aulas observadas, caderno de campo de anotações do pesquisador e a realização de entrevistas com os estudantes e com a professora responsável pela disciplina observada. As análises dos dados produzidos nessa investigação revelam que o desenvolvimento do Pensamento Computacional propiciado pelo trabalho com kits de robótica, contribuiu para a formação de conceitos matemáticos dos estudantes envolvidos, uma vez que ao programar e ao interpretar a programação criada junto com o protótipo que foi criado, eles mobilizaram conceitos já adquiridos de modo que a depuração e o processo reflexivo permitissem a sistematização e formação de novos conceitos. A decomposição do problema e reconhecimento de padrões fizeram com que os estudantes refletissem e investigassem o significado dos conceitos envolvidos no algoritmo da divisão euclidiana ressignificando conhecimentos já adquiridos e dando significado a novas aprendizagens. O raciocínio algorítmico e abstrato possibilitou a aplicação do significado do resto da divisão euclidiana em outras situações que atrelado, novamente, a decomposição e reconhecimento de padrões, contribuiu para que o conceito congruência de números inteiros (módulo n) pudesse ser desenvolvido e formalizado por alguns estudantes.

**Palavras-chave:** Arduino. *Scratch for Arduino*. Resto da divisão euclidiana. Congruência entre dois números inteiros (módulo n). Educação Matemática.

#### **ABSTRACT**

The Master's research that I present in this dissertation was conducted by the question: What the possible contributions that the development of Computational Thinking can propitiate to the process of forming mathematical concepts of students of the ninth grade of Elementary School? We understand Computational Thinking as a set of thought processes that we develop to solve a problem, so that we try to recognize patterns, to decompose the problem into smaller parts, to perform algorithmic and abstract reasoning, which can help us think of new ideas in order to connections are developed in this development, that is, procedures organized by algorithms to help us think about to think. To find answers to this question, I made a participant observation in the Mathematics Practices course, given to the four groups of students of the ninth grade of Elementary School of the State School Professor Carolina Augusta Seraphim, belonging to the Integral Teaching Program, during the period of April to November 2017. In these classes, we applied four lesson plans about the meaning of the rest of the Euclidean division and congruence between integers (module n) using Arduino Uno robotics kits and programming with *Scratch for Arduino* software. These activities had in principle to stimulate in students the development of Computational Thinking to study and to learn the mathematical contents involved in those activities. As methodological procedures for the production of the data in the research scenario, we used audio and video recordings of the students' work in the classes observed, researcher's notebook and the interviews with the students and the teacher responsible for the observed discipline. The analysis of the data produced in this research reveals that the development of Computational Thinking provided by the work with robotic kits contributed to the formation of mathematical concepts of the students involved, since that to program and to interpret the programming created together with the prototype that was created, they mobilized concepts already acquired so that the debugging and the reflective process allowed the systematization and formation of new concepts. The decomposition of the problem and recognition of standards made the students reflect and investigate the meaning of the concepts involved in the algorithm of the Euclidean division, re-meaning acquired knowledge and giving meaning to new learning. The algorithmic and abstract reasoning made possible the application of the meaning of the rest of the Euclidean division in other situations that, again, the decomposition and recognition of patterns, contributed to the concept that congruence of integers (modulo n) could be developed and formalized by some students.

**Keywords:** Arduino. *Scratch for Arduino*. Rest of the Euclidean division. Congruence between two integers numbers (modulo n). Mathematics Education.

## **LISTA DE FIGURAS**

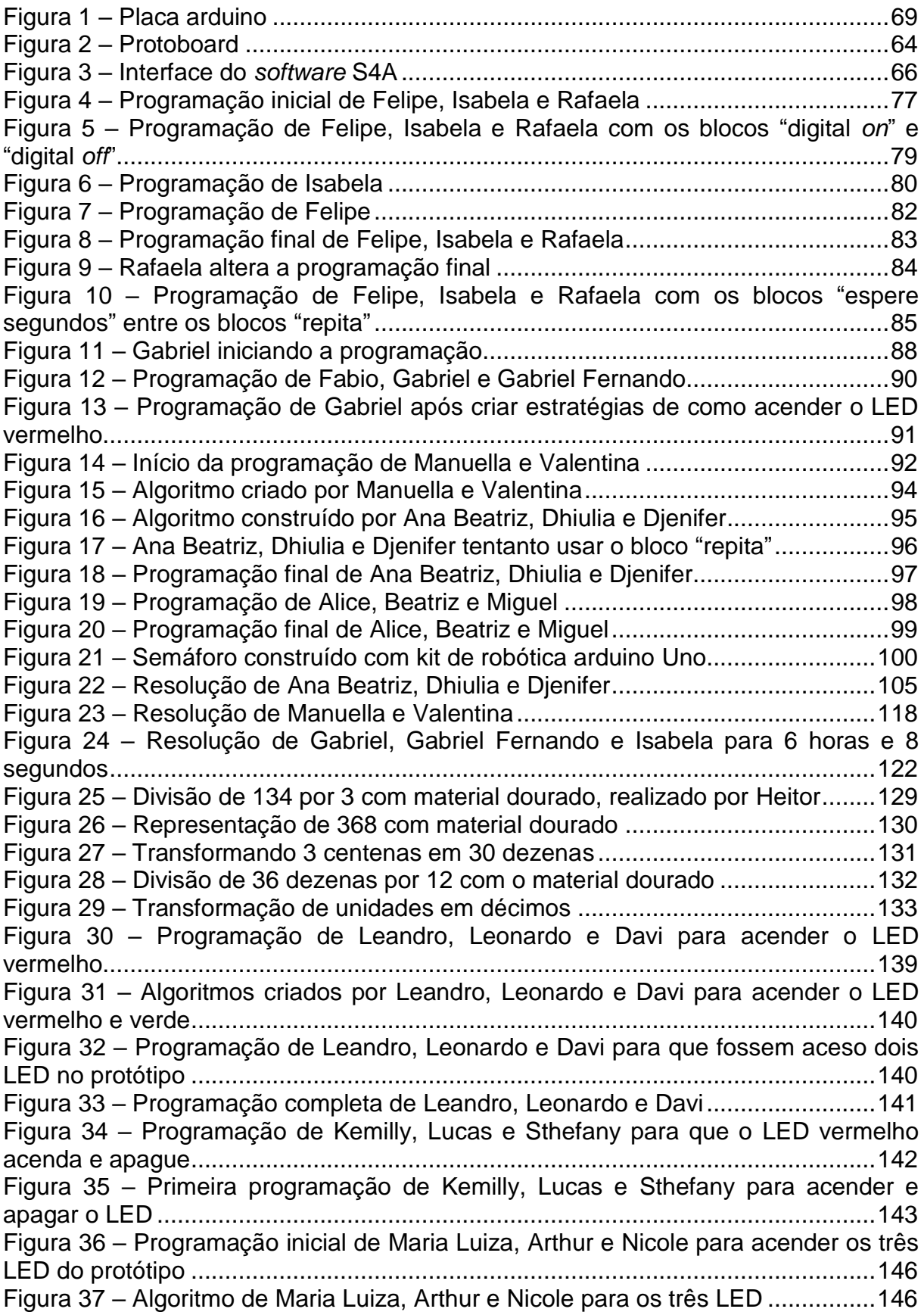

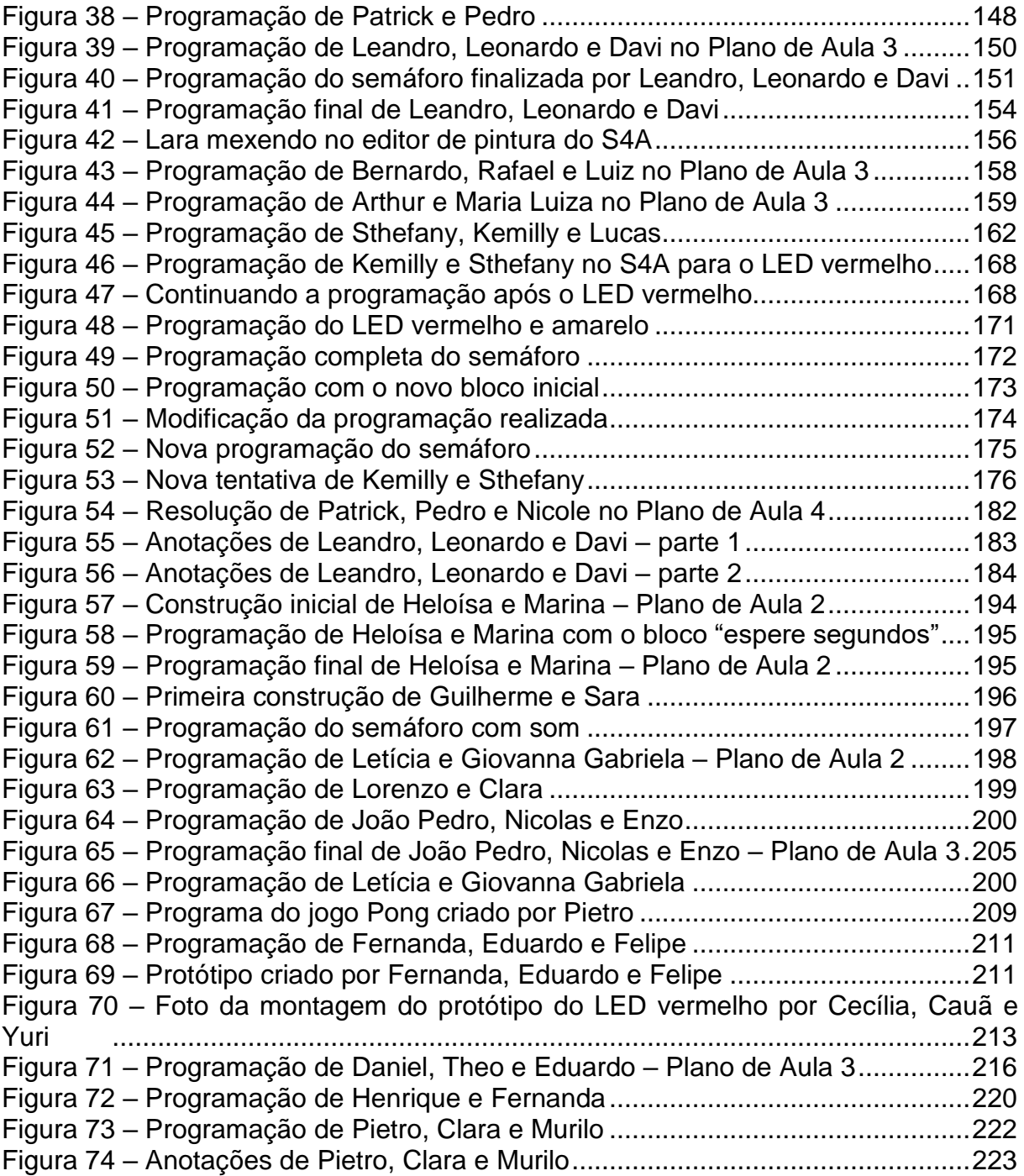

## **LISTA DE QUADROS**

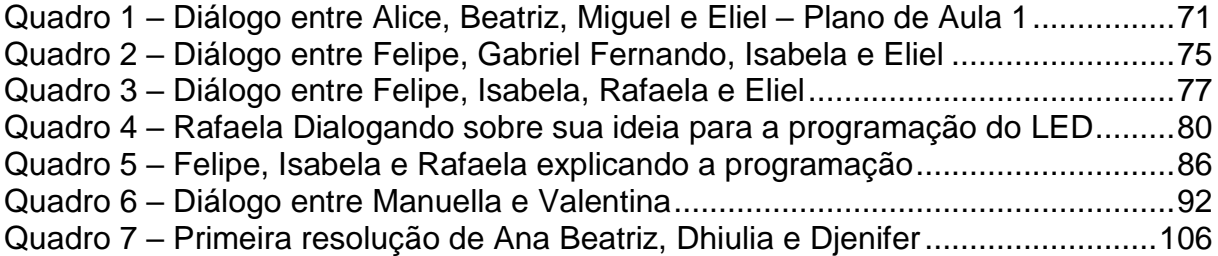

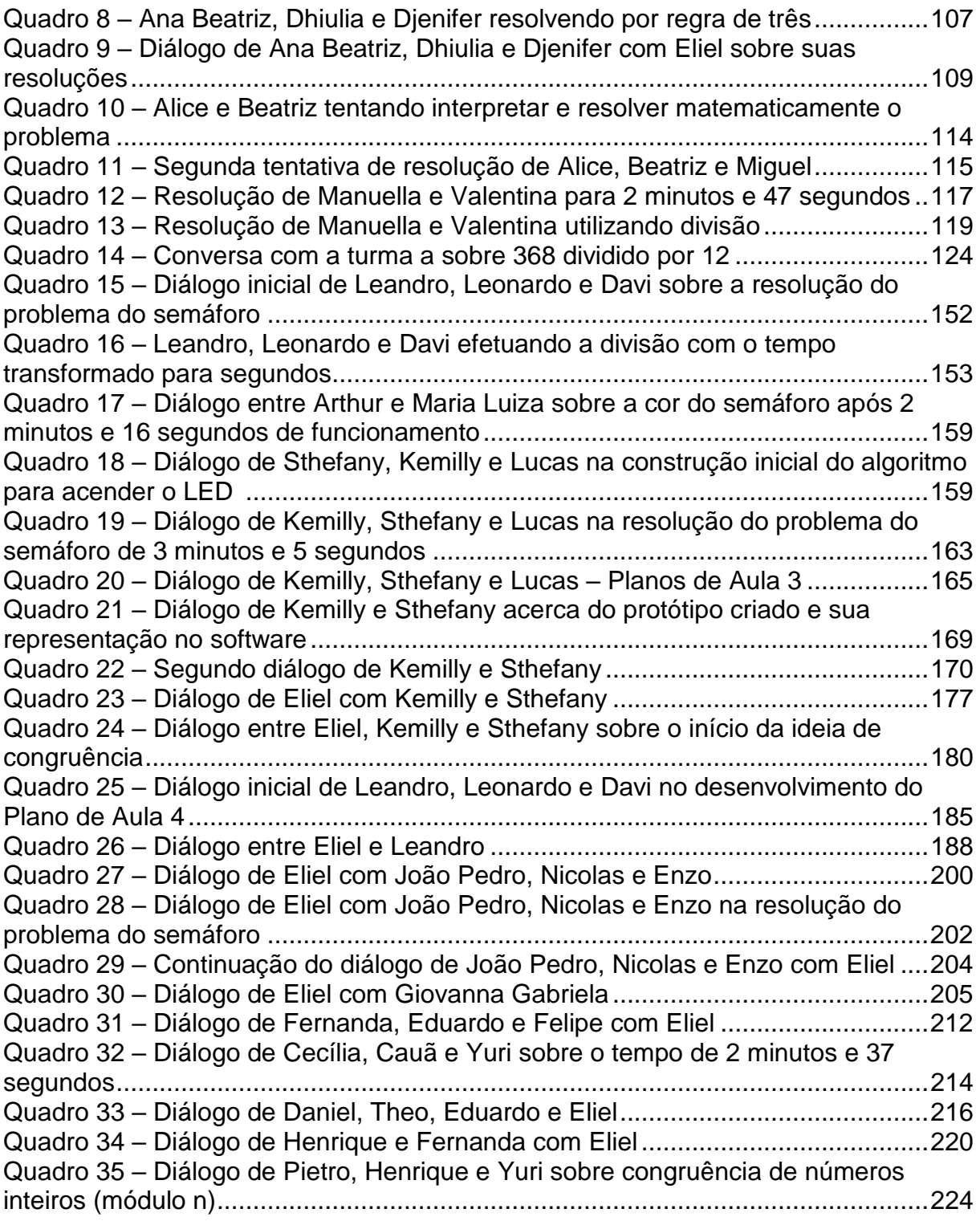

## **LISTA DE TABELAS**

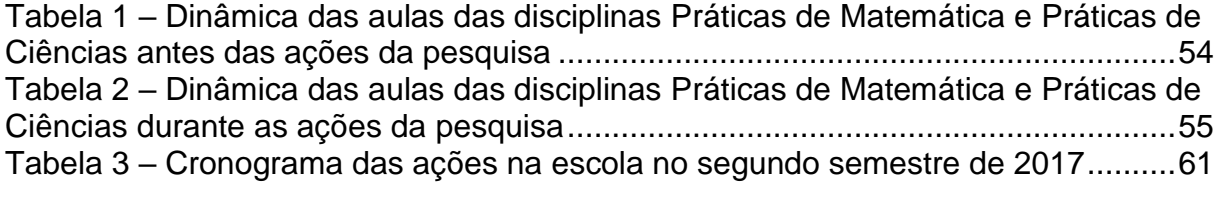

## **LISTA DE ABREVIATURAS E SIGLAS**

BDTD – Biblioteca Digital Brasileira de Teses e Dissertações

CAPES – Coordenação e Aperfeiçoamento de Pessoal de Nível Superior

FADITU – Faculdade de Fireito de Itu

FCT – Faculdade de Ciências e Tecnologia

GPEA – Grupo de Pesquisa em Ensino e Aprendizagem como Objeto da Formação do Professor

GPIMEM – Grupo de Pesquisa em Informática, Outras Mídias e Educação **Matemática** 

IC – Iniciação Científica

IMPA – Instituto de Matemática Pura e Aplicada

INEP – Instituto Nacional de Estudo e Pesquisa Anísio Teixeira

OBEDUC – Observatório da Educação

OBMEP – Olimpíada Brasileira de Matemática das Escolas Públicas

PIBID – Programa Institucional Brasileiro de Iniciação à Docência

PIC – Programa de Iniciação científica

PLI – Programa de Licenciaturas em Matemática

PPGE – Programa de Pós-Graduação em Educação

PPGEM – Programa de Pós-Graduação em Educação Matemática

PROFMAT – Mestrado Profissional em Matemática em Rede Nacional

PUC – Pontifícia Universidade Católica

SP – São Paulo

S4A – *Scratch* for Arduíno

UFMT – Universidade Federal de Mato Grosso

UNESP – Universidade Estadual Paulista

UNICAMP – Universidade Estadual de Campinas

UNISO – Universidade de Sorocaba

USP – Universidade de São Paulo

ZDP – Zona de Desenvolvimento Proximal

## **SUMÁRIO**

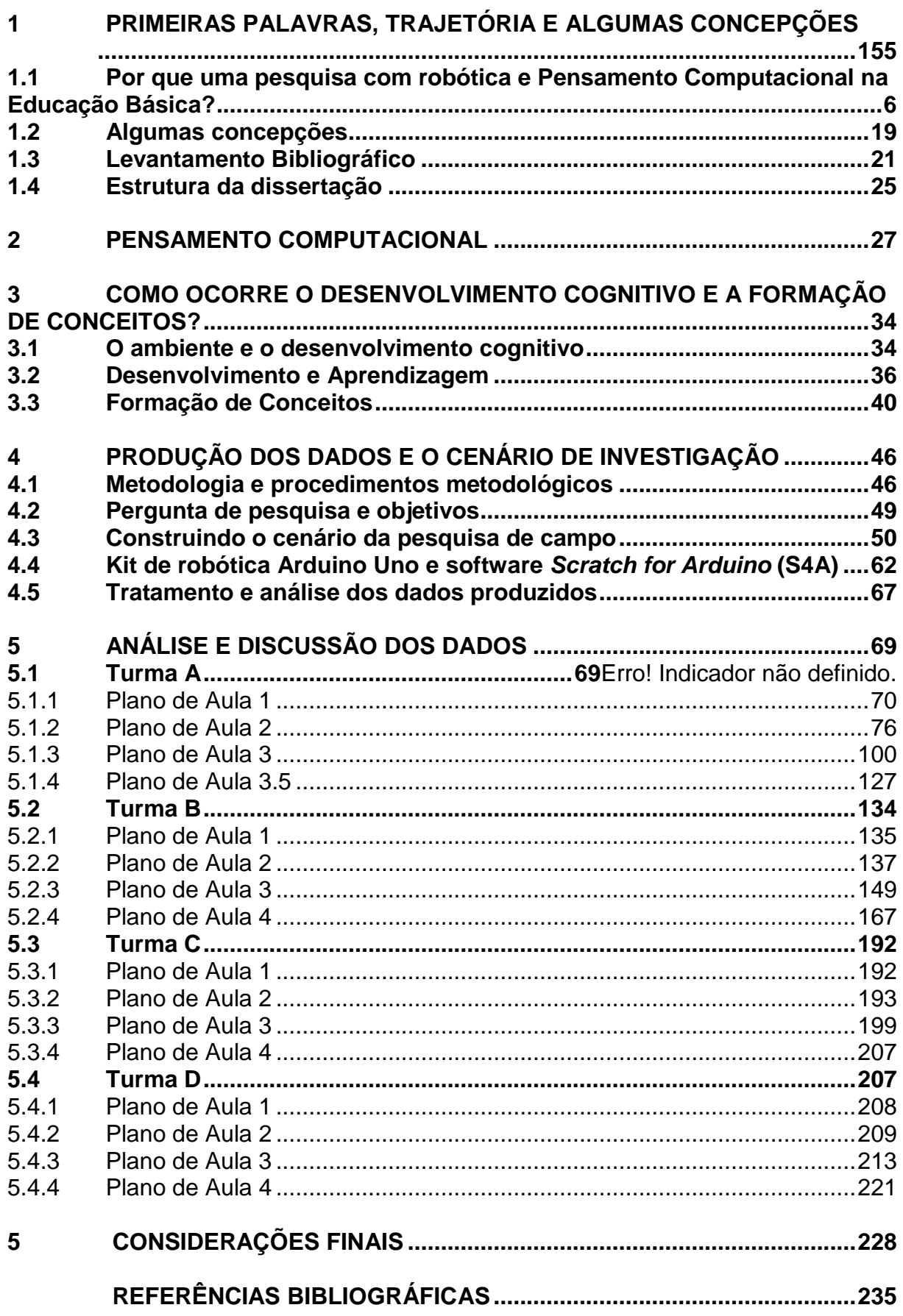

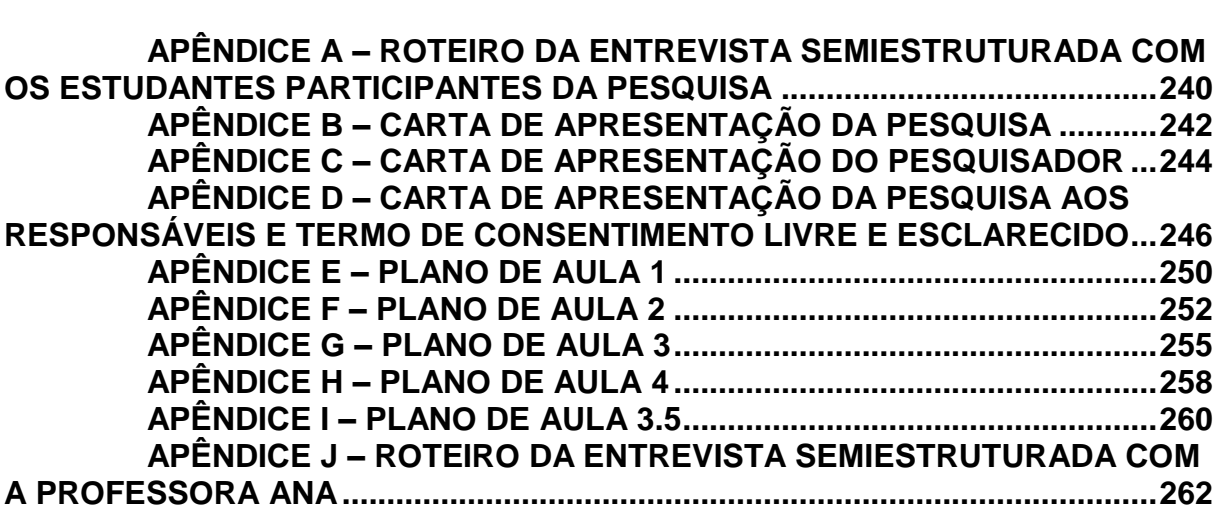

#### **1 PRIMEIRAS PALAVRAS, TRAJETÓRIA E ALGUMAS CONCEPÇÕES**

*"Quando falo de minhas experiências, refiro-me à minha pessoa, à formação da minha personalidade, [...] e não posso negar que a história marcou em cheio com seu selo as experiências que marcaram minha personalidade"* (LARROSA, 2014, p. 48).

Esta dissertação apresenta uma pesquisa desenvolvida no Programa de Pós-Graduação em Educação Matemática (PPGEM) do Instituto de Geociências e Ciências Exatas – IGCE, Unesp, campus de Rio Claro, que teve como cenário de investigação uma escola pública de Anos Finais do Ensino Fundamental, pertencente ao Programa Ensino Integral, localizada na cidade de Rio Claro, interior do estado de São Paulo (SP), em que o objetivo foi analisar o processo de formação de conceitos matemáticos dos estudantes do nono ano do Ensino Fundamental ao desenvolverem o Pensamento Computacional por meio da realização de atividades com robótica.

A pergunta de pesquisa que me motivou a conduzir essa pesquisa foi: quais as possíveis contribuições que o desenvolvimento do Pensamento Computacional pode propiciar ao processo de formação de conceitos matemáticos de estudantes do nono ano do Ensino Fundamental?

O Pensamento Computacional (PC) é por mim compreendido como um conjunto de processos de pensamentos que desenvolvemos para resolver um determinado problema de forma que busquemos reconhecer padrões, realizar decomposição do problema em partes menores, realizar um raciocínio algorítmico e abstrato, que podem nos ajudar a pensar em novas ideias à medida que conexões vão surgindo nesse desenvolvimento, ou seja, procedimentos organizados algoritmicamente que nos auxilie a pensar sobre o pensar. Esse conceito foi definido a partir de várias concepções de autores que busquei estudar durante essa pesquisa e que apresentarei em capítulos posteriores com maior profundidade.

Mas o que me levou a desenvolver essa pesquisa que envolveu o PC e conteúdos matemáticos? Para responder essa questão, apresento minha trajetória acadêmica e algumas concepções sobre a área de Educação e de Educação Matemática que me moveram a chegar aqui, descrito nessa dissertação.

## **1.1 Por que uma pesquisa com robótica e Pensamento Computacional na Educação Básica?**

A resposta à esta pergunta está atrelada ao caminho que trilhei até chegar no curso de Mestrado em Educação Matemática, no qual desenvolvi a pesquisa aqui relatada.

Na Educação Básica me apaixonei pela profissão docente por causa da admiração que desenvolvi pelos meus professores, que com toda a dificuldade que tinham, se empenharam e me proporcionaram um ensino de qualidade.

No terceiro ano do Ensino Médio, alguns colegas mostravam dificuldades em compreender a Matemática que estava sendo ensinada na sala de aula pelo professor, mas quando estudávamos em outro período e víamos vídeos ou outros recursos sobre Geometria Espacial em que poderíamos explorar os conceitos envolvidos, conseguíamos compreender aquele conteúdo estudado na sala de aula.

Eu sempre me questionava o motivo pelo qual o professor de Matemática não trabalhava conosco em sala de aula aqueles vídeos, que talvez pudesse auxiliar no entendimento do conteúdo em que estávamos estudando. E esse também foi um dos motivadores que me despertaram o interesse em ser um professor de Matemática, pois acreditava que poderia proporcionar outras formas de ensinar Matemática que pudesse colaborar com a aprendizagem dos estudantes do Ensino Básico.

O meu questionamento sobre a razão pela qual meus colegas não entendiam Matemática com o professor, mas pareciam entender comigo quando estudávamos juntos, me fez querer proporcionar a estudantes, um ensino de Matemática diferenciado, permitindo que todos vivessem experiências inovadoras nas aulas de Matemática e a compreendessem, sem achar que se tratava de algo difícil e para poucos.

Com essas inquietações, finalizei essa etapa e comecei a trilhar um novo caminho: a graduação. Cursei Licenciatura em Matemática na Faculdade de Ciências e Tecnologia (FCT) da UNESP, campus Presidente Prudente, onde realizei um estudo na área de Matemática Aplicada e outro na área de Álgebra Abstrata, ainda no primeiro ano de graduação, no ano de 2012.

Concomitante ao período em que realizei o estudo na área de Álgebra, iniciei um estágio remunerado no colégio Anglo de Presidente Prudente, onde,

posteriormente, fui efetivado como funcionário do colégio trabalhando como preparador de material didático para um portal eletrônico que o colégio possuía em que os estudantes realizavam atividades.

Conversando com professores de Matemática desse colégio sobre minhas inquietações a respeito do ensino de Matemática com tecnologia, eles me apresentaram o software GeoGebra e me ensinaram a utilizá-lo de maneira básica. Motivado pelos professores do colégio, procurei a professora Dra. Maria Raquel Miotto Morelatti, docente do Departamento de Matemática e Computação, que atuava no curso de graduação de Licenciatura em Matemática, do qual eu era discente, e começamos a desenvolver um estudo na área da Educação Matemática.

Em março de 2013, ela recebeu a notícia de que o projeto intitulado "Mapeamento do uso de tecnologias da informação nas aulas de Matemática no Estado de São Paulo", aprovado sob número 16429 junto ao Edital 049/2012/CAPES/INEP do Observatório da Educação (OBEDUC), com financiamento da CAPES, coordenado pela Dra. Sueli Liberatti Javaroni do Departamento de Matemática da UNESP de Bauru, foi aprovado e uma bolsa seria atribuída a um estudante da UNESP de Presidente Prudente.

Embora a pesquisa não envolvesse, fortemente, as minhas inquietações, ao ser convidado pela Profa. Maria Raquel para colaborar como pesquisador de Iniciação Científica (IC) desse projeto, aceitei o convite pois assim poderia ser uma forma de me aproximar dos estudos sobre o uso de tecnologias no ensino de Matemática. Atuei nesse projeto investigando as condições de estrutura física dos laboratórios de informática e seu uso por professores de Matemática de escolas estaduais, vinculadas à Diretoria de Ensino Regional de Presidente Prudente, que atendiam as séries finais do Ensino Fundamental e que estavam com o Programa Acessa Escola ativo, afim de contribuir para o objetivo do projeto maior.

Minha participação nesse projeto, como bolsista, foi interrompida em junho do mesmo ano, quando fui contemplado com um intercâmbio de dupla diplomação por dois anos (2013-2015), pelo Programa de Licenciaturas Internacionais (PLI), na Universidade do Minho, Portugal, onde cursei a Licenciatura em Matemática equivalente ao Bacharelado em Matemática no Brasil, porém, continuei colaborando com a pesquisa em modalidade à distância.

Durante o período em que estudei em Portugal, tive a oportunidade de cursar algumas disciplinas de pós-graduação no Instituto de Educação da Universidade do Minho e desenvolver uma investigação de IC, sob a orientação dos professores doutores Bento Duarte Silva e José António Fernandes, em que o objetivo era investigar, *in lócus*, como professores de escolas da rede pública de ensino da cidade de Braga, Portugal, integravam o computador nas suas aulas de Matemática, o que me permitiu ter contato com algumas salas de aula de escolas públicas portuguesas e com outros recursos tecnológicos.

Ainda, naquela ocasião em Portugal, tive contato com kits de Robótica sendo utilizados para o ensino de Matemática com estudantes do Ensino Infantil e Anos Iniciais do Ensino Fundamental. Foi nessa época que conheci o termo Pensamento Computacional e, coincidentemente, meu Trabalho de Conclusão de Curso realizado em Portugal foi sobre Álgebras e Aneis de Boole, estudando a maneira como George Boole buscou expressar o pensamento em números binários. Intrigado por essas possibilidades, comecei a ler sobre Pensamento Computacional e Robótica.

Ao retornar ao Brasil, no ano de 2015, fui bolsista do Programa Institucional Brasileiro de Iniciação à Docência (PIBID) e, em seguida, fui bolsista do Programa OBMEP na Escola – Formação de Professores e Estudantes/Programa de Iniciação Científica (PIC) da OBMEP, coordenado pelo Instituto Nacional de Matemática Pura e Aplicada (IMPA), com o apoio da CAPES.

Paralelamente às minhas atividades como bolsista desses dois últimos programas mencionados, realizei uma investigação de Iniciação Científica relacionada à Robótica Educacional, motivado pelos estudos realizados em Portugal e pelo fato do curso de Licenciatura em Matemática da UNESP de Presidente Prudente ter adquirido dois kits de robótica Lego Mindstorm no período em que estive realizando o intercâmbio.

O objetivo dessa investigação foi investigar algumas das contribuições de um ambiente de aprendizagem mediado com Robótica Educacional para a construção de conceitos matemáticos, envolvendo, além de estudos teóricos, pesquisa empírica em salas de aula de Matemática de três turmas de terceiro ano do Ensino Médio de uma escola estadual localizada no município de Presidente Prudente, na qual foram desenvolvidas intervenções junto aos estudantes com uso de protótipos e programação de computadores. Dessa pesquisa podemos observar que o trabalho com os kits de robótica aliados às atividades matemáticas propicia condições favoráveis para o ensino dos estudantes.

E também, paralelo à essas atividades, participava como membro do Grupo de Pesquisa em Ensino e Aprendizagem como Objeto da Formação do Professor (GPEA) da UNESP de Presidente Prudente, que me permitiu desenvolver estudos teóricos sobre Educação Matemática, em particular questões voltadas para o ensino e aprendizagem de conteúdos matemáticos.

Partindo disso, me inscrevi no processo seletivo do Programa de Pós-Graduação em Educação Matemática (PPGEM) da UNESP de Rio Claro para dar continuidade à minha formação como pesquisador, investigando sobre as contribuições do Pensamento Computacional no processo de ensino e aprendizagem da Matemática na Educação Básica.

#### **1.2 Algumas concepções**

Por se tratar de uma investigação que envolve o processo de ensino e aprendizagem, considero importante apresentar algumas concepções inerentes às minhas ações como professor e pesquisador e que, portanto, estiveram presentes no desenvolvimento da pesquisa. Com base nas minhas vivências, inquietações, experiências e estudos sobre Educação, a concepção que possuo sobre essa área está consonante com Freire (2011) que entende Educação como um processo constante de desenvolvimento do conhecimento na busca pela transformação e reinvenção da realidade através da ação-reflexão humana. Ou seja, a Educação é algo prático.

E dentro desta perspectiva, concebo a Educação Matemática como uma área de pesquisa que abrange um conjunto de ações atreladas ao conhecimento matemático (em seu aspecto filosófico, teórico e científico) e sua relação com outras áreas do conhecimento. E assim, corroboro Garnica (1999, p. 60-61):

> Assumir a Educação Matemática como "movimento" implica não em desqualificar sua vertente prática e, até mesmo, radicalizando, sua vertente "meramente" prática. Pretende-se, porém, uma prática que demande necessariamente, reflexão. Não a mera reflexão teórica fundante supostamente "autossuficiente [*sic*]", mas uma reflexão que, sugerida pela prática, visa a uma efetiva [*sic*] intervenção na ação pedagógica". Daí a deixa para a "dessacralização": essa reflexão [...], concebida como reflexão teórico-prática. [...]. Desse modo, educadores matemáticos podem formarse na própria atividade [*sic*] de pesquisa, vinculando prática e teoria, pesquisador e pesquisado, pesquisa e ensino, não dicotomizando sujeito e objeto*.* [...] a reflexão, teria, assim, a intenção de alimentar uma prática por ela alimentada. (GARNICA, 1999, p. 60-61, grifo do autor).

Atrelado a essas concepções de Educação e Educação Matemática, concebo que "ensinar não é *transferir conhecimento*, mas criar as possibilidades para sua produção ou a sua construção" (FREIRE, 2011, p. 24, grifo do autor). Uma vez que o cenário de investigação desta pesquisa foi em uma escola pública, mais especificamente no contexto de salas de aula compostas por seres humanos que vivem e relacionam-se a todo tempo em uma troca de experiências e vivências que geram saberes, ambos (formando e formador ou educando e educador) se formam e se reformam através de diálogo e respeito à autonomia e aprendizagens anteriores.

Àquele que ensina é esperado uma atitude perante o estudante que o permita mobilizar diversos tipos de recursos cognitivos, através de desafios, usos de materiais didáticos, situações-problemas, investigações, etc. Ao estudante é esperado um empenho intelectual e uma ação perante a atitude de quem ensina, de modo que consiga estabelecer uma relação de sentido e significado entre eles e o objeto do conhecimento, em um processo reflexivo, mediado por quem ensina. Por isso, a relação entre sujeito e objeto é dialética, em que o professor ou quem estiver ensinando mobiliza o potencial cognitivo do aprendiz para que ele possa atribuir significados ao que se está produzindo.

Nesta direção, o processo de aprender "pode deflagrar no aprendiz uma curiosidade crescente, que pode torna-lo mais e mais criador" (FREIRE, 2011, p. 26). Assumo, portanto, a concepção de que no processo de aprendizagem, "os educandos vão se transformando em reais sujeitos da construção e da reconstrução do saber ensinado, ao lado do educador, igualmente sujeito do processo" (FREIRE, 2011, p. 28) e é por isso que os saberes não são transferidos, mas sim, produzidos pelos aprendizes.

Bordenave e Pereira (1993) reforçam que esse processo de aprender é composto por algumas características: o aprendiz tem um objetivo a ser alcançado, que originou de uma necessidade espontânea (por exemplo, a curiosidade) ou induzida (por exemplo, o professor, uma avaliação, um teste); o aprendiz se prepara através de estudos, leituras, etc., para alcançar esse objetivo; o aprendiz realiza algumas tentativas de ação, visando alcançar o objetivo gerado pela sua necessidade, e constata o sucesso ou o fracasso dessas ações através de sucessivas tentativas que são aprimoradas a cada nova tentativa; baseia-se em aprendizagens anteriores; podem ser utilizados diversos objetos de aprendizagem; é acompanhado pelo processo de perceber, analisar, comparar, entender, etc. e é envolvido pelos processos emotivos do aprendiz.

Embora a definição de conhecimento seja de vasto espectro, nesta pesquisa, aqui relatada nesta dissertação, concebemos que o conhecimento é o resultado do processo de interação entre o sujeito e o objeto em uma relação onde o sujeito observa e interage com a realidade, compreendendo-a e em um ambiente constituído por um coletivo formado por humanos e não humanos (BORBA; VILLARREAL, 2005).

Nesse ambiente, os dispositivos informacionais providos de tecnologias digitais ou não, assumem um papel de destaque na produção de conhecimento que é realizada pela parcela humana desse coletivo. Além da possibilidade de gerar mudanças dentro do próprio conhecimento, esse ambiente possibilita "uma ressonância entre uma dada pedagogia, uma mídia e uma visão de conhecimento" (BORBA; PENTEADO, 2010, p. 45). O conhecimento, portanto, é modificado na interação com o meio, é o resultado das relações humanas sociais e culturais, e da técnica utilizada para gerir os dispositivos informacionais nesse contexto sociocultural.

#### **1.3 Levantamento Bibliográfico**

Retomando o interesse da pesquisa aqui relatada, realizei um levantamento bibliográfico em Bases de Teses e Dissertações brasileiras, procurando encontrar trabalhos (publicados até março de 2018) que relacionassem no contexto da Educação Básica, os temas principais desta dissertação que serão apresentado mais adiante: Pensamento Computacional, kit de robótica Arduino, *Scratch* e Aprendizagem Matemática, para que esta pesquisa possa contribuir de maneira mais significativa para esse cenário de investigação.

No Portal Domínio Público, do Governo Brasileiro, sob os critérios: *Área de conhecimento*: Educação, Ensino-Aprendizagem, Ensino de Ciências e Matemática, e Ensino e Aprendizagem na sala de aula, *Nível*: Mestrado e Doutorado, *Palavras Chave*: Pensamento Computacional, *Scratch*, Arduino e Aprendizagem Matemática, não encontrei trabalhos no período em que realizei a busca.

Na Biblioteca Digital Brasileira de Teses e Dissertações (BDTD), com os termos de busca: Pensamento Computacional, *Scratch*, Arduino e Aprendizagem Matemática, com correspondência em todos os termos e os tipos de documentos sendo dissertação ou tese, também não encontrei trabalhos no período em que realizei a busca.

Porém, ainda na BDTD, com os mesmos termos de busca, mas, com correspondência em qualquer termo, foram encontrados 8.789 resultados, dos quais apenas sete contemplavam o contexto mencionado, porém, sem que todos os temas estivessem abordados no mesmo trabalho.

Sobre os temas: *Scratch e Aprendizagem Matemática* foram encontradas as dissertações de Costa (2018), Rodrigues (2017) e Rocha (2017) e a tese de Silva (2016).

Costa (2018) realizou um estudo com estudantes do último ano do Ensino Fundamental e primeiro ano do Ensino Médio sobre funções afim e quadrática e resolução de situações-problema através do software *Scratch* e concluiu que nas séries finais do Ensino Fundamental e no Ensino Médio, os estudantes mostram melhores resultados no que tange a autonomia e criatividade na construção de programação nesse software.

Rodrigues (2017) realizou uma investigação com o uso do software *Scratch* para desenvolver um jogo educacional digital de Matemática, com o objetivo de investigar se o uso desse recurso tecnológico contribui para a aprendizagem de duas estudantes com deficiência intelectual sobre frações. O autor concluiu que esse recurso contribui para o desenvolvimento dos conceitos científicos de estudantes com deficiência intelectual de houver uma mudança nos procedimentos de ensino unido com uma ação mediadora do professor, trabalho coletivo e crença no potencial dos estudantes.

Rocha (2017) investigou como os estudantes do sexto ano do Ensino Fundamental expressam o pensamento matemático em atividade de programação envolvendo o conceito de ângulo. Para isso, os estudantes desenvolveram atividades no *Scratch*, propostas pela pesquisadora, e produziram um jogo. Ao final, a autora concluiu que os programas, registros escritos, registros orais, movimentos corporais dos estudantes e aplicações em outras situações indicaram compreensões do conceito de ângulo e da programação.

Silva (2016) investigou como o uso da lógica de programação, mediada pela linguagem de programação *Scratch*, potencializa o ensino de Matemática aos estudantes do terceiro ano do Ensino Médio, quanto à resolução de problemas. A investigação foi concluída ressaltando que as aulas foram dinâmicas e motivadoras à aprendizagem, com os estudantes satisfeitos em aprender Matemática via *Scratch*.

Sobre os temas: *Pensamento Computacional e Aprendizagem Matemática* foi encontrada a dissertação de Bozolan (2016), que investigou como que as tecnologias emergentes, aliadas ao Pensamento Computacional podem auxiliar no processo de ensino e aprendizagem. Para isso, investigou, acompanhou e analisou o uso do software Processing como ferramenta para desenvolver o conteúdo das disciplinas "Elementos Fundamentais de Matemática" em 2015 e "Introdução ao Pensamento Computacional", em 2016 pertencente ao curso de Graduação em Comunicação Social – Midialogia, da Universidade Estadual de Campinas (UNICAMP). O estudo concluiu que as tecnologias emergentes geram padrões responsáveis pelo processo de ensino e aprendizagem, a saber: emocional, técnicooperacional, imitação, relação-comunicação, relação-informação, relação-expressão reflexiva e auto formação.

Sobre os temas: *Kit de robótica e Aprendizagem da Matemática*, foi encontrada a dissertação de Medeiros Neto (2017) e Oliveira (2017),

Medeiros Neto (2017), em sua dissertação vinculada ao Mestrado Profissional em Matemática em Rede Nacional (PROFMAT), apresenta um robô prototipado em uma impressora 3D que foi utilizado como ferramenta adicional ao ensino e aprendizagem da Matemática, junto com kit de robótica Arduino. Através da implementação de um algoritmo, atrelado a uma proposta de atividades, foi possível realizar cálculos algébricos que descreveram um circuito composto por segmentos de reta e arcos de circunferência.

Oliveira (2017) analisou aspectos relacionados ao ensino de funções no primeiro ano do Ensino Médio com o kit de robótica Brink Mobil, desenvolvendo com os estudantes, atividades que englobaram a montagem e manipulação de uma empilhadeira, relacionando a programação com conceitos de funções. O autor concluiu que quando a experimentação é realizada de maneira planejada, o conhecimento passa a ter significados para o estudante.

Na Biblioteca Digital USP, com os termos de busca: Pensamento Computacional, *Scratch*, Arduino e Aprendizagem Matemática, com correspondência em todos os termos, não encontrei nenhum trabalho. Na mesma base, com os mesmos termos de busca, mas, sem correspondência em todos os termos, encontrei os trabalhos de Lima (2015), Ripardo (2014) e Romão (2013)

Lima (2015), em sua dissertação do Mestrado Profissional em Ensino de Matemática, abordou um conceito da Teoria das Situações de Brousseau como ferramenta para uma aprendizagem matemática mais autônoma de alunos do Ensino Médio ao desenvolver uma sequência didática que visava potencializar uma situação adidática, abordando o tema Análise Combinatória. A autora percebeu que há fatores na escola que limitam a criação de situações adidáticas, mesmo assim considera ser esse o caminho para alcançar objetivos no ensino de Matemática visando a aprendizagem.

Ripardo (2014), em sua tese, trabalhou com estudantes do oitavo e novo ano do Ensino Fundamental que estavam com dependência nas disciplinas de Língua Portuguesa e/ou Matemática para investigar a relação e contribuição da escrita na aprendizagem matemática escolar. O autor concluiu que a escrita e reescrita de narrativas de construção é uma importante metodologia para que o estudante mobilize conceitos aprendidos anteriormente gerando novos aprendizados.

No Repositório da Produção Científica e Intelectual da UNICAMP, com os termos de busca: Pensamento Computacional, *Scratch*, Arduino e Aprendizagem Matemática, com correspondência em todos os termos, encontrei a dissertação de Stella (2016), que investigou a utilização de recursos tecnológicos associados às disciplinas da grade curricular do ensino fundamental, incluindo a Matemática, com foco na introdução de conceitos de linguagem de programação, recorrendo a atividades lúdicas que possam colaborar com o desenvolvimento do raciocínio lógico dos estudantes e, para isso, utilizou o software *Scratch*. A autora utilizou atividades instrucionistas e construcionistas e concluiu que os estudantes preferiram a dinâmica instrucionista e durante a programação no *Scratch*, se envolveram mais com os blocos de som, imagens e fotos.

No Repositório Institucional UNESP, com os termos de busca: Pensamento Computacional, *Scratch*, Arduino e Aprendizagem Matemática, com correspondência em todos os termos, não encontrei nenhuma dissertação ou tese que abordasse esses temas no mesmo contexto.

Desta maneira, não posso afirmar que essa pesquisa se trata de algo inédito mas saliento a sua relevância para esse campo de investigação, uma vez que as pesquisas encontradas nas bases de dissertações e teses investigadas, com os termos de busca mencionados, não entrelaçam o Pensamento Computacional desenvolvido ao se utilizar Arduino e a linguagem de programação por blocos *Scratch* no processo de Aprendizagem Matemática com estudantes do nono ano do Ensino Fundamental.

Além disso, nenhum dos trabalhos encontrados abordaram os conteúdos: significado do resto da divisão euclidiana e congruência de números inteiros módulo n por estudantes do nível escolar mencionado. Isto posto, na sequência apresento as seções que compõem essa dissertação.

### **1.4 Estrutura da dissertação**

Apresentadas as concepções intrínsecas às minhas práticas e refletidas em minhas ações durante a pesquisa aqui relatada, os motivos que me levaram a investigar o tema que se apresenta neste trabalho e o levantamento bibliográfico efetuado, espero com este estudo, apresentar uma análise da possível articulação da aprendizagem de conteúdos matemáticos com o desenvolvimento do pensamento computacional de estudantes das séries finais do Ensino Fundamental quando estes realizam atividades matemáticas com kit de robótica aliado à programação computacional. Assim, para melhor compreensão teórica e prática do estudo realizado, esta dissertação está dividida em:

Seção 1 – Primeiras Palavras, trajetória e concepções: dou início a dissertação apresentando seu objetivo e a pergunta que norteou as minhas ações, apresento os motivos que me levaram a pesquisar na Educação Básica com kit de robótica e linguagem de programação, envolvendo o Pensamento Computacional e a Aprendizagem Matemática, concepção de Educação, Educação Matemática, Ensino, Aprendizagem e Conhecimento que deram base para todo o trabalho desenvolvido e apresento um levantamento bibliográfico realizado em bases nacionais de teses e dissertações.

Seção 2 – Nessa seção apresento uma discussão epistemológica sobre Pensamento Computacional por meio das várias definições que teóricos vem adotando sobre o tema e apresento a definição de Pensamento Computacional que foi adotada no desenvolvimento dessa pesquisa.

Seção 3 – Como ocorre o desenvolvimento cognitivo e a formação de conceitos?: apresento um estudo sobre o desenvolvimento cognitivo do indivíduo, à luz das concepções de aprendizagem e desenvolvimento de Vygotsky.

Seção 4 – Produção dos dados e o cenário de investigação: apresento os procedimentos metodológicos da pesquisa de campo, a pergunta de pesquisa e os objetivos geral e específico. Apresento, também, como se deu o contato com a escola, a escolha pelo conteúdo matemático abordado, o kit de robótica Arduino utilizado nas atividades desenvolvidas na escola e o software *Scratch for Arduino* (S4A).

Seção 5 – Análise e discussão dos dados: apresento os dados e os analiso e discuto com base nas concepções de aprendizagem de Vygotsky e da Neurociência, e concepções de Pensamento Computacional, olhando sempre para o cenário da sala de aula.

Seção 6 – Considerações finais: conclui a investigação realizada articulando todos os temas abordados e finalizo apresentando perspectivas para futuros trabalhos.

Seção 7 – Referências Bibliográficas: apresento todas as referências bibliográficas utilizadas para a constituição desta dissertação.

Após a seção 7, apresento os anexos e apêndices.

#### **2 PENSAMENTO COMPUTACIONAL**

*Quanto valeria um pensamento que nunca fosse transformado por seu objeto?* (LÉVY, 1993, p. 11).

A palavra "computacional", enquanto área, remete à Ciência da Computação e, enquanto objeto, nos remete ao computador. A palavra "pensamento" remete ao campo das ideias, ao raciocínio não verbalizado (Vygotsky, 2008). Nesse sentido, estaria correto dizer que o Pensamento Computacional está relacionado com as ideias que fundamentam a Ciência da Computação ou ainda, estaria relacionado ao raciocínio "utilizado pelo computador" para seu funcionamento, ou seja, ao algoritmo e os programas que eles representam?

Para Brookshear (2013), a Ciência da Computação tem se estabelecido como a ciência dos algoritmos e, portanto, o núcleo da Ciência da Computação é formado pelo seu estudo, que surgiu na tentativa de expressar diversas tarefas em um formato algorítmico, em decorrência da sobrecarga da mente humana no processamento de informações que ocorre devido à capacidade limitada de armazenamento de dados e, portanto, "o escopo dessa ciência é amplo, oriundo de assuntos tão diversos quanto matemática, engenharia, psicologia, biologia, administração de empresas e linguística" (BROOKSHEAR, 2013, p. 11).

O autor define algoritmo como "um conjunto ordenado de passos executáveis, não ambíguos, que define um processo finalizável" (BROOKSHEAR, 2013, p. 154) e explica que

> O algoritmo, de um modo geral, não possui uma única linha de execução semelhante ao cenário de primeiro passo, segundo passo. No lugar disso, a estrutura do algoritmo está na forma de múltiplas linhas de execução, que criam desvios e se reconectam à medida que diferentes processadores realizam diferentes partes da tarefa (BROOKSHEAR, 2013, p. 154).

Percebo, então, que o algoritmo une diferentes partes de modo a executar o programa de modo correto e essas diferentes partes da tarefa são realizadas por processadores. Começo, aqui, indicando o que entendo por Pensamento Computacional: um pensamento que requer cuidado, atenção, investigação e realização da tarefa em diferentes partes para que o nosso cérebro consiga processá-las com a finalidade de no final juntar todas as partes e solucioná-la ou resolvê-la.

Para essa ciência, cujo núcleo de estudos são os algoritmos, Brookshear (2013) considera importante o conceito de abstração, pois é através da abstração

> que somos capazes de construir, de analisar e de gerenciar sistemas computacionais grandes e complexos, que nos confundiriam se fossem vistos em sua totalidade em um nível detalhado. A cada nível de abstração, vemos o sistema em termos de componentes, chamados de **ferramentas abstratas**, cuja composição interna ignoramos. Isso permite nos concentrarmos em como cada componente interage com outros em um mesmo nível e em como o conjunto, como um todo, forma um componente de nível mais alto. Logo, somos capazes de compreender a parte do sistema que é relevante para a tarefa desejada em vez de nos perdermos em um mar de detalhes (BROOKSHEAR, 2013, p. 12, grifo do autor).

A memória principal do computador é organizada em sequências de células de memória endereçáveis, ou seja, os dados são dimensionáveis, e isso faz com que as outras estruturas que compõe o sistema do computador sejam simuladas ao se unir todas as partes da tarefa para obter seu resultado ou solução. As maneiras como os dados são organizados, a partir dessa ideia de dimensões, como por exemplo, em matrizes, listas, diagramas, etc., são ferramentas abstratas criadas para dispor os dados de tal forma que seja possível acessar essas informações de modo conveniente.

Em termos de desenvolvimento cognitivo, a simulação é referente às etapas de atividade intelectual que precedem a exposição racional, ou seja, está diretamente relacionada a etapas que envolvem imaginação, tentativas e erros. Lévy (1993) salienta que é usual que as pessoas construam modelos mentais de objetos ou situações acerca do que estão observando ou analisando, e então explorem distintas possibilidades dentro de tais construções que foram mentalizadas.

Brookshear (2013, p. 153) afirma que pesquisadores da Ciência da Computação acreditam que "toda atividade da mente humana, incluindo a imaginação, a criatividade e a tomada de decisões, é resultado da execução de um algoritmo". Esse modo de pensamento, em algoritmo, gera um processo de raciocínio que requer vários níveis de abstração por meio de ideias que são geradas a partir de um pensamento recursivo, pensamento sequencial, modelação, simulação, divisão de problemas em partes menores, entre outras capacidades analíticas da Ciência da Computação, de modo que as conexões entre essas ideias e as soluções realizadas possibilitem o surgimento de novas ideias (WING, 2006; 2008; 2016; MANILLA, 2014; PAPERT, 1996; RAMOS; ESPADEIRO, 2014).

A forma de "pensar do computador", através de algoritmo e abstração, apresentada por Brookshear (2013) não é diferente da do pensamento humano. George (1973, p. 28) pensou em um computador processando dados de maneira combinada "em-linha" e "fora de linha" para fazer uma analogia ao pensamento humano e definir pensamento como sendo

> [...] o processo que pode ser encarado inicialmente como uma simbolização de eventos e sua manipulação posterior dos próprios símbolos por meio de vários processos de inferência lógica ou ilógica onde o processamento uma espécie de processamento de dados - pode ser acompanhado de "produção de imagens" (imagery). Entendemos por "produção de imagens" como uma "ressuscitação de um sistema "input" (em uma forma diminuta) em um tempo qualquer posterior à ocorrência do input inicial. De fato, compreendemos por "imaginação" (imagination) como algo mais do que este processo de "produção de imagens", uma vez que a imaginação pode combinar vários inputs prévios em um padrão (pattern) que nunca ocorreu previamente na realidade (GEORGE, 1973, p. 28).

Bartlett (1958) definiu o pensamento como "a extensão da prova de acordo com esta prova; e isto se realiza quando caminhamos através de uma sucessão de etapas interligadas que podem ser declaradas na ocasião ou postergadas a uma declaração a ser feita". Para os propósitos desta dissertação, vou basear-me nas definições apresentadas por George (1973) e Bartlett (1958).

Seymor Papert em um trabalho intitulado *An exploration in the space of mathematics educations*, discutiu o uso do computador na resolução de problemas, de modo a provocar o surgimento de novas ideias à medida que conexões entre as soluções são realizadas (Papert, 1996), e portanto, iniciando a ideia do conceito de PC. Um pouco mais de uma década depois, Jannette Wing apresentou uma nova definição, afirmando que se trata de processos de pensamento envolvidos na formulação de problemas e suas soluções, para que estas sejam representadas de uma forma que possa ser realizada por um agente de processamento de informações (Wing, 2011). Embora Papert fale em forjar ideias e Wing fale em processos de pensamento, ambos os autores enfatizam que o Pensamento Computacional está relacionado ao raciocínio (Manilla, 2014).

Em minha concepção, o foco do Pensamento Computacional não está no uso da tecnologia por si só ou em como a máquina resolve problemas ou, ainda, em como o homem junto com a máquina ou outras mídias, resolvem problemas. O foco

está no que a incorporação dos níveis de ferramentas abstratas ao pensamento humano, utilizadas para construir os equipamentos computacionais e desenvolver os grandes sistemas de software, contribui com a produção de conhecimento.

Portanto, concebo o Pensamento Computacional como sendo a sistematização do pensar, a busca por organizar os pensamentos e aí, como consequência disso, com estratégias que possibilitam o surgimento do processo de divisão do problema a ser resolvido estrategicamente em partes menores na busca de novas ideias à medida que novas conexões entre as soluções são realizadas, proporcionando obter a solução do problema inicial, proporcionando o pensar sobre o pensar. Trata-se de processos de pensamento envolvidos na formulação de problemas e suas soluções para que estas sejam representadas de uma forma que possa ser realizada por um agente de processamento de informações (WING, 2008), nosso cérebro.

O Pensamento Computacional pode ser desenvolvido pelo humano e acontece quando este reorganiza o seu pensamento incorporando aos seus processos mentais, as ideias da Ciência da Computação e gera essas ferramentas abstratas que serão utilizadas para desenvolver e compreender um sistema maior e mais complexo. Esse desenvolvimento "é realizado de uma maneira modular, na qual cada módulo é usado como uma ferramenta abstrata em módulos maiores" (BROOKSHEAR, 2013, p. 13), ou seja, foca-se a atenção em áreas particulares dentro da área complexa para depois compreender essa complexidade.

Nesse sentido, corroboro Sousa e Lencastre (2016, p. 257), que ao desenvolver o Pensamento Computacional, o indivíduo desenvolve o

> [...] pensamento abstrato (utilização de diferentes níveis de abstração para perceber os problemas e, passo a passo, solucioná-los), o pensamento algorítmico (expressão de soluções em diferentes passos de forma a encontrar a forma mais eficaz e eficiente de resolver um problema), o pensamento lógico (formulação e exclusão de hipóteses) e o pensamento dimensionável (decomposição de um grande problema em pequenas partes ou composição de pequenas partes para formular uma solução mais complexa) (SOUSA; LENCASTRE, 2016, p. 257).

Esses vários tipos de pensamentos que podem ser privilegiados ao desenvolver o Pensamento Computacional, propiciam ao indivíduo o pensar sobre o pensar (PAPERT, 1980) e permitem que o indivíduo desenvolva a capacidade "de articular o trabalho de sua própria mente e, particularmente, a interação entre ela e a realidade no decurso da aprendizagem e do pensamento" (PAPERT, 1971 apud VALENTE, 2016).

O Pensamento Computacional é um pensamento analítico que compartilha com o pensamento matemático as formas gerais para solucionar um problema, tendo como essência a abstração que "é a ferramenta 'mental' da computação"<sup>1</sup> (WING, 2006, p. 3718, tradução nossa); é uma maneira pela qual os humanos solucionam problemas; é a ideia computacional que utilizamos para resolver problemas, conceituar, pensar de maneira abstrata, gerenciar nossas vidas, comunicar e interagir com outras pessoas (WING, 2006). Ou seja, é a união do "pensamento humano com as capacidades computacionais" (PHILLIPS, 2009), desafiando o ser humano "a pensar sobre a manipulação de dados e ideias que devem solucionar um problema" (STELLA, 2016, p. 27).

Ainda, o Pensamento Computacional pode ser caracterizado pelo "domínio de competências e habilidades da [Ciência da] Computação que podem ser aplicadas à compreensão de conteúdos de outras áreas da ciência" (BARCELOS; SILVEIRA, 2013, p. 53). "Essas habilidades envolvem a capacidade de ler, interpretar textos, bem como, compreender as situações reais propostas nos problemas e transpor as informações destas situações para modelos matemáticos, científicos ou sociais" (MESTRE et al., 2015, p. 1283).

Portanto, o Pensamento Computacional utiliza conceitos e abordagens advindos da Computação durante a resolução de problemas, mas não está relacionado somente à área da Computação (WING, 2016). "O uso de determinados conceitos associados à Computação pode ser empregado para estruturar, processar e analisar dados, criando novos conhecimentos que podem ser aplicados em qualquer área do conhecimento" (SILVA; MIORELLI; KOLOGESKI, 2018, p. 210), gerando níveis de organização das ideias, processos mentais e estruturação de raciocínios.

Para uma sala de aula propícia ao desenvolvimento do Pensamento Computacional do estudante, Barr e Stephenson (2011), apresentam estratégias ou características que podem ser consideradas amplamente benéficas para qualquer experiência de aprendizagem, fornecendo uma maneira de começar a incorporar o Pensamento Computacional dentro da educação formal:

1

<sup>&</sup>lt;sup>1</sup> are the 'mental' tools of computing

- Maior uso de vocabulário computacional por professores e alunos, quando apropriado, para descrever problemas e soluções;
- Aceitação, por professores e alunos, de tentativas de solução fracassadas, reconhecendo que a falha precoce pode, muitas vezes, colocá-lo no caminho para um resultado bem sucedido;
- Trabalho em equipe dos alunos, com uso explícito de:
	- o *Decomposição* quebrar problemas em partes que possam ser mais facilmente resolvidas
	- o *Abstração* simplificando do concreto ao geral à medida que as soluções são desenvolvidas
	- o *Negociação* grupos dentro da equipe trabalhando juntos para juntar partes da solução no todo, e
	- o *Construção de consenso* trabalhando para construir uma solidariedade grupal por trás de uma ideia ou solução (Barr; Stephenson, 2011, p. 52, tradução nossa $)^2$

Essas estratégias ou características para o trabalho do Pensamento Computacional em sala de aula visando a aprendizagem de conceitos pelo estudante estão amplamente conectadas com o conjunto de conceitos e capacidades do Pensamento Computacional que a Computer Science Teachers Association (CSTA) e a International Society for Technology in Education (ISTE) elaboraram visando a sua utilização na Educação Básica e a inspiração de professores, que não são da área de Ciência da Computação, para essa utilização.

Esses conceitos envolvem habilidades como o processo de coletar dados adequados ao problema; analisar esses dados; representar e organizá-los; decompor o problema em partes menores de modo que consiga analisar melhor as informações obtidas; abstrair de modo que consiga obter a ideia principal do problema; estabelecer uma sequência algorítmica com esses dados para alcançar o objetivo; usar computadores ou máquinas para automatizar o processo de análise dos dados do problema; organizar recursos para que as tarefas sejam realizadas simultaneamente, tendo a finalidade do objetivo comum; e representar ou modelar os dados através da simulação.

1

 $2$  • Increased use by both teachers and students of computational vocabulary where appropriate to describe problems and solutions*;* 

<sup>•</sup> Acceptance by both teachers and students of failed solution attempts, recognizing that early failure can often put you on the path to a successful outcome*;* 

<sup>•</sup> Team work by students, with explicit use of*:* 

<sup>•</sup> *decomposition* - breaking problems down into smaller parts that may be more easily solved,

<sup>•</sup> *abstraction* - simplifying from the concrete to the general as solutions are developed,

<sup>•</sup> *negotiation* - groups within the team working together to merge parts of the solution into the whole, and

<sup>•</sup> *consensus building* - working to build group solidarity behind one idea or solution.

Concordo com a essência das ideias propostas pelo CSTA e ISTE sobre o Pensamento Computacional, porém, acredito que não se limita a isso. O uso de computadores para automatizar soluções é um dos meios propiciadores do desenvolvimento do Pensamento Computacional, existindo outros como jogos, materiais manipuláveis, etc., afinal, como já mencionei pautado em Wing (2016) e outros autores, entendo que ele não é desenvolvido somente quando utilizamos a máquina como uma ferramenta, mas, sim, quando utilizamos as ideias presentes no funcionamento do computador para solucionar nossos problemas ou tarefas.

Como já argumentado, o Pensamento Computacional é um processo de pensamento que usa ferramentas abstratas e conceitos da Ciência da Computação para resolver problemas, atividades ou tarefas, gerando novos processos mentais a cada momento que novas informações são incorporadas a esse processo. É, portanto, algo complexo que requer uma divisão e estudo do problema, em partes, e que é desenvolvido através do pensar sobre o pensar, de maneira estruturada, dimensionável, algorítmica e abstrata.

Todavia, pensar no desenvolvimento do Pensamento Computacional por estudantes é considerar esse desenvolvimento durante a aprendizagem de modo que contribua para o aprendizado. Nesse processo, cabe ao professor a escolha por tarefas, problemas ou atividades que promovam esse pensamento sistemático, essa organização de ideias, o pensar sobre o pensar e a reorganização do pensamento. Para isso, também é papel do professor escolher os recursos que serão utilizados de modo a atingir esse objetivo, podendo ser recursos digitais ou manipulativos.

Na seção a seguir, veremos como o cérebro processa essas informações e porque se faz necessário essa mediação do professor nesse desenvolvimento do Pensamento Computacional para que ocorra o aprendizado.
# **3 COMO OCORRE O DESENVOLVIMENTO COGNITIVO E A FORMAÇÃO DE CONCEITOS?**

*"A subjetividade do indivíduo ou a 'parcialidade' de sua consciência, que caracteriza o seu comportamento ativo frente ao meio é um fenômeno de origem sócio histórica [sic]. A imagem psíquica surge e se desenvolve, historicamente, através da atividade concreta do sujeito, mediante a qual ele interage com a realidade e estabelece suas relações sociais" (SILVA, 1986, p. 39)*

O desenvolvimento do Pensamento Computacional do humano está relacionado com seu desenvolvimento cognitivo. Assim, faz-se necessário um estudo sobre o processo de aprendizagem do indivíduo, que apresento a seguir.

## **3.1 O ambiente e o desenvolvimento cognitivo**

No desenvolvimento do indivíduo, fatores biológicos prevalecem sobre fatores sociais apenas no início da vida. Com o tempo, as funções complexas do pensamento humano passam a ser orientadas pelas interações que se estabelecem com o ambiente, que é histórico e, essencialmente, social, através da comunicação que é estabelecida nessa interação. As funções cognitivas superiores emergem da relação entre o intelecto prático (uso de instrumentos, orientados externamente, que medeiam a interação, como a fala, por exemplo) e o desenvolvimento dos processos simbólicos, orientados internamente, que afetam o próprio comportamento humano (PALANGANA, 2001).

Por isso, a fala é importante para o desenvolvimento do indivíduo, pois permite que sejam estabelecidas associações e relações com objetos presentes no ambiente, contribuindo para a organização da sua percepção e o modo de conceber a realidade (PALANGANA, 2001).

> Daí a importância da linguagem para o desenvolvimento do pensamento: ela sistematiza a experiência direta da criança e serve para orientar seu comportamento, propiciando-lhe condições de ser tanto sujeito como objeto deste comportamento (PALANGANA, 2001, p. 99).

Por esse motivo e atrelado à concepção de ensino que apresentei na seção 1, todas as ações desenvolvidas na escola foram planejadas, por mim e pela docente responsável pela disciplina Práticas de Matemática, de tal forma que os estudantes pudessem estabelecer comunicação entre si quando trabalharam em duplas ou trios, bem como para interagir com todo o ambiente planejado conosco e com os kits de robótica em um processo de reflexão sobre o que estava sendo produzido, considerando que "a fala modifica o conhecimento e a forma de pensar o mundo em que se vive" (PALANGANA, 2001, p. 101).

> Ao internalizar instruções, as crianças modificam suas operações cognitivas: percepção, atenção, memória, capacidade para solucionar problemas. É dessa maneira que formas historicamente determinadas e socialmente organizadas de operar com informações influenciam o conhecimento individual, a consciência de si e do mundo (DAVID; OLIVEIRA, 1988, p. 63).

Mas por que o desenvolvimento da linguagem se torna tão importante para a formação das demais operações mentais que envolvem o desenvolvimento dos processos simbólicos? Palangana (2001) nos apresenta uma possível resposta ao mencionar que na concepção de Vygotsky,

> [...] a construção do real parte do social (da interação com os outros) e, gradativamente, vai sendo internalizada pela criança, tornando-se individual. Esta é a forma mediatizada – pela qual a criança se apropria do conhecimento historicamente produzido e socialmente disponível (PALANGANA, 2001, p. 102).

Porém, vale ressaltar que não são todos os processos de pensamento que são influenciados pela atividade verbal e nem todas as atividades verbais são influenciadas pelo pensamento. Por exemplo, o pensamento não-verbal e a fala nãointelectual, que são afetados indiretamente pelos processos do pensamento verbal.

Vygotsky atribui um importante papel ao ambiente histórico-social no processo de desenvolvimento e aprendizagem. Neste movimento frequente de perceber o mundo como um processo social/cultural em vias de desenvolvimento histórico,

> a história não é mais uma sequência de fatos mortos, ainda abstratos, como o é para os empiristas, ou uma ação imaginária de sujeitos imaginários, como o é para os idealistas. O conhecimento científico envolve "teoria e prática", envolve uma compreensão do mundo que implica uma prática e uma prática que depende deste conhecimento (PALANGANA, 2001, p. 113).

O aspecto social/cultural "compreende as formas através das quais a sociedade organiza o conhecimento disponível, veiculado pelos instrumentos físicos e simbólicos", e o aspecto histórico "refere-se ao caráter histórico destes instrumentos" (PALANGANA, 2001, p. 118). O novo conhecimento é, portanto, produzido através do estabelecimento dessa interação e o pensamento é orientado

pelas práxis, podendo chegar a um conteúdo que não era conhecido no início desta interação (PALANGANA, 2001).

Dessa maneira, o homem é um sujeito ativo na interação que cria esse ambiente e o pensamento torna-se o resultado da atividade humana, do desenvolvimento histórico social.

> Neste movimento dialético, o sujeito do conhecimento não tem um comportamento passivo (contemplativo) frente ao meio externo. Ao ser estimulado pela realidade objetiva, ele se apropria dos estímulos provenientes da mesma, internalizando conceitos, valores, significados, enfim, o conhecimento construído pelos homens ao longo da história. Neste sentido, a prática do sujeito está sempre relacionada à prática social acumulada historicamente. Entretanto, esse processo nem sempre é evidente para o sujeito. [...] são os significados, elaborados na prática social e veiculados pela linguagem, que de fato possibilitam o desenvolvimento do reflexo psíquico superior ou consciência. [...]. Os interesses, as motivações, as experiências pessoais etc. também concorrem para a formação do reflexo psíquico. [...]. Nesta interação subjetiva, o significado social adquire um sentido pessoal, atribuído pelo sujeito, definindo-se, então, como significado individual, psicológico. Embora os fenômenos psicológicos tenham suas especificidades, nenhum deles pode ser compreendido isoladamente da atividade concreta do indivíduo, pois é através dela que o homem constrói, historicamente, seu psiquismo, sua consciência, seu pensamento, enfim, sua existência enquanto homem (PALANGANA, 2001, p. 122-123).

Nesta pesquisa, o aspecto sócio/cultural refere-se as formas pelas quais os estudantes organizam o conhecimento disponível, vinculado ao uso do kit de robótica Arduino, linguagem de programação e outros recursos presentes nas aulas observadas, e o aspecto histórico refere-se ao caráter histórico desses instrumentos. O conhecimento passa a envolver uma compreensão do objeto que se está estudando, implicando em uma prática que envolve uma teoria, dentro desse ambiente histórico-social constituído pelos instrumentos mencionados. E nesse movimento de produção do conhecimento, o pensamento é desenvolvido. Na próxima subseção abordo o desenvolvimento e a aprendizagem.

#### **3.2 Desenvolvimento e Aprendizagem**

Vygotsky (2008) ressaltou, em seus estudos, a importância e os encadeamentos teórico-práticos da relação entre desenvolvimento e aprendizagem, salientando a unidade dialética entre esses dois processos sem que cada um perca sua identidade. Ao apresentar a sua concepção sobre a relação entre desenvolvimento e aprendizagem, o autor contrapõe suas convicções à três

posições teóricas de outros pesquisadores a respeito dessa relação, que sintetizo a seguir.

A primeira posição teórica pressupõe que o desenvolvimento é um processo de maturação que ocorre antes e independente da aprendizagem. Essa última, utiliza os avanços do desenvolvimento para ser desenvolvida, ou seja, o desenvolvimento pode contribuir para a aprendizagem, mas, a aprendizagem não influencia o desenvolvimento. Logo, para que certos tipos de aprendizagem ocorram é necessário que haja um certo nível de desenvolvimento. Nesse sentido, a aprendizagem presume um estado de maturação e com isso, a instrução deve acompanhar o crescimento mental.

A segunda posição teórica fundamenta-se na relação entre esses dois processos, que são compreendidos como sinônimos, como processos coincidentes, sendo o desenvolvimento entendido como o acúmulo de respostas aprendidas e o processo de aprendizado reduzido à formação de hábitos. Desta maneira, ambos ocorrem simultaneamente e sincronizados.

A terceira posição teórica considera que o desenvolvimento e a aprendizagem interagem e afetam-se reciprocamente, sendo dois processos independentes, isto é, a aprendizagem causa desenvolvimento, pois a aprendizagem é um processo de desenvolvimento e esse desenvolvimento causa a aprendizagem, pois a maturação depende disto.

Ao rejeitar essas três posições teóricas, Vygotsky (2008, 2011) reconhece que desenvolvimento e aprendizagem são fenômenos distintos e interdependentes, em que um torna o outro possível, tendo a linguagem um papel central na interação entre eles. "O aprendizado é mais do que a aquisição de capacidade para pensar; é a aquisição de muitas capacidades especializadas para pensar sobre várias coisas" (VYGOTSKY, 2008, p. 92-93). Uma situação de aprendizagem sempre tem um histórico precedente e produz algo novo no desenvolvimento do indivíduo.

> Uma vez que uma criança tenha aprendido a realizar uma operação, ela passa a assimilar algum princípio estrutural cuja esfera de aplicação é outra que não unicamente a das operações do tipo daquela usada como base para assimilação do princípio. Consequentemente [*sic*], ao dar um passo no aprendizado, a criança dá dois no desenvolvimento, ou seja, o aprendizado e o desenvolvimento não coincidem (VYGOTSKY, 2008, p. 94).

Precisamos observar que o aprendizado das crianças começa antes mesmo delas começarem a frequentar a escola (aprendizado pré-escolar), logo, as situações de aprendizado a qual a criança é submetida no ambiente escolar (aprendizado escolar), possui uma história prévia. Nesse caso, as dimensões do aprendizado escolar podem ser explicadas pelo nível de desenvolvimento chamado *zona de desenvolvimento proximal* (ZDP).

Essa ZDP se refere à distância entre o nível de desenvolvimento real ou efetivo (esse é o nível em que a criança já possui alguns ciclos de desenvolvimento completados, portanto, ela possui um conjunto de informações e consegue solucionar problemas por si mesma) e o nível de desenvolvimento potencial (esse é o nível em que a criança resolve problemas aplicados em uma esfera diferente do nível anterior, com o auxílio de pessoas mais experientes) (VYGOTSKY, 2008).

> A zona de desenvolvimento proximal define aquelas funções que ainda não amadureceram, mas que estão em processo de maturação, funções que amadurecerão, mas que estão presentemente em estado embrionário. Essas funções poderiam ser chamadas de "brotos" ou "flores" do desenvolvimento, em vez de "frutos" do desenvolvimento. O nível de desenvolvimento real caracteriza o desenvolvimento mental retrospectivamente, enquanto a zona de desenvolvimento proximal caracteriza o desenvolvimento mental prospectivamente. [...]. Usando esse método podemos dar conta não somente dos ciclos e processos de maturação que já foram completados, como também daqueles processos que estão em estado de formação, ou seja, que estão apenas começando a amadurecer e a se desenvolver. [...] a zona de desenvolvimento proximal hoje será o nível de desenvolvimento real amanhã – ou seja, aquilo que uma criança pode fazer com assistência hoje, ela será capaz de fazer sozinha amanhã (VYGOTSKY, 2008, p.98).

Deste modo, para que ocorra aprendizagem – entendida como o processo da ação aprender - a interação social precisa necessariamente acontecer dentro da ZDP, de modo que o sujeito mais experiente coordene esse processo utilizando estratégias que estimule o conhecimento desenvolvido no nível de desenvolvimento potencial e possibilite que o outro sujeito da interação, torne-se independente, criando, assim, uma nova ZDP em todo o momento. Isto é, a cada ampliação da ZDP há aprendizado e esse aprendizado contribui para o desenvolvimento da zona de desenvolvimento potencial.

> [...] o aprendizado desperta vários processos internos de desenvolvimento, que são capazes de operar somente quando a criança interage com pessoas em seu ambiente e quando em cooperação com seus companheiros. Uma vez internalizados, esses processos tornam-se parte das aquisições do desenvolvimento independente da criança. [...] o aprendizado adequadamente organizado resulta em desenvolvimento mental e põe em movimento vários processos de desenvolvimento que, de outra forma, seriam impossíveis de acontecer. Assim, o aprendizado é um aspecto necessário e universal do processo de desenvolvimento das funções psicológicas culturalmente organizadas e especificamente humanas (VYGOTSKY, 2008, p. 103).

Desse ponto de vista, a aprendizagem é uma experiência social que é mediada pela utilização de instrumentos e signos e é mediada pela interação entre a linguagem e a prática. Nesse processo, a aprendizagem torna funcionais os processos de desenvolvimento "na medida em que a criança interage com pessoas em seu ambiente, internalizando valores, significados, regras, enfim, o conhecimento disponível em seu contexto social" (PALANGANA, 2001, p. 130), criando a ZDP. Isso não significa que o processo de desenvolvimento coincide com o processo de aprendizagem. O primeiro, sempre se desenvolve de modo mais lento (VYGOTSKY, 2008).

Desta maneira, a visão de conhecimento que assumo (apresentada na seção 1) se aproxima do processo de apropriação do conhecimento defendida por Vygotsky, que acontece

> no decurso do desenvolvimento de relações reais, efetivas, do sujeito com o mundo. Vale ressaltar que estas relações não dependem da consciência do sujeito individual, mas são determinadas pelas condições histórico-sociais concretas nas quais ele está inserido, e ainda pelo modo como sua vida se forma nestas condições (PALANGANA, 2001, p. 131).

Ao olhar para o processo de ensino e aprendizagem da Matemática, a ZDP me faz entender que o domínio inicial de um conceito matemático dá a base para o desenvolvimento posterior de diversos processos internos, complexos, no pensamento do estudante, que o faz aplicar esse conceito em uma outra dimensão ou nível de dificuldade e compreensão, gerando o aprendizado de um novo conceito e assim, sucessivamente.

Exemplificarei este encadeamento de ações na seção de análise e discussão de dados desta dissertação quando a ZDP foi criada no momento em que os estudantes começaram a estudar o significado do resto da divisão euclidiana, partindo do conhecimento inicial que eles possuíam e, interagindo comigo, com seus pares e os recursos, como kit de robótica, notebook, lápis, caderno, etc., presentes durante as aulas, conseguiram compreender e aplicar o conceito de divisão em um problema mais complexo, no nível do desenvolvimento potencial, permitindo que o estudante se tornasse independente e possibilitando a ocorrência do aprendizado.

### **3.3 Formação de conceitos**

Para Vygotsky é na fase mais precoce da infância que se inicia o desenvolvimento dos processos que resultam na formação de conceitos, porém, é na puberdade que esse processo de formação de conceitos amadurece, se configura e se desenvolve, tratando-se, portanto, de uma atividade complexa que envolve todas as funções intelectuais básicas e o uso de signos ou linguagem (VYGOTSKY, 2008).

O processo de formação de conceitos inicia-se quando a criança pequena mistura diferentes elementos, sendo guiada por alguma impressão ocasional que ela possui, predominando o sincretismo e desenvolvendo uma *agregação desorganizada* (Fase 1).

> O amontoado, constituído por objetos desiguais, agrupados sem qualquer fundamento, revela uma extensão difusa e não direcionada do significado do signo (palavra artificial) a objetos naturalmente não relacionados entre si e ocasionalmente relacionados na percepção da criança. Neste estágio, o significado das palavras denota, para a criança, nada mais do que um *conglomerado vago e sincrético de objetos isolados* que de uma forma ou de outra, aglutinaram-se numa imagem em sua mente. Devido à sua origem sincrética, essa imagem é extremamente instável (VYGOTSKY, 2008, p. 74, grifo do autor).

O primeiro estágio que pertence a essa primeira fase da formação de conceitos é a presença de tentativa e erro no desenvolvimento do pensamento. "O grupo é criado ao acaso, e cada objeto o substitui quando se prova que a suposição estava errada, isto é, quando o experimentador vira o objeto e mostra que ele tem um nome diferente" (VYGOTSKY, 2008, p. 75).

O segundo estágio pertencente a primeira fase da formação de conceitos está relacionada com a posição espacial dos objetos, isto é, com a organização do campo visual da criança, sem esquecer que se trata de uma criança sincrética. "A imagem ou grupo sincréticos formam-se como resultado da contiguidade no tempo ou no espaço dos elementos isolados, ou pelo fato de serem inseridos em alguma outra relação mais complexa pela percepção imediata da criança" (VYGOTSKY, 2008, p. 75).

O terceiro estágio refere-se a algo mais complexo por envolver elementos tirados de grupos ou amontoados diferentes, já formados pela criança. Refere-se a uma nova formação, com base em estruturas já formadas, que continua mantendo o aspecto de amontoados de objetos e/ou elementos que não possuem relação entre si, mas que na percepção da criança estão relacionados. "[...] ao tentar dar significado a uma nova palavra, a criança agora o faz por meio de uma operação que se processa em duas etapas" (VYGOTSKY, 2008, p. 76).

A segunda fase do processo de formação de conceitos é chamada de *pensamento por complexos* (Fase 2) e caracteriza-se pela existência de um pensamento coerente e objetivo.

> Em um complexo, os objetos isolados associam-se na mente da criança não apenas devido às *relações que de fato existem entre esses objetos*. Tratase de uma nova aquisição, uma passagem para um nível muito mais elevado. Quando a criança alcança esse nível, já superou parcialmente o seu egocentrismo. Já não confunde as relações entre as suas próprias impressões com as relações entre as coisas – um passo decisivo para se afastar do sincretismo e caminhar em direção ao pensamento objetivo (VYGOSTSKI, 2008, p. 76).

Um complexo não é formado no campo do pensamento lógico abstrato, portanto, há a necessidade de uma unidade lógica nas ligações entre objetos, que são criadas nesse complexo. Desta maneira, um complexo caracteriza-se por ser o agrupamento concreto de objetos que são ligados factualmente.

> *Qualquer conexão factualmente presente* pode levar à inclusão de um determinado elemento em um complexo. É esta a diferença principal entre um complexo e um conceito. Enquanto um conceito agrupa os objetos de acordo com um atributo, as ligações que unem os elementos de um complexo ao todo, e entre si, podem ser tão diversas quanto os contatos e as relações que de fato existem entre os elementos (VYGOTSKY, 2008, p. 77).

Durante esse estágio do desenvolvimento podem ocorrer cinco tipos básicos de complexo:

- *Associativo*: é a associação que se faz entre o objeto da amostra com objetos fora da amostra, através de atributos (que não precisa caracterizar uma característica comum) que chamem a atenção, dependendo da percepção que se estabelece no ambiente.
- *Coleções*: é a combinação/agrupamento de objetos através de uma associação com base no contraste entre eles, ou seja, com base em alguma característica que os tornam diferentes, mas, que provoca impressões concretas na criança que a faz querer agrupá-los. Esse estágio pode vir a se tornar uma coleção mista, uma vez que a característica que a fez agrupar os objetos pode se tornar comum e uma nova característica lhe chamar a atenção, de modo a agrupar outros objetos ao grupo anterior, porém, agora, com uma nova

característica. Portanto, de modo geral, esse complexo baseia-se na experiência prática da criança com os objetos observados.

- *Complexo em cadeia*: é a transmissão de significado entre elementos que já constituem o complexo, ou seja, não é a associação ou agrupamentos de novos elementos com base em uma característica comum. Não se agrupa novos elementos, mas, sim, estabelece-se uma relação entre elementos isolados, gerando uma fusão entre o complexo e os seus elementos, ou seja, os atributos passam por infinitas alterações.
- *Complexo difuso*: refere-se a união de elementos concretos através de um atributo comum. É a constituição de grupo de objetos ou elementos através de conexões difusas e indeterminadas. "Os complexos que resultam desse tipo de pensamento são tão indefinidos que podem, na verdade, não ter limites" (VYGOTSKY, 2008, p. 81), pois novas conexões podem surgir ao passo que novos objetos são agrupados e novos atributos vão se tornando perceptíveis à criança.
- *Pseudoconceito*: recebe esse nome, pois refere-se a generalização formada na mente da criança, que, psicologicamente, ainda não é o conceito, é um complexo. Embora produzam resultados parecidos, o processo pelo qual são obtidas essas generalizações não é o mesmo processo pelo qual ocorre o pensamento conceitual. Esse estágio caracteriza a transição do pensamento por complexos e a fase seguinte: a verdadeira formação de conceitos.

A linguagem do meio ambiente, com seus significados estáveis e permanentes, indica o caminho que as generalizações infantis seguirão. No entanto, constrangido como se encontra, o pensamento da criança prossegue por esse caminho predeterminado, de maneira peculiar ao seu nível de desenvolvimento intelectual. O adulto não pode transmitir à criança o seu modo de pensar. Ele apenas lhe apresenta o significado acabado de uma palavra, ao redor da qual a criança forma um complexo – com todas as peculiaridades estruturais, funcionais e genéticas do pensamento por complexos, mesmo que o produto de seu pensamento seja de fato idêntico, em seu conteúdo, a uma generalização que poderia ter-se formado através do pensamento conceitual (VYGOTSKY, 2008, p. 84-85).

Em termos gerais, um complexo poderá gerar um conceito. Essa transição não é perceptível à criança, pois os pseudoconceitos coincidem com os conceitos do adulto, em termos de conteúdo, quando a comunicação entre a criança e o adulto é estabelecida através da linguagem, com operações mentais diferentes "Assim, a criança começa a operar com conceitos, a praticar o pensamento conceitual antes de ter uma consciência clara da natureza dessas operações" (VYGOTSKY, 2008, p. 86).

Os complexos estabelecem elos e relações, ou seja, o pensamento por complexos une impressões desordenadas sobre objetos. A organização desses elementos em grupos característicos gera futuras generalizações.

> Mas o conceito desenvolvido pressupõe algo além da unificação. Para formar esse conceito também é necessário *abstrair, isolar* elementos, e examinar os elementos abstratos separadamente da totalidade da experiência concreta de que fazem parte. Na verdadeira formação de conceitos, é igualmente importante unir e separar: a síntese mesma é o excesso, a superprodução de conexões e a debilidade da abstração. A função do processo que só amadurece durante a terceira fase do desenvolvimento da formação de conceitos é a que preenche o segundo requisito, embora sua fase inicial remonte a períodos bem anteriores (VYGOTSKY, 2008, p. 95).

Ou seja, o conceito é uma abstração e os objetos passam a ser agrupados com base em um único atributo. A abstração passa a ser o elemento chave desse processo, estabelecendo uma relação entre o indivíduo e o objeto, pois o essencial do conceito é internalizado e passa a ocorrer a compreensão de que ele faz parte de um sistema. No estágio de desenvolvimento da abstração, ocorre, primeiramente, a formação dos *conceitos potenciais* e, em seguida, a formação dos *verdadeiros conceitos*.

Os conceitos potenciais são os resultados de uma abstração isolante de certos atributos comuns, que faz com que o agrupamento dos objetos não seja mais com base nas semelhanças mais fortes entre eles, mas, sim, com base em um único atributo, em uma essência. Eles "podem ser formados tanto na esfera do pensamento perceptual como na esfera do pensamento prático, voltado para a ação – com base em impressões semelhantes, no primeiro caso, e em significados funcionais semelhantes, no segundo" (VYGOTSKY, 2008, p. 97).

> Os conceitos potenciais já desempenham um papel no pensamento por complexos, considerando-se que a abstração também ocorre na formação dos complexos. Os complexos associativos, por exemplo, pressupõem a "abstração" de um traço comum em diferentes unidades. Mas enquanto o pensamento por complexos predomina, o traço abstraído é instável, não ocupa uma posição privilegiada e facilmente cede o seu domínio temporário a outros traços. Nos conceitos potenciais propriamente ditos, um traço abstraído não se perde facilmente entre os outros traços. A totalidade concreta dos traços foi destruída pela sua abstração, criando-se a

possibilidade de unificar os traços em uma base diferente. Somente o domínio da abstração, combinando com o pensamento por complexos em sua fase mais avançada, permite à criança progredir até a formação dos conceitos verdadeiros. Um conceito só aparece quando os traços abstraídos são sintetizados novamente, e a síntese abstrata daí resultante torna-se o principal instrumento do pensamento (VYGOTSKY, 2008, p. 97-98).

Segundo Vygotsky, esse processo de abstração que gerará o verdadeiro conceito ocorrerá na adolescência. Em seu estudo experimental para estudar as operações efetuadas com os conceitos, por adolescentes, o autor encontrou uma discrepância entre a capacidade de formação de conceitos e a capacidade de definição de conceitos, desses adolescentes.

> O adolescente formará e utilizará um conceito com muita propriedade numa situação concreta, mas achará estranhamente difícil expressar esse conceito em palavras, e a definição verbal será, na maioria dos casos, muito mais limitada do que seria de esperar a partir do modo como utilizou o conceito (VYGOTSKY, 2008, p. 99).

Outro obstáculo enfrentado pelo adolescente nessa fase da formação de conceitos é a aplicação do conceito que ele formou através de uma situação específica, em um novo grupo de objetos cujos atributos sintetizados aparecem em configurações diferentes, pois estes não estarão mais vinculados a situação original.

Nos dados que serão apresentados e analisados nesta dissertação, resultados de uma pesquisa de campo desenvolvida com estudantes adolescentes, poderá ser observado que alguns estudantes conseguiram fazer a transferência do conceito formado em uma situação específica (significado do resto da divisão euclidiana na determinação da cor de um semáforo) para uma outra situação sem relação com a anterior (significado do resto da divisão euclidiana na determinação do dia da semana em que acontecerá o aniversário de alguém).

Poderá ser observado, também, que alguns estudantes aplicaram o conceito formado em uma outra situação, porém, ao defini-lo verbalmente, pude observar uma oscilação entre o conceito e o complexo, embora operasse como se fosse um conceito (dificuldade entre o processo procedimental e o processo conceitual ao utilizarem o algoritmo de Euclides para a divisão entre dois números); alguns estudantes conseguiram aplicar o conceito formado em uma situação parecida com a original, de modo que uma nova abstração foi gerada a partir desta aplicação, gerando o início da formação de um novo conceito (congruência entre dois números (módulo n)), que foi evidenciado através da verbalização desse novo conceito; e alguns estudantes não conseguiram formar os conceitos potenciais, agindo, portanto, no plano do pensamento por complexos.

Portanto, a formação de conceitos acontece pela formação de complexos através de diferentes estágios e pela formação de conceitos potenciais, ambos dirigidos pela linguagem, seus significados e pelos signos.

# **4 PRODUÇÃO DOS DADOS E O CENÁRIO DE INVESTIGAÇÃO**

*"A ciência não corresponde a um mundo a descrever. Ela corresponde a um mundo a construir." (BACHELARD, s.d. apud GOLDENBERG, 2013)*

Com o intuito de buscar responder à pergunta "Quais possíveis contribuições que o trabalho com o Pensamento Computacional pode propiciar ao processo de formação de conceitos matemáticos de estudantes do nono ano do ensino fundamental?", buscamos por uma metodologia de pesquisa que nos possibilitasse observar estudantes realizando atividades com robótica para estudar conceitos matemáticos. A modalidade qualitativa foi a nossa opção e a partir de então, procedimentos metodológicos foram tomados para a produção de dados em nosso cenário de investigação. Assim, nessa seção relato o delineamento metodológico da pesquisa e o cenário de investigação constituído.

#### **4.1 Metodologia e procedimentos metodológicos**

Considerando a metodologia como um auxílio à reflexão que permite lançar "um "novo" olhar sobre o mundo: um olhar científico, curioso, indagador e criativo" (GOLDENBERG, 2013, p. 11, grifo do autor) e compreendendo-a como sendo "muito mais do que algumas regras de como fazer uma pesquisa" (GOLDENBERG, 2013, p. 11), a metodologia desta pesquisa é tratada como uma organização do pensamento reflexivo e investigativo que eu desenvolvi durante todo o processo em que ela foi desenvolvida.

Optei por uma abordagem qualitativa, pois compreender os significados nas dinâmicas das ações e relações humanas é o papel central desta pesquisa. A ênfase é a compreensão do processo pelo qual os estudantes aprendem a partir do desenvolvimento do Pensamento Computacional ao realizarem atividades matemáticas com kit de robótica e linguagem de programação.

Gatti e André (2013, p. 30) definem pesquisa qualitativa como

uma modalidade investigativa que se consolidou para responder ao desafio da compreensão dos aspectos formadores/formantes do humano, de suas relações e construções culturais, em suas dimensões grupais, comunitárias ou pessoais (GATTI; ANDRÉ, 2013, p. 30).

Recorri a uma abordagem qualitativa de natureza interpretativa, uma vez que a questão proposta para ser pesquisada é estabelecida de acordo com o fenômeno que se pretende estudar no seu contexto natural e em toda a sua complexidade (BOGDAN; BIKLEN, 1999), permitindo a compreensão de como os sujeitos pensam e agem em um determinado contexto.

Santos e Ponte (2002) enfatizam que "em vez de se partir de uma teoria e procurar dados empíricos que se lhe ajustem, vai-se construindo uma teoria que explique o fenômeno que se pretende estudar, através de sucessivas análises de objetos semelhantes e distintos" (SANTOS; PONTE, 2002, p. 35). Assim, a interpretação e análise dos resultados surgem como a totalidade de uma especulação que tem como base a percepção dos fenômenos no contexto analisado.

Sendo o significado dos fenômenos uma preocupação essencial na abordagem qualitativa (BORBA; ARAÚJO, 2012; GOLDENBERG, 2013; LINCOLN; GUBA, 1985; WELLER; PFAFF, 2013), a multiplicidade de procedimentos torna-se relevante, pois permite que se tenha uma compreensão mais abrangente do fenômeno que está sendo estudado (ARAÚJO; BORBA, 2012). Essa combinação de diferentes procedimentos, denominada triangulação, é destacada por Araújo e Borba (2012) como "uma forma de aumentar a credibilidade de uma pesquisa que adota a pesquisa qualitativa" (ARAÚJO; BORBA, 2012, p. 41).

Em outras palavras, o uso de uma multiplicidade de procedimentos "tem por objetivo abranger a máxima amplitude na descrição, explicação e compreensão do objeto de estudo. Parte de princípios que sustentam que é impossível conceber a existência isolada de um fenômeno social" (GOLDENBERG, 2013, p. 63). Sendo assim, nesta pesquisa recorri a diferentes procedimentos metodológicos para produção dos dados, como observação (gravações de áudio e vídeo), caderno de campo, análise das produções dos estudantes e entrevista com os alunos e com a professora responsável pelas turmas, com o objetivo de aprofundar o estudo de como os sujeitos nela envolvidos, desenvolvem o Pensamento Computacional e aprendem conteúdos matemáticos no contexto do fenômeno investigado.

A observação é um instrumento para produção de dados usual em pesquisas de caráter interpretativo, sendo a observação participante um processo adequado para esses tipos de pesquisas (BOGDAN; BIKLEN, 1999; LUDKE; ANDRÉ, 1986). Podem acontecer dois tipos de observação participante: o participante como observador somente ou como observador participante efetivo nas atividades, dependendo apenas do nível de envolvimento do pesquisador com os sujeitos da pesquisa (MARTINHO, 2007).

Nesta pesquisa recorri a observação participante visto que o cenário de investigação é o contexto de quatro turmas de estudantes da Educação Básica onde eu, como pesquisador, interagi com os sujeitos no desenvolvimento dos Planos de Aula, visto que além de eu estar desenvolvendo os procedimentos metodológicos com a finalidade de cumprir o objetivo da pesquisa de campo, colaborei com a professora das turmas participantes da pesquisa. Quando se assume esse papel de participante como observador, a produção dos dados observados passa a ser "descritivo, geralmente feito a partir de notas de campo e gravações áudio" (MARTINHO, 2007, p. 109), por isso a opção de utilizar como instrumentos nessa pesquisa, gravações de áudio e vídeo.

Recorri, ainda, a triangulação de fontes envolvendo meu caderno de campo e as produções dos estudantes escritas em papel ou salvas em arquivos com a extensão do software *Scratch for Arduino*. Ao articular tais documentos com as observações e as gravações realizadas durante o desenvolvimento dos Planos de Aula, novos aspectos sobre o tema foram sendo revelados.

Para o registro dos documentos produzidos pelos estudantes através do software *Scratch for Arduino* foi utilizado o software FlashBack Express 5<sup>3</sup> que permite o monitoramento das ações de quem está executando as tarefas no computador através da captação de tela, além de gravar o áudio e a imagem de quem está utilizando a máquina. Quando optamos por captar a imagem de quem está utilizando a máquina, a câmera do computador/notebook capta a imagem do utilizador e enquanto grava, aparece a imagem no canto da tela. Por isso, optei apenas pela gravação da tela e do áudio, pois os estudantes se intimidaram ao ver suas imagens no canto da tela sendo gravadas.

A entrevista, paralelamente a análise das produções dos sujeitos, do caderno de campo do pesquisador e a observação, realça o entrevistado como

> um informante-chave, capaz precisamente de "informar" não só sobre as suas próprias práticas e as suas próprias maneiras de pensar, mas também – na medida em que ele é considerado como "representativo" de seu grupo ou de uma fração dele – sobre os diversos componentes de sua sociedade e sobre seus diferentes meios de pertencimento. Nesta última acepção, o informante é tido como uma testemunha privilegiada, um observador, de

1

<sup>3</sup> https://www.flashbackrecorder.com/express/

certa forma, de sua sociedade, com base em quem um outro observador, o pesquisador, pode tentar ver e reconstituir a realidade (POUPART, 2008, p. 222).

Assim, um terceiro procedimento metodológico para a produção dos dados foi a entrevista semiestruturada que permite criar um ambiente natural aproximando a entrevista a uma conversa (MARTINHO, 2007; POUPART, 2008), além de contribuir para que se obtenham dados de forma paralela e comparável entre os sujeitos da pesquisa (BOGDAN; BIKLEN, 1999). Nesse sentido, o roteiro da entrevista com os estudantes (APÊNDICE A) foi organizado de forma gradativa levando em consideração os objetivos específicos a serem atingidos e as observações feitas ao longo do desenvolvimento dos Planos de Aula.

## **4.2 Pergunta de pesquisa e objetivos**

A partir dos pressupostos apresentados nas seções anteriores, nesta dissertação, a pergunta que guiou os meus passos durante o desenvolvimento da pesquisa é: *Quais as possíveis contribuições que o desenvolvimento do Pensamento Computacional pode propiciar ao processo de formação de conceitos matemáticos de estudantes do nono ano do Ensino Fundamental?*

O objetivo geral da pesquisa constitui-se em analisar o processo de formação de conceitos matemáticos dos estudantes do nono ano do Ensino Fundamental ao desenvolverem o Pensamento Computacional por meio da realização de atividades com robótica.

Os objetivos específicos da pesquisa foram:

• Compreender o processo de formação de conceitos dos estudantes do nono ano do Ensino Fundamental acerca do significado do resto da divisão euclidiana e congruência de números inteiros (módulo n) a partir do desenvolvimento do Pensamento Computacional ao realizarem atividades com kit de robótica e programação.

• Colaborar com a escola, trabalhando junto com a professora da disciplina Práticas de Matemática, buscando atender a necessidade da escola em utilizar os kits de robótica nos processos de ensino e aprendizagem.

• Contribuir com a disciplina Práticas de Matemática, abordando, de maneira prática e diferenciada, conceitos e conteúdos matemáticos em que os estudantes apresentam dificuldades durante as aulas de Matemática.

• Verificar e Identificar a utilização de kits de robótica e programação pelos estudantes no estudo de conteúdos matemáticos.

Definido o tipo de pesquisa e seus procedimentos metodológicos, segue-se a descrição das etapas que construíram a pesquisa.

#### **4.3 Constituindo o cenário da pesquisa de campo**

A pesquisa, entendida como um todo constituído pelos estudos teóricos e pesquisa de campo, teve início ainda no processo seletivo para ingresso no PPGEM em que uma motivação inicial me fez projetar a pesquisa para os temas já apresentados nesta dissertação. Ainda em 2016 quando foi divulgado o resultado do processo seletivo de ingressantes ao Mestrado do PPGEM, minha orientadora propôs o trabalho com o software *Scratch for Arduino* (S4A) visando minha experiência com robótica e linguagem de programação durante minha formação inicial e meu desejo em continuar trabalhando com esse tema no Mestrado e com estudantes da Educação Básica.

Aceitei a proposta e juntos fomos elaborando o projeto que resultou na pesquisa que está sendo relatada nesta dissertação. Com isso, realizei um levantamento teórico sobre a produção da área em torno da temática abordada e, principalmente, através de estudos sobre o S4A. Por ser de grande importância, esse momento de leituras foi extendido e ocorreu durante todo o desenvolvimento da pesquisa, concomitante a outros momentos.

Um segundo momento foi caracterizado pela busca do cenário de pesquisa, ou seja, em qual escola eu iria desenvolver a pesquisa de campo? No mesmo período, início do 1º semestre de 2017, comecei a atuar como colaborador do PIBID – Matemática da UNESP de Rio Claro, co-orientando dois estudantes que queriam desenvolver uma pesquisa de iniciação científica em uma das escolas que o PIBID atuava, investigando as possibilidades da Realidade Virtual e da Lógica de Programação no processo de ensino e aprendizagem da Matemática. Esses estudantes atuavam como bolsistas do PIBID na Escola Estadual Carolina Augusta Seraphim e informaram que a escola possuía kits de robótica Arduino e estavam necessitando de auxílio humano para utilizar tais kits com seus estudantes no processo de ensino e aprendizagem.

Em uma visita à escola com um desses estudantes para conhecer o ambiente que a pesquisa deles seria desenvolvida, conheci a Profa. Ana Maria Freitas Soares<sup>4</sup>, que estava trabalhando com o kit de robótica Arduino na disciplina "Prática de Matemática" com duas turmas do oitavo ano do Ensino Fundamental. Ela me mostrou os kits de robótica Arduino e contou sobre a falta de experiência dela e da escola em utilizar esses materiais e apresentou a necessidade da escola em utilizálos.

Ela relatou que por não ter domínio para utilizar os kits, pediu para que seu filho, que na época era estudante do curso de Engenharia de Telecomunicações da UNICAMP e tinha domínio sobre o uso dos kits de robótica Arduino, a auxiliasse com uma das turmas do oitavo ano indo à escola uma vez por semana, desenvolvendo um trabalho com os estudantes através dos kits de robótica, montando protótipos e ensinando-os a programar na linguagem de programação Arduino.

Porém, a Profa. Ana apresentou a necessidade de trabalhar com esses materiais no processo de ensino e aprendizagem de conteúdos matemáticos e essa estava sendo sua dificuldade e a necessidade da escola. Por não ter domínio sobre o uso desses materiais, ela não conseguia utilizá-los em sua prática docente visando a aprendizagem de conteúdos matemáticos e como seu filho não possuía formação pedagógica, suas ações na escola eram centradas em ensinar os estudantes a montarem os protótipos e programarem na linguagem Arduino.

Coincidentemente, a necessidade apresentada pela Profa. Ana era o objetivo da minha pesquisa de Mestrado. Levei essa necessidade da escola à minha orientadora, e juntos, decidimos em desenvolver a pesquisa de campo nessa escola e voltar nossas indagações para os anos finais do Ensino Fundamental. O foco do projeto de Mestrado era voltar as ações de pesquisa para o Ensino Médio.

Apresentei os objetivos desse projeto de pesquisa à Profa. Ana e ela prontamente se interessou e concordou em ser colaboradora da pesquisa, permitindo que as ações envolvidas na produção dos dados fossem realizadas na disciplina que ela ministrava.

1

<sup>4</sup> Passarei a chamar a Profa. Ana Maria Freitas Soares por Profa. Ana

A Profa. Ana graduou-se em Ciências Físicas com habilitação para Biologia pela Faculdade de Filosofia, Ciências e Letras de Guaxupé, localizada no estado de Minas Gerais, Pedagogia na Universidade de São Paulo (USP) e Especialização em Psicopedagogia pela Universidade de São Paulo (USP); atua como professora há 20 anos sendo que desde 2012 atua na Escola Estadual Professora Carolina Augusta Seraphim em regime integral, lecionando as disciplinas de Ciências, Matemática, Práticas de Matemática e disciplinas eletivas que compõe o *rol* de disciplinas do Programa Ensino Integral.

A parceria com ela e com a escola foi consolidada em conversa com a direção da escola que, após a apresentação da pesquisa (APÊNDICE B) e a apresentação do pesquisador (APÊNDICE C), por meio de documentos oficiais e pessoalmente, autorizou a realização da investigação.

A Escola Estadual Profa. Carolina Augusta Seraphim atende estudantes do sexto ao nono ano do Ensino Fundamental e está localizada no município de Rio Claro/SP. De acordo com a Proposta Pedagógica Escolar 2017<sup>5</sup> , ano em que realizei a produção dos dados, a escola atendia estudantes de diversos bairros, alguns distantes da escola, procedentes, em sua maioria, de escolas públicas e uma pequena parcela procedente da rede de ensino privada, e isso se deve pelos bons resultados acadêmicos e pelo diferencial de ser Ensino Integral, o que a torna referência na cidade e muito requisitada, tendo como princípios norteadores do Modelo Pedagógico Escolar os "Quatro Pilares da Educação", a "Educação Interdimensional", a "Pedagogia da Presença" e o "Protagonismo Juvenil". Por fim, a metodologia da escola para acompanhar e avaliar as atividades escolares é a PDCA: planejar (Plan), fazer (Do), monitorar (Check) e agir/revisar (Act) (SÃO PAULO, 2017).

A partir de abril de 2017, comecei a acompanhar as aulas do oitavo ano da disciplina "Práticas de Matemática" que aconteciam às terças-feiras das 7h às 8h40 (2 aulas de 50 minutos para o 8º1) e às sextas-feiras das 9h às 10h40 (2 aulas de 50 minutos para o 8º2), totalizando quatro aulas semanais, para me ambientar com o cenário de investigação, para que os estudantes pudessem se ambientar com a minha presença nas aulas e para que eu pudesse identificar quais eram as necessidades dos estudantes em termos de aprendizagem da Matemática, para que

1

<sup>5</sup> http://escolaintegral-cas.blogspot.com.br/p/proposta-pedagogica-escolar.html

eu pudesse elaborar minhas ações naquele ambiente. A partir disso, em conversa com a Profa. Ana e seu filho, concordamos que minha atuação aconteceria no segundo semestre e seriam intercaladas com a atuação dele na turma de estudantes.

Em uma dessas aulas que eu estava acompanhando, a Profa. Ana apresentou seu interesse e necessidade de trabalhar com os kits de robótica com os estudantes do nono ano, porém, no horário dessas aulas seu filho não poderia auxiliá-la e ela não conseguiria trabalhar com os kits sozinha. Nesse momento, começamos a entender que o melhor para a escola e também para minha pesquisa seria eu desenvolver minhas ações com as turmas do nono ano, pois assim, tanto o oitavo ano quanto o nono ano poderiam trabalhar com os kits de robótica, a professora teria auxílio sobre o uso desses materiais nas turmas do oitavo e nono ano e eu poderia desenvolver a minha pesquisa de campo sem precisar intercalar as aulas, sobrecarregando uma mesma turma com duas ações diferentes, visto que as ações do filho da Profa. Ana centravam-se em programação e manipulação dos kits de robótica sem contemplar o estudo de algum conceito ou conteúdo matemático.

Dessa maneira, foi estabelecido o cenário de pesquisa: aulas da disciplina "Práticas de Matemática" de duas turmas do nono ano do Ensino Fundamental, 9º1 e 9º2. Cada turma tinham duas aulas semanais dessa disciplina: as aulas da turma 9º2 ocorreram às quartas-feiras das 12h30 às 14h10 e as aulas da turma 9º1 ocorreram às quintas-feiras das 12h30 às 14h10. A pesquisa de campo com essas turmas ocorreu em algumas semanas no período de 24 de maio de 2017 à 30 de novembro de 2017.

As aulas da disciplina "Práticas de Matemática" ocorriam concomitantes as aulas da disciplina "Práticas de Ciências" dos mesmos anos de escolaridade, ou seja, enquanto a turma 9º1 estava na aula de "Práticas de Matemática", a turma 9º2 estava na aula de "Práticas de Ciências" e vice-versa. Como o laboratório de informática e o laboratório de ciências não comportavam uma turma completa de 35 estudantes, em média, cada turma era dividida em duas turmas menores, parte 1 e parte 2, com 17 estudantes, em média, para cada parte da turma. Com essa divisão, tinham as turmas:  $9^{\circ}1$  – parte 1,  $9^{\circ}1$  – parte 2,  $9^{\circ}2$  – parte 1 e  $9^{\circ}2$  – parte 2 e a até o mês de maio, a dinâmica do horáro das duas disciplinas era:

|          | Quarta-feira           |                        | Quinta-feira           |                         |
|----------|------------------------|------------------------|------------------------|-------------------------|
|          | Práticas de            | Práticas de            | Práticas de            | Práticas de             |
|          | Matemática             | Ciências               | Matemática             | Ciências                |
| 12h30 às | $9^{\circ}2$ – parte 1 | $9^{\circ}2$ – parte 2 | $9^{\circ}1$ – parte 1 | $9^{\circ}$ 1 – parte 2 |
| 13h20    |                        |                        |                        |                         |
| 13h20 às | $9^{\circ}2$ – parte 2 | $9^{\circ}2$ – parte 1 | $9^{\circ}1$ – parte 2 | $9^{\circ}1$ – parte 1  |
| 14h10    |                        |                        |                        |                         |

Tabela 1 - Dinâmica das aulas das disciplinas Práticas de Matemática e Práticas de Ciências antes das ações da pesquisa

Fonte: dados da pesquisa

Com as ações da pesquisa de campo, observei que uma aula de 50 minutos por turma seria pouco para a realização das atividades, visto que em todas as aulas os estudantes teriam que montar o protótipo, se organizar, ir ao laboratório de informática, etc. Assim, as professoras de ambas as disciplinas decidiram alterar a dinâmica para que as ações da pesquisa pudessem ser melhor desenvolvidas. Dessa maneira, a dinâmica das duas disciplinas, à partir de maio, está representada na Tabela 2.

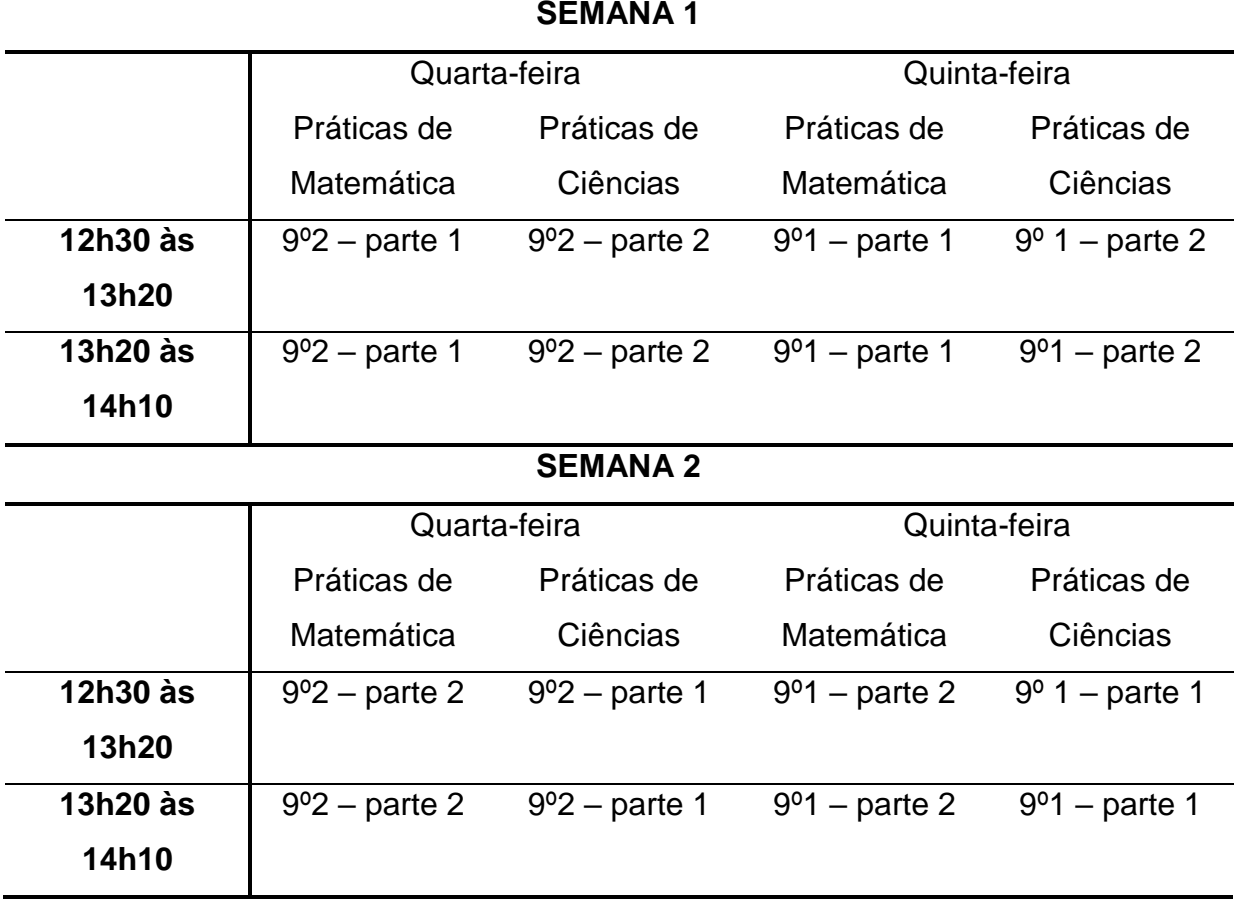

Tabela 2 - Dinâmica das aulas das disciplinas Práticas de Matemática e Práticas de Ciências durante as ações da pesquisa

Fonte: dados da pesquisa

Assim, cada parte de uma turma desenvolveu as ações da produção dos dados a cada quinze dias. Por facilidade, chamarei a turma 9º1 – parte 1 de Turma A, 9º1 – parte 2 de Turma B, 9º2 – parte 1 de Turma C e 9º2 – parte 2 de Turma D.

Com o cenário de investigação estabelecido, os sujeitos da pesquisa de campo passaram a ser, portanto, estudantes matriculados no nono ano do Ensino Fundamental da escola mencionada. No total, foram 67 estudantes, sendo 35 meninas e 32 meninos: A turma A era composta por 06 meninos e 09 meninas, totalizando 15 sujeitos; a turma B era composta por 10 meninos e 08 meninas, totalizando 18 sujeitos; a turma C era composta por 06 meninos e 12 meninas, totalizando 18 sujeitos; e a turma D era composta por 10 meninos e 06 meninas, totalizando 16 sujeitos.

Para as ações da pesquisa de campo na escola, elaborei quatro Planos de Aula em concordância com minha orientadora e a Profa. Ana. Os Planos de Aula eram sequenciais de maneira que para desenvolver o Plano de Aula, o estudante precisaria recorrer aos conhecimentos envolvidos no Plano de Aula anterior e no Plano de Aula 1 o aluno recorreria aos conhecimentos adquiridos em suas experiências e vivências até o momento.

No Plano de Aula 1 desenvolvi com os estudantes uma ambientação com a linguagem de programação presente no software *Scratch* através de visita aos site do software<sup>6</sup>, exploração de projetos criados com ele e que estão disponíveis na rede mundial do *Scratch*, exploração de jogos matemáticos presentes nessa rede mundial atentando tanto para a programação criada quanto para os conceitos matemáticos que eles (os estudantes) puderam perceber analisando a programação e o jogo sendo executado e, por fim, criando um jogo que tinha por finalidade explorar diversos conceitos matemáticos através de sua criação e provocar nos estudantes o desenvolvimento de um raciocínio estruturado, organização de ideias, pensamento algorítmico, lógico, dimensionável, enfim, iniciando a ideia de Pensamento Computacional.

Ao término da primeira aula de desenvolvimento do Plano de Aula 1, a proposta de trabalho da investigação foi apresentada aos estudantes através de um diálogo que mencionou o motivo de estarem realizando aquela atividade, o motivo pelo qual eu estava presente na aula, foi explicado o que é um curso de Mestrado e porque se realizam pesquisas de campo em um Mestrado e foi comentado sobre a importância da participação deles no cenário dessa investigação.

No final, fiz um convite para participarem da pesquisa de campo, após eu apresentar quais seriam os instrumentos de produção de dados e mencionar que o responsável por cada um precisaria assinar o termo de consentimento livre e esclarecido da pesquisa. O termo de consentimento livre e esclarecido foi entregue junto com uma carta de apresentação da pesquisa aos pais (APÊNDICE D) após receber a avaliação e confirmação da direção da escola.

Como houve atrasos na devolutiva desses termos, as ações relacionadas a esse Plano de Aula não foram gravadas em áudio ou vídeo, sendo registradas apenas no caderno de campo, a minha observação como pesquisador e as produções dos estudantes. O Plano de Aula 1, que foi realizado no laboratório de informática da escola, pode ser verificado no Apêndice E.

1

<sup>6</sup> https://*Scratch*.mit.edu/

Ao finalizar o desenvolvimento do Plano de Aula 1 com as quatro turmas, os estudantes tinham atividades da escola agendadas para os horários das aulas da disciplina "Práticas de Matemática" e na semana seguinte iniciaria o recesso escolar. Por esse motivo, as ações vinculadas à pesquisa de campo continuaram no segundo semestre de 2017. O termo de consentimento livre e esclarecido foi entregue para algumas turmas durante o desenvolvimento do Plano de Aula 1 e para outros foram entregues na semana anterior ao início do recesso escolar.

Durante o recesso escolar, estudei o Caderno do Professor e o Caderno do Aluno do 9º ano do Ensino Fundamental, pertencente ao Material da Secretaria Estadual de Educação de São Paulo, utilizado nas escolas estaduais. Observei como os conteúdos referentes ao segundo semestre desse nível de escolaridade eram abordados e comecei a planejar as minhas ações na escola. Nesse caminho, começaram a surgir as dificuldades sobre como utilizar o kit de robótica Arduino que a escola possuía para trabalhar tais conteúdos de modo que a utilização dos kits não fosse apenas um adorno ou não passasse de programação de protótipos (ensino de computação na escola).

Como já mencionado na seção anterior, minha experiência com robótica sempre foi através de kits de robótica Lego. Embora eu tenha trabalhado na graduação com a linguagem de programação *Scratch*, a dificuldade que surgiu foi em como explorar os conceitos matemáticos que seriam trabalhados no processo de ensino e aprendizagem com esses estudantes, de modo que a robótica vinculada ao kit Arduino fosse um caminho para essa exploração e entendimento por parte dos estudantes sobre determinado conceito.

O segundo semestre letivo iniciou em agosto e nesse mês não houve aplicação de atividade da pesquisa, pois eu ainda estava planejando quais e como seriam as ações mediante os conteúdos que seriam trabalhados com eles nas aulas de Matemática e a Profa. Ana estava iniciando o semestre com os estudantes com as dificuldades no ensino de Matemática que a professora responsável pela disciplina de Matemática havia relatado para ela.

E em uma de nossas reuniões para organizarmos em comum acordo as próximas atividades com robótica, ela comentou que os estudantes se encontravam com dificuldade de entender o que é período e estavam demonstrando dificuldades em interpretar cada componente da divisão euclidiana diante de um problema matemático. Ela propôs que eu elaborasse atividades que trabalhassem esses conceitos com os estudantes, pois era uma necessidade que eles estavam apresentando.

Colocado esse desafio, foquei na busca por atividades que poderiam colaborar com a necessidade dos estudantes, tornando significativo o momento de aprendizado sobre os conteúdos que eles, de fato, estavam com dificuldades e precisava ser trabalhado na disciplina "Práticas de Matemática", e estive na escola para iniciar uma conversa com os estudantes sobre a divisão euclidiana e como ela está presente em nosso dia-a-dia. A primeira reação deles foi dizer que estavam cansados de problemas que mencionavam frutas, chocolates ou objetos que seriam divididos por um número determinado de pessoas e eles precisariam realizar a divisão para encontrar quantos objetos cada indivíduo receberia. Apesar de mencionarmos a eles que isso fazia parte do cotidiano deles, eles demonstraram uma desmotivação com essas situações.

Questionei a eles acerca do que representava o resto da divisão euclidiana e as respostas foram: "representa nada", "resto é resto", "representa que sobrou algo". Questionei se o resto poderia representar que faltou algo? E eles responderam que não, pois se é resto significa que é sobra. Questionei se o resto era importante e se teria utilização e a resposta foi: "não". Alguns até mencionaram que nunca entenderam o motivo de existir o resto. Conversando com eles mencionei alguns significados que o resto poderia assumir em ações do cotidiano e eles demonstraram interesse, embora tenham ficado desconfiados, em estudar sobre esse tema.

Desafio colocado e aceito, comecei a pensar em como abordar esse tema com os estudantes utilizando os kits de robótica e assim, foram elaborados os Planos de Aula 2 (APÊNDICE F), Plano de Aula 3 (APÊNDICE G) e Plano de Aula 4 (APÊNDICE H).

Ao elaborar o Plano de Aula sobre o significado do resto da divisão, de maneira que eles pudessem compreender, também, o significado de período, fiquei instigado em investigar se os estudantes conseguiriam chegar na definição de Congruência entre números inteiros (módulo n) recorrendo aos conhecimentos produzidos nos Planos de Aula anteriores, dando indícios de que ocorreu uma aprendizagem sobre os conteúdos e conceitos abordados, uma vez que se trata de um tema que não está presente no Currículo Escolar do Estado de São Paulo e que é, portanto, abordado somente no Ensino Superior.

O conceito de congruência entre números inteiros (módulo n) está relacionado com o resto da divisão euclidiana e com a noção de período. Para isso, optei por trabalhar esses conteúdos matemáticos através da montagem e programação de um semáforo montado com o kit Arduíno e programado pelo software *Scratch for Arduino* através da linguagem de programação presente no software *Scratch*.

Em setembro de 2017 iniciou-se, então, o desenvolvimento do Plano de Aula 2 com os sujeitos da pesquisa de campo. Nesse Plano de Aula, o objetivo foi promover uma ambientação com o kit de robótica Arduino e a forma de comunicação entre o S4A-Arduino-Protoboard. Por meio de de um diálogo com os estudantes, exploramos o significado de cada componente da placa Arduino e do kit de robótica, o software S4A, suas semelhanças e diferenças em relação ao software *Scratch* e os estudantes tentaram, a partir desses conhecimentos e de alguns conhecimentos de física, mecânica e eletrônica que surgiram em nosso diálogo, montar o semáforo.

Dando continuidade ao Plano de Aula 2, o Plano de Aula 3 foi elaborado na perspectiva de iniciá-lo retomando o diálogo realizado no Plano de Aula 2, montando o semáforo junto com os estudantes. Alguns estudantes ficaram instigados por não conseguirem montar o semáforo no Plano de Aula 2 e pesquisaram a maneira de realizá-lo, colaborando para o diálogo e troca de experiências durante o desenvolvimento do Plano de Aula 3, que teve como objetivo trabalhar o significado do resto da divisão euclidiana, assim como todo o processo de realizar tal método de divisão, utilizando a programação do semáforo.

Durante o desenvolvimento do Plano de Aula 3, a turma A apresentou dificuldades ao realizar a divisão pelo algoritmo euclidiano do número 368 pelo número 12. Eles não entendiam o porquê de o resultado ser 30,6 em vez de 3,6, apresentando dificuldades em relação ao conhecimento conceitual, evidenciando a ênfase que foi dada ao procedimental e não ao conceitual quando trabalharam com esse tema (ênfase e detalhes sobre essa situação serão apresentados na seção 5 da dissertação). Assim, para sanar essa dificuldade e abordar o conceito com essa turma, elaborei o Plano de Aula 3.5, que pode ser observado no Apêndice I.

Por último, abordando todo o conhecimento trabalhado e desenvolvido nos Planos de Aula anteriores, o Plano de Aula 4 foi pensado de modo a abordar a congruência entre dois números inteiros, a partir do resto da divisão euclidiana desses números por um número natural. Apenas a turma A não desenvolveu esse

Plano de Aula, por falta de aulas disponíveis, uma vez que foi desenvolvido com eles o Plano de Aula 3.5 mencionado anteriormente.

O Plano de Aula 2, Plano de Aula 3, Plano de Aula 3.5 e Plano de Aula 4 foram desenvolvidos em sala de aula com os kits de robótica da escola e notebooks do Grupo de Pesquisa em Informática, outras Mídias e Educação Matemática (GPIMEM), notebooks de membros do GPIMEM e notebook de pessoas não ligadas ao GPIMEM.

Essa ação com notebook foi necessária, pois devido a uma formatação ocorrida nos computadores do laboratório de informática da escola, não foi possível utilizar o software FlashBack Express 5 ou outro software similar de captura de tela e som, pois não era possível realizar a instalação de softwares sem autorização da Diretoria de Ensino – Região de Limeira e essa autorização demandaria tempo e, por indicação de pessoas vinculadas à Diretoria de Ensino, esse tempo poderia ser maior do que o tempo que eu possuía para realizar as ações da pesquisa de campo ainda no ano letivo de 2017.

Com o apoio da minha orientadora e do coordenador do GPIMEM, Prof. Dr. Marcelo de Carvalho Borba, membros do GPIMEM ajudaram levar de seis a oito notebooks até a escola, todas as quartas-feiras e quintas-feiras, para que esses pudessem ser utilizados para a produção de dados desta pesquisa nos dias mencionados. Além disso, levei até a escola, extensões de tomadas para que os notebooks pudessem ficar conectados à energia durante as aulas.

O período de realização de cada Plano de Aula em cada turma pode ser observado na Tabela 3. As quartas-feiras e quintas-feiras que não ocorreram desenvolvimento das atividades da pesquisa foram feriados nacionais e/ou municipais ou os estudantes tiveram outras atividades já presentes no calendário escolar. Além disso, após a realização de todos os Planos de Aula, foi realizado a entrevista semiestruturada, já mencionada, com todos os estudantes, por duplas/trios que trabalharam durante o desenvolvimento das atividades, como pode ser observado na Tabela 3. Uma entrevista semiestruturada também foi realizada com a Profa. Ana (APÊNDICE J), no último dia de entrevistas: 30/11.

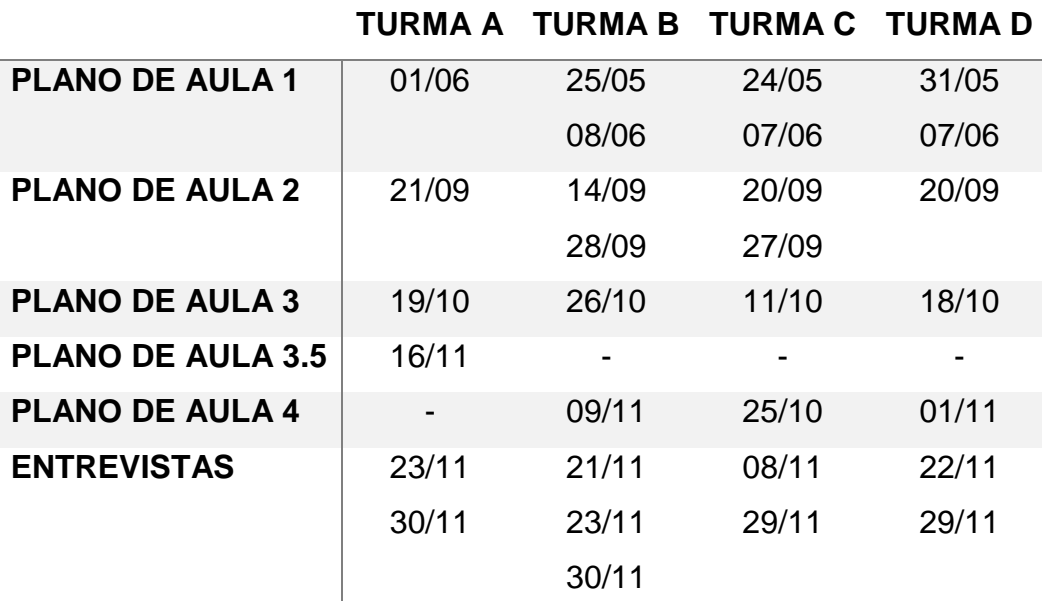

Tabela 3 - Cronograma das ações na escola no segundo semestre de 2017

Fonte: dados da pesquisa

O Plano de Aula 1 foi realizado em dois dias (4 aulas de 50 minutos) com a Turma B, C e D e em apenas um dia (2 aulas de 50 minutos) com a Turma A, pois a Turma A conseguiu realizar esse Plano de Aula 1 em duas aulas. O Plano de Aula 2 realizado em 14/09 pela Turma B foi adaptado, pois os notebooks não estavam reconhecendo a placa Arduino da escola. Nesse dia, os estudantes junto comigo, estudaram o motivo de tal erro, procurando entender como se dá o funcionamento da placa pelo computador e por isso, esse mesmo Plano de Aula teve sua continuidade em 28/09.

No dia 20/09 alguns estudantes da turma C fizeram uma viagem escolar e aqueles que não viajaram ficaram com a turma D, por isso, alguns estudantes da turma C desenvolveram o Plano de Aula 2 no dia 20/09 e no dia 27/09, o que foi ótimo, pois aqueles que estavam presentes na aula em 20/09 ajudaram e contribuíram para o diálogo sobre o funcionamento do kit e a comunicação da placa Arduino com o computador.

As entrevistas duraram dois dias em cada turma, exceto na turma B que se prolongou, durando três dias. Todas as entrevistas foram gravadas em áudio e, posteriormente, transcritas em texto. Como já anunciado nessa subseção, foram aplicados aos estudantes participantes quatro planos de aula que priorizaram o uso de kits de robótica e programação com o software *Scratch for Arduino*. Na próxima subseção apresento o kit e o software.

#### **4.4 Kit de robótica Arduino Uno e o software** *Scratch for Arduino* **(S4A)**

Como descrito na subseção anterior planejei e desenvolvi quatro planos de aula que tiveram por objetivo principal trabalhar as dificuldades encontradas pelos estudantes para entender o conceito de divisão de números, bem como acerca do conceito do resto quando essa divisão não é exata. Para tais planos utilizei o kit de robótica Arduino Uno e o software *Scratch for Arduino*.

> O Arduino é uma plataforma de computação física de fonte aberta, com base em uma placa simples de entrada/saída (input/output, ou I/O), assim como um ambiente de desenvolvimento que implementa a linguagem Processing (*www.processing.org*). O Arduino pode ser utilizado para desenvolver objetos interativos independentes, ou conectado a softwares de seu computador (como Flash, Processing, VVVV, ou Max/MSP). As placas podem ser montadas manualmente, ou compradas pré-montadas (BANZI, 2011, p. 17, grifo do autor).

A sua prototipagem e experimentação centram-se em criar e construir objetos reutilizando tecnologias existente, equipamentos descartados e materiais de baixo custo. Com a filosofia de desenvolver projetos, ao invés de falar deles, o Arduino foi criado para promover experiências significativas entre humanos e objetos por meio de experiências interativas através da Computação Física que envolve

> objetos interativos que podem se comunicar com humanos utilizando sensores e atuadores controlados por um comportamento implementado como software, executado dentro de um micro controlador [*sic*] (um pequeno computador ou chip individual) (BANZI, 2011, p. 19).

A plataforma Arduino possui dois componentes principais: a placa Arduino e o Integrated Development Environment (IDE) do Arduino. A placa "é uma pequena placa micro controladora [sic], ou seja, um pequeno circuito (a placa) que contém um computador inteiro dentro de um pequenino chip (o microcontrolador)" (BANZI, 2011 p. 34) e é utilizada para construir objetos; o IDE do Arduino é utilizado para criar um programa de computador (sketch) que dará ordens a placa a partir do momento em que o upload do sketch para a placa for realizado (BANZI, 2011). Há muitas versões para a placa, sendo que a versão utilizada nesta pesquisa é o Arduino Uno, que é uma versão simples e adequada para iniciantes em criação de protótipos com esse material (BANZI, 2011).

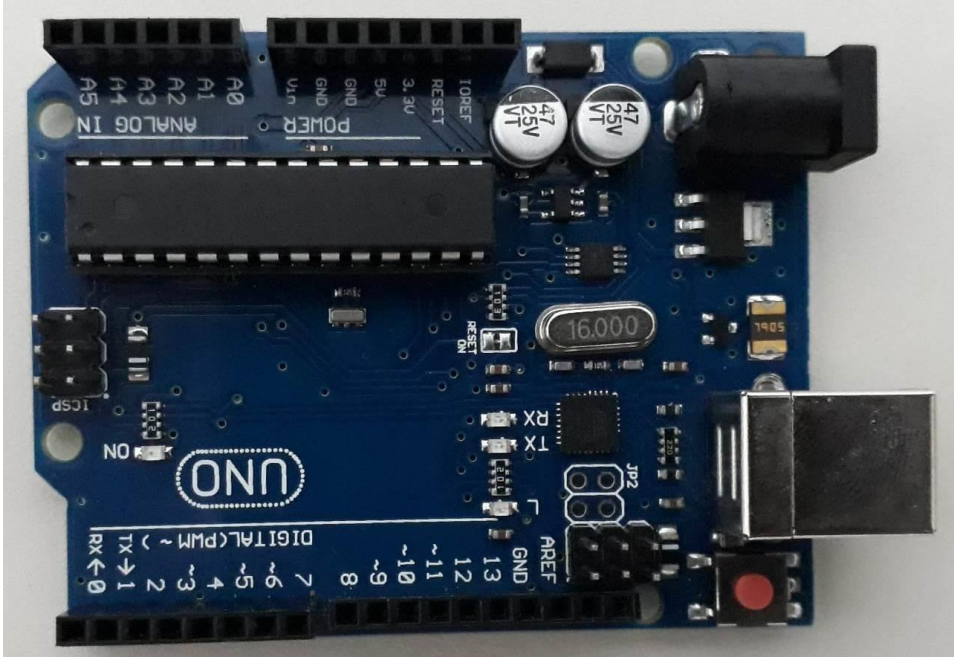

**Figura 1** – Placa Arduino

Fonte: dados da pesquisa

A placa possui: 14 pinos digitais de entrada/saída (dependendo do que for especificado pelo sketch), que são enumerados de 0 à 13, dos quais, 6 pinos (3, 5, 6, 9, 10 e 11) podem ser reprogramados para saída analógica, através do programa criado no sketch; e 6 pinos de entrada analógica, enumerados de 0 à 5, que recebem valores referente a tensão de um sensor, convertendo-os em um número entre 0 e 1023 que representa voltagens entre 0 e 5 volts, ou seja, se a tensão for 2,5V, o número que será retornado na entrada analógica será 512. Cada pino de saída do Arduino funciona com 5 volts (V).

A entrada digital permite a leitura do estado em que se encontram os sensores, por exemplo, ligado ou desligado, enquanto que a entrada analógica permite a leitura de sensores que enviam um sinal contínuo, como por exemplo, um sensor de som; a saída digital permite controlar um sensor, como por exemplo, controla-lo em relação à quando ligar e quando desligar, e permite controlar motores e emitir sons, entre outros, enquanto que a saída analógica permite-nos controlar algo contínuo, como por exemplo, a velocidade de um motor (BANZI, 2011).

O IDE permite a criação de sketches através da linguagem Processing, que são enviados à placa Arduino, dando vida (funcionamento) à ela. Portanto, para programar a placa Arduino precisamos ter o IDE salvo no computador. Ao conectar a placa Arduino ao computador através de uma porta USB, precisamos fazer o upload do sketch para a placa, para que ela execute o que foi criado.

O truque de verdade acontece quando você pressiona o botão que faz o upload do sketch para a placa: o código que você escreveu é traduzido para a linguagem C (geralmente difícil de ser utilizada por iniciantes) e é transmitido para o compilador avr-gcc, importante software de código aberto que realiza a tradução final de seus comandos, agora para uma linguagem que pode ser compreendida pelo microcomputador. Esse último passo é muito importante, é aqui que o Arduino simplifica sua vida, ocultando ao máximo as complexidades inerentes à programação de micro controladores [*sic*] (BANZI, 2011, p. 36)

Junto a placa há a protoboard que é uma placa de plástico, com furos que possuem contatos entre si, de maneira que ao inserir o terminal de um componente do kit, como por exemplo, um resistor, a conexão elétrica seja mantida com todos os outros furos, que distanciam uns dos outros em 2,54mm. Essa conexão funciona entre as colunas verticais somente. A protoboard permite a alteração das conexões de modo rápido e prático.

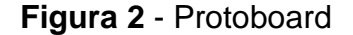

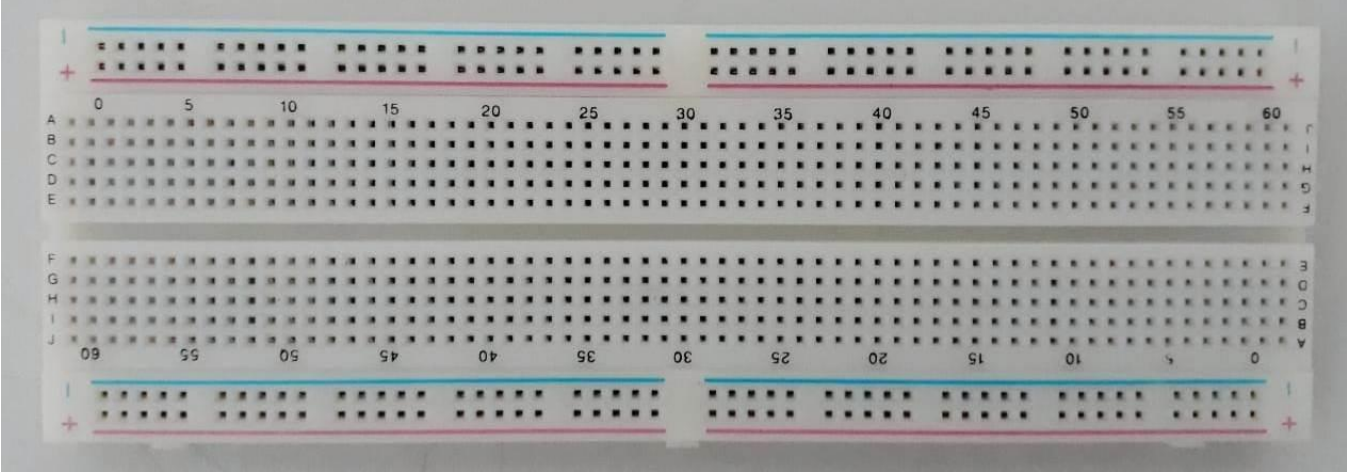

Fonte: dados da pesquisa

O kit de robótica Arduino utilizado nas ações da pesquisa de campo possuía os seguintes itens: uma placa Arduino Uno R3, um cabo USB, um adaptador de Bateria 9V, um protoboard 830 Pontos, 30 jumper Macho-Macho, 10 Jumper Macho-Fêmea, quatro micros Servo 9g SG90 TowerPro, um sensor de Distância Ultrassônico, um sensor de Movimento Presença PIR, dois módulos Seguidor de Linha TCRT5000, uma ponte H Dupla L298N, um sensor de Temperatura NTC, um sensor de Luz LDR, um Buzzer Ativo 5V, cinco LED Vermelho, cinco LED Amarelo,

cinco LED Verde, 15 resistores 330Ω, 10 resistores 1KΩ, 10 resistores 10KΩ, quatro diodos 1N4007, quatro potenciômetro 10KΩ, quatro capacitores cerâmico 10Nf, quatro capacitores Cerâmico 100Nf, dois capacitores Eletrolítico 10Uf, dois capacitores Eletrolítico 100Uf e cinco chaves Tactil (Push-Button)

> As linhas do topo e da base (pintadas de vermelho e azul e marcadas com + e - ) estão conectadas horizontalmente e são utilizadas para transmitir a alimentação à placa para que, quando você necessitar de energia, ou do terra, possa obter esse contato muito rapidamente com um *jumper* (pequeno fio utilizado para conectar dois pontos nos circuitos). [...] no meio delas, há um espaço vazio, da largura de um pequeno chip. Cada linha vertical de furos é interrompida nesse ponto, de modo que, ao conectar um chip, você não produza um curto-circuito dos pinos que se encontram em seus dois lados (BANZI, 2011, p. 112).

Para realizar a programação do protótipo criado nas atividades desenvolvidas, os alunos utilizaram o software *Scratch for Arduino* (S4A). Esse software possui a linguagem de programação visual do software *Scratch* que promove uma mobilização maior por parte dos alunos nas aulas, "estimula a busca pelo conhecimento e incentiva o aprendizado prático e autônomo por meio da exploração e da descoberta" (MARJI, 2014, p. 17), além de possuir um ambiente gráfico que trabalha a autonomia e o "desenvolvimento cognitivo do aluno, ofertando-lhe o poder da criação e da criatividade, da assimilação dos resultados através de experiências" (BAIÃO, 2016, p. 29).

> O *Scratch* para Arduino <sup>7</sup> é uma modificação do *Scratch* do *Massachusetts Institute of Technology* (MIT), que permite a programação do Arduino através da adição de blocos de comando de atuadores e leitura de entradas, conectadas ao Arduino. Foi desenvolvido em 2010 pela equipe *Citilab Smalltalk*, e o objetivo principal é de prover um modo simples de interação com o mundo real, aproveitando a facilidade de uso do *Scratch*. O *Citilab Smalltalk* é um grupo do *Laboratory for Relational Algorithmics, Complexity and Learning,* da *Universitat Politècnica de Catalunya,* de Barcelona (CALLEGARI, 2015, p. 63).

Por possuir a mesma linguagem de programação do software *Scratch* criado no MIT, o S4A possui uma linguagem de programação do tipo *drag and drop* (arraste e solte).

> Este tipo de linguagem de programação disponibiliza blocos para construir os comandos e estes são criados através de ações com o *mouse.* Diferente da linguagem de programação textual onde o usuário precisa ter conhecimento prévio de sintaxes, palavras reservadas, bibliotecas e etc., a

1

<sup>7</sup> CALLEGARI optou por usar a nomenclatura "*Scratch* para Arduíno" como tradução da nomenclatura "*Scratch* for Arduíno", nome original do S4A. Nesta dissertação optei por manter a nomenclatura original, em inglês.

linguagem de programação gráfica é rica em cores, símbolos e ícones pensados para facilitar a interação do usuário, principalmente, crianças (BAIÃO, 2016, p. 36-37).

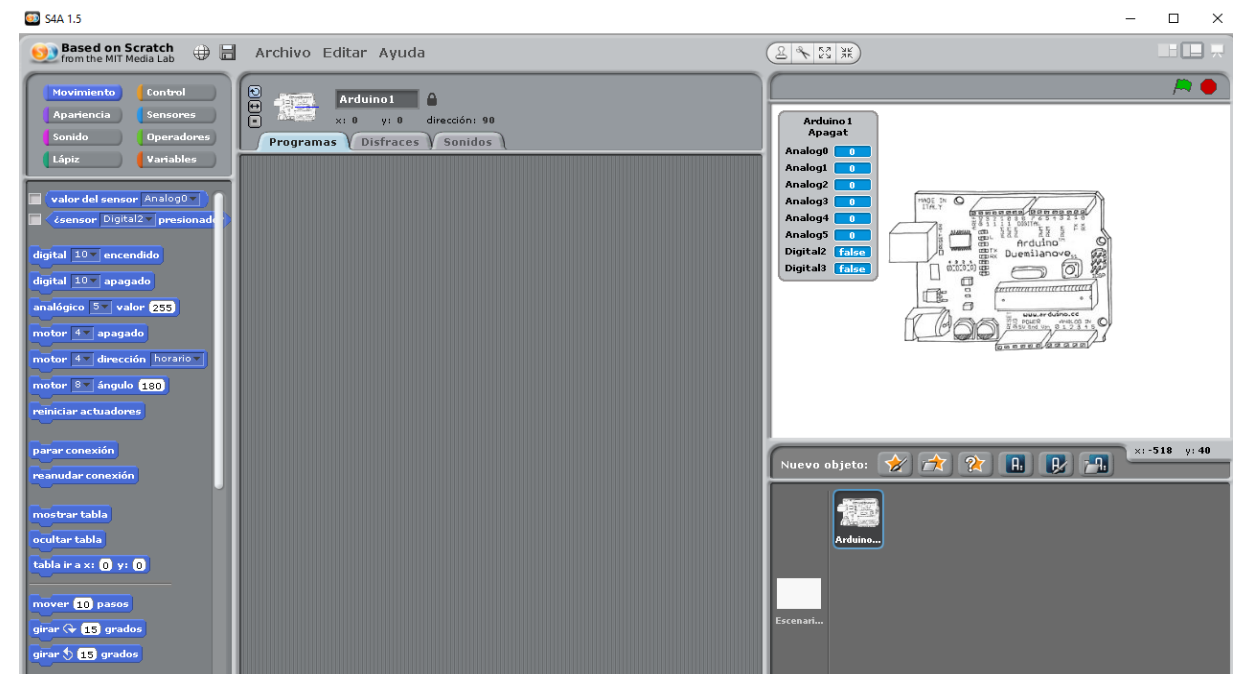

**Figura 3** – Interface do software S4A

Fonte: dados da pesquisa

Assim como no *Scratch*, no S4A há a necessidade de ter um ator, que nesse caso, será a placa Arduino. Também é possível ter vários atores, conectando várias placas de Arduino ao computador, adicionando um novo ator para cada Arduino conectado. A compatibilidade com o *Scratch* é tal, que é possível abrir projetos do *Scratch* no S4A, porém, não é permitido realizar o processo inverso. Além dos blocos já existentes no *Scratch*, o S4A possui blocos para atender as funcionalidades básicas da placa Arduino, como leituras digitais e analógicas, além de servomotores de rotação padrão e contínua.

O S4A permite o trabalho com seis entradas analógicas, duas entradas digitais, três saídas analógicas, três saídas digitais e quatro saídas para conectar servos motores de rotação, ou seja, ao conectar os condutores na placa Arduino, precisamos estar atentos aos blocos e pinos disponíveis no S4A para serem programados.

Como mencionado anteriormente, para se comunicar com a placa Arduino é preciso ter o *firmware* (IDE) instalado no computador em que a placa será conectada para realizarmos o *upload* do sketch para a placa. Para programarmos a placa

Arduino no S4A é necessário fazer o upload do sketch (uma única vez) referente a essa comunicação entre eles, para que a linguagem utilizada pelo S4A seja traduzida para a linguagem compreendida pela placa Arduino, sempre que a programação criada for executada. No *site*<sup>8</sup> do S4A é possível fazer o *download* do *firmware* utilizado para o funcionamento da placa Arduino com o software.

Os dados produzidos foram em sua maioria referente ao uso desses recursos pelos estudantes. A seguir indicarei como fiz o tratamento e a análise dos dados.

### **4.5 Tratamento e análise dos dados produzidos**

Durante a produção dos dados, realizei análises iniciais que foram acontecendo de modo a guiar as ações seguintes a cada Plano de Aula. Porém, após a produção dos dados ocorreu o momento de análise final dos dados, fundamentada nos estudos cognitivos de Vygotsky e nos estudos sobre o desenvolvimento do Pensamento Computacional.

O processo de análise de dados requer "muito tempo de reflexão e dedicação para se tirar o máximo de ideias de cada resposta conseguida" (GOLDENBERG, 2013, p. 94), unindo a teoria com os dados produzidos. Bogdan e Biklen (1999) indicam que esse processo não está apenas na fase final da pesquisa, mas está presente no tratamento dos dados em que se busca uma organização sistemática dos dados produzidos "com o objetivo de aumentar a sua própria compreensão desses materiais e de lhe permitir apresentar aos outros aquilo que encontrou" (BOGDN; BIKLEN, 1999, p. 205), além de recomendarem, com um pouco de moderação, a realização de uma análise inicial durante a produção dos dados para que os dados produzidos permitam a realização de uma análise final completa que será realizada posteriormente.

Corroborando essa visão, considerei as sugestões desses autores para a realização dessa análise no campo de investigação dessa pesquisa, sendo tomadas decisões que estreitam o âmbito do estudo, decisões relativas ao tipo de estudo que quis realizar, desenvolvi questões analíticas de natureza mais aberta, o momento de produção dos dados se pautou em observações prévias, fiz registros de campo para não perder *insights* que surgiram durante esse processo, ensaios de ideias e temas

1

<sup>8</sup> http://s4a.cat/

junto com os estudantes, exploração da literatura existente durante o mergulho no campo de investigação, pensamento mais profundo sobre as situações e conceitos abordados nas aulas e utilizei auxiliares visuais em todas as fases de análise.

Tomar esse cuidado sugerido pelos autores para com o processo de produção dos dados, permite que o pesquisador especule e esteja aberto às novas ideias, confronte e dialogue com esses dados durante todo o processo, uma vez que "a análise é moldada pelas perspectivas e posições do investigador e pelas ideias que este partilha acerca do assunto" (BOGDAN; BIKLEN, 1999, p. 232), promovendo uma articulação entre os procedimentos metodológicos e a visão de conhecimento do pesquisador ao longo da pesquisa (LINCOLN; GUBA, 1985; ARAÚJO; BORBA, 2012).

Sendo assim, os resultados dessa pesquisa emergiram das compreensões vislumbradas no processo inicial e final de análise dos dados que foram produzidos no percorrer do caminho metodológico descrito nesta seção. Por fim, esclareço que a opção por essa abordagem de análise de dados aconteceu por se aproximar das minhas inquietações e objetivos de pesquisa.

Passado o período de observação participante nas aulas da disciplina Práticas de Matemática, em quatro turmas de estudantes do nono ano do Ensino Fundamental, chegava o momento de organizar todas as gravações em vídeo, a pasta de anotações dos estudantes, os áudios das conversas com os entrevistados e o meu caderno de anotações.

Os dados foram organizados de acordo com o Plano de Aula e a Turma em que eles foram obtidos, ou seja, os dados do Plano de Aula 1 da Turma A foram agrupados, os dados do Plano de Aula 3 da Turma B foram agrupados e, assim, sucessivamente, com todos os dados. Por esse motivo, na seção 5, a seguir, analisarei e discutirei os dados apresentando-os de acordo com o Plano de Aula e a Turma.

# **5 ANÁLISE E DISCUSSÃO DOS DADOS**

*"Sendo os homens, em sua atividade concreta, o ponto de partida para a construção do conhecimento, a ciência real, a formação de conceitos, a aprendizagem, o desenvolvimento da personalidade começa na vida real, na atividade prática. Portanto, a verdadeira atividade – a 'práxis' – é teóricoprática e, neste sentido, é relacional, é crítica, é educativa, é transformadora, pois é teórica sem ser mera contemplação – uma vez que é a teoria que guia a ação – e é prática sem ser mera aplicação da teoria – uma vez que a prática é a própria ação guiada e mediada pela teoria; teoria entendida aqui como uma aquisição histórica, construída e produzida na interação que se estabelece entre os homens e o mundo. No curso do desenvolvimento dessa prática que vão surgindo as tarefas cognitivas, se engendram e se desenvolvem a percepção, o pensamento, a linguagem e a consciência humana" (FRANCO, 1990, p. 66-67)*

Os dados produzidos no desenvolvimento dos Planos de Aula foram ordenados de acordo com cada turma, ou seja, para cada turma de estudantes farei a apresentação, análise e discussão dos quatro Planos de Aula desenvolvidos. Alguns estudantes serão mencionados com nomes fictícios e outros com nomes verdadeiros, de acordo com o Termo de Consentimento Livre e Esclarecido (Apêndice D). Nos diálogos que serão apresentados em Quadros, algumas falas estarão em destaque para chamar a atenção do leitor.

## **5.1 Turma A**

Conforme já apresentado, a turma A foi composta por 15 estudantes, sendo 09 meninas, a saber: Alice, Ana Beatriz, Beatriz, Dhiulia, Djenifer, Isabela, Manuella, Sophia e Valentina; e 06 meninos, a saber: Fabio, Felipe, Gabriel, Gabriel Fernando, Heitor e Miguel. Todos com 15 anos de idade, exceto Gabriel, Gabriel Fernando e Miguel que possuíam 14 anos. Heitor, Manuella e Valentina não participaram da entrevista semiestruturada, que continha questões para caracterização dos sujeitos, pois faltaram nos últimos dias de aula.

Alice, Ana Beatriz, Beatriz, Dhiulia, Djenifer, Fabio, Gabriel, Gabriel Fernando, Isabela e Miguel estudavam na escola desde o sexto ano. Sophia estudou na escola a partir do nono ano do Ensino Fundamental (ou seja, o ano em que a pesquisa de campo foi desenvolvida era o seu primeiro ano na escola) e Felipe desde o sétimo ano.
Alice, Ana Beatriz, Beatriz, Dhiulia, Djenifer e Sophia nunca tinham trabalhado com linguagem de programação e nunca tinham visto o Arduino, ao contrário de Miguel e Isabela que tinham trabalhado com programação por meio do software Scratch na disciplina Eletiva ministrada pelo Prof. Elias<sup>9</sup>. Para Miguel, cursar essa disciplina eletiva o ajudou a desenvolver o Plano de Aula 1; Gabriel Fernando teve a oportunidade de aprender programação de computadores e conhecer o Arduino com seu irmão que é estudante de informática, porém, não deu continuidade aos ensinamentos do seu irmão por não gostar de programação.

Gabriel já tinha trabalhado com programação para criação de jogos em aulas particulares fora do contexto escolar. Ele e Fabio já tinham visto a placa Arduino na escola e já tinham uma noção do que era possível fazer/desenvolver com ela. Além disso, ambos, junto com Felipe tiveram contato com programação através do clube juvenil criado pelo estudante Leandro (Turma B) em que aprenderam a programar no software *Scratch*.

A seguir, apresentarei, analisarei e discutirei os dados referente ao desenvolvimento de cada Plano de Aula com esta turma, articulando com as gravações, anotações dos estudantes e a entrevista. Para isso, selecionarei alguns episódios que ocorreram durante o desenvolvimento dos Planos de Aula.

5.1.1 Plano de Aula 1

<u>.</u>

O Plano de Aula 1, desenvolvido no laboratório de informática, teve o objetivo de promover aos estudantes uma ambientação introdutória à linguagem de programação *Scratch*, como pode ser observado no APÊNDICE E. Nesse Plano de Aula alguns estudantes trabalharam sozinhos e outros em duplas ou trios.

Ao apresentar o *site* do *Scratch* e alguns projetos envolvendo Matemática, disponíveis na rede mundial do *Scratch*, os estudantes se entusiasmaram com a aula, porém, a razão foi a possibilidade de jogar/brincar. Eles executaram alguns projetos e, em seguida, observaram o algoritmo da programação de cada projeto analisado.

A partir desta análise, apresentei a eles o ambiente de programação do software *Scratch*, através da sua interface, e os blocos de comandos para realizarem

<sup>9</sup> Prof. Elias é professor de Matemática na Escola Estadual Professora Carolina Augusta Seraphim e todo semestre leciona uma disciplina relacionada a programação computacional com *Scratch* e outros softwares.

as programações. Permiti que eles explorassem o ambiente realizando criações livres no software.

Nesse momento, os estudantes se preocuparam muito mais com o ator e a mudança de cenário, do que com a criação de um enredo ou uma história, no sentido de que não se preocuparam em criar um projeto que tivesse movimento, que tivesse a construção de um algoritmo que seria, posteriormente, executado. Focaram em criar um cenário bonito com os personagens disponíveis na biblioteca de atores do *Scratch* e com cenários disponíveis na biblioteca de canários do *Scratch*. Usavam apenas o bloco *mova passos*.

Questionados sobre essa situação, as respostas centraram-se em duas linhas: a primeira é que a quantidade de recursos disponíveis no *Scratch* chamou mais a atenção do que a possibilidade de programar seu próprio jogo ou outro projeto e a segunda é a preguiça em ter que pensar.

Essa situação pode ser explicada pela fala dos estudantes, durante a entrevista, ao falarem sobre terem considerado fácil ou difícil utilizar a linguagem de programação presente no software *Scratch* no desenvolvimento do Plano de Aula 1. Para Beatriz, Alice e Miguel, utilizar a linguagem de programação nesse Plano de Aula foi fácil. Utilizar a linguagem de programação ficou difícil quando tiveram que programar, como podemos observar no diálogo abaixo.

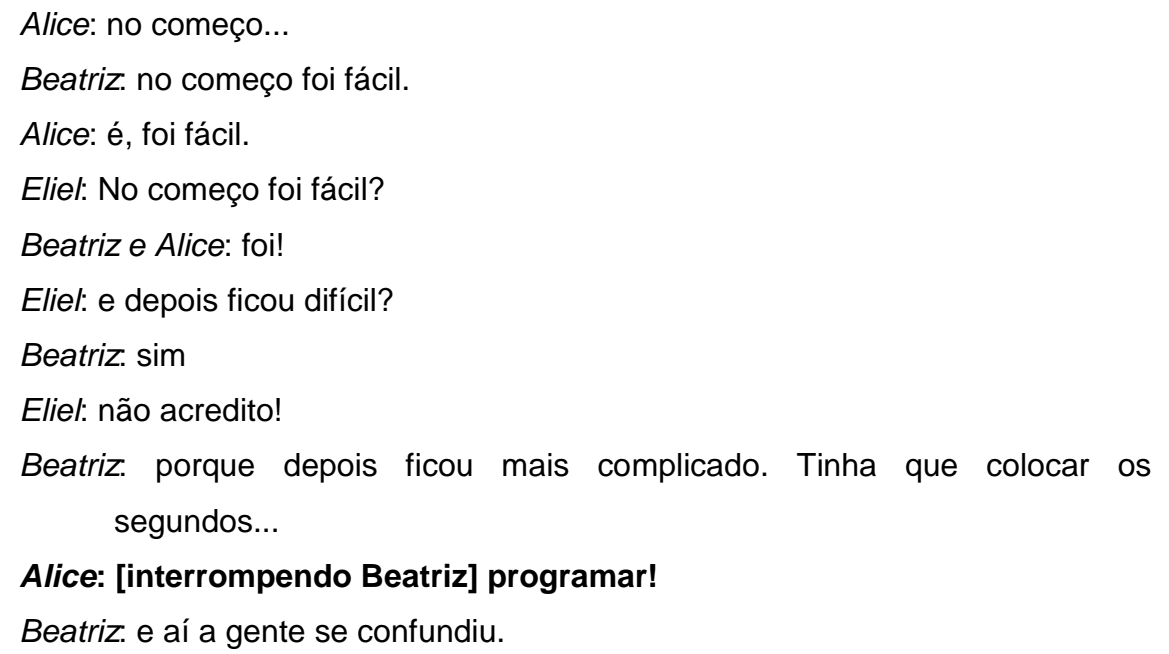

## **Quadro 1** – Diálogo entre Alice, Beatriz, Miguel e Eliel – Plano de Aula 1

*Eliel*: por que no início foi fácil?

*Alice***: Ah, porque na primeira aula, lembra?**

*Eliel*: ahan...

*Alice***: a gente foi lá e criou nosso bonequinho e tudo e foi bem mais fácil.** *Miguel*: é, verdade! *Eliel*: e nessa aula no laboratório, vocês achavam que teria alguma coisa de Matemática?

*Alice*, Beatriz e Miguel: [convictos] sim!

*Eliel*: o que vocês viram de Matemática?

*Miguel*: mais, menos...

*Beatriz*: os segundos para a gente contar.

*Alice***: [com convicção] programar!**

Fonte: dados da pesquisa

Com esse diálogo entre Alice, Beatriz e Miguel podemos perceber que para Alice a dificuldade foi o programar. Alice interrompe Beatriz quando ela estava explicando o que foi mais difícil, comenta que criar o bonequinho, se referindo ao ator do *Scratch*, foi fácil e no final volta a falar do programar, porém, no final do diálogo, Alice usa a palavra programar se referindo ao que ela viu de Matemática no desenvolvimento deste Plano de Aula.

Portanto, podemos concluir que para Alice, utilizar a linguagem de programação presente no software *Scratch* foi difícil pois tinha que programar e esse ato de programar envolvia a Matemática. Essa dificuldade em programar neste Plano de Aula decorreu da ação da estudante no momento da criação livre que eles desenvolveram para conhecer e se ambientar ao S*cratch*, em que Alice não criou um algoritmo e nem desenvolveu uma programação elaborada; ela apenas se preocupou em dar atenção ao ator e ao cenário.

Essa dificuldade com a programação não foi algo específico de Alice. Sophia, Gabriel e Fabio, também mencionaram que fazer a programação foi o mais difícil durante o desenvolvimento deste Plano de Aula. Felipe, Gabriel Fernando e Isabela, por sua vez, tiveram mais facilidade que os colegas mencionados.

Alguns estudantes destacaram-se ao tentar desenvolver um algoritmo nesse momento de construção livre. As alunas Ana Beatriz, Dhiulia e Djenifer escolheram um cenário e um ator e tentaram mover o ator pelo cenário, explorando os blocos disponíveis no *Scratch*, construindo um algoritmo para que esse movimento acontecesse. A aluna Isabela abriu um projeto que ela criou quando cursou a disciplina do prof. Elias e começou a alterar a programação que ela mesma tinha criado. Gabriel Fernando e Felipe foram os únicos que criaram algoritmos mais elaborados, formados por blocos e sensores.

Após esse momento de exploração do software *Scratch*, mostrei para eles o jogo pronto e permiti que eles jogassem para saberem como é o jogo, porém, em momento algum eles visualizaram a parte da programação. Em seguida, solicitei que os estudantes criassem o jogo Pong, dando continuidade ao Plano de Aula 1.

O objetivo do jogo era deslocar a raquete para evitar que a bola de tênis atingisse o piso inferior do cenário. Se a bola atingisse o piso, o jogo chegaria ao fim. Quando o jogo fosse iniciado, a bola teria que começar na parte superior do Palco e se mover para baixo em um ângulo aleatório, sendo rebatida sempre que tocasse nas bordas do Palco. Para enviar a bola de volta para cima e evitar que ela toque na parte inferior do Palco, o jogador teria que mover a raquete horizontalmente.

Todos os estudantes tentaram criar o jogo e durante todo o processo de desenvolvimento observei que aqueles que traçaram uma estratégia de resolução logo no início, conseguiram avançar mais na programação do jogo, ao contrário daqueles que iniciaram a programação sem refletir sobre como proceder, qual seria o melhor caminho, a melhor estratégia.

Isabela, Gabriel Fernando e Felipe criaram o jogo individualmente e sozinhos, sem pedir ajuda. Ana Beatriz, Dhiulia e Djenifer também criaram o jogo, porém, tiveram mais dificuldade que Isabela, Gabriel Fernando e Felipe. O trio de moças começaram programando a bola para que ela iniciasse o jogo sempre da parte superior do Palco e, para isso, exploraram e conjecturaram o uso de vários blocos do *Scratch*, até que Ana Beatriz percebeu que os blocos estavam direcionando o pensamento delas para a Matemática e decidiram, então, pensar como criar o jogo com o auxílio dessa disciplina.

Elas perceberam que para determinar o local onde a bola iria iniciar, poderiam utilizar coordenadas cartesianas. A partir de então, foram pensando em conceitos matemáticos que as poderiam ajudar para criar todo o jogo. A cada passo, elas

observavam o que já tinham feito, pensavam onde queriam chegar e traçavam a melhor estratégia para criar o próximo passo da programação.

Para elas, a dificuldade na criação da programação esteve em entender como pensar para que conseguissem realizar a programação. Ana Beatriz mencionava que era um pensar diferente, tinha que pensar, pensar novamente e novamente, pensar nas estratégias, na sequência, pois se não fizessem essa pausa para pensar, daria errado; Dhiulia mencionou não ter sentido dificuldade, mas percebeu que teve que pensar de modo diferente do habitual; e Djenifer achou interessante a atividade, não pela construção do jogo, mas, por ter aprendido e visto algo novo. No início, ela achou difícil, mas depois que começou a compreender que para fazer era preciso pensar em uma estratégia inicial, a atividade deixou de ser difícil.

Isabela, a primeira a terminar a construção do jogo, criou um algoritmo diferente dos colegas. A estudante explicou sua construção mencionando que refletiu sobre as regras do jogo, as dividiu em etapas e foi programando etapa por etapa. Em sua explicação, a estudante mencionou que só no final é que percebeu que ao programar cada etapa, não precisou pensar no jogo de modo geral, pois ao final, percebeu que o jogo todo estava criado, bastando apenas unir o algoritmo criado em cada etapa em um único algoritmo.

Felipe, o segundo a terminar a construção do jogo mencionou que fez essa divisão mencionada por Isabela, porém, não pensou nela inicialmente. A cada bloco que ele juntava na construção do algoritmo, ele parava para refletir sobre essa divisão, de modo a guiar as suas ações, ou seja, enquanto Isabela pensou em etapas e com base nelas desenvolveu o seu pensamento para realizar a construção do algoritmo, essas etapas foram surgindo para Felipe durante a programação, no momento em que ele refletia sobre a programação que estava fazendo, pensava no jogo, em cada etapa do seu funcionamento e refletia sobre esses aspectos fazendoo estabelecer os próximos passos da programação.

Gabriel Fernando também realizou a construção do jogo, porém, não soube explicar como desenvolveu a construção, mencionando apenas que sentiu que ele teve que pensar como se ele fosse o jogo e a máquina. No diálogo abaixo, Gabriel Fernando afirma ter sentido que desenvolveu um raciocínio estruturado, dando indício do desenvolvimento ou início do desenvolvimento do Pensamento Computacional. No diálogo abaixo, Felipe, Gabriel Fernando e Isabela falam sobre esse momento.

**Quadro 2** – Diálogo entre Felipe, Gabriel Fernando, Isabela e Eliel – Plano de Aula 1

*Eliel*: foi fácil? Foi difícil? Como foi?

*Felipe*: meio a meio, pois depende do que você irá fazer no *Scratch*, sei lá. Fazer o carinha andar ou alguma coisa assim é fácil. Mas, fazer a programação inteira dele andar, pular, fazer o movimento em si é bem mais complicado.

*Eliel*: você lembra que a gente começou fazendo o jogo?

*Felipe*: ahan...

*Eliel*: aquele jogo, você achou que foi mais complicado? Foi mais fácil?

*Felipe*: foi mais ou menos

*Eliel*: mais ou menos...

*Felipe*: mas estava mais para o fácil

*Eliel*: estava mais para o fácil. Nesse mais ou menos, o que fazia ele não ser tão fácil?

*Felipe***: Você tentar descobrir o que você tem que colocar para fazer tal programação.** 

*Eliel*: [apontando para Isabela]: e você?

*Isabela***: eu achei fácil, só consertar os** *bugs* **é que estava meio difícil**.

*Eliel*: e quando você fazia esse conserto dos *bugs*, você sentia que você tinha que desenvolver um raciocínio estruturado?

- *Isabela*: Sim, porque tinha que achar onde estava algo errado para poder mudar
- *Eliel*: [apontando para Gabriel Fernando]: e você, o que achou de usar a linguagem de programação *Scratch*?

*Gabriel Fernando*: achei divertido e ao mesmo tempo complicado.

*Eliel*: por que era complicado?

*Gabriel Fernando***: porque exigia muita programação, muito raciocínio**.

*Eliel***: você acha que foi forçado a desenvolver um raciocínio estruturado?** *Gabriel Fernando***: É! É! Sim.**

*Eliel***: e você acha que isso ajudou ou não?**

*Gabriel Fernando***: ajudou, porque eu consegui entender mais as coisas.**

Fonte: dados da pesquisa

Isabela desenvolveu um pensamento dimensionável ao dividir o jogo em etapas, programar cada etapa e depois juntar os algoritmos criados em um único algoritmo, precisando apenas consertar os bugs que surgiram nessa junção. Felipe considerou difícil descobrir o que tem que colocar para construir a programação. Provavelmente essa dificuldade tenha surgido em decorrência da estratégia adotada por ele para a construção do algoritmo, que o fez pensar nos próximos passos da programação durante a construção do algoritmo sem uma estratégia inicial, como fez Isabela.

Os demais estudantes não conseguiram realizar toda a construção do jogo. Coincidentemente, são os mesmos estudantes que desenvolveram uma programação menos elaborada (considerando os estudantes que conseguiram criar o jogo), isto é, centraram suas ações apenas em mudar o cenário e o ator do palco e em mover o ator sempre em uma mesma direção sem recorrer aos outros blocos e funcionalidades do software, quando eles puderam realizar construções livres no *Scratch* antes de criarem o jogo Pong.

## 5.1.2 Plano de Aula 2

Esse Plano de Aula iniciou-se com a profa. Ana e eu entregando os kits de robótica Arduino aos estudantes e explicando como funcionaria a gravação das aulas. Ainda nesse Plano de Aula, foi entregue alguns Termos de Consentimento Livre e Esclarecido para aqueles que não receberam ou perderam o que já tinham recebido.

Os estudantes, em duplas ou trios, se empolgaram ao ver os kits de robótica Arduino, ficaram curiosos e começaram a explorá-lo e conjecturar o que poderiam fazer com o kit. Apresentei cada componente do kit de robótica e o software *Scratch for Arduino*. Em seguida, indiquei que eles irão tentar construir um semáforo.

Para isso, iniciamos a atividade buscando compreender como funcionava a ligação da placa com o S4A. Pedi para os estudantes selecionarem o bloco *digital on*, executá-lo e verificar o que acontece com a placa. Em seguida solicitei que fizessem a mesma análise com o bloco *digital off*. Após, solicitei que verificassem o que acontecia quando alteravam o número da entrada digital nos blocos *digital on* e *digital off*.

Pedi para que eles colocassem o LED na entrada digital 13 na placa Arduino e tentassem acendê-lo, na tentativa de verificar se eles compreenderam a função dos blocos *digital on* e *digital off*. Em seguida, pedi que colocassem o LED em outras entradas digital e tentassem acendê-lo.

Felipe, Isabela e Rafaela não conseguiram acender o LED que foi conectado à placa Arduino, nas entradas digitais que não fosse a entrada digital 13. Eles tiveram a sensação de que a razão pela qual o LED não acendia estava na conexão do LED com a placa, pois tinham feito a programação na ordem que eu sugeri para a turma, colocando, primeiramente, o bloco *digital on* e, em seguida, o bloco *digital off*.

Felipe tentou alterar a ordem, porém, Rafaela foi firme ao dizer para ele não mudar a ordem que eu tinha dito e por eu ter dito, eles deveriam obedecer, mostrando a influência que eu estava exercendo sobre a ação dela de conjecturar sobre possíveis erros. A programação que eles fizeram está apresentada na Figura 6 e o diálogo deles comigo, nesse momento, está descrito no Quadro 4.

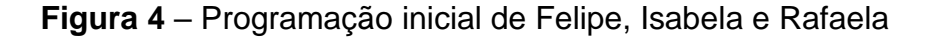

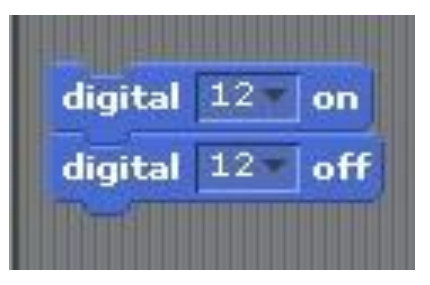

Fonte: dados da pesquisa.

**Quadro 3** – Diálogo entre Felipe, Isabela, Rafaela e Eliel

*Rafaela*: a gente está tentando colocar em outro só que não funcionou. A gente mudou aqui e colocou ali [indicando a mudança que fizeram de tirar o LED da entrada digital 13 para a entrada digital 12]. Como você falou que se colocar no 13 teríamos que colocar no 13 ali [indicando para o software S4A], nós colocamos no 12 aqui [indicando a placa Arduino] e ali [indicando o S4A], só que também não foi. *Eliel*: Não foi? *Rafaela*: Não! *Eliel*: E no 13 também não foi?

*Rafaela*: Não, no 13 foi.

*Felipe*: No 13 foi

*Eliel*: É no 12 que não foi, não é?

*Rafaela*: Não foi no 12, no 10 e no 11.

*Eliel*: [apontando para o S4A] está no 12 ali, agora?

*Rafaela e Felipe*: Está

[Isabela indicou positivamente com a cabeça].

*Eliel*: beleza! Vamos olhar o que vocês fizeram na programação. Vocês conseguem explicar para mim o que vocês escreveram aqui na tela? *Felipe*: han... a gente fez o digital... [fica pensativo] *Rafaela*: [complementando] on

*Felipe*: e o digital off

*Rafaela*: on... é...

*Felipe*: No caso, se ligar os dois vai fechar a... a... fechar a... [fica pensativo] *Rafaela*: a corrente

*Felipe*: a corrente com... [fica pensativo]... e aí vai ligar e...

*Eliel*: Isso! Mas veja, ele está fazendo assim: ele liga e desliga. Qual vocês acham que vai ser o comando que irá aparecer ali? [indicando para a placa Arduino]

*Rafaela*: hum

*Felipe*: o desligar

*Rafaela*: desligar

*Eliel*: o desligar. E é isso que ele está lendo, porque você mandou ele ligar e ao mesmo tempo, desligar, por isso que ele não está acendendo.

Fonte: dados da pesquisa

Antes desse diálogo, o trio de estudantes discutiu alternativas para que o LED acendesse. Sem sucesso, me chamaram e desenvolvemos o diálogo apresentado. Após o momento do diálogo, eles tentaram modificar a programação de modo que conseguissem fazer o LED acender nas demais entradas digitais.

Rafaela insistiu com os colegas que eles precisariam tirar o bloco *digital off*  para o LED ligar, porém, Felipe insistiu que esse não era o caminho, pois fazendo isso, o LED ficaria ligado para sempre. Eles fazem como Rafaela sugeriu e verificam

que não deu certo. Felipe insiste que era para dar certo e pede para esperar um pouco para que o software reconheça a placa, porém, mesmo assim, não funciona. Rafaela muda a entrada digital e tentam novamente com a entrada digital 13 para verificar se deixando apenas o bloco *digital on* o LED acenderia.

Isabela, que esteve calada observando os colegas em todo momento, sugeriu alterarem a maneira como colocaram o LED na placa Arduino, pois, segundo ela, a maneira como estão construindo o algoritmo está correto. Felipe e Rafaela aceitam a mudança sugerida por ela, executam a programação e verificam que deu certo. Relembro, aqui, que no Plano de Aula 1, Isabela mostrou ter domínio e facilidade com programação no software *Scratch* e demonstrou ter desenvolvido um pensamento com as características que apresentei na seção 2 desta dissertação, referente ao Pensamento Computacional.

Verificado que a mudança sugerida por Isabela foi positiva, o trio de estudantes começou a construir o algoritmo para que os LED vermelho, amarelo e verde acendessem, estando os três LED conectados à placa Arduino, a meu pedido, com base no algoritmo que já tinham construído para um LED, inserindo os tempos em segundos que eu pedi para que os LED permanecessem acesos por um tempo determinado.

Eles voltam a colocar os blocos *digital on* e *digital off* um abaixo do outro, como mostra a Figura 7 e, novamente, os LED não acendem.

**Figura 5** – Programação de Felipe, Isabela e Rafaela com os blocos *digital on* e

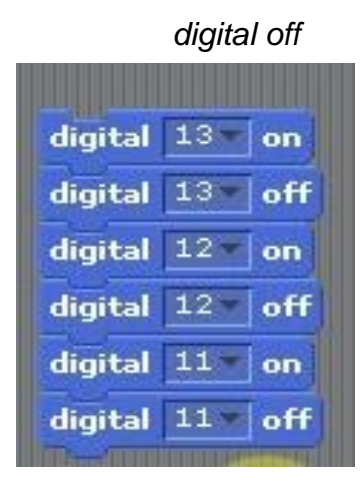

Fonte: dados da pesquisa.

Rafaela, então, volta a enfatizar que tem que separar o bloco *digital on* do bloco *digital off* em todas as entradas, mas Isabela indica que precisam separar os blocos *digital on* e *digital off* referente a entrada 13 dos blocos *digital on* e *digital off* referente a entrada 12 e 11, deixando juntos o bloco *digital on* e *digital* off referente a mesma entrada digital. Nesse momento, Isabela assumiu o comando do computador e direcionou a construção do algoritmo, como mostra a Figura 8.

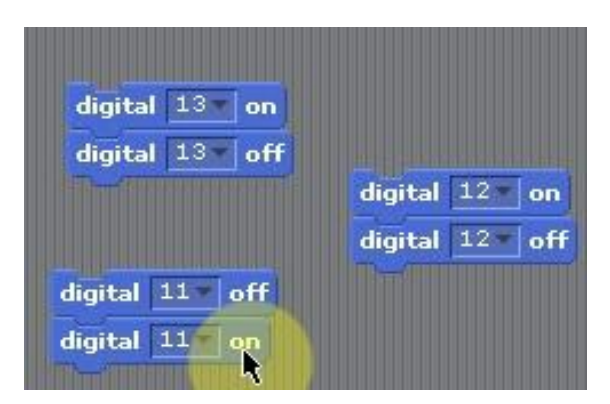

**Figura 6** – Programação de Isabela

Fonte: dados da pesquisa

Rafaela não aceita a maneira como Isabela está programando e inicia um diálogo comigo, como mostra o diálogo presente no Quadro 4.

**Quadro 4** – Rafaela dialogando sobre sua ideia para a programação do LED

*Eliel*: E aí, gente? *Felipe*: a gente quer tentar acender os três, só que não está indo porque... *Eliel*: vocês estão pensando o que? Fala para mim *Rafaela***: é assim, o que eu pensei é que, assim, se a gente colocou o 13 e acendeu, a gente tinha que pegar outra barrinha, colocar o 12 e o 12 negativo, o 11 positivo e o 11 negativo e encaixar os LED no lugar certinho** *Eliel*: ok. *Rafaela*: Está certo, isso? *Eliel*: está certo! Só está faltando uma coisinha. *Rafaela*: e é essa coisinha que a gente não está conseguindo achar *Felipe*: que é deixar tudo e... pôr só um *off* que aí vai ligar tudo de uma vez e vai ter só um *off*.

*Rafaela*: não!

*Eliel*: será se eu colocar só um off, dará certo? Eu vou tentar falar mais uma coisinha para ajudar vocês. Pensem comigo: se eu fosse uma máquina e vamos supor que o *on* fosse para eu dar um passo para frente e o *off* fosse para eu dar um passo para trás. Nessa programação que vocês fizeram, seria assim [exemplificando com o corpo]: estou dando um passo para frente e um passo para trás [voltando para a posição inicial]

*Felipe*: Então, eu tenho que deixar três *on* e três *off* embaixo

*Felipe*: [olhando para Rafaela] pôr espere um pouquinho.

*Rafaela*: Não! Se não, você estaria voltando. Tem que ser assim: dois positivos e um negativo, dois positivos e um negativo.

[ficaram em silêncio]

*Eliel*: ou pensem em controlar. [exemplificando com o corpo] Eu dou um passo para frente, espero e depois volto dando um passo para trás.

Fonte: dados da pesquisa

Rafaela novamente voltou a defender sua ideia inicial e perguntou para mim se a ideia está certa ou não. Ela tentou convencer os colegas, anteriormente, de sua ideia, mas não conseguiu. Então, nesse momento, ela pergunta para mim se a ideia dela estava correta, pois ela ainda continuava defendendo que o melhor seria separar o *on* (que ela chamou de positivo) e o *off* (que ela chamou de negativo).

Isabela que estava comandando o notebook, começou a alterar a programação para inserir o bloco *espere segundos* para que o LED espere por um tempo determinado. Durante a criação, eles refletiram sobre como criá-lo com base no diálogo apresentado anteriormente. Isabela coloca o bloco *espere segundos* após o bloco *digital off* e Felipe questiona se o correto não seria colocar em cima desse bloco, entre o bloco *digital on* e o bloco *digital off*, pois eu disse que daria um passo para frente, esperaria e depois daria um passo para trás. As meninas, então, concordam com ele e assim eles fazem, como mostra a Figura 7

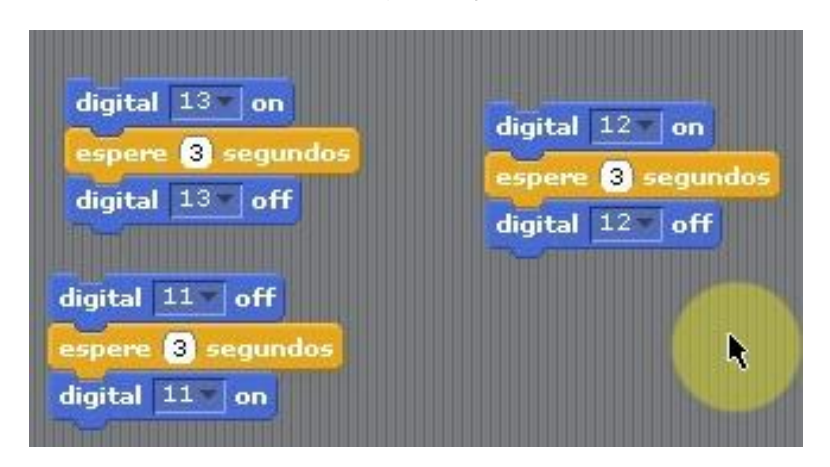

**Figura 7** – Programação de Felipe

Fonte: dados da pesquisa

Feito essa parte, Isabela passou o comando do notebook para Felipe e disse que agora bastava ele juntar tudo em um único algoritmo. Essa atitude de Isabela revelou que ela tomou o comando do notebook por dominar e entender melhor que os colegas a linguagem de programação do S4A, por ser a mesma linguagem de programação presente no software *Scratch*. Após ter agilizado o processo de construção do algoritmo, Isabela devolve o comando do notebook para Felipe.

Após juntar todos os comandos, Felipe demonstrou dificuldade em dominar o arrastar e soltar os blocos no S4A e Isabela ficou inconformada. Felipe e Rafaela começaram a pensar se realmente estava certo da maneira como Felipe deixou a programação e Isabela pediu para executarem, para ver se está certo e depois pensarem numa estratégia, ao invés de ficarem supondo se estava certo ou não.

Eles fizeram como sugeriu Isabela e verificaram que a programação estava correta. A programação final é a que está sendo apresentada na Figura 8.

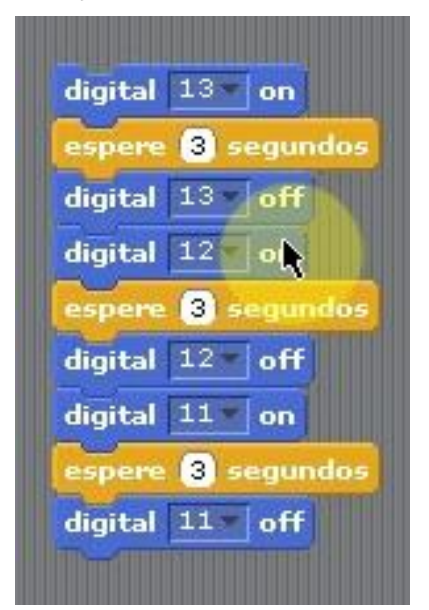

**Figura 8** – Programação final de Felipe, Isabela e Rafaela

Fonte: dados da pesquisa

Pensando em um semáforo, Felipe levantou a indagação de que precisariam programar para que essa sequência nunca parasse de acontecer, pois o semáforo não para. Ele sugeriu colocar o bloco *repita* e escolherem um número de vezes para a programação repetir sem parar. Rafaela, rapidamente disse para ele não fazer isso e deixar Isabela fazer o que ela queria fazer que é inserir o controle inicial no algoritmo com o bloco *quando clicar na bandeira verde*.

Enquanto Isabela fazia o que ela tinha proposto fazer, Rafaela percebe que Ana Beatriz, Dhiulia e Djenifer já fizeram toda a programação e já estavam no próximo passo. Nesse momento, Felipe e Isabela repreendem Rafaela e pedem para ela parar de criar competições com os colegas, pois isso não era importante para a aula. Mesmo assim, Rafaela insistiu e continuou dizendo que as três colegas já estavam com os três LED piscando, enquanto que eles ainda estavam finalizando a programação.

Isabela desistiu de manipular o notebook, pois não estava conseguindo lidar com o *mouse*. Rafaela assumiu o comando do notebook e começou a fazer diferente da sua colega. Ela inseriu o bloco *repita* em cada grupo de blocos correspondentes a uma cor do LED e depois inseriu o bloco *para sempre*, colocando todos os demais blocos dentro dele, como mostra a Figura 9.

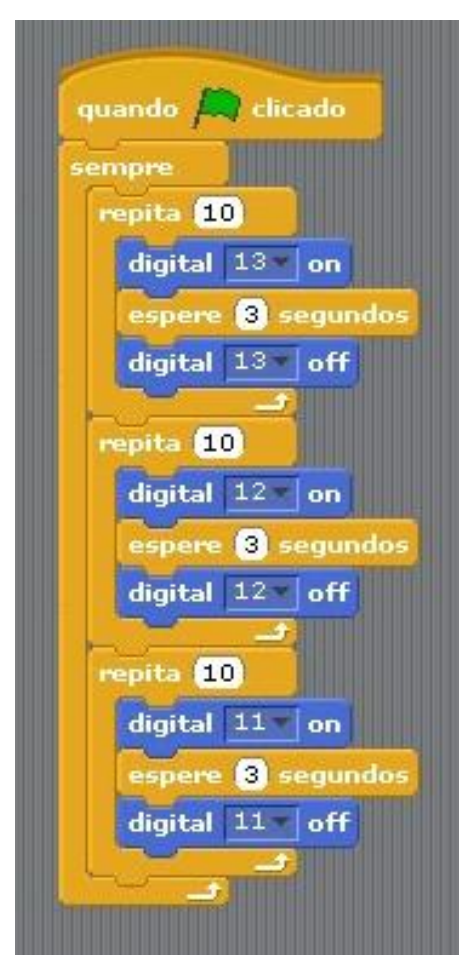

**Figura 9** – Rafaela altera a programação final

Fonte: dados da pesquisa

Inconformada com o modo como Rafaela colocou os blocos *repita*, Isabela perguntou para mim se o melhor seria colocar o bloco *repita* no conjunto de blocos de cada LED ou colocar um bloco *repita* para todos. Pedi para que ela falasse para mim o que estava programado para a placa Arduino executar. Isabela percebeu que o LED referente a entrada digital 13 iria ter sua programação repetida 10 vezes e, em seguida, o LED referente a entrada digital 12 iria ter sua programação repetida 10 vezes e, assim, aconteceria com o LED referente a entrada 11.

Rafaela, imediatamente, se manifestou dizendo que bastava alterar o número de vezes que seria repetido, alterando para o valor numérico 1, para que a acendesse o LED referente a entrada 13 e, logo após, acendesse o LED referente a entrada 12 e 11, respectivamente, sendo essa sequência repetida para sempre, como mostra a Figura 11.

Com a programação criada, o trio Felipe, Isabela e Rafaela conseguiram programar os LED para que eles acendessem representando um semáforo. Porém, inseriram entre os blocos *repita*, o bloco *espere segundos*, como pode ser observado na Figura 10.

**Figura 10** – Programação de Felipe, Isabela e Rafaela com os blocos e*spere segundos* entre os blocos *repita.*

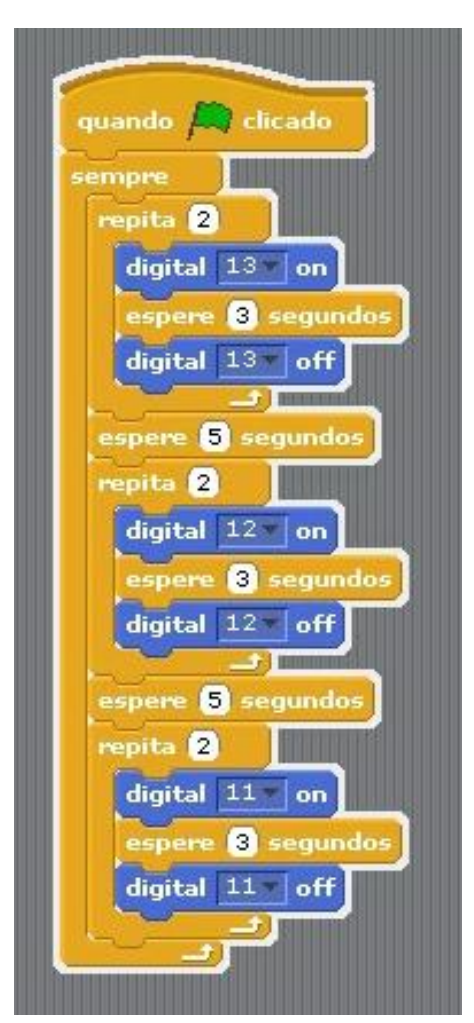

Fonte: dados da pesquisa.

Eles executaram a programação final que desenvolveram e perceberam que não estava correta, pois o resultado que estavam vendo na placa Arduino com os LED não era igual a de um semáforo. Felipe chama a atenção de Rafaela para os blocos *espere segundos*, pois para ele, não havia a necessidade de ter esses blocos entre os blocos *repita*. Rafaela continuou convicta em suas ideias e, então, decidem falar comigo, como pode-se observar no diálogo do Quadro 6, a seguir.

**Quadro 5** – Felipe, Isabela e Rafaela explicando a programação

*Eliel*: por que vocês resolveram fazer assim?

*Rafaela***: porque é um sistema. A gente tem que resolver como um sistema. A gente pensou o seguinte: a gente tem que ter as ordens, a programação para mandar ele acender primeiro, aí ela [apontando para Isabela] pensou assim, o tempo, tem que ter o tempo, e também tem que ter a posição, então, a gente organizou tudo em uma ordem lógica**.

*Felipe*: a gente fez... na verdade, ela pensou em fazer um comando que consiga passar, mas... para ter cada um [apontando para os LED] um comando individual. Tipo, esse aqui [apontando para o LED vermelho] vai ficar ligado, esses aqui [apontando para os LED verde e amarelo] já vão começar a piscar, então ela fez um comando que...

*Isabela*: [interrompe Felipe] eu aproveitei o que já tínhamos feito para só aprimorar, mesmo.

Fonte: dados da pesquisa

Ao analisar a fala de Rafaela, pode-se observar sua forma de pensamento que caracteriza o Pensamento Computacional: "resolver como um sistema" e "tudo em ordem lógica", de acordo com as definições que apresentei na seção 2 desta dissertação. Durante a discussão de Rafaela com seus colegas de trio, foi possível perceber o desenvolvimento de uma organização mental de dados que era decorrente de conexões mentais que eram realizadas através dos diálogos entre eles e das verificações da programação que estavam criando.

Rafaela percebeu, ao final, que algo estava errado em sua ideia na construção da programação e Isabela enfatizou que eles deveriam ter organizado os dados inicialmente e criado estratégias para, então, desenvolver um raciocínio lógico durante a programação.

Pedi para eles montarem o semáforo na placa Protoboard. Isabela assume o comando e diz para eles analisarem as informações e o material primeiro para, em seguida, traçarem estratégias e montar por partes, para no final, conectarem tudo. Rafaela hesitou e tentou convencê-los a começarem a montagem, de acordo com a ideia presente em sua mente, sem pensarem estrategicamente e Felipe pede para ela se acalmar e deixar Isabela fazer da sua maneira.

Felipe não comenta o motivo dele preferir o método de Isabela. Pode ser por ele acreditar que ela tem mais conhecimento ou é mais inteligente que eles ou pode ser por ela ter realizado poucas ações durante a construção do algoritmo, diferente de Rafaela. Em todo caso, o fato de Isabela ter assumido essa posição perante a construção do semáforo na placa Protoboard, fez com que Felipe e Rafaela fossem obrigados a pensar logicamente, analisar as informações e traçar estratégias antes de iniciar a construção do semáforo. Sem perceber, Isabela estava forçando os colegas a desenvolverem o que chamamos de Pensamento Computacional.

Por sua vez, Fabio, Gabriel e Gabriel Fernando estavam trabalhando juntos e, diferente do trio Felipe, Isabela e Rafaela, eles, desde o início, analisavam o que tinham, o que tinham que fazer e pensavam em como fazer. Vale ressaltar que os três já conheciam a placa Arduino, embora Fabio e Gabriel não tivessem conhecimento sobre o que fazer/desenvolver com ela. Além disso, Gabriel e Gabriel Fernando, assim como Isabela, possuíam conhecimento de programação, incluindo programação no *Scratch*.

Gabriel Fernando começa a explicar para os colegas que podem acoplar à placa Arduino alguns sensores e programarem para que o Arduino faça algo, conforme o sensor. Ele dá exemplo com o sensor de som, mencionando que eles poderiam programar para o LED acender conforme o sensor detectasse um som que eles programassem.

Eles iniciaram a programação para que os LED vermelho, amarelo e verde acendessem, quando estivessem conectados à placa Arduino. Diferente de Felipe, Isabela e Rafaela, eles usaram o bloco *resume connection*, além do bloco *digital on*  e *digital off*, porém, verificaram rapidamente que essa opção não foi a correta e então, analisaram a situação e planejaram outra estratégia.

Porém, ao ouvirem que Manuella e Valentina conseguiram fazer a programação, Gabriel pediu para Gabriel Fernando ir até elas para ver como elas fizeram o algoritmo, para eles fazerem também. Gabriel Fernando vê que elas usaram apenas os blocos *digital on* e *digital off*. Eles decidiram, então, começar a programar utilizando apenas esses blocos. Eles clicam no bloco *digital on*, arrastam para a área de programação e não conseguem acender.

Eles não pensaram que teriam que alterar o número da entrada digital no bloco. Ao invés disso, eles começaram a alterar a posição do LED acoplado à placa Arduino, pois na programação de Manuella e Valentina estavam esses blocos e estavam acertando, logo, para eles, o erro estava no LED que deveria estar inserido na entrada errada.

Aqui fica nítido que eles estavam sendo influenciados pela programação realizada por Manuella e Valentina e estavam condicionando os seus pensamentos ao que elas fizeram, sem saber, de fato, o que estavam fazendo ou o que representava aquele bloco, uma vez que não cogitaram alterar o valor da entrada digital no bloco presente no S4A.

Fabio insistiu e pediu para Gabriel Fernando olhar novamente a programação de algum colega e ele olha a programação de Ana Beatriz, Dhiulia e Djenifer, e diz: "*azul, azul, azul, laranja, azul, azul, laranja, azul, azul, laranja, azul, azul, laranja*", se referindo a cor dos blocos. Gabriel disse ter entendido, motivando os colegas a iniciarem, novamente, a programação.

Gabriel juntou os cinco primeiros blocos da programação (Figura 13) e mencionou que precisavam executar para verem se os blocos estavam corretos e pensar na maneira de continuar a programação, dando indício do desenvolvimento de um Pensamento Computacional.

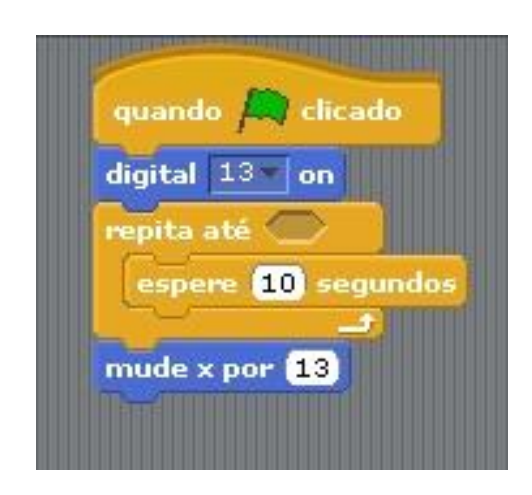

**Figura 11** – Gabriel iniciando a programação

Fonte: dados da pesquisa

Eles colocaram o bloco de controle *"quando bandeira verde clicado"* para que a programação fosse executada sempre que clicassem na bandeira verde que se

encontra no canto superior direito do software, colocaram o bloco *digital on*, pois foi o bloco que eles usaram para acender o LED e colocaram os blocos *repita até* e *espere segundos*, pois Gabriel Fernando olhou a programação feita por Felipe, Isabela e Rafaela e viu que elas usaram um bloco de repita e um bloco para esperar. Quando ele voltou e falou para eles, eles não sabiam qual seria esse bloco de repetição. Gabriel tentou olhar no computador do outro trio, mas não conseguiu e, assim, escolheram o bloco *repita até*.

Os meninos estavam copiando a programação do outro trio e não estavam dando sentido para o que estavam fazendo, pois eles mesmos não estavam entendendo o que estavam criando e o motivo de terem aqueles blocos ali. Somente quando eles ouviram que Manuella e Valentina conseguiram fazer a segunda programação que era fazer os LED acenderem após o LED anterior ter apagado, é que Gabriel pediu para eles pararem e pensarem no que iriam fazer, para não irem colocando blocos aleatórios. Nesse momento, fica evidente a necessidade que Gabriel teve de desenvolver um raciocínio sistemático e promover uma organização de ideias, retomando a modo como iniciaram a programação, motivado pelo fato de outras pessoas estarem conseguindo desenvolver a programação e ele não.

Após refletirem, iniciaram novamente a construção do algoritmo para que os três LED acendessem. Nesse momento, Gabriel Fernando e Fabio deixaram que Gabriel desenvolvesse sozinho a programação, até o momento em que ele pediu para que Gabriel Fernando continuasse a construção do algoritmo. Gabriel Fernando continuou a construção iniciada por Gabriel, mas, rapidamente pediu para que Fabio continuasse a programação. Fabio continuou e eles criaram a programação conforme mostra a Figura 12.

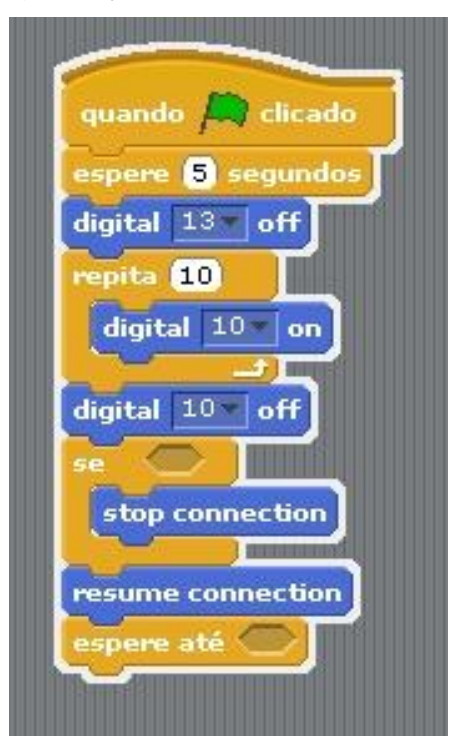

**Figura 12** – Programação de Fabio, Gabriel e Gabriel Fernando

Fonte: dados da pesquisa

Essa troca entre eles em relação a quem iria comandar a programação e mesmo o desenvolvimento de toda a atividade em grupo foi avaliada positivamente por eles, por poderem pensar juntos, pois ao explicar para o colega, conseguiam elaborar melhor as ações.

Eles continuaram a programação, pois perceberam que não havia dado certo, uma vez que não acendeu todos os LED. Gabriel decidiu, então, apagar toda a programação e inicia-la novamente. Ele inicia sozinho, sem conversar com os colegas e cria a seguinte programação.

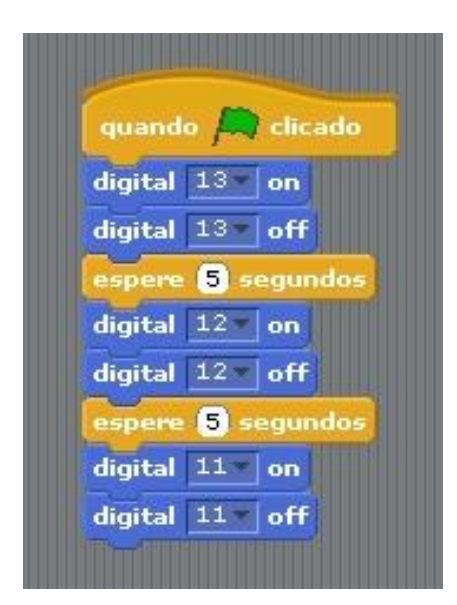

**Figura 13** – Programação de Gabriel após criar estratégias de como acender o LED

Fonte: dados da pesquisa

Gabriel relacionou o ligar e o desligar dos LED com o número da entrada digital que eles estavam conectados no Arduino, porém, o bloco *espere segundos* foi colocado de maneira errada, pois de acordo com sua programação, o LED iria acender e desligar, ou seja, ele não veria o LED aceso, esperaria 5 segundos desligados e, em seguida, ligaria o próximo LED e desligaria, esperando mais 5 segundos desligado para ligar e desligar o último LED. Em todo momento, o LED apareceria desligado para eles. Isso fez com que ele achasse que estivesse errado, fazendo-o apagar tudo e começar a programação mais uma vez.

As estudantes Ana Beatriz, Dhiulia, Djenifer, Manuella e Valentina conseguiram acender os três LED mais rápido que Felipe, Isabela, Rafaela, Fabio, Gabriel e Gabriel Fernando, mesmo elas não desenvolvendo uma programação mais elaborada no Plano de Aula 1 e nunca terem programado antes do desenvolvimento do Plano de Aula anterior. Os dois trios de estudantes apresentados anteriormente precisaram de minha ajuda para pensarem na questão do controlar o LED para vêlos acenderem, diferente dessas meninas.

Manuella e Valentina exploraram a aba Controle e pensando logicamente que elas queriam ver o primeiro LED aceso para, em seguida, acender o segundo LED para, em seguida, acender o terceiro LED, colocaram os blocos *espere segundos* entre os blocos *digital on* correspondente a cada LED, como pode ser observado na Figura 16, a seguir.

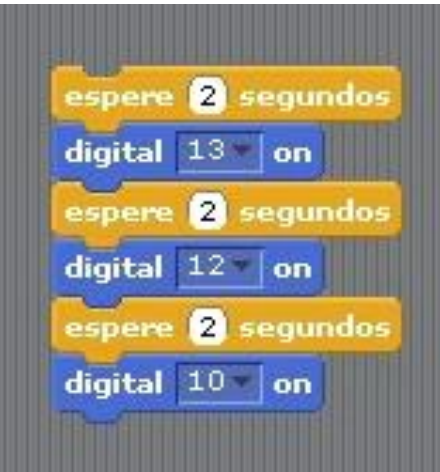

**Figura 14** – Início da programação de Manuella e Valentina

Fonte: dados da pesquisa

Em seguida, elas tentaram programar de modo que acendesse e apagasse um LED, em seguida acendesse e apagasse outro LED e, enfim, acendesse e apagasse o terceiro LED. Iniciaram explorando os blocos presentes no S4A e, então, Manuella percebeu que faltou o bloco *digital off* para desligar o LED, inserindo ele no algoritmo, como pode ser observado no Quadro 7, a seguir.

**Quadro 6** – Diálogo entre Manuella e Valentina

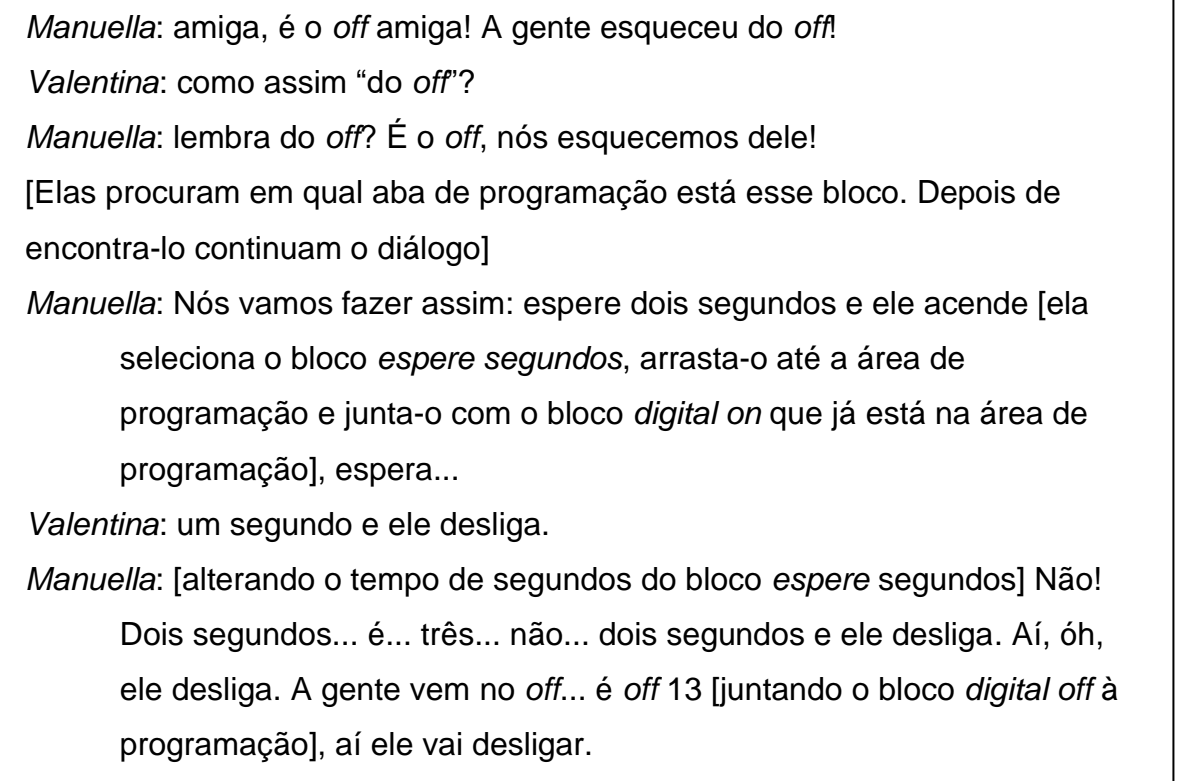

*Valentina*: sim!

*Manuella*: [juntando à programação, o bloco *espere segundos*] aí espera dois segundos

*Valentina*: está certo!

*Manuella***: é! [juntando à programação, o bloco** *digital on***] Ele vai esperar dois segundos e vai ligar o digital 12. Óh, ele vai ligar o digital 12... e vai esperar dois segundos [juntando à programação, o bloco** *espere segundos***] e vai... desligar o digital 12 [juntando à programação, o bloco** *digital off***]. Então, óh, espera dois segundos e liga, espera dois segundos e desliga, espera dois segundos e liga, espera dois segundos e desliga. Aí, ele vai esperar dois segundos...**

*Valentina*: mas tem que mudar... é 12 [indicando que o valor da entrada digital que estava no bloco *digital on* e *digital off* não era 12].

[Manuella verifica o número que está colocando nos blocos]

*Manuella*: não, amiga, ele vai desligar aqui.

*Valentina*: então, ele tem que desligar o 12 porque é o 12 que vai estar ligado. *Manuella*: Ah, é verdade! Então, tá, aí agora ele vai...

*Valentina*: controle, de novo.

*Manuella***: [juntando à programação, o bloco** *espere segundos***]. É... ele vai esperar dois segundos... ele vai esperar dois segundos e vai ligar o 10 [juntando à programação, o bloco** *digital on***], aí ele vai esperar dois segundos [juntando à programação, o bloco** *espere segundos***]... e vai... desligar...**

*Valentina*: o 10!

Fonte: dados da pesquisa.

Esse diálogo evidencia o desenvolvimento de um pensamento algoritmo, sequencial, sistemático, lógico, o desenvolvimento de uma organização das ideias e uma conexão mental entre as ideias que foram sendo executadas por partes, gerando, aos poucos, o resultado final. Essas características reconhecidas pela verbalização do pensamento, me permite deduzir que estava, sim, ocorrendo um Pensamento Computacional no estudante. A seguir, apresento o algoritmo criado pela dupla de estudantes.

spere 2 segundos digital 13 on segundos  $\mathbf{2}$ digital 13 off  $\overline{2}$ seaundos digital  $12$  on  $\overline{2}$ segundos digital 12 off  $\mathbf{z}$ segundos  $digital 10$ on  $\overline{2}$ segundos 10 digital off

**Figura 15** – Algoritmo criado por Manuella e Valentina

Fonte: dados da pesquisa

As duas estudantes começaram a montagem do semáforo na placa Protoboard com o kit de robótica, porém, Manuella ficou empolgada por ter conseguido construir o algoritmo corretamente e começou a ajudar os colegas que ainda não tinham construído o algoritmo. Estar trabalhando com um material que nunca tinha trabalhado e conseguir construir um algoritmo, motivou Manuella. Essa motivação foi evidenciada pela disposição em ajudar os colegas e pela vontade de continuar a atividade, realizando a montagem do semáforo e incentivando Valentina a continuar, pois Valentina queria fazer algo que não estava relacionado a aula.

Ana Beatriz, Dhiulia e Djenifer, como mencionado, também conseguiram, sozinhas, construir o algoritmo para que os três LED acendessem estando conectados na placa Arduino. A seguir, apresento a construção feita por elas.

digital 13 on espere 8 segundos digital 13 off espere 8 segundos digital 12 on spere 3 segundos digital 12 off **8** segundos digital 10 on B) segundos digital  $10$  off

**Figura 16** – Algoritmo construído por Ana Beatriz, Dhiulia e Djenifer

Fonte: dados da pesquisa

Djenifer questionou que com esse algoritmo, a sequência de luzes acenderá somente uma vez. Dhiulia, então, comenta sobre duplicarem o algoritmo para que ele fique repetindo várias vezes a sequência programada e Ana Beatriz começa a duplicar a programação, repetindo bloco por bloco, ao invés de selecionar toda a programação, clicar com o botão direito do mouse sobre a programação e selecionar a opção *duplicar*.

Djenifer, então, questionou se não havia algum comando que fosse de repetição. Elas procuram, mas não encontram. Djenifer procurou novamente, encontrou o bloco *repita,* inseriu-o no algoritmo, porém, de maneira errada, mostrando que elas não sabiam como utilizar aquele bloco, como pode ser observado na Figura 17.

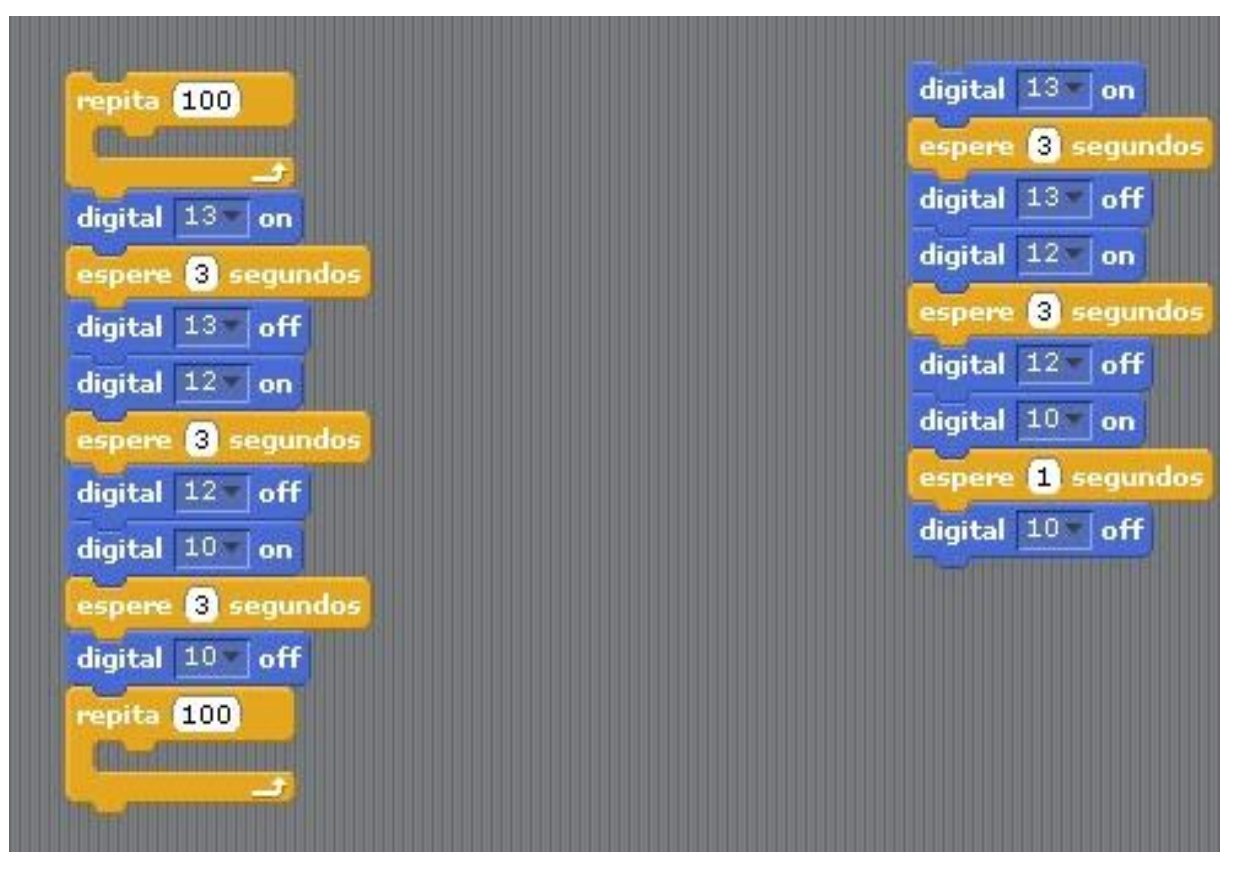

**Figura 17** – Ana Beatriz, Dhiulia e Djenifer tentando usar o bloco *repita*

Fonte: dados da pesquisa

Elas perceberam que não houve mudanças. As luzes não voltaram a acender e desligar após o último LED que estava conectado na entrada digital 10. Então, começaram a conjecturar e a testar vários outros blocos, como o *repita até*, até descobrirem que o bloco *repita* se prolonga, cabendo toda a programação já criada, dentro dele, gerando a programação final delas, como pode ser observado na Figura 18.

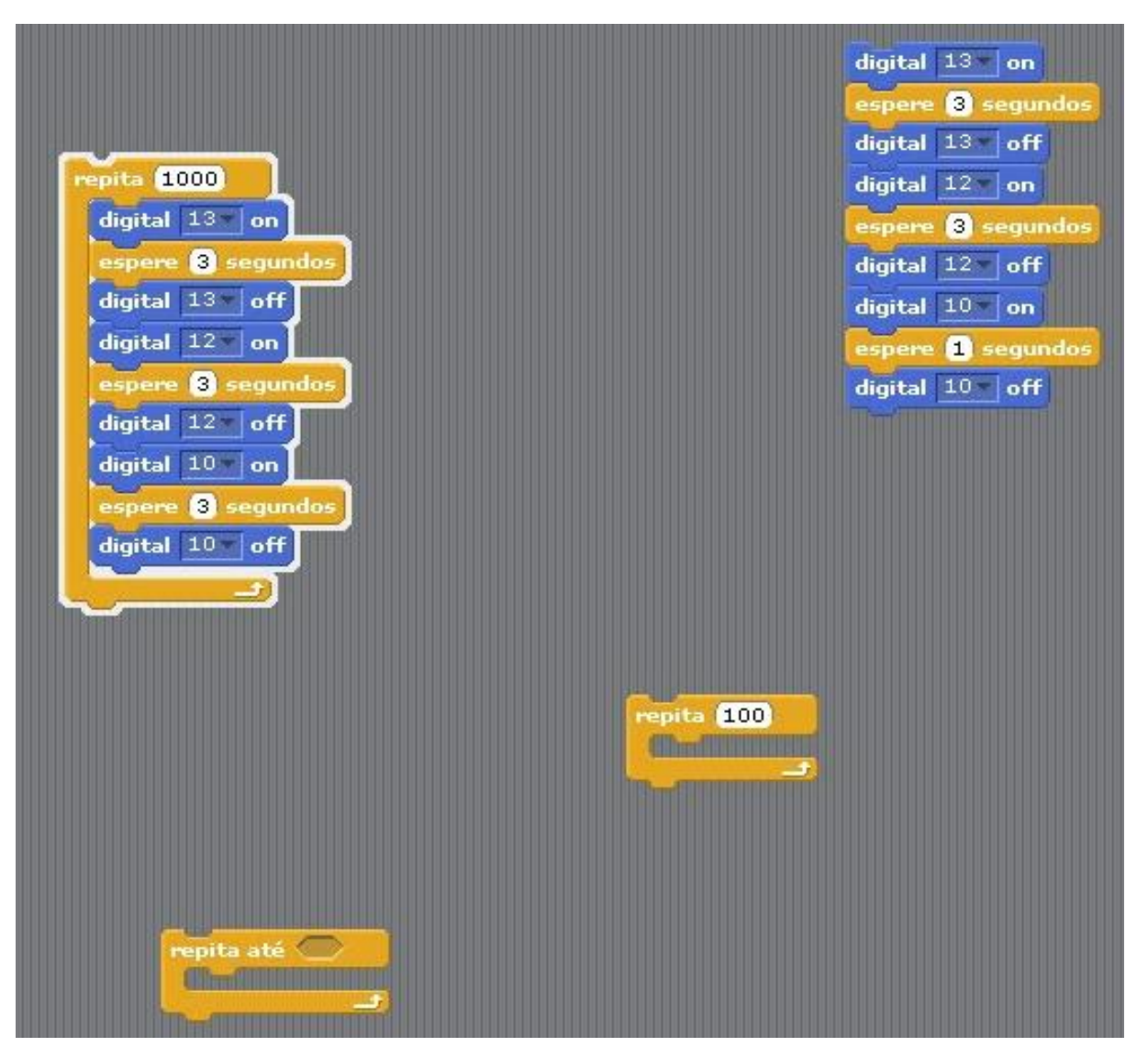

**Figura 18** – Programação final de Ana Beatriz, Dhiulia e Djenifer

Fonte: dados da pesquisa.

Na Figura 18, a programação final está em destaque. No lado direito da área de programação pode-se observar uma parte da programação duplicada que não foi considerada e abaixo pode-se observar o bloco *repita até* que elas utilizaram, mas, depois, descartaram. De modo geral, as estudantes mencionaram não terem dificuldade para realizar a programação. A dificuldade foi logo em seguida, ao terem que montar o protótipo do semáforo, por não conhecerem o material do kit de robótica.

Heitor e Sophia, embora tivessem conseguido acender o LED vermelho na placa Arduino, não conseguiram realizar a programação dos três LED na placa, apesar de Heitor ter feito vários comentários sobre a parte de conexão da placa,

mostrando entender a comunicação da placa com os LED e o S4A. A dificuldade foi em desenvolver um raciocínio algorítmico, lógico, sequencial, organizar as ideias de modo que conseguissem realizar a programação.

Alice e Miguel consideraram ser muito difícil fazer a programação para acender os três LED na placa Arduino. Os dois estudantes, que estavam juntos com Beatriz, tentaram realizar a programação, mas não conseguiram finalizá-la sozinhos. Ver os colegas conseguindo e eles não, deixou-os nervosos e ansiosos. Beatriz comentou com Alice que até a Manuella conseguiu fazer a programação e eles, não, subestimando a colega de turma.

Quando Manuella e Valentina comemoram ter acendido os três LED de modo que o próximo acenda após o anterior desligar, Miguel comenta novamente com Alice e Beatriz que só faltam eles e Beatriz diz estar estressada e afirma que não quer mais fazer a programação. Nesse momento, a Profa. Ana tenta animá-los e incentivá-los a continuarem tentando. Eles, então, tentaram, novamente, realizar a programação e fizeram a construção como pode ser observado na Figura 19.

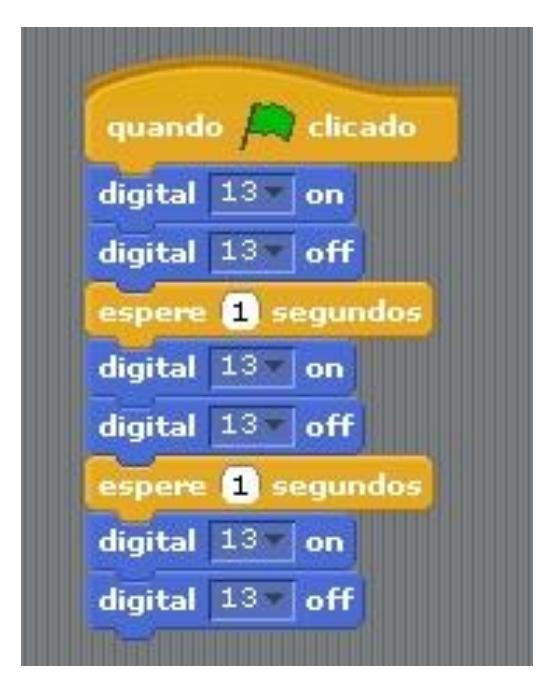

**Figura 19** – Programação de Alice, Beatriz e Miguel

Fonte: dados da pesquisa.

Eles não perceberam que estavam usando os blocos *digital on* e *digital off* com o mesmo número da entrada digital, 13. Logicamente, eles estavam

programando para que acendesse o LED da entrada digital 13, apagasse, esperasse 1 segundo, acendesse o LED da entrada digital 13, apagasse, esperasse 1 segundo, acendesse o LED da entrada digital 13 e apagasse. E é por isso que os três LED não acendiam, pois a programação estava enviando comandos para apenas um LED acender e esse único LED que estava sendo programado, não iria se mostrar aceso, pois não tinha uma pausa entre o acender e desligar, de modo que eles pudesse vê-lo aceso. Ele estava acendendo e já desligando, logo, o resultado que eles viam era sempre o LED desligado.

Pedi para eles analisarem comando por comando da programação deles e, então, Alice percebeu que estavam programando sempre a mesma coisa. Miguel começou a fazer a mudança e a cada bloco que eles colocavam no algoritmo, eles liam o algoritmo e discutiam sobre qual seria o próximo bloco, de modo que ao se conectar bloco por bloco, ocorriam, também, conexões mentais referentes as partes da programação que iriam compor a programação total, resultado na programação da Figura 22.

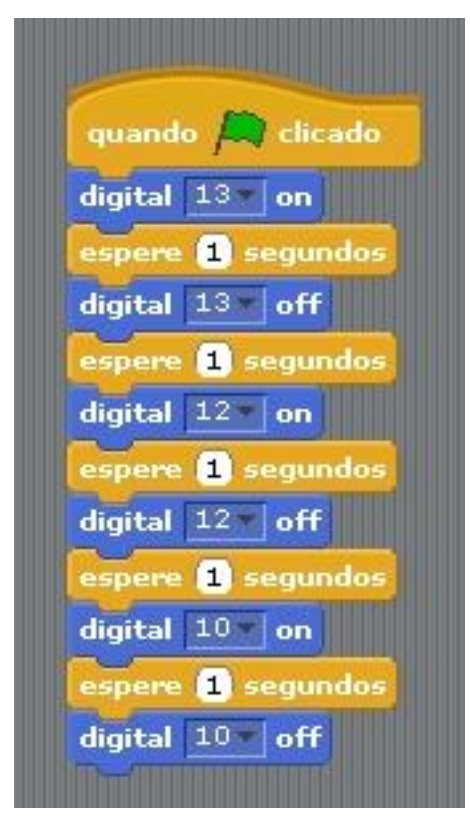

**Figura 20** – Programação final de Alice, Beatriz e Miguel

Fonte: dados da pesquisa.

No momento da entrevista, Alice, Beatriz e Miguel disseram não terem sentido grande dificuldade neste Plano de Aula, porém, por ser algo que eles não conheciam, eles não conseguiram desenvolver a atividade rapidamente. Ficaram desanimados e nervosos por verem todos conseguindo fazer e eles não, mas não foi difícil.

## 5.1.3 Plano de Aula 3

Neste Plano de Aula, os estudantes montaram um protótipo de semáforo com o kit de robótica, que pode ser observado na Figura 21.

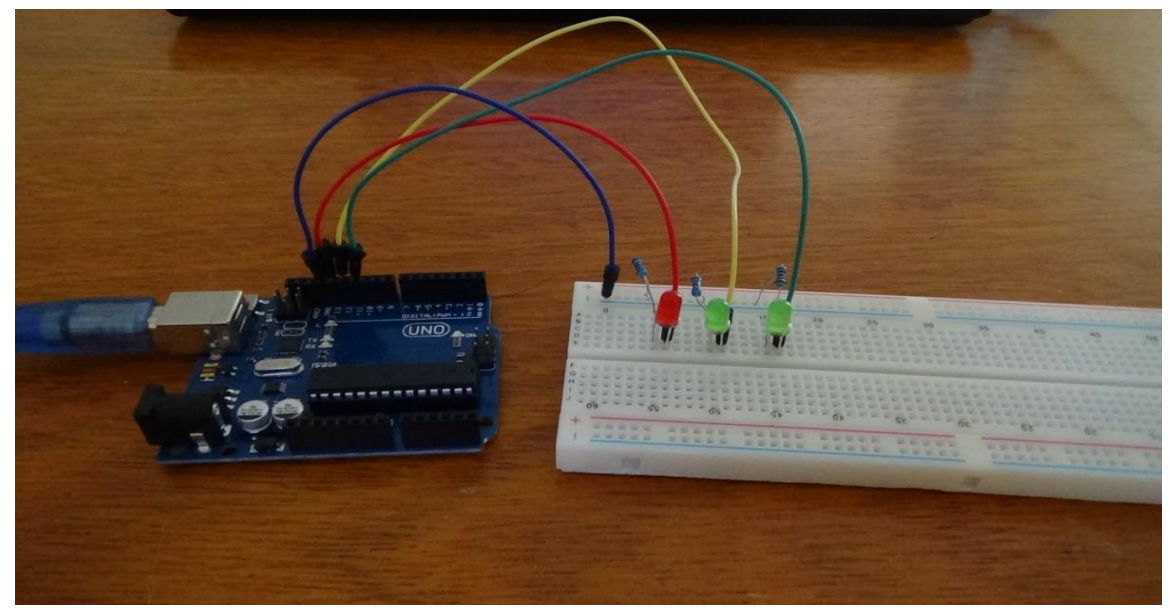

**Figura 21** – Semáforo construído com kit de robótica Arduino Uno

Fonte: dados da pesquisa

Alice, Miguel e Beatriz que no Plano de Aula anterior tiveram dificuldades em realizar a programação para que os três LED conectados à placa Arduino acendessem, desenvolveram a programação neste Plano de Aula sem dificuldades. Ao iniciarem a programação, Alice pediu aos colegas de grupo, que criassem uma estratégia inicial para não acontecer como na aula anterior e Miguel reforçou a necessidade de pensarem como se eles fossem o computador que faria com que os LED acendessem. Conjecturo, aqui, uma percepção da parte deles, de uma necessidade em desenvolver um Pensamento Computacional.

Eles iniciaram a programação dividindo-a em três partes: acender o LED vermelho, acender o LED verde, acender o LED amarelo e conversaram, entre si, sobre como deveria ser a programação, ou seja, começaram a construir modelos mentais de como deveria ser a programação tendo como objetivo, acender o LED. Em seguida, começaram a programar, conectando os blocos *digital on*, *espere segundos* e *digital off*, referente a entrada digital 13, realizando uma exposição racional da atividade intelectual desenvolvida.

Observaram que o LED vermelho acendeu da maneira como imaginaram e deram prosseguimento em acender os próximos LED. Antes de iniciarem a construção da programação de cada LED que faltava acender, o trio de estudantes conversaram e construíram o algoritmo mentalmente para, em seguida, construírem a exposição racional do que pensaram, construindo, portanto, o algoritmo no S4A e verificando se a construção estava correta.

Em entrevista, Beatriz e Miguel ressaltaram que com o Plano de Aula 2 perceberam a importância de pensar estrategicamente antes de programar e como seria mais fácil se construíssem a programação por partes e depois juntassem todas elas. Observo, portanto, o Pensamento Computacional sendo desenvolvido a partir de uma necessidade que os estudantes tiveram e da percepção deles de que desenvolvendo esse processo de pensamento, conseguiriam chegar com mais facilidade no objetivo final.

Quando uniram as construções de cada luz do semáforo, o trio de estudantes juntou os blocos de maneira que acendesse o LED vermelho, seguido do LED amarelo e, por último, o LED verde. Percebeu que não estava acendendo na ordem em que acendia as luzes dos semáforos da cidade. Eles poderiam trocar a ordem dos blocos, dispondo-os na ordem correta. Porém, eles analisaram o protótipo criado, viram as entradas digital em que cada LED estava conectado e alteraram os valores dos blocos da programação inicial.

Questionados do motivo de optarem por alterar os valores das entradas digital e do tempo de pausa de cada LED, ao invés de simplesmente trocarem a ordem dos blocos, eles enfatizaram que não lembraram que era só trocar a ordem dos blocos. Alice comentou que ter pensado em cada etapa da programação antes de construir o algoritmo no software, fez com que ela continuasse seguindo essa forma de pensamento e, por isso, optou por observar o protótipo, relacionar em sua mente a programação com o protótipo e, em seguida, fazer a programação. Beatriz salientou que era uma questão de desenvolver um raciocínio lógico. Isso vai ao encontro das perspectivas apresentadas por Souza e Lencastre (2014) em que o Pensamento Computacional desenvolve o Pensamento algorítmico, lógico, abstrato e dimensionável.

As estudantes Ana Beatriz, Dhiulia e Djenifer tiraram fotografia da programação que elas desenvolveram no Plano de Aula 2 e, portanto, para realizar a programação do semáforo no S4A, elas copiaram a programação que estava registrada na foto e alteraram apenas a quantidade de segundos em que cada LED ficaria aceso, sendo 5 segundos para o LED vermelho, 4 segundos para o LED verde e 3 segundos para o LED amarelo.

No Plano de Aula 2, a sequência da programação realizada por elas acendia primeiro o LED conectado à entrada digital 13. Em seguida, acendia o LED conectado à entrada digital 12 e, por último, acendia o LED conectado à entrada digital 10, como mostra a Figura 20, porém, a ordem era: LED vermelho, LED amarelo e LED verde.

Neste Plano de Aula 3, os estudantes tiveram que programar os LED para acenderem na mesma sequência de um semáforo, ou seja, acender primeiro o LED vermelho, em seguida o LED verde e após, o LED amarelo. Após copiarem a programação da aula anterior, Ana Beatriz, Dhiulia e Djenifer perceberam que teriam que alterar o número correspondente a entrada digital de cada LED, visto que a ordem da programação era diferente e que na aula anterior elas usaram as entradas digitais 13, 12 e 10 e, nesta aula, utilizaram as entradas digitais 13, 12 e 11. Na nova programação, elas colocaram o LED vermelho na entrada digital 13, o LED verde na entrada digital 11 e o LED amarelo na entrada digital 12.

Mesmo com a modificação, o LED delas não acendeu. Dhiulia insistiu em observar a numeração da entrada digital em que os LED estavam conectados, porém, não acendiam. Minutos depois, Ana Beatriz percebeu que colocaram blocos errados na programação do LED verde. Ao invés de colocarem um bloco *digital on* e um bloco *digital off*, ela colocou dois blocos *digital off*, e entenderam que esse era o motivo pelo qual não estava acendendo o LED verde.

Elas ficaram muito tempo procurando entender a programação e sua relação com o protótipo criado. Não entenderam o motivo pelo qual os LED não acenderam e, então, começaram a conjecturar sobre a programação. Ana Beatriz e Djenifer decidiram prosseguir com a atividade, mas Dhiulia insistiu em solucionar o problema dos LED e, assim, Ana Beatriz começou a trocar os blocos da programação e os LED de lugar para tentarem fazer o semáforo funcionar corretamente.

Elas conseguiram fazer os três LED acenderem, porém, perceberam que programaram para funcionar na ordem errada, sendo o vermelho primeiro, depois o amarelo e, por último, o verde. Decidiram, portanto, trocar novamente os números da entrada digital dos blocos para colocarem o funcionamento na ordem correta.

Comecei a falar com elas sobre a programação. Questionei-as sobre o tempo que o semáforo demoraria para funcionar completamente, voltando, novamente, a acender a cor vermelha, se começasse por ela. Rapidamente elas responderam que seriam 12 segundos, pois o vermelho ficaria aceso por 5 segundos, o verde por 4 segundos e o amarelo por 3 segundos.

Questionei, então, a elas: suponha que o semáforo da Avenida Ulysses Guimarães comece a funcionar, agora, com o LED vermelho e eu saia da escola agora e chegue no semáforo daqui 3 minutos e 1 segundo. Quando eu lá chegar, em qual cor estará o semáforo?

Ana Beatriz, prontamente, falou para suas colegas que bastava dividir 3,1 por 12. Dhiulia ficou pensativa e questionou o motivo de ser 3,1, recebendo de Ana Beatriz, a resposta de que 3,1 é o tempo que eu demoraria para chegar no semáforo. Ana Beatriz utilizou uma folha para iniciar o cálculo da divisão, quando, então, Dhiulia pede para ela calcular 3,1 dividido por 60. Ana Beatriz volta a insistir que a divisão é por 12 e não por 60, pois o tempo em que o semáforo realiza o seu ciclo completo (acender as três cores) é de 12 segundos.

Nesse momento é possível observar através das falas de Ana Beatriz e Dhiulia, triangulando com os dados obtidos na entrevista realizada com elas, que ambas estavam com erros conceituais ao não considerar que minutos e segundos são unidades diferentes, ou seja, 3 minutos e 1 segundo não são equivalente a 3,1 minutos e nem a 3,1 segundos, mas, são equivalente a 181 segundos e a, aproximadamente, 3,02 minutos.

Ana Beatriz considerou que 3 minutos e 1 segundo era equivalente a 3,1 segundos e que, portanto, bastava dividir por 12 segundos. Aqui, começo a conjecturar que ela compreendia que se tratava de um evento cíclico com periodicidade igual a 12 e que, portanto, poderia utilizar a operação de divisão.

Dhiulia considerou que 3 minutos e 1 segundo era equivalente a 3,1 minutos e quis dividir por 60 para transformá-lo em segundos, apresentando um segundo erro

conceitual, pois para transformar minutos em segundos é preciso multiplicar por 60. Ela pensou em dividir por 60, pois a divisão, para ela, representa diminuir algo e ela queria diminuir minutos em segundos. Ao dividir 3,1 minutos por 60, ela estaria transformando em horas.

Ambas ficaram em dúvida sobre quem estaria certa, então, Ana Beatriz propôs dividir por 0,12 na tentativa de juntar a sua ideia com a ideia de Dhiulia, considerando que 0,12 seria a conversão de 12 para uma unidade de tempo inferior, recebendo a indignação de Djenifer que questionou se isso estaria correto. Ana Beatriz continuou em sua ideia e obteve como resultado da divisão de 3,1 por 0,12, o valor 25,83, como pode ser observado na Figura 22.

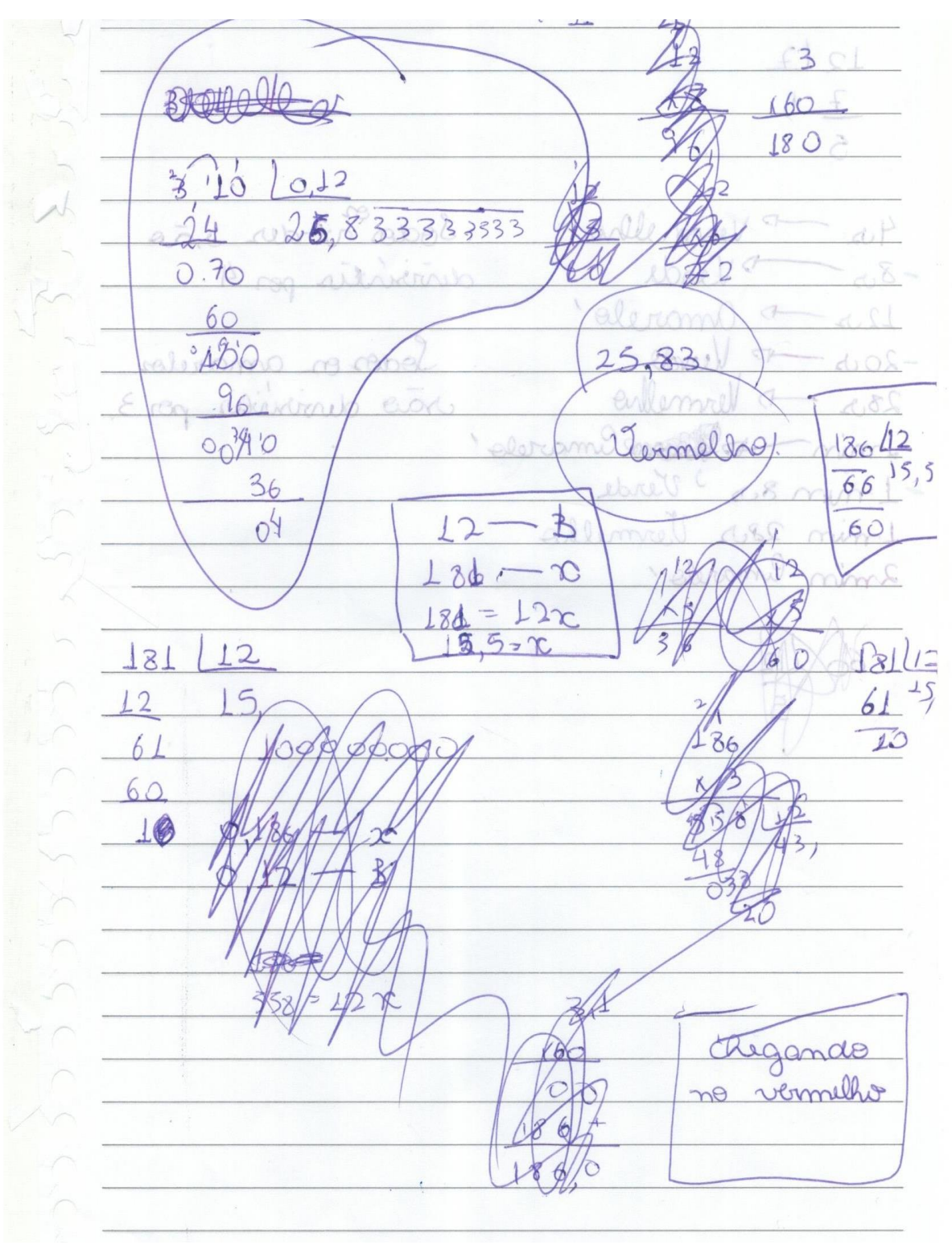

**Figura 22** – Resolução de Ana Beatriz, Dhiulia e Djenifer esboçado no caderno

Fonte: dados da pesquisa

A partir desse resultado, Ana Beatriz afirmou que o semáforo já teria realizado 25 voltas completas, o que demonstra que, possivelmente, ela compreendia o significado do quociente do algoritmo da divisão euclidiana. Dhiulia e Djenifer
questionaram Ana Beatriz sobre esse resultado e elas decidiram resolver juntas, novamente, como pode ser observado no Quadro 7.

**Quadro 7** – Primeira resolução de Ana Beatriz, Dhiulia e Djenifer

*Dhiulia*: Ele perguntou quantas vezes o semáforo já vai ter funcionado quando chegar lá?... Você fez 25 menos 12 que deu 13?

*Ana Beatriz*: **eu dividi 3,01... não é 01, não é? 3,1 por 0,12**. [Começa a realizar a divisão pelo algoritmo de Euclides] tem que adicionar o 0 e aí fica 310 dividido por 12. [Faz 31 dividido por 12] A gente pega o 31... [pensando no múltiplo de 12 mais próximo a 31] 12... 24... [subtraindo 24 de 31, contando com os dedos] 5, 6, 7, 8, 9, 10, 11. [Continua a desenvolver o algoritmo, procurando o múltiplo que mais se aproxima de 70] cinco vezes dois, 10... 60... seis vezes dois, 12, seis vezes um é seis... 72.

*Dhiulia*: É 6 [se referindo ao divisor]

*Ana Beatriz*: Han? 12 vezes seis é 72!

[Elas continuam a desenvolver os cálculos]

*Ana Beatriz***: então, vai dar 25,83. Daí a gente divide... daí a gente conta, oh, 1,2, 3, 4, 5, 6, 7, 8, 9, 10, 11, 12, 13, 14, 15, 16, 17, 18, 19, 20, 21, 22, 23, 24, 25.**

*Dhiulia*: vermelho!

*Ana Beatriz*: E 25... vai estar indo para o verde

*Djenifer*: sim!

Fonte: dados da pesquisa

No diálogo apresentado no Quadro 7 é possível observar, novamente, o erro conceitual apresentado pelas estudantes. Elas continuaram considerando que 3 minutos e 1 segundo são equivalentes a 3,1 segundos e, além disso, utilizaram 0,12 para representar 12 segundos, mesmo sabendo que o número 12 já representava os segundos, de acordo com a programação que elas desenvolveram.

No segundo trecho destacado no Quadro 7, Ana Beatriz utilizou o valor obtido na divisão para encontrar a cor do semáforo, porém, o considera de maneira errada. Na contagem que ela faz após encontrar o valor do quociente, ela considera que o

número 1 é a vez em que o vermelho acenderá, o número 2 é a vez em que o verde acenderá e o número 3 é a vez em que o amarelo acenderá e, assim, sucessivamente.

Por isso, ela conclui que o número 25 estará no vermelho, indo para o verde. Sendo que o correto era considerar que todo o evento repetiria 25 vezes e não que cada cor acenderia até a contagem 25. Se no episódio anterior ela demonstrou compreender o significado do quociente da divisão euclidiana, nesse episódio fica evidente que esse significado ainda não está totalmente formado para a estudante, podendo ser, portanto, um Pseudoconceito.

Entretanto, após esse momento, Ana Beatriz alterou a programação de modo que o semáforo repetisse o evento cíclico 25 vezes, dando indícios, novamente, de uma compreensão do significado do quociente e mais, conseguiu fazer a relação do seu significado com a programação que ela construiu junto com suas colegas, alterando exatamente o comando *repita*.

Nesse caso, conjecturo a possibilidade de Ana Beatriz estar no estágio do Pseudoconceito, que é caracterizado pela transição do pensamento por complexos (generalizações formadas na mente dela, que ainda não são conceitos) e a verdadeira formação de conceitos, ocorrendo, nessa transição, o processo de abstração, que será fundamental para a verdadeira formação de conceitos.

Ao ouvirem Manuella e Valentina falarem sobre regra de três para resolver o problema, elas começaram a questionar como seria a resolução pela regra de três, demonstrando insegurança em relação ao modo como elas resolveram. E nessa nova tentativa, elas perceberam que 3 minutos e 1 segundo não são equivalentes a 3,1 minutos ou segundos, como mostra o diálogo apresentado no Quadro 8, a seguir.

**Quadro 8** – Ana Beatriz, Dhiulia e Djenifer resolvendo por regra de três

*Ana Beatriz*: Como é que elas fizeram pela regra de três? *Dhiulia*: É... assim... se em 3,1 ele dá 12... não, não! *Djenifer*: Não! *Dhiulia*: É 3,1 minutos e a gente tem 12 segundos. *Djenifer*: Tem que converter! *Dhiulia*: [indicando para o 3,1 minutos] Dá quantos segundos esse daqui? *Ana Beatriz*: Três vezes 60... zero, zero, três... 186 segundos! Então, no caso, ficaria 186.

*Dhiulia*: Faz assim, olha... [mostrando como dispor os números na regra de três simples]

*Ana Beatriz*: Isso!

*Dhiulia*: põe a linha... 12...

*Ana Beatriz*: Por que?

*Dhiulia*: 0,12

*Ana Beatriz*: Não! Esse aí é o tanto de...

*Dhiulia*: É, de segundos.

*Ana Beatriz*: Vamos tentar pôr aqui. Aqui ele quer saber em qual semáforo vai estar e

*Dhiulia*: [interrompendo Ana Beatriz] Aqui é segundos ou? É segundos, não é? É que você não pôs a vírgula.

*Ana Beatriz*: Não tem vírgula, Dhiulia.

*Dhiulia*: Ah, é!

*Ana Beatriz*: E aqui seria 12... um.

*Djenifer*: um?

*Ana Beatriz*: É... peraí... [ela começa a resolver a regra de três simples]. Oh, se em 12 segundos ele repete três vezes, em 3,1 segundos ele vai repetir?

### *Dhiulia***: 25,83 segundos**

*Ana Beatriz*: Não! 43. Assim, oh, se em 12 segundos ele repete 3 vezes... na verdade ele repete uma vez

*Dhiulia*: É, repete uma vez

*Ana Beatriz***: Então, repete uma vez. Então, em 186 segundos ele vai repetir quanto? Quanto ficaria? 186 igual a... 186 dividido por 12... sobra 6... 12 vezes 5 vai sobrar 6... 15,5... [começam a contar as cores dos LED, na sequência vermelho-verde-amarelo] 1, 2, 3, 4, 5, 6, 7, 8, 9, 10, 11, 12, 13, 14, 15, vai estar indo para o vermelho.**

*Dhiulia*: Deixa o vermelho!

No último diálogo de Ana Beatriz, observamos que elas realizaram o cálculo da divisão corretamente, mesmo transformando 3,1 em segundos de maneira errada, interpretando o quociente de modo errado, novamente. Se elas dividem 186 por 12, o quociente representa o número de vezes que o 12 repete, ou seja, o número de vezes em que toda a programação se repete e não o número de vezes que cada LED é aceso, seguindo determinada ordem.

Observo, ainda, que nesse diálogo, Djenifer alertou as colegas de que elas precisavam transformar minutos em segundos. Elas realizaram o novo cálculo considerando que 3 minutos e 1 segundo equivalem a 186 segundos, porém, observo que mesmo com a mudança, Dhiulia acredita que daria o mesmo valor que antes: 25,83. Ela poderia não estar com a atenção voltada para o que estava acontecendo, mas também poderia não estar entendendo o motivo de transformar minutos em segundos.

Na entrevista realizada com as estudantes, Dhiulia comentou que a dificuldade nesse Plano de Aula foi lembrar em como transformar minutos em segundos; ela sabia que tinha que transformar, mas não lembrava em como fazê-lo. Quando as estudantes me apresentaram suas resoluções, elas ficaram, novamente, em dúvida quanto a transformação de minutos em segundos, como é apresentado no Quadro 9.

### **Quadro 9** – Diálogo de Ana Beatriz, Dhiulia e Djenifer com Eliel sobre suas resoluções

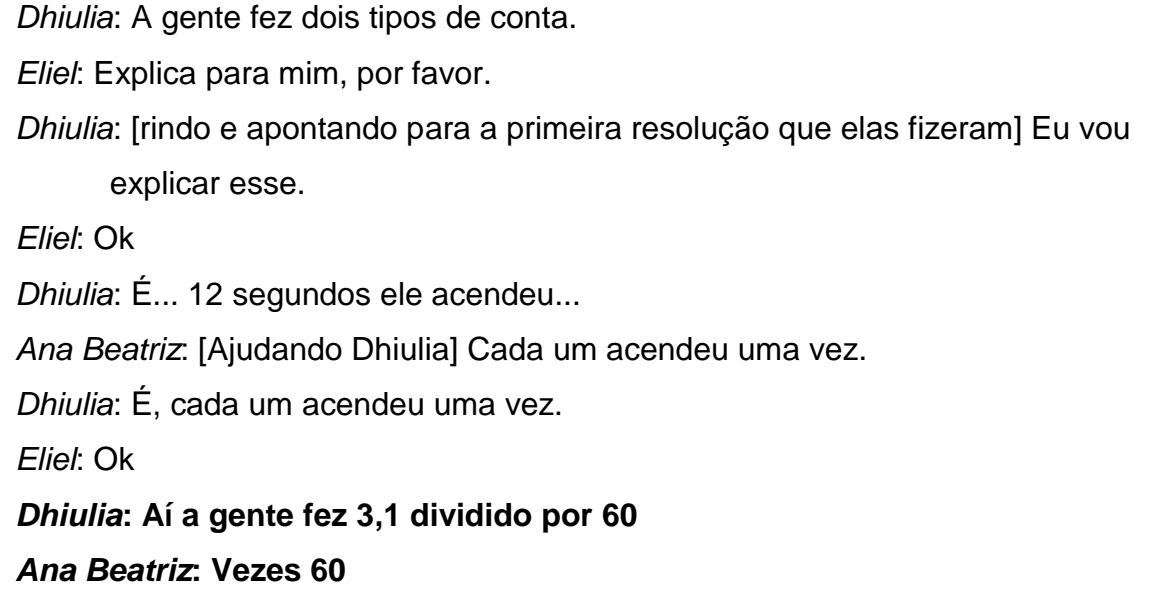

*Dhiulia***: Vezes 60 que deu...**

*Eliel***: Por que vezes 60?**

*Ana Beatriz***: Porque cada minuto...**

*Dhiulia***: Não seria dividido por 60?**

*Djenifer***: É 3 vezes 60 mais 1.**

**[Elas ficam em silêncio]**

*Ana Beatriz***: A gente fez a conta errada. Vai dar 181.**

*Dhiulia***: Que?**

*Ana Beatriz*: [Olhando para Eliel] Não?

*Eliel*: Eu não estou dizendo que está certo ou errado. Eu apenas perguntei por que o 60?

*Ana Beatriz*: É porque são 60 segundos em um minuto.

*Eliel*: Isso, são 60 segundos em um minuto.

*Ana Beatriz*: Então, dá 181 aqui.

[Ana Beatriz começa a realizar a divisão de 181 por 6 enquanto Dhiulia continua a explicação]

*Dhiulia*: Aí a gente fez a regra de três e deu...

[Todos olham para Ana Beatriz]

*Ana Beatriz*: [Realizando os cálculos da divisão de 181 por 12] Vai sobrar seis... cinco, vai sobrar 1.

*Eliel*: Qual conta você está fazendo aí? 181 dividido por? 12?

*Ana Beatriz*: É! Aí vai dar... espera!

*Eliel*: Quanto que está dando?

*Ana Beatriz***: Quinze vírgula alguma coisa**

*Eliel*: ok

*Dhiulia*: E nesse daqui, a gente fez os minutos dividido por 12 segundos, que deu 25...

*Djenifer*: 25,83

*Ana Beatriz*: No caso, você estaria chegando no vermelho

*Dhiulia*: Aqui você também chega no vermelho.

*Eliel*: Por que 25,83 me diz que está no vermelho?

*Dhiulia*: 25 dá no vermelho, mas a gente não calculou o 0,83

*Eliel*: Por que deu no vermelho?

*Ana Beatriz***: [Mostrando como contaram] Porque a gente calculou assim, oh, 1, 2, 3, 4, 5, 6, 7, 8, 9, 10, 11, 12, 13, 14, 15, 16, 17, 18, 19, 20, 21, 22, 23, 24, 25. Deu 25 no vermelho... mas será que isso não é o tempo da programação, Dhiulia?** 

*Eliel***: Por que seria o tempo da programação?**

*Ana Beatriz***: Porque a gente dividiu os minutos pelos 12 segundos.**

**[Elas ficam em silêncio]**

- *Ana Beatriz***: [Apontando para a programação] 12 segundos ele pára aqui. E aí, no próximo 12 segundos, ele vai voltar e parar aqui. Só que ele tem mais um segundo e oitenta e três. É isso?**
- *Eliel*: Vocês precisam ver o que significa o 25, lembrando que o número antes da vírgula é a parte inteira. Nessa nova conta que você fez de 181 dividido por 12, vocês precisam ver o que significa o 15! O 15 representa que ele vai fazer o quê?

[Elas observam a programação]

*Ana Beatriz***: Pela programação do semáforo, o 15 é o número de vezes que ele vai repetir.**

*Eliel***: Vai repetir o que?**

*Ana Beatriz***: O ciclo do semáforo?**

*Eliel***: Que é de quanto?**

*Dhiulia***: 12 segundos!**

*Eliel***: Isso!**

*Ana Beatriz***: Então, eu programo ele para dar 15 voltas que é o número de voltas até chegar no semáforo.**

*Dhiulia***: E a parte com vírgula?**

*Eliel***: O que significa? O que representa um número com vírgula?**

*Djenifer***: Que tem partes pequenas no número.**

*Ana Beatriz***: Ele não vai dar 16 voltas.**

*Dhiulia***: São 15 voltas e mais um pouquinho que é 0,83.**

*Eliel***: Ótimo! Agora eu pergunto, o que significa o resto na divisão?**

*Ana Beatriz***: É o que sobrou**

*Eliel***: E olhando para a programação, isso quer dizer o que?**

*Dhiulia***: Que após as 15 voltas, ele vai continuar.**

*Eliel***: E vai continuar quanto? Executa a programação e vamos observar... olha, ele vai dar 15 voltas completas. Quando ele for para a décima sexta volta, ele vai parar onde?** *Dhiulia***: No vermelho.** *Eliel***: Por que?** *Dhiulia***: Por que é o início da programação.** *Eliel***: E como é que você sabe que ele vai parar no início da programação?** *Dhiulia***: Por causa do resto.** *Eliel***: Que é quanto?** *Dhiulia***: É um.** *Ana Beatriz***: Ele vai dar 15 voltas completas e na décima sexta ele não vai completar, pois vai acender apenas o LED vermelho por um segundo, pois é o que sobrou e é quando você chegará no semáforo.** *Djenifer***: Como eu sei que ele nunca vai chegar na décima volta?** *Ana Beatriz***: Se continuar a divisão, vai dar sempre um número após a vírgula e nunca vai dar 16.**

Fonte: dados da pesquisa

Inicialmente no Quadro 9, ao relatar o que fizeram, as estudantes, novamente, discutiram sobre como transformar minutos em segundos, o que levou Ana Beatriz a realizar o cálculo da divisão novamente, ao perceberem que teriam que multiplicar os minutos por 60, como pode ser observado no canto superior direito da Figura 24. Em seguida, o diálogo mostra o desenvolvimento delas a partir da conversa comigo e o novo resultado obtido por Ana Beatriz.

Ao falarem sobre suas resoluções, Ana Beatriz percebeu que estava dando significado errado ao quociente. Inicialmente, no diálogo, ela ainda estava atribuindo significado errado, mas, depois, retomou e atribuiu um significado diferente do inicial, após um processo de reflexão que se tornou elemento chave para que ocorresse a formação dos conceitos potenciais sobre o quociente da divisão euclidiana.

Embora os conceitos potenciais estejam no pensamento por complexos, o que caracterizou que Ana Beatriz estava progredindo para a formação dos conceitos verdadeiros é a permanência do significado dado ao quociente, nas falas seguintes, mesmo quando o assunto passou a ser o resto.

Após o diálogo apresentado no Quadro 9, as estudantes aplicaram o significado dado ao quociente e ao resto em uma situação diferente. Consideraram um mês qualquer do calendário e sabendo em qual dia da semana foi o dia 1 daquele mês, tentaram descobrir em qual dia da semana seria uma data aleatória do calendário.

Consideraram o mês de setembro de 2017 em que o dia 1 de setembro foi em uma sexta-feira e perceberam que a periodicidade do ciclo era de 7 dias, pois a próxima sexta-feira foi dia 8 e a próxima, 15, e assim, sucessivamente. Djenifer fez aniversário no dia 12 de setembro e elas queriam descobrir o dia da semana que foi a data de seu aniversário.

Elas dividiram 12 por 7, encontraram quociente igual a 1 e resto igual 5 e concluíram que o aniversário seria no quinto dia da semana, mas, como a semana do mês começou na sexta-feira, o quinto dia da semana seria a terça-feira. Djenifer questionou as colegas sobre o quociente 1 e Ana Beatriz explicou que o quociente 1 dizia que o aniversário ocorreu na segunda semana, pois uma semana completa passou e a segunda semana não foi finalizada.

Portanto, Djenifer, talvez, ainda estivesse no pensamento por complexos, no estágio no Pseudoconceito, mas, Ana Beatriz já estava desenvolvendo a formação de conceitos potenciais no processo de formação de verdadeiros conceitos.

Enquanto isso, Alice, Beatriz e Miguel, que desenvolveram um Pensamento Computacional na programação do semáforo, recorreram aos operadores presentes no S4A para determinar a cor do semáforo após 1 minuto e 58 segundos, iniciando, também, no momento em que a programação deles começar a funcionar.

Inicialmente, Beatriz confundiu minutos com segundos, considerando que o tempo era maior que um segundo e menor que 2 segundos, dizendo, portanto, que a cor do semáforo seria vermelha, pois o LED vermelho ficaria 5 segundos aceso. Mas, ela mesma percebeu que o tempo está em minutos e, portanto, não é essa a resposta.

Eles tentaram explorar o problema utilizando um cronômetro. Executaram a programação e com um cronômetro determinaram a cor que estaria acesa no tempo 1 minuto e 58 segundos: amarelo. Em seguida, tentaram interpretar isso matematicamente, como mostra o diálogo apresentado no Quadro 10.

**Quadro 10** – Alice e Beatriz tentando interpretar e resolver matematicamente o problema

*Beatriz*: Oh, ele vai sair daqui. Ele está aqui. E vai demorar 1 minuto. Enquanto isso vai estar... 5... 3... 5, 6, 7, 8, 9, 10, 11, 12, então, 12 segundos acontecem dentro de 1 minuto.

*Alice*: 1 minuto e 58 segundos.

*Beatriz*: Então, é 1 minuto e 58 segundos dividido por 12. Vai dar 0,13.

[Elas ficam pensativas]

*Beatriz***: Já sei! Me empresta o caderno. É sério, pega o caderno, por favor. Eu preciso fazer a conta. Eu vou ficar** *encanada* **se eu não conseguir fazer a conta. Olha, presta atenção, pensa comigo. Ele vai sair daqui [colocando a borracha em um ponto da mesa] e ele vai chegar aqui no semáforo. É vermelho, verde e amarelo que é a sequência que está aqui [apontando para a programação]. Aí, ele vai andar 12, 12, 12, 12... 12. Calma! Dá... 12 vezes...**

*Eliel*: [passa ao lado delas]. Tentem relacionar com a programação.

*Alice*: Por que você quer fazer multiplicação?

*Beatriz***: Mano, tem que ter alguma conta! Tipo, vamos tentar fazer assim. Ele vai andar 5 segundos, aí ele vai estar no verde e vai andar mais 4 segundos, vai mudar e vai andar mais 3. 9, 10, 11, 12. Vai dar 12. Aí vai dar... amarelo.**

**[Elas usam o operador de divisão do S4A e calculam 12 dividido por 1,58]** *Beatriz***: 7 e pouco. Onde que dá o 7 e pouco?**

*Alice*: Amarelo.

*Beatriz*: Não, mano. Não pode ser isso. Aqui está dando 7,5. [aponta para a programação] Aqui dá 5, 6, 7, 8... 9, 10, 11. Mano, não sei!

Fonte: dados da pesquisa

Ao observar a primeira parte em destaque do diálogo apresentado no Quadro 10, podemos inferir que Beatriz estava desenvolvendo uma interpretação correta do

problema. Provavelmente, ao ter passado pela mesa em que elas estavam e ter falado para relacionarem com a programação, mesmo sem saber o que elas estavam desenvolvendo, desestabilizou-a de modo que ela não continuou o raciocínio.

No segundo destaque vemos que ela tenta envolver a programação considerando os tempos em que cada LED ficará aceso, mas, em seguida, ela volta a desenvolver o mesmo raciocínio anterior. Mesmo, assim, percebi que ela não estava mais confiante no que estava desenvolvendo, infelizmente. Porém, ao continuar, ela entendeu que era preciso dividir o tempo pelos 12 segundos que é o período em que o semáforo acende os três LED.

Nesse momento, o erro das estudantes é o mesmo erro de Dhiulia, Ana Beatriz e Djenifer, que não consideraram que teriam que transformar minutos em segundos. Porém, diferente do trio, Alice e Beatriz contaram a parte inteira do quociente de acordo com o tempo da programação, embora, ao fazer essa contagem, Beatriz tenha apresentado dúvidas sobre sua coerência. Talvez, como Beatriz e Alice foram, inicialmente, realizando somas sucessivas de 12 até o tempo dado, elas tenham feito a relação do quociente com os segundos da programação mais facilmente que o trio de estudantes, que contaram os LED e não os segundos em que cada um deles ficaria aceso. Alice, Beatriz e Miguel continuaram tentando resolver a atividade, como mostra o diálogo, do Quadro 11.

**Quadro 11** – Segunda tentativa de resolução de Alice, Beatriz e Miguel

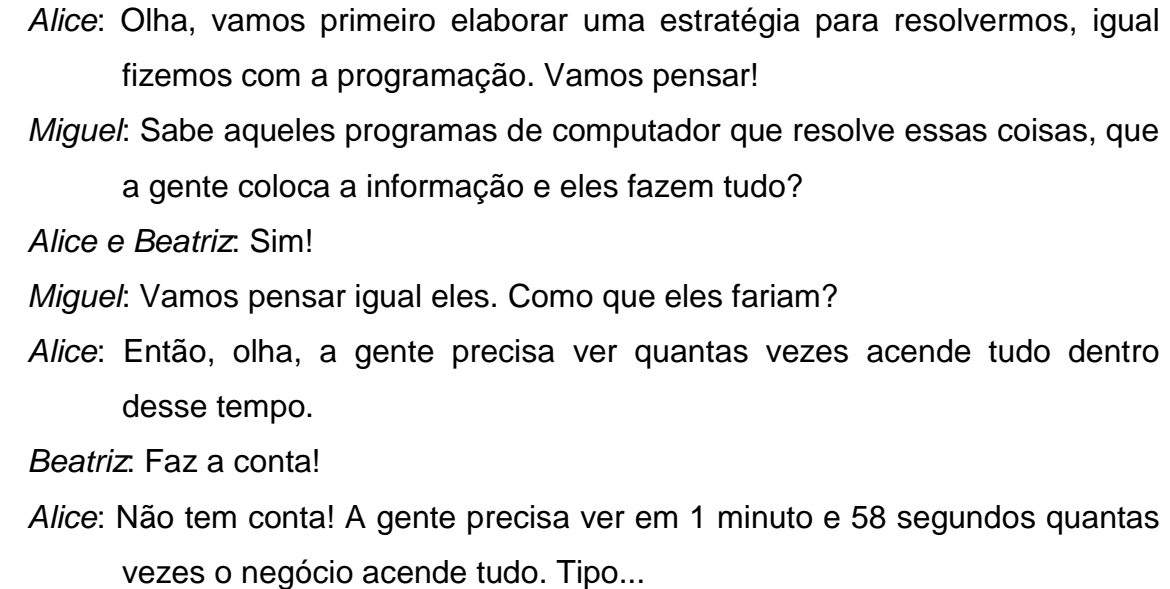

*Beatriz*: Acende inteiro? *Alice*: É! *Beatriz*: Nossa! Vai demorar muito! *Alice*: Não vai demorar! [Elas colocam a programação para repetir 10 vezes e contam quantas vezes todos os LED acenderam, dando a volta completa de 12 segundos, dentro do tempo de 1 minuto e 58 segundos] *Miguel*: Eu marco as vezes que o vermelho acender *Alice e Beatriz*: 2 *Alice*: 3 *Beatriz*: 4... 5 *Alice*: 5... 6 *Beatriz e Alice*: 7... 8 *Beatriz*: 9? *Alice e Beatriz*: 10 *Beatriz*: Não vai dar 11 [Termina o tempo] *Alice*: 10 vezes! *Beatriz*: Calma, vamos arredondar para 2 minutos. Em 2 minutos ele volta... Alice: [interrompendo Beatriz] Não! Não pode!

Fonte: dados da pesquisa

Novamente, eles estão com a ideia correta em ver quantas vezes o ciclo de período igual a 12 acontece dentro do tempo de 1 minuto e 58 segundos, porém, não conseguem finalizar o exercício. Mas, é possível observar a cada nova tentativa, o pensamento lógico e dimensionável sendo desenvolvido.

Manuella e Valentina, diferente dos demais estudantes, concluíram sozinhas que para determinar a cor do semáforo, precisariam utilizar o resto da divisão euclidiana do tempo dado, por 12 segundos. Além disso, estiveram atentas a transformação de minutos para segundos. Ressalto que no Plano de Aula 2, elas foram as que conseguiram desenvolver a programação de modo mais rápido, em relação aos colegas e que Manuella, motivada pela realização da atividade, ajudou

os colegas de turma a desenvolverem a programação. No diálogo apresentado no Quadro 12, pode ser observado o momento em que elas relatam o modo que resolveram o problema.

**Quadro 12** – Resolução de Manuella e Valentina para 2 minutos e 47 segundos

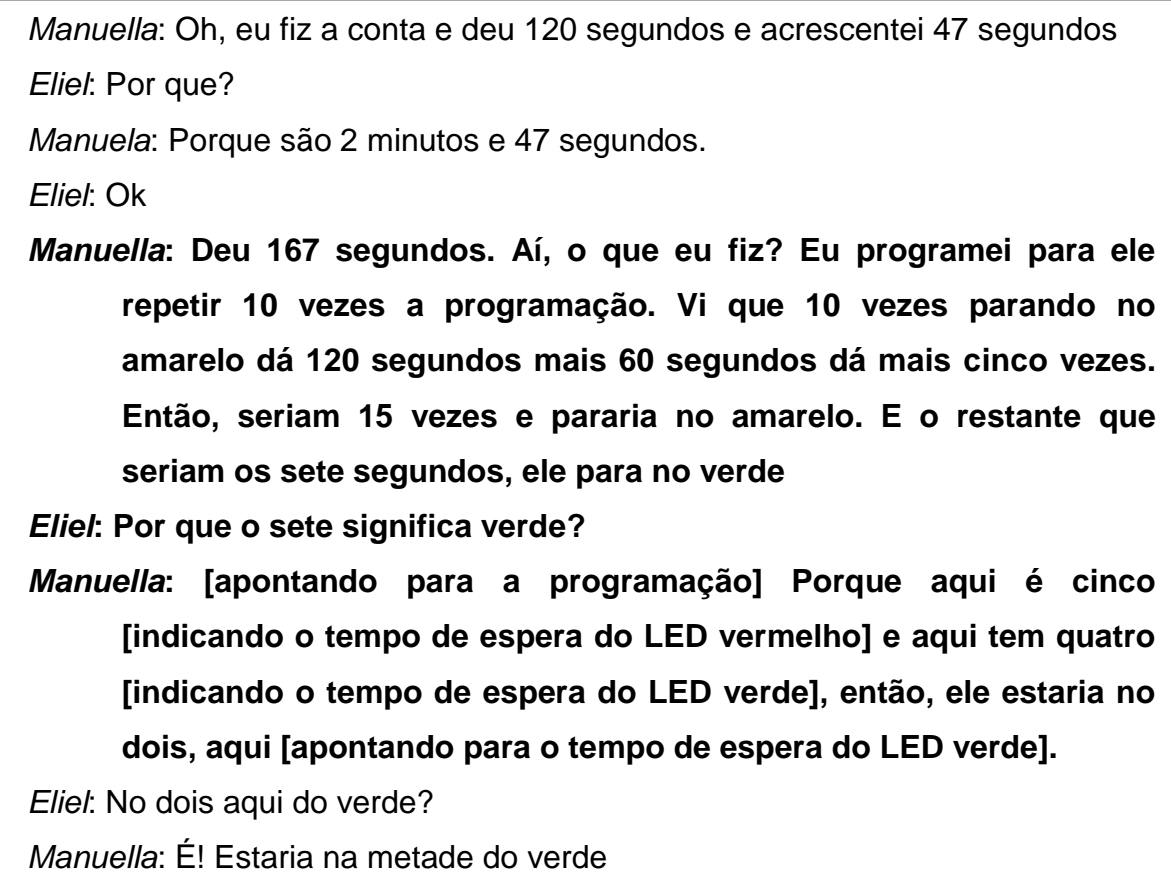

Fonte: dados da pesquisa

No diálogo apresentado no Quadro 12, Manuella explica o raciocínio desenvolvido por ela para resolver o problema. Diferente dos demais estudantes da turma, sua amiga Valentina e ela transformaram 2 minutos e 47 segundos em segundos. Em entrevista, elas comentaram que fizeram isso, pois o tempo que elas utilizaram na programação estava em segundos. O cálculo feito por elas pode ser observado na Figura 23.

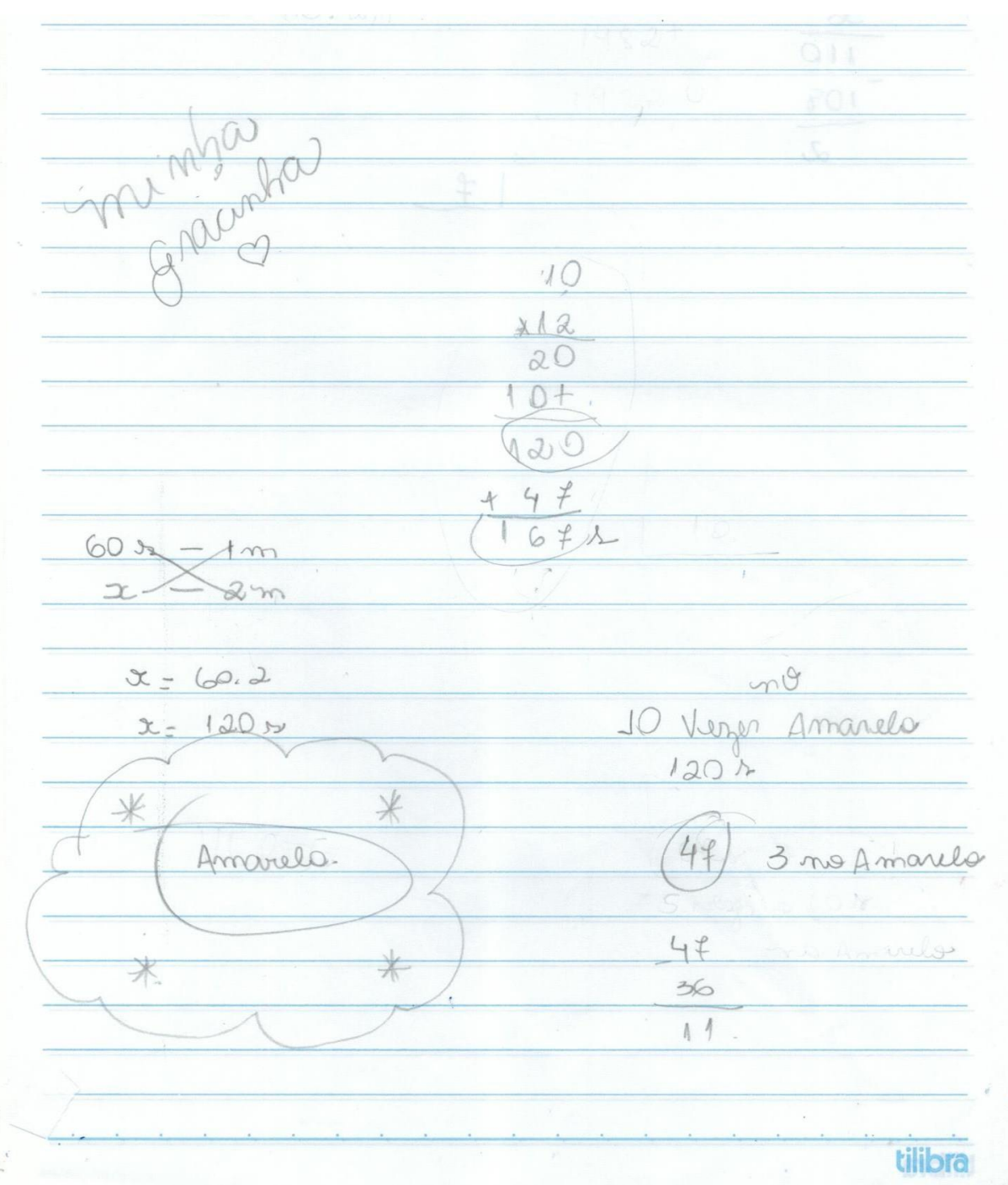

**Figura 23** – Resolução de Manuella e Valentina esboçado no caderno

Fonte: dados da pesquisa.

Em seguida, ao invés de desenvolverem os cálculos de divisão em um papel para depois interpretar com a programação, elas utilizaram, primeiro, a programação. Tentaram resolver o problema observando a programação. Ao colocarem para o evento cíclico repetir 10 vezes, elas observaram que o semáforo funcionaria por 120 segundos. Elas fizeram essa observação através de somas

sucessivas. Ao executar a programação, observaram que o semáforo completava a volta a cada 12 segundos e foram somando 12 a cada volta completa, concluindo que repetir 10 vezes, resultaria em 120 segundos.

Em seguida, somaram 60 segundos para completar 167 segundos e, eis aqui, o erro delas. Elas não perceberam que ao invés de somar 60 segundos, tinham que somar 47 segundos para completar 167 segundos. Entretanto, mesmo com o erro, elas utilizaram a quantidade que restou da última volta completa executada pelo semáforo, para determinar a sua cor. Embora elas não tenham realizado os cálculos pelo algoritmo de Euclides, começou aqui um possível entendimento do resto. Nesse momento, esse conceito e entendimento que elas possuíam sobre o resto pode ser diferente daquele que eu possuía e queria ensinar para elas, podendo caracterizar nelas, um Pseudoconceito

Com o intuito de verificar o que elas estavam entendendo como significado do resto e querendo que elas encontrassem o erro, solicitei que elas tentassem resolver o mesmo problema utilizando a divisão, como pode ser observado no Quadro 13.

# **Quadro 13** – Diálogo de Manuella e Valentina com o pesquisador acerca da resolução utilizando divisão

*Eliel*: De que maneira você entenderia isso como uma divisão? *Valentina*: Se eu dividisse... ai, não tenho certeza *Eliel*: Vai lá! Pode falar! *Valentina***: Se eu dividisse o tempo que você deu pelo tempo da programação.** *Eliel*: E quanto que é o tempo da programação? *Valentina*: 12 segundos. *Manuella*: Teria que fazer 167 por 12 *Eliel*: Isso! [Elas fazem o cálculo] *Valentina***: 16 para 12, dá 1, sobra 4, abaixa o 7, fica 47, que são os 47 segundos que faltam. Aí, dá 12, 24, 36... dá 3 vezes no amarelo, que é a volta completa. Aí dá 11. Aí vai parar... vai parar no amarelo!** *Manuella*: [Com espanto] É! [Elas ficam pensativas]

*Eliel*: Então, a resposta aqui é outra.

[Elas resolvem novamente a conta de divisão em busca de algum erro]

*Eliel***: Vamos tentar encontrar uma relação entre a divisão e esse outro processo que vocês fizeram. O que significa o 13 [indicando o valor do quociente]?**

*Manuella***: O número de vezes que vai chegar no amarelo.**

*Valentina***: A volta completa. Significa que ao invés de colocar aqui [apontando para a programação no S4A] para repetir 10 vezes, vou colocar 13.**

*Manuella*: Se na outra conta, a gente colocou aqui para repetir 10 vezes e deu 120 segundos, eu repito 13 vezes e dá...

*Valentina*: 13 vezes 12... dá... 156

*Manuella*: Eu repito 13 vezes e dá 156 segundos.

*Eliel***: E o resto 11?**

*Valentina***: São 11 segundos.**

*Manuella***: Coloquei para repetir 13 vezes. [Elas olham para o semáforo] Após repetir 13 vezes, ele vai parar no amarelo, que é o final da programação. Esse 11 é que ele funcionaria mais 11 segundos se eu colocasse para repetir mais uma vez.**

*Eliel***: Esse 11 significa o que na programação?**

*Valentina***: Hum... peraí... se ele vai parar no amarelo, 13 vezes no amarelo, ele vai funcionar mais 11 segundos... então... [olhando para a programação] aqui são 3 segundos... ele vai parar no amarelo de novo.**

*Eliel***: Por que ele vai parar no amarelo, de novo?**

*Manuella***: Por que é 11.**

*Valentina***: Cinco mais quatro é nove. O 11 está depois do nove, então, ele está aqui [apontando para a programação do LED amarelo], entre os três segundos do amarelo.**

*Manuella***: Antes de finalizar a volta completa que é 12.**

*Valentina***: Por isso que ele dá 13 voltas apenas, pois não chega a completar mais uma para colocarmos aqui, repita 14.**

No diálogo apresentado no Quadro 13, Manuella e Valentina resolveram o problema utilizando a divisão e, novamente, usaram a programação e o semáforo como auxílio. Quando Valentina mencionou que o 13 iria no lugar do 10 no bloco *repita*, tenho indícios de que ela compreendeu o significado do quociente. Em todo tempo do diálogo, as estudantes exemplificaram as ações do algoritmo da divisão Euclidiana, na programação e no protótipo, me levando a conjecturar que elas compreenderam o que estavam desenvolvendo. Mesmo resolvendo por divisão, elas mantiveram o mesmo raciocínio para o resto, o que me permite conjecturar que o conceito sobre o resto era, na verdade, um conceito potencial no processo de formação do verdadeiro conceito do resto.

Elas questionaram se esse raciocínio era válido para todas as contas de divisão e eu disse que sim, bastando encontrar a periodicidade do evento cíclico. Valentina comentou que passou, então, a fazer sentido a divisão de frutas por uma quantidade de pessoas, que elas faziam nos Anos Iniciais do Ensino Fundamental. Dez maçãs para três pessoas, significa que tem resto um, pois não teriam maçãs suficientes para dar quatro maçãs para as três pessoas, concluindo, portanto, o motivo de existir o resto.

Manuella comentou com a colega que elas poderiam encontrar o dia da semana que as pessoas nasceram e começaram a perguntar para os colegas da turma, a data de aniversário. Olhando o dia da semana que seria o dia 1 do mês do aniversário, elas faziam a divisão do dia do nascimento por 7 (entendendo que a periodicidade do evento cíclico – semana – era 7) e encontravam o dia da semana que seria o aniversário da pessoa, utilizando o resto.

Em entrevista, as estudantes mencionaram que ter a programação e o semáforo ali com elas, ajudou a entender. Valentina ressaltou que depois que acabou a aula, ela comentou com Manuella que fez divisão sem perceber que era divisão. A entrevista foi realizada um mês após a realização desse Plano de Aula, e elas mencionaram que nas aulas de Matemática durante esse período, elas perceberam que entendiam mais quando usar a divisão e o que representava a divisão dentro dos problemas que a professora de Matemática pedia para elas resolverem. Manuella argumentou, ainda, que após essa atividade, percebeu que sempre que ia resolver uma atividade em qualquer disciplina, ela tentava fazer essa conexão entre cada etapa da sua resolução com o problema e percebeu que estava sempre pensando em tais problemas como uma programação.

Por sua vez, Gabriel, Gabriel Fernando e Isabela, assim como, Manuella e Valentina, foram relacionando a conta com a programação. Porém, os estudantes resolveram o problema de um modo diferente, como pode ser observado na Figura 24.

**Figura 24** – Resolução de Gabriel, Gabriel Fernando e Isabela para 6 horas e 8 segundos esboçado no caderno

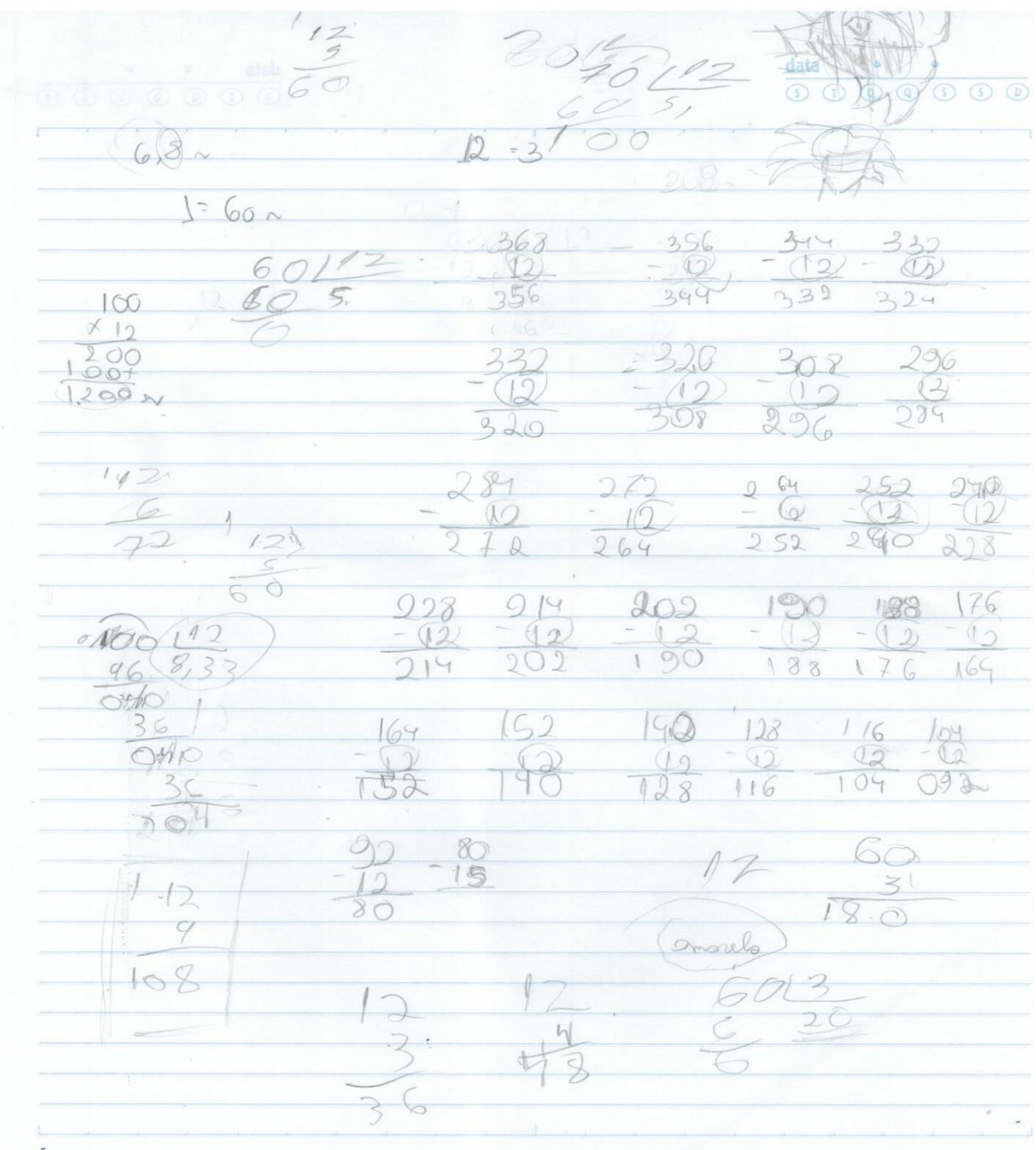

Fonte: dados da pesquisa

Ao analisar a imagem do caderno dos estudantes, observo que inicialmente, o trio de estudantes relaciona 1 minuto com 60 segundos e transforma 6 minutos e 8 segundos em 368 segundos, diferente de alguns colegas da turma que tiveram dificuldade em transformar minutos em segundos.

Em seguida, o trio subtraiu 12 de 368 obtendo 356, subtraindo 12, novamente, obtendo 344 e, assim, sucessivamente. Em entrevista, eles mencionaram que fizeram isso por entender que precisavam determinar quantas vezes o ciclo de 12 segundos acontecia em 368 segundos e a maneira como encontraram de descobrir a quantidade de vezes que o evento repetiria, foi subtraindo 12 do total de segundos.

Verificando os cálculos realizados, o trio de estudantes errou ao subtrair 12 de 272. O resultado correto é 260, porém, eles obtiveram 264. Conjecturo que, provavelmente, eles somaram as unidades e subtraíram as dezenas e centenas, porém, eles não confirmaram o que pensaram nesse momento. Outro erro ocorreu quando subtraíram 12 de 228, cujo resultado é 216 e eles colocaram 214. Um terceiro erro ocorreu quando subtraíram 12 de 190, em que o resultado é 178 e eles obtiveram 188.

Eles continuaram os cálculos mesmo com os erros e ao final, quando realizaram 90 menos 12, obtendo 80, eles optaram por multiplicar o 12 até encontrarem o múltiplo de 12 mais próximo de 80, como pode ser observado nas contas presentes na região de baixo e na lateral esquerda da Figura 26. Eles descobriram que o múltiplo mais próximo é 72 e, mentalmente, calcularam a diferença entre 80 e 72 e percebem que o número 8, resultado dessa diferença, representava os segundos em que estaria a programação em 368 segundos, que é a cor amarelo, como está escrito e circulado, por eles, na Figura 26.

Questionei a eles, quantas vezes eles subtraíram o número 12 para encontrar o número 8 e eles respondem que foram 32 vezes, pois foram 26 cálculos de subtração mais 6 que é o número pelo qual eles multiplicaram 12 para obter 72. Em função da resposta dada por eles, questionei se pela multiplicação seria possível encontrar a resposta do problema sem precisar realizar a subtração e foi nesse momento que Isabela entendeu que tudo o que fizeram, poderia ser feito dividindo 368 por 12.

Calcularam 368 dividido por 12 e obtiveram 3,6. Eles não perceberam que o valor do quociente não estava correto. Pedi para relacionarem com a resolução da Figura 26 e, então, Gabriel percebeu que havia algum erro, pois, o quociente precisaria ser 32 que é o número de vezes que subtraíram o 12, pois ao desenvolver o algoritmo de Euclides, eles também resolvem várias subtrações e o quociente, para ele, representa o número de vezes que o 12 seria repetido.

Sem perceber que erraram as contas de subtração da Figura 26, eles centraram-se em analisar a divisão. Resolveram, novamente, 368 por 12 e novamente obtiveram o quociente 3,6. Isabela lembrou que 12 vezes 3,6 teria que resultar em 368. Resolveram pela terceira vez a divisão 368 por 12 e, mais uma vez, obtiveram 3,6, que multiplicado por 12 não resulta em 368.

Quando esse Plano de Aula foi desenvolvido com essa turma, eu tinha desenvolvido ele com outras duas turmas e o erro conceitual envolvido nesse cálculo feito por eles, não aconteceu em outras turmas. Isso me fez pensar que, talvez, outros estudantes tivessem o mesmo erro conceitual e decidi verificar, resolvendo esse cálculo no quadro junto com a turma, como descrito no diálogo presente no Quadro 14.

#### **Quadro 14** – Conversa com a Turma A sobre 368 dividido por 12

*Eliel*: Pessoal, se eu tenho 368 dividido por 12, como eu faço essa conta? *Manuella*: 36 dividido por 12.... *Eliel*: Ok. 36 e cabe quantos aqui? *Estudantes*: 3! *Eliel*: 3 vezes 12? *Ana Beatriz e Manuella*: 36 *Eliel*: 36. Vai dar 0. E agora? *Heitor*: Abaixa o 8. *Fábio*: Coloca vírgula *Eliel*: Vírgula *Heitor*: Aumenta o 0 *Eliel*: Quantas vezes? *Ana Beatriz*: 38... 37? *Gabriel Fernando*: 6 *Eliel*: 6 vezes, não é? *Ana Beatriz*: Não!

*Eliel*: Porque 6 vezes 12 é 72

*Dhiulia*: 6 não é 70?

*Eliel*: Não, porque 5 vezes 12 é 60 e 6 vezes 12 é 72.

*Dhiulia*: Ah!

*Eliel*: 80 menos 72 é?

*Fábio*: 8.

*Alice***: Dá 3,6.**

*Eliel*: Vocês lembram da prova real, que se fizermos o quociente vezes o divisor resulta no dividendo? Vocês lembram?

*Ana Beatriz*: Sim!

*Eliel*: Olha só uma coisa, agora. 12 [divisor] vezes 3,6 [quociente]. 6 vezes 2? *Ana Beatriz, Gabriel e Manuella*: 12

*Eliel*: 12, vai 1, 6 vezes 1, 6 mais 1, 7, mais, não é? 3 vezes 2, 6, 3 vezes 1? *Ana Beatriz e Gabriel Fernando*: 3

*Eliel***: Agora eu somo. 2... 7 mais 3, 13... 4. Tem uma casa após a vírgula, eu ando uma casa com a vírgula. 43,2 é igual a 368?**

*Ana Beatriz***: Não!**

*Eliel***: Qual é o erro? Onde está o erro?**

**[Ficam em silêncio]**

*Gabriel***: Na conta?**

*Eliel***: Mas, em que lugar?**

*Beatriz***: 36**

*Gabriel***: É que você baixou o...**

*Beatriz***: 36 vezes 12 dá...**

**[Ficam pensativos]**

*Eliel***: Ok, na próxima aula começamos daqui.**

*Ana Beatriz***: Nossa! Mas, a próxima aula será só daqui duas semanas!**

*Eliel***: Sim, mas se vocês puderem tentem pensar no porquê de dar esse erro.**

*Gabriel***: Ah, é porque... 360...**

*Ana Beatriz***: É porque vai dar dízima, não vai? Vai dar dízima! Não vai dar 3,6.**

*Gabriel***: A conta que eu fiz deu 3,6. [pausa]. Ah, tira o 3!**

*Eliel***: Por que tirar o 3?**

*Gabriel***: Fica 6 minutos e 8 segundos, só que aí você tira e põe 68.**

*Eliel***: Mas, eu estou fazendo uma conta normal. 368 dividido por 12. A nossa conta deu isso [apontando para o quadro]. Ao tirar a prova real deu isso [apontando para o cálculo da prova real]. Onde está o erro matematicamente?**

*Isabela***: E se colocar um 0 ali do lado do 3?**

*Eliel***: Onde?**

*Isabela***: Antes da vírgula, colocar um 0 ao lado do 3.**

*Eliel***: [Apontando para o quadro] Aqui?**

**Isabela: É!**

*Eliel***: Mas, por que eu vou colocar esse 0 aqui?**

*Isabela***: Porque... não sei... antigamente não era zero e vírgula que colocava?**

*Gabriel***: E se colocar o 0 do lado do 12?**

*Eliel***: [apontando para o cálculo] Aqui?**

*Gabriel***: É!**

*Eliel***: Mas, por que colocar um zero do nada?**

*Gabriel***: [perguntando para Isabela] Por que vai colocar um zero do nada?**

*Eliel***: Entenderam que tem alguma coisa errada aqui? Tentem fazer essa conta em casa.**

**[Beatriz se aproxima com o celular na mão]**

*Eliel***: Você fez na calculadora?**

*Beatriz***: Sim, dá 30,6. É só acrescentar o 0.**

*Eliel***: Olha, ela fez na calculadora e deu 30,6. Mas, por que esse 0? Não é essa justificativa que a Isabela deu. Quando a gente fez a conta, a gente não colocou o 0. Então, por que tem esse 0?**

[Ficam pensativo]

Fonte: dados da pesquisa.

Quando abordei essa divisão com toda a turma, percebi que todos resolveram como Gabriel, Gabriel Fernando e Isabela e após constatarem que havia um erro, tentaram justificar e encontrar o erro de diversas maneiras, demonstrando que não sabiam, de fato, o que estava ocorrendo, apresentando possuir um erro conceitual referente a divisão euclidiana. Conheciam o procedimental, mas desconheciam o conceitual.

O tempo de aula se encerrou e não foi possível dar continuidade a essa discussão nessa mesma aula. Visto a necessidade de trabalhar o erro conceitual apresentado, decidimos abordar esse tema com esta turma, elaborando, portanto, o Plano de Aula 3.5, que foi desenvolvido na aula seguinte.

#### 5.1.4 Plano de Aula 3.5

1

O desenvolvimento desse Plano de Aula iniciou com a retomada da divisão de 368 por 12. Heitor foi ao quadro resolver essa divisão e os demais estudantes da turma o ajudaram. Novamente, resolveram igual na aula anterior e não conseguiram explicar o motivo de ser 30,6 e não 3,6 como estavam obtendo nos cálculos.

Eles questionaram como resolveríamos se fossem outros números e, então, pedi para falarem os números e resolvemos, juntos, 134 dividido por 3 e, em seguida, verificamos se o resultado estava correto multiplicando o quociente pelo divisor, obtendo o dividendo aproximado, pois o quociente dessa conta é uma dízima periódica. E então, questionei por que não estamos conseguindo resolver 368 dividido por 12 se o algoritmo é o mesmo. Eles ficaram pensativos e não conseguiram responder.

A partir disso, pedi que pegassem o Material Dourado<sup>10</sup> e começamos a trabalhar com eles. Os estudantes já conheciam esse material, pois já o utilizaram em aulas de Matemática e em disciplinas eletivas. Pedi para que representassem o número 134 com o Material Dourado. Em seguida, entreguei uma folha branca A4 para cada grupo e pedi para que dividissem a folha em colunas, de modo que criassem uma coluna para as centenas, dezenas, unidades, décimos, centésimos e milésimos, respectivamente.

Expliquei como seria a representação do número 134 nessa folha e fiz com eles a divisão de 134 por 3 utilizando o Material Dourado. Eles disseram que teria que começar pela placa que representava o 100. Questionei se conseguiríamos

<sup>10</sup> O Material Dourado foi idealizado pela médica e educadora italiana Maria Montessori (1870-1952), com o objetivo de destinar-se a atividades que auxiliassem o ensino e a aprendizagem do sistema de numeração decimal posicional e dos algoritmos para efetuar as operações fundamentais (CARVALHO; SILVA; SILVA, 2017).

dividir a placa para 3 pessoas e disseram que não. A alternativa era transforma-la em barras e coloca-las na casa das dezenas. Com isso, Ana Beatriz perguntou se é por isso que ao dividir 134 por 3 usando o algoritmo, unimos o 1 e o 3 e iniciamos a divisão com o 13, já que o número 1 não é divisível por 3.

Em seguida, fizemos a divisão das barras. Tínhamos 13 barras e as dividimos para 3 pessoas, restando 1 barra. Questionei o que faríamos com aquela barra e Isabela respondeu que transformaríamos ela em 10 cubinhos, pois, assim, obteria uma quantidade superior a 3. Nesse momento, Heitor mencionou ter ficado surpreso ao ver que é isso que significa o "abaixa o próximo número" e Manuella questionou se é isso que fazemos quando resolvemos a divisão pelo algoritmo.

Antes que eu respondesse, Beatriz respondeu a Manuella dizendo que tudo indica que, sim, pois ela estava reconhecendo o que estávamos fazendo com o Material Dourado, com o que ela faz no algoritmo da divisão. Isso me leva a conjecturar que os estudantes estavam em um processo de formação de conceito potencial. Provavelmente, o conceito que eles tinham de divisão pelo algoritmo de Euclides era um Pseudoconceito. Eles sabiam fazer a parte mecânica do algoritmo, porém, não tinham conhecimento sobre o conceito envolvido na resolução do algoritmo.

Dos 14 cubinhos, 4 serão dados para cada uma das pessoas, restando 2 cubinhos. Gabriel prontamente mencionou que teria que transformá-los em décimos. Perguntei como isso seria feito e eles compreenderam que 1 cubinho poderia ser transformado em 10 décimos. Nesse momento, Dhiulia questionou se é por esse motivo que colocamos a vírgula e acrescentamos o 0, pois, se o resto é 2 e acrescentamos o 0, significa que estamos transformando 2 unidades em 20 décimos, pois, são 10 décimos para cada unidade.

E, então, Gabriel Fernando mencionou que não sabia o porquê de unirem os números para fazer a divisão. Ele sempre pensou que tinha que fazer isso, pois, era uma regra que inventaram para quando o número for menor que o divisor. Da mesma maneira como ele não sabia que tinha um motivo para abaixar o número do dividendo, unindo-o com o resto para continuar a divisão e não sabia que tinha um porquê de acrescentar a vírgula e colocar o 0. Os demais estudantes comentaram que pensavam igual Gabriel Fernando.

Na figura 25, apresento as anotações de Heitor ao dividir 134 por 3 utilizando o Material Dourado. Ele representou no papel a placa, barra e cubinhos do Material Dourado e no final da folha, colocou o número de elementos que foi dado para cada uma das três pessoas do problema.

**Figura 25** – Representação da divisão de 134 por 3 com Material Dourado, realizado por Heitor

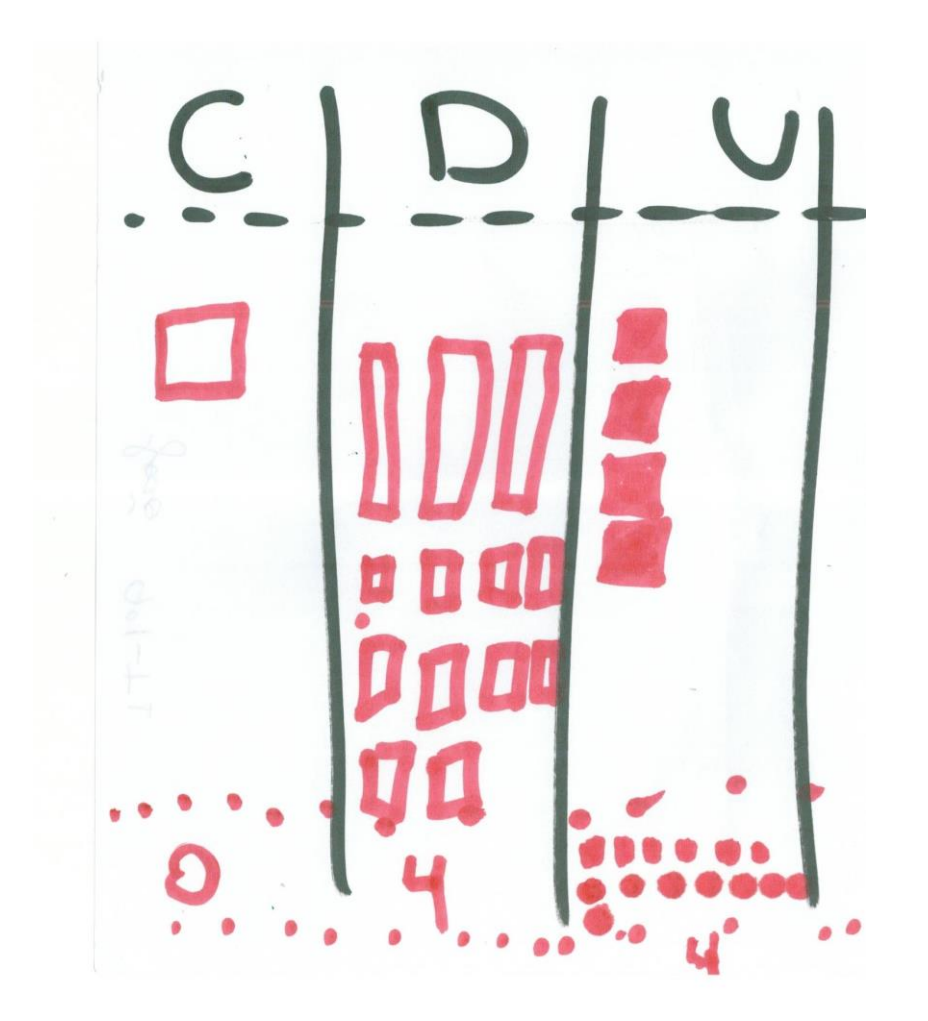

Fonte: dados da pesquisa.

Pedi para que eles, sabendo desses significados presentes na divisão, fizessem a divisão de 368 por 12 utilizando o Material Dourado. Nesta aula, Valentina sentou junto com Ana Beatriz, Dhiulia e Djenifer, pois Manuella não estava presente. Elas começaram representando 368 e 12 com o material, como pode ser observado na Figura 26.

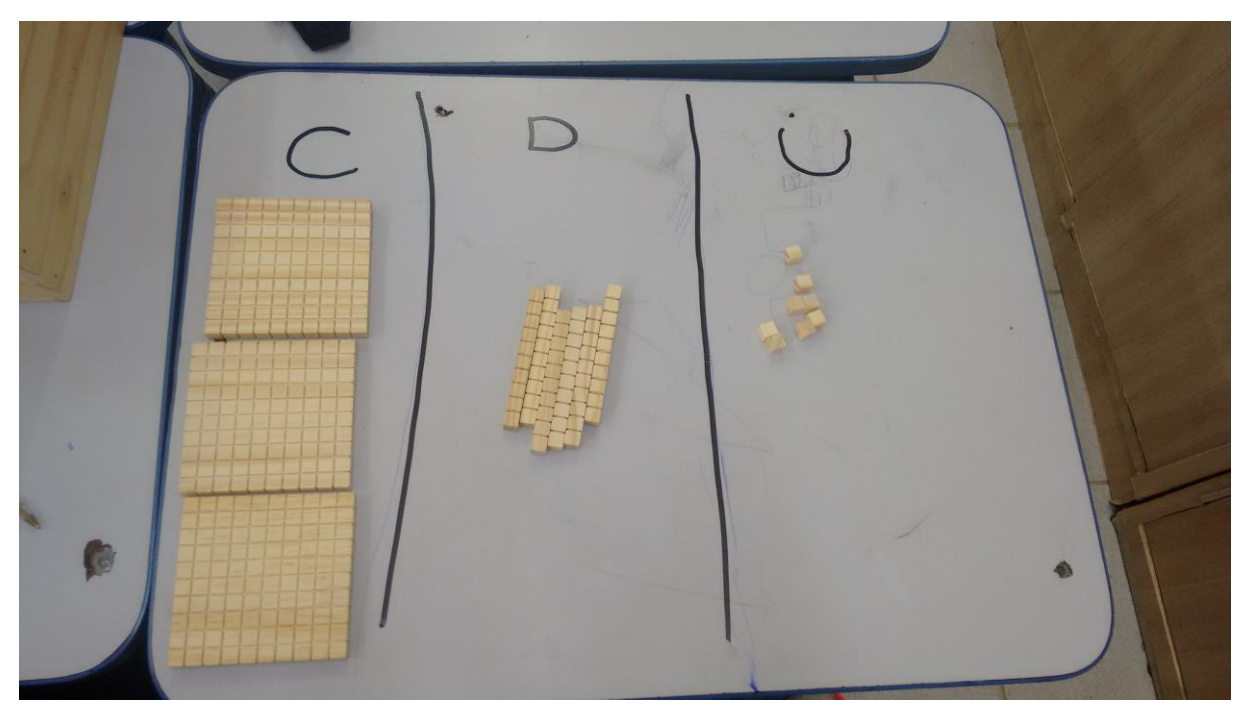

**Figura 26** – Representação de 368 com Material Dourado

Fonte: dados da pesquisa

Em seguida, Dhiulia perguntou para as colegas, como fariam a divisão e Valentina, rapidamente, respondeu que achava melhor elas pensarem antes de fazer. Ela argumentou que elas deveriam pensar como se fosse a programação do semáforo em que para construí-la, dividiram por etapas e depois juntou tudo. Ana Beatriz questionou se pensar como no dia em que construíram a programação é válido, uma vez que não estavam usando o computador na atividade e Valentina defendeu que é necessário, pois, assim, elas não se confundiriam, pois fariam por partes e seguiriam uma sequência lógica e não se perderiam.

Djenifer lembrou as colegas que eu sempre falava "algoritmo de Euclides" e relacionou isso com a programação que Valentina mencionou. Ela reconheceu que estariam desenvolvendo um algoritmo, porém, sem o computador. Após alguns segundos de silêncio, Ana Beatriz chamou a atenção das colegas para o fato de que ao fazer a divisão, elas estão escrevendo, no papel, um algoritmo e estão raciocinando em forma de algoritmo e que, portanto, quando as pessoas resolvem divisão mentalmente, elas estão pensando como uma programação.

Dhiulia, assustada, indagou se, nesse caso, as pessoas estão pensando como o computador e Valentina afirmou que, sim, mas explicou que não significa que as pessoas estão sem coração, apenas significa que estão pensando rápido, já que o computador é mais rápido que as pessoas. Após representar o número 368 com o Material Dourado, elas iniciaram a divisão, transformando 3 centenas em 30 unidades, como observa-se na Figura 27.

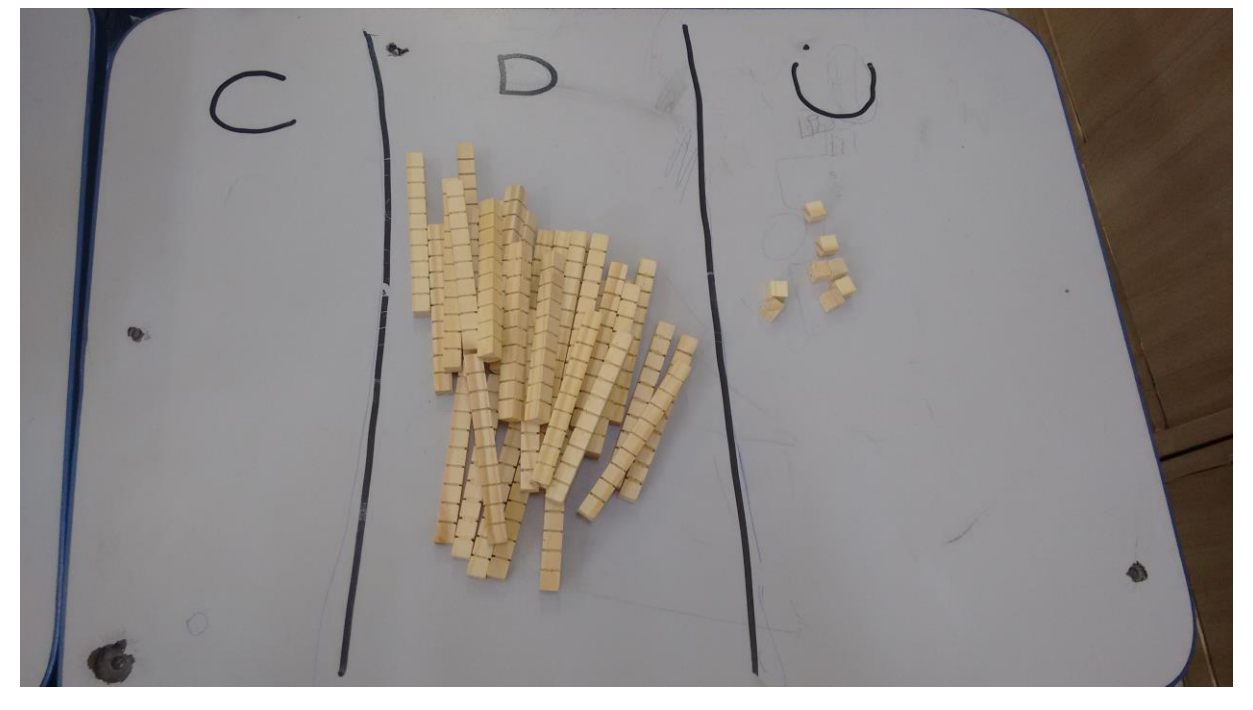

**Figura 27** – Representação da transformação de 3 centenas em 30 dezenas

Fonte: dados da pesquisa.

Elas transformaram 3 centenas em 30 dezenas, pois, não possuíam 12 centenas, de modo que fosse possível dividir por 12. Assim, passaram a ter 36 dezenas e já era possível dividir por 12. Nesse momento, Dhiulia comentou estar achando incrível saber o motivo de ela precisar ligar os números do dividendo para fazer a divisão, quando o primeiro número é menor que o número que está no divisor. Em todo momento ela salientava que estava unindo os números, pois estava transformando centenas em dezenas e, posteriormente, dezenas em unidades. Na figura 28 é possível observar a divisão que elas fizeram com as dezenas.

**Figura 28** – Representação da divisão de 36 dezenas por 12 com o Material Dourado

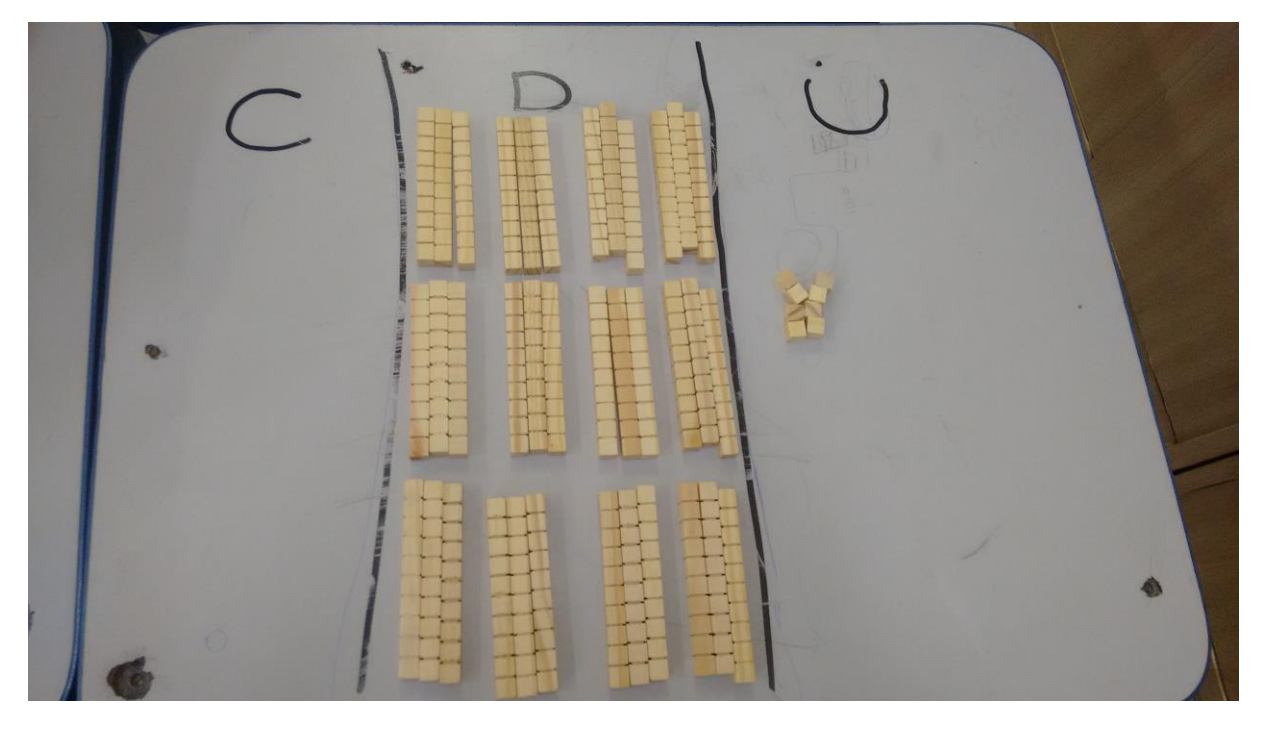

Fonte: dados da pesquisa

Elas reconheceram que o agrupamento de 3 barras, representava o quociente da divisão e, prosseguiram, passando a trabalhar com a unidade. Percebendo que não tinha unidade suficiente para dividir por 12 na intenção de dar uma unidade para cada segundo que estava sendo representado pelo número 12, elas transformaram as 8 unidades em décimos, como observa-se na Figura 29.

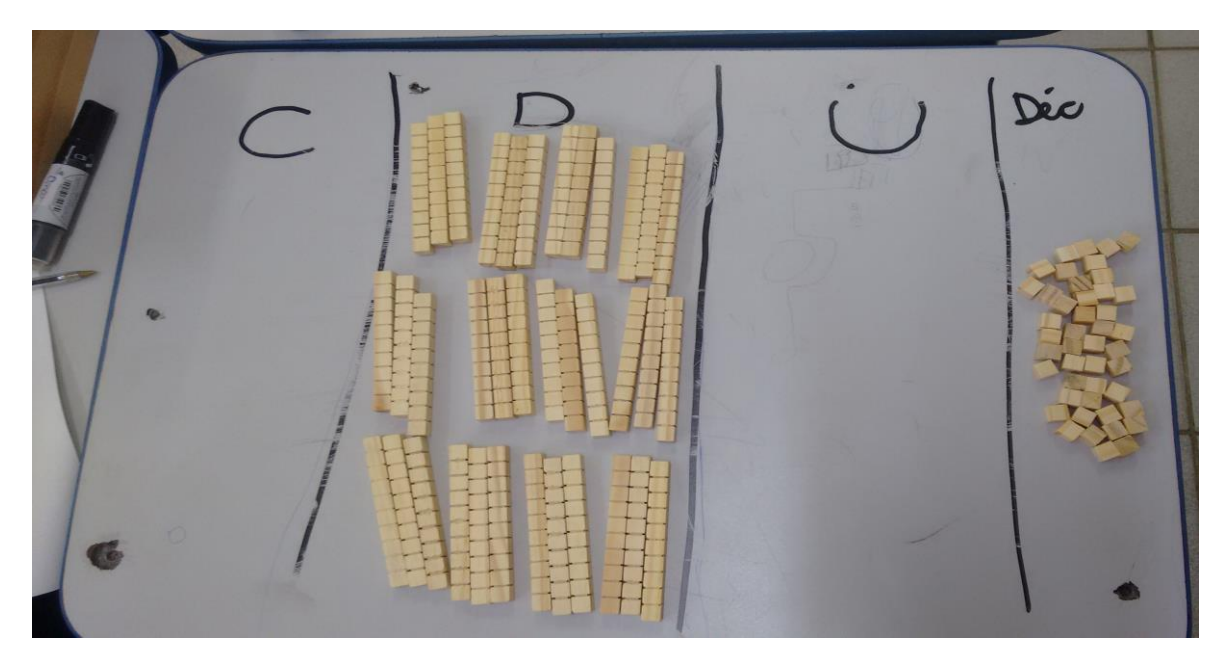

**Figura 29** – Representação da transformação de unidades em décimos

Fonte: dados da pesquisa

Ao transformarem as unidades em décimos, as estudantes perceberam que ficaram com nenhuma unidade e que o número equivalente a parte inteira do resultado seria 30 e não 3, como estavam obtendo desenvolvendo o algoritmo de Euclides. Elas compreenderam que o 3 obtido no quociente não era referente a unidade e, sim, as dezenas e por isso, não poderia ser 3,6.

Nesse momento, Dhiulia perguntou para Isabela se ela e seu grupo já tinham feito 368 dividido por 12 com o Material Dourado. Isabela respondeu que estavam desenvolvendo e, então, Dhiulia se levantou e foi até o local onde estava Isabela, Gabriel e Gabriel Fernando e começou a explicar para eles o motivo da divisão de 368 por 12 ser 30,6.

Isabel relembrou que na aula anterior ela havia comentado que era preciso colocar "0," após o 3 no quociente, porém, ela afirmou que não sabia o motivo e que estava dizendo aquilo para forçar o resultado. Ao final, os dois grupos de estudantes estavam conversando sobre a divisão de 368 por 12. Eles começaram a representar a divisão entre outros números com o Material Dourado e, no quadro, desenvolviam a mesma divisão pelo algoritmo de Euclides.

Ao final, Valentina comentou novamente que o desenvolvimento que elas fizeram era igual a uma programação e me questionou se era possível pensar em forma de algoritmo. Gabriel respondeu que, sim, e começou a argumentar que para trabalharem com o Material Dourado, o raciocínio que eles desenvolveram era como um algoritmo. E, então, começaram a conversar sobre isso. A professora Ana explicou que um computador recebe as informações, as organiza e, em seguida, resolve o problema através de algoritmos, de sequências.

Em entrevista, Gabriel e Gabriel Fernando comentaram que perceberam que para trabalhar com o Material Dourado precisaram ir por etapas e que, em todo momento, tinham que retornar à etapa anterior, para prosseguir, ou seja, sempre iam ligando uma à outra e, no final, juntando tudo, encontraram o valor correto da divisão. Ana Beatriz destacou que enquanto trabalhava com o Material Dourado, percebeu que em sua mente ela estava desenvolvendo uma programação e que após a professora Ana explicar como funciona um computador, ela sentiu que estava pensando como a máquina. E Valentina, por sua vez, afirmou, novamente, que organizar as ideias e pensar como uma programação ajuda a resolver os problemas de Matemática, pois, assim, ela consegue saber onde ela quer chegar e não se perde durante a resolução, pois resolve por etapas.

Portanto, ao final do desenvolvimento das atividades com esta turma percebi que o Pensamento Computacional foi desenvolvido por alguns estudantes e que eles perceberam o desenvolvimento de um processo de pensamento diferente do que já desenvolviam. Além disso, começo a conjecturar possíveis contribuições desse processo de pensamento para o processo de formação de conceitos matemáticos.

#### **5.2 Turma B**

A Turma B era composta por 18 estudantes, sendo 08 meninas, a saber: Helena, Kemilly, Lara, Maria Luiza, Mariana, Nicole, Rafaela e Sthefany; e 10 meninos, a saber: Arthur, Bernardo, Davi, Leandro, Leonardo, Lucas, Luiz, Patrick, Pedro e Rafael. Todos com 15 anos de idade, exceto Bernardo que possuía 14 anos.

Davi foi medalhista da OBMEP em 2015 e da OBA em 2016 e fez o curso do PIC em 2016 e considera que o curso do PIC o ensinou a resolver os problemas matemáticos que ele encontra em sala de aula ou nos livros, inclusive, na resolução das atividades pertencentes aos planos de aula dessa pesquisa.

Leandro foi medalhista da OBMEP em 2014, 2015 e 2017 e considera que conseguiu desenvolver alguns pontos das atividades dos planos de aula devido ao raciocínio adquirido no curso PIC, como por exemplo, encontrar o padrão dos tempos para deduzir a congruência entre dois números e chegar à generalização. Leonardo foi medalhista da OBA em 2015.

Davi, Leandro e Leonardo já conheciam o *Scratch*. Leandro conheceu o software através da disciplina eletiva do professor Elias e aprendeu lógica de programação no *Scratch* através da criação de jogos. Além disso, ele criou um clube juvenil sobre programação em *Scratch* para ensinar os colegas e demais estudantes da escola.

Leonardo conheceu o *Scratch* através da disciplina eletiva do professor Elias e usava o *Scratch* para realizar alguns trabalhos da disciplina de Língua Portuguesa. Além disso, o estudante tem um kit de robótica Arduino em casa e é motivado pelo pai a construir protótipos e programa-los. Davi, inspirado pela disciplina do professor Elias, começou a estudar em casa sobre o software e a fazer programações.

A seguir, apresentarei, analisarei e discutirei os dados referente ao desenvolvimento de cada Plano de Aula com esta turma, articulando com as gravações, anotações dos estudantes e a entrevista. Para isso, selecionarei alguns episódios que ocorreram durante o desenvolvimento dos Planos de Aula. Os estudantes que não forem mencionados são aqueles que estavam em sala de aula, mas não desenvolveram o Plano de Aula ou são aqueles que estavam ausentes.

5.1.1 Plano de Aula 1

O Plano de Aula 1, desenvolvido no laboratório de informática, teve o objetivo de promover aos estudantes uma ambientação introdutória à linguagem de programação presente no software *Scratch*, como pode ser observado no APÊNDICE E.

Assim como na Turma A, apresentei o *site* do *Scratch* e alguns projetos envolvendo Matemática, disponíveis na rede mundial do *Scratch*, porém, diferente da turma apresentada anteriormente, os estudantes da Turma B não se empolgaram como os demais, pois todos dessa turma cursaram a disciplina eletiva de *Scratch* do Prof. Elias e a maioria fazia parte do clube juvenil criado por Leandro.

Ao perceber que desenvolver com eles uma ambientação detalhada sobre o software seria algo tedioso, não me prolonguei nisso e solicitei à eles que criassem o jogo Pong, dando continuidade ao Plano de Aula 1. Mostrei para eles o jogo pronto e sugeri que eles jogassem para saberem como é o jogo, porém, em momento algum eles visualizaram a parte da programação.

O objetivo do jogo, como já apresentado, era deslocar a raquete para evitar que a bola de tênis atingisse o piso inferior do cenário. Se a bola atingisse o piso, o jogo chegaria ao fim. Quando o jogo fosse iniciado, a bola teria que começar na parte superior do Palco e se mover para baixo em um ângulo aleatório, sendo rebatida sempre que tocasse nas bordas do Palco. Para enviar a bola de volta para cima e evitar que ela toque na parte inferior do Palco, o jogador teria que mover a raquete horizontalmente.

Leandro, Leonardo e Davi construíram o jogo em menos de 10 minutos. Para os estudantes, o jogo era fácil de ser construído, tendo em vista outros jogos mais complexos que eles já construíram no clube juvenil. Por eles já conhecerem o software, eles comentaram que não paravam para refletir sobre o que fariam. A construção da programação foi automática. Eles sabiam o que queriam e quis blocos teriam que utilizar para construir o jogo.

Sthefany, Kemilly e Lucas conseguiram construir o jogo, mas as estudantes mencionaram ter deixado Lucas fazer toda a construção. Elas tentaram, no início, mas consideraram ser difícil e como Lucas sabia programar, elas deixaram que o colega fizesse o jogo sozinho.

Maria Luiza e Arthur criaram o jogo construindo o algoritmo para cada etapa que o constituía para, em seguida, unir tudo em um único algoritmo, porém, apresentaram dificuldade ao unir todas as etapas. Leandro e Davi os ajudaram a concluir o jogo. Maria Luiza e Arthur recorreram a ajuda deles por eles saberem programar. Para Leandro e Davi, o erro deles era simples, pois era uma questão de pensar como que o computador iria ler os comandos que eles estavam dando à ele.

Lara e Mariana desenvolveram a programação em um papel. Elas desenharam e traçaram uma estratégia sobre como fariam o jogo e numeraram cada passo que iriam fazer e como iriam unir as construções que fariam separadamente. As estudantes foram as últimas a terminar a construção do jogo, porém o fizeram sem dificuldade e sem solicitar ajuda.

Questionadas do motivo de usarem o papel para planejar, Mariana mencionou que programar é pensar em como o computador deve executar algo e para isso é pensar como o computador. Lara mencionou que o computador não é esperto como nós e à ele deve ser dado todos os detalhes do que ele deve fazer e por isso era preciso planejar como fariam isso. Ambas afirmaram que é melhor perder tempo planejando do que ficar consertando possíveis erros que apareçam na programação.

Bernardo e Rafael assumiram uma postura de brincadeira perante a atividade. Os estudantes ficaram jogando no *Scratch* e somente quando viram os colegas terminando a atividade, eles começaram a programar. Para eles o jogo não era interessante, pois era simples e sem graça. Pedi para me mostrarem jogos que eles já criaram e percebi que tais construções exigiram ações mais complexas em termos de programação.

Todavia, conversei com eles sobre como programariam e conforme me mostravam, eles programavam o jogo. No meio da conversa, percebi que eles se motivaram e deram continuidade no término da atividade. Ao final, Bernardo sugeriu que eu os deixasse criarem os jogos que eles quisessem para que pudessem usar a criatividade e pudessem criar jogos mais legais, de acordo com as suas concepções.

Helena não programou o jogo. A estudante iniciou a programação, mas ausentou-se do laboratório de informática durante a aula. Pedro e Patrick também não programaram o jogo e ficaram assistindo vídeos na Internet.

Após construírem o jogo, solicitei que apresentassem para a turma as suas construções. Leandro, Leonardo e Davi pediram para serem os primeiros a apresentar. No entanto, percebi que após a apresentação deles, apenas Lucas se motivou a fazer a sua apresentação. Na entrevista, os demais estudantes mencionaram que as suas construções foram simples em relação ao deles e se sentiriam envergonhados em apresentar o que fizeram.

Em geral, entre aqueles que programaram o jogo, notei uma organização sistemática das ideias, decomposição do problema, facilidade em trabalhar com o algoritmo e o desenvolvimento de um pensamento lógico e abstrato, características do desenvolvimento do Pensamento Computacional.

Essa foi a primeira turma que iniciou o Plano de Aula 2. No entanto, problemas na comunicação das placas Arduino da escola com os notebooks que levei para a sala de aula fizeram com que não fosse possível dar continuidade ao Plano de Aula, mas permitiu que uma discussão fosse fomentada com os alunos, por iniciativa deles, sobre os motivos da placa não estar sendo reconhecida pelo software e, a partir dessa discussão os estudantes assumiram a postura de explorar o problema e com o uso do celular começaram a investigar possíveis soluções. A cada possível solução ou justificativa que eles encontravam, eles exploravam o software e a placa Arduino para verificar se o problema seria solucionado.

O grupo formado por Leandro, Leonardo e Matheus comentaram que era preciso verificar o código fonte do IDE do Arduino e viram que o código fonte estava errado e que era preciso atualizá-lo e enviá-lo à placa Arduino. Infelizmente não foi possível concretizar a estratégia estabelecida pelo grupo por falha na conexão com a internet. Porém, na aula seguinte, retomei a discussão com eles e apresentei o código fonte correto e junto com eles fiz a transmissão do IDE do Arduino para a placa.

Em seguida, retomei a discussão sobre qual a diferença entre a entrada digital e a entrada analógica, que surgiu no momento em que os estudantes exploraram o material em busca de uma solução na aula anterior.

O grupo formado por Leandro, Leonardo e Davi não criaram estratégias e nem se quer planejaram como realizar a programação do LED. Eles assumiram uma postura de competitividade perante os demais estudantes da turma, de modo que eles tinham que ser os primeiros a realizar a programação do LED.

Isso foi refletido no processo de desenvolvimento do Plano de Aula 2 por eles, em que criaram vários algoritmos complexos demonstrando o conhecimento que eles possuíam referente ao software, porém, eram algoritmos que não correspondiam ao que foi solicitado.

Perceber que não estavam alcançando o objetivo da atividade os deixou mais acelerados levando-os a criarem modificações no algoritmo inicialmente elaborado por eles, sem parar para refletir sobre o que estava criado e quais seriam as modificações efetivamente necessárias. O intuito era fazer o LED acender antes que os colegas de turma conseguissem.

Após algumas modificações, o grupo conseguiu programar o LED para acender e apagar. Foi o único grupo que construiu os comandos de acender e apagar o LED em um único algoritmo, entendendo que era preciso ter um controle de tempo entre os blocos *digital on* e *digital off*, para que o usuário pudesse visualizar o LED aceso e foram os únicos que colocaram o algoritmo construído dentro de um bloco de controle para que o LED acendesse e apagasse continuamente, como pode-se observar na Figura 30.

**Figura 30** – Programação de Leandro, Leonardo e Davi para acender o LED

vermelho. quando clicado digital 13 on **B** segundo: digital  $13$  off

Fonte: dados da pesquisa

Após o período de comemoração por terem realizado a programação, o trio comentou várias vezes que eles estavam avançados pedagogicamente, estabelecendo uma relação de competitividade perante os demais colegas. Para eles, o termo "avançados pedagogicamente" se referia àqueles estudantes que fazem tudo rápido e não erram.

Em seguida, os três estudantes acrescentaram após o bloco *digital* off, o bloco *espere segundos* para que pudessem ver o LED apagado, duplicaram o algoritmo criado, alteraram a entrada digital do novo algoritmo para a entrada digital 10 e conectaram o LED verde na entrada digital 10 da placa Arduino, programando, portanto, o LED verde para acender e apagar, como pode ser observado na Figura 31.

## **Figura 31** – Algoritmos criados por Leandro, Leonardo e Davi para o LED vermelho e verde

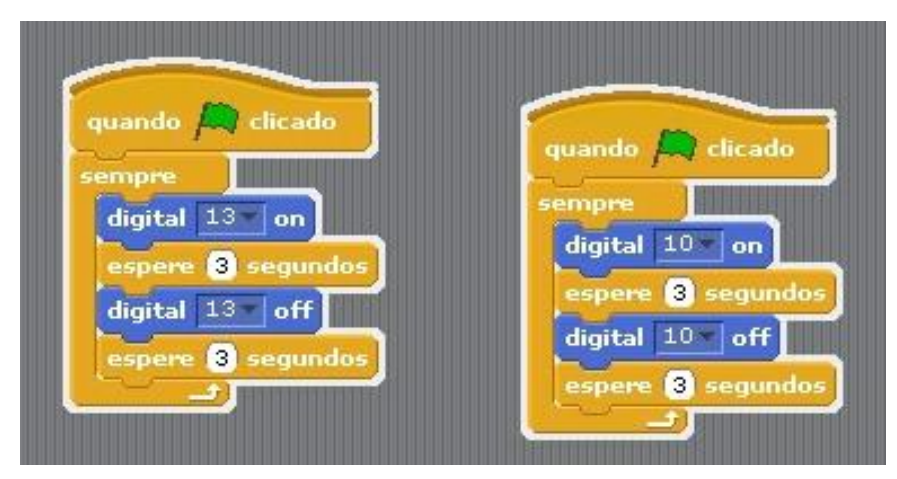

Fonte: dados da pesquisa

Depois, Leandro uniu as duas programações em uma única programação, como pode ser observado na Figura 32.

**Figura 32** – Programação de Lenadro, Leonardo e Davi para a programação de dois

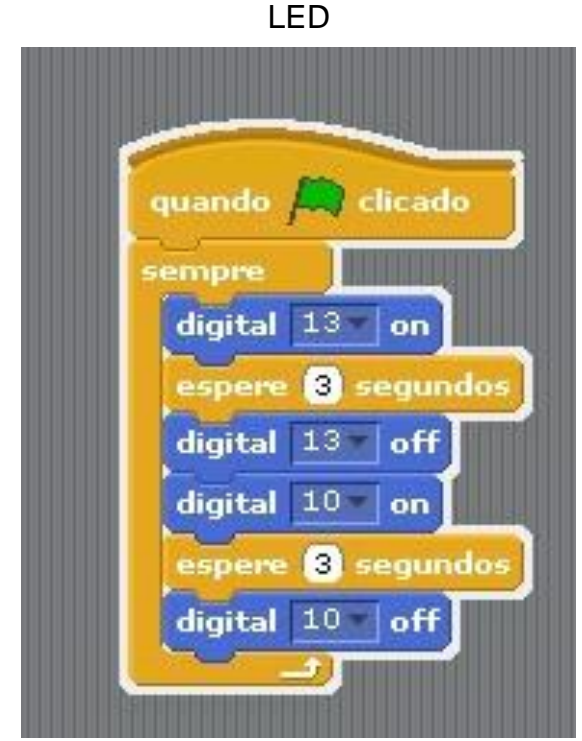

Fonte: dados da pesquisa

Em seguida, continuando sem planejamento e em um ritmo acelerado, os três colegas construíram a programação para acender os três LED, como pode-se observar na Figura 33.

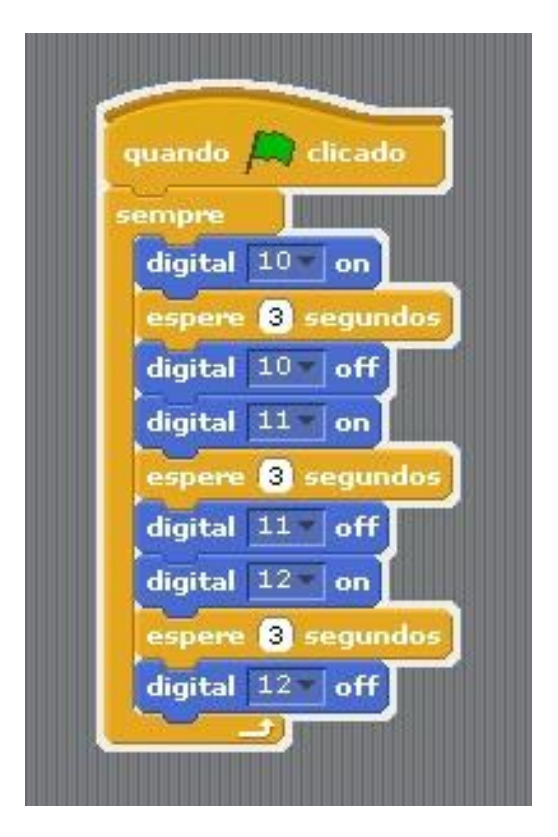

**Figura 33** – Programação completa de Leandro, Leonardo e Davi

Fonte: dados da pesquisa

Ao conseguirem desenvolver a programação rapidamente, Leandro provocou Arthur questionando se ele e seu grupo já teriam feito a programação de modo exemplar como eles. Leandro e seus colegas de grupo, novamente, começaram a mencionar perante todos, que eles eram os mais avançados pedagogicamente da turma.

Nesse momento, Lucas, que estava trabalhando com Kemilly e Sthefany, se juntou ao trio de meninos e juntos começaram a construir o protótipo do semáforo na placa Protoboard. Eles iniciaram a construção, novamente, sem planejamento, unindo blocos sem elaborarem uma estratégia inicial, refletindo a cada bloco que juntavam numa perspectiva de tentativa e erro. No entanto, o que chama atenção é a atitude de competitividade dos três estudantes, que os fizeram realizar a atividade sem se preocupar, de fato, com o que estavam trabalhando.
O grupo formado por Kemilly, Lucas e Sthefany era mais curioso. Enquanto eu solicitava para a turma verificar o que acontecia na placa ao selecionar o bloco *digital on* e o bloco *digital off* com a entrada digital 13, o grupo já estava à frente verificando o que acontecia com a placa ao selecionar outros números para a mesma entrada e, em seguida, passaram a verificar o que acontecia ao selecionar uma entrada analógica.

Lucas teve a ideia de otimizar o processo selecionando o bloco *quando tecla pressionada*, selecionando a opção *seta para baixo*, de modo que quando a tecla que indica a seta para baixo for pressionada, ocorresse a execução do algoritmo que eles estavam construindo. Ao constatarem que deu certo, eles decidiram colocar o bloco *quando tecla seta acima pressionada* para acender o LED vermelho e colocaram o bloco *quando tecla seta para baixo pressionada* para apaga-lo.

O grupo não participou das discussões que realizei com a turma e ficaram firmes no processo de exploração do material e do software a fim de conseguirem construir a programação para que o LED vermelho acendesse e apagasse, estando ele conectado ao Arduino. Eles construíram dois algoritmos: o primeiro para que o LED vermelho acendesse e o segundo, para que o LED vermelho apagasse, como pode-se observar na Figura 34.

**Figura 34** - Programação de Kemilly, Lucas e Sthefany para que o LED vermelho acenda e apague.

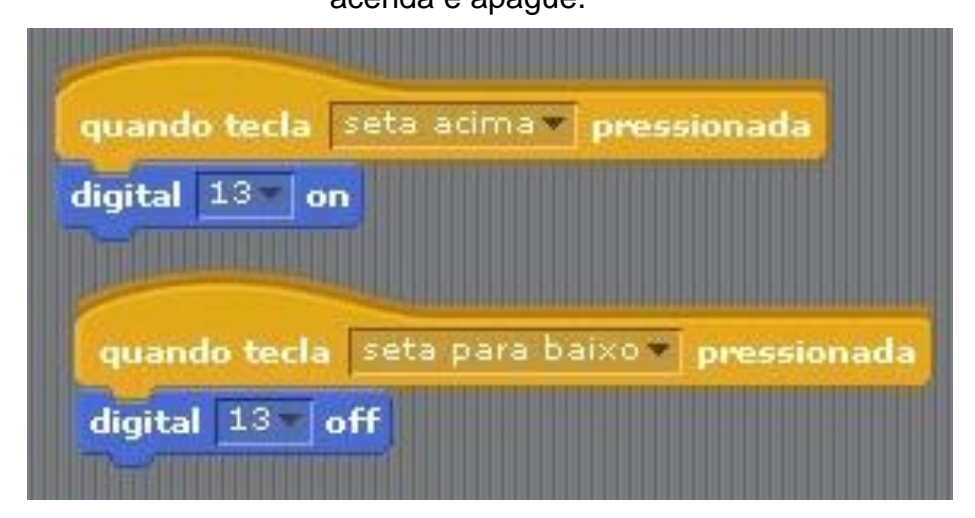

Fonte: dados da pesquisa

Propus a eles que tentassem acender dois LED. Imediatamente, Lucas sugeriu que fossem criados os mesmos algoritmos para o segundo LED e assim o fez, como pode-se observar na Figura 35. Nesse momento, as meninas começaram a conversar sobre coisas alheias à aula, enquanto Lucas continuou o trabalho. Às vezes, Kemilly e Sthefany davam sugestões à Lucas espontaneamente.

**Figura 35**. Primeira programação de Kemilly, Lucas e Sthefany para acender e apagar dois LED.

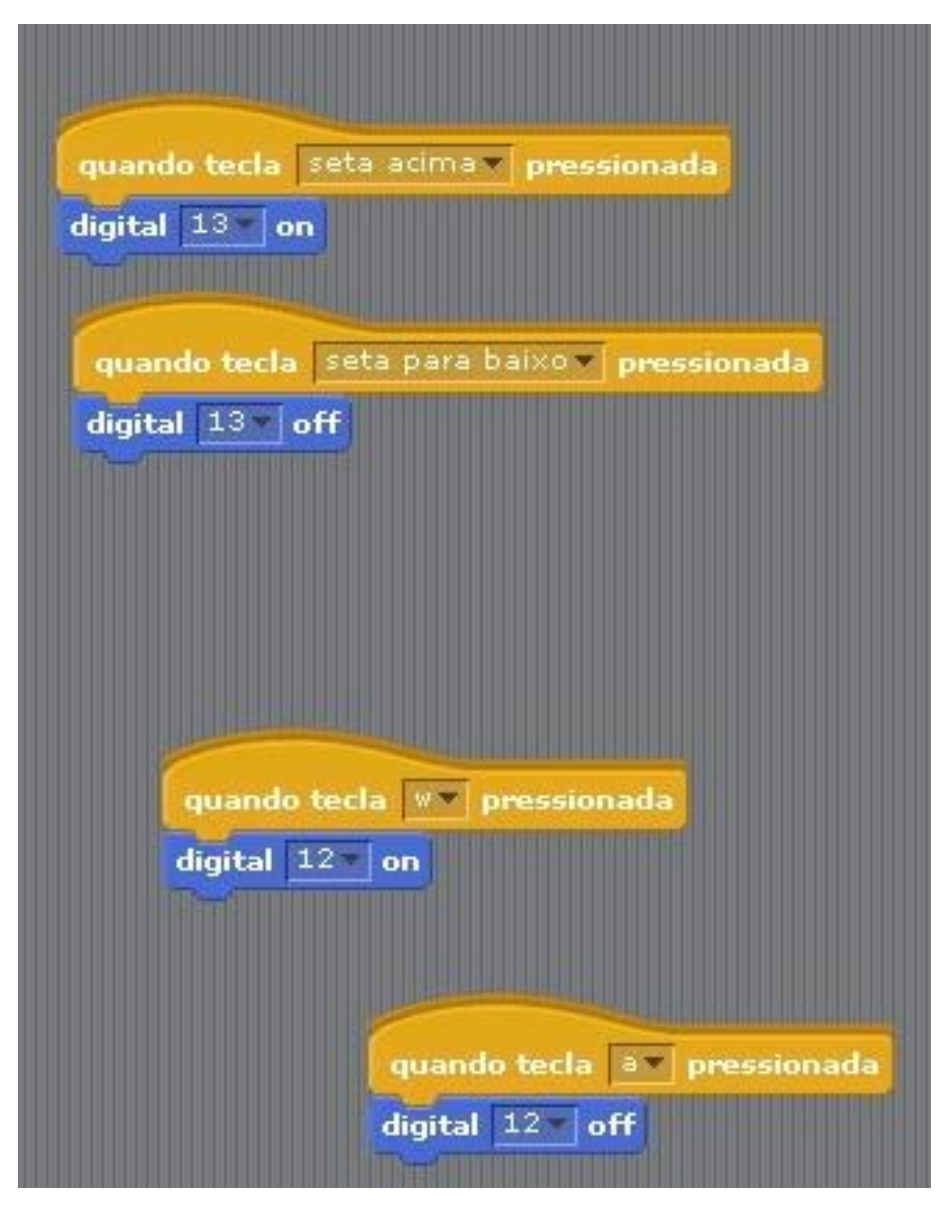

Fonte: dados da pesquisa.

Ao executarem, Lucas percebeu que a programação não foi bem-sucedida. Isso chamou a atenção de Kemilly e Sthefany, que começaram a ajudá-lo. Nesse momento, Lucas assumiu a liderança do grupo e ia dando ordens às colegas sobre como proceder. Ele observou a placa Arduino e percebeu que a perna positiva do segundo LED estava na entrada digital 10, o que o fez pedir a Kemilly que alterasse a numeração no software. E assim, conseguiram acender dois LED. Na entrevista, Lucas mencionou que assumiu a liderança, pois percebeu que as meninas não estavam interessadas e não sabiam programar.

Solicitei à Kemilly que explicasse a programação que o grupo realizou, mas ela enfatizou que quem sabia era o Lucas. Solicitei à Sthefany que explicasse e ela enfatizou que não sabia explicar. Após muito insistir, Kemilly tentou explicar o que foi feito e ao perceber que conseguiu explicar sem a ajuda de Lucas, se animou e começou a responder as perguntas que eu fazia ao grupo. Nesse momento, percebi que algo estava deixando-a insegura em relação as suas capacidades e habilidades de conseguir construir o algoritmo e realizar a programação do LED.

Durante a entrevista, ambas mencionaram que Lucas entendia mais de programação do que elas e, portanto, confiavam no que ele dizia e deixaram ele assumir todo o processo. Ficou evidente que na concepção delas, trabalhar com robótica e programação não era algo para elas, pois não tinham o mesmo desempenho de Lucas nas aulas de Matemática e isso as deixavam insegura ao realizar as atividades com robótica.

Solicitei que programassem três LED e foi notório o engajamento de Kemilly em colaborar com Lucas, após ter conseguido explicar a construção do algoritmo na situação anterior. Ela já não estava mais esperando que Lucas dissesse o que era para ser feito. Ela foi dialogando com ele sobre como deveriam construir o algoritmo.

Durante esse processo, Kemilly e Sthefany conversavam sobre o ato de estarem programando, que fazia com que Kemilly se sentisse igual os cientistas dos filmes que ela assistia. Ao ver a empolgação da colega, Sthefany começou a se envolver na construção do algoritmo, passando a contribuir com o diálogo entre Lucas e Kemilly sobre como acender e apagar três LED.

Eles não conseguiram programar três LED construindo os algoritmos da maneira como construíram até o momento. Lucas percebeu que os colegas Leandro, Leonardo e Matheus estavam mais avançados, abandonou as meninas e se juntou aos três colegas para fazer a programação junto com eles, deixando Kemilly e Sthefany sozinhas. As meninas, por sua vez, deram continuidade à programação discutindo entre elas como acender os três LED.

Kemilly e Sthefany pediram ajuda aos meninos, mas Leandro pediu aos colegas que não as ajudassem. Em entrevista ficou evidente que essa atitude do estudante foi devido a sua postura competitiva. Porém, por não conseguirem construir o protótipo na Protoboard, Leandro pediu para que eu os ajudasse. Mas o mesmo estudante se manifestava contrário quando eu prestava a mesma ajuda aos demais grupos.

No diálogo de Kemilly e Sthefany no planejamento de como programar os LED foi possível notar que antes de construírem algo no software, elas discutiam o que fariam e conjecturavam o que aconteceria se a programação fosse como elas estavam pensando. Após discutir, elas alteravam a programação e executavam para verificar se o que estavam pensando estava dando certo. Elas foram construindo passo a passo da programação, sempre refletindo sobre o passo anterior para avançarem um pouco mais, como o pensar em módulos, de modo que a cada novo pensar ocorriam conexões entre o módulo anterior e o módulo atual, gerando novas conexões mentais. Observei nelas o desenvolvimento de um pensamento recursivo e algoritmo ao construírem a programação.

Quando elas conseguiram realizar a programação, elas comemoraram e falavam que não estavam acreditando que conseguiram programar. Em entrevista, as estudantes mencionaram não acreditar que haviam programado sozinhas, sem a ajuda de Lucas, que era alguém que, para elas, possuía um conhecimento maior que o delas.

Solicitei que elas programassem os três LED utilizando a Protoboard e construindo um único algoritmo, pois anteriormente, elas construíram um algoritmo para cada LED acender e um algoritmo para cada LED apagar. Lucas voltou a sentar com elas e os três começaram a programar, porém, Kemilly e Sthefany já estavam mais independentes de Lucas do que no início da atividade, pois elas assumiram a condução da construção do algoritmo para acender os três LED utilizando a Protoboard.

O grupo formado por Maria Luiza, Arthur e Nicole ficaram animados por conseguirem acender o LED vermelho e, animadamente, tentaram acender os três LED sem que eu solicitasse. Diferente de Kemilly, Lucas e Sthefany, os estudantes tentaram construir um único algoritmo para acender dois LED e foram desenvolvendo um pensamento dimensionável ao decompor o problema e resolvê-lo por partes conectando uma parte à outra.

Eles perceberam que ao unir os blocos *digital on* e *digital off* para a mesma entrada digital, o LED não apareceria aceso, pois o último comando seria para ele estar desligado. A solução deles perante o problema foi construir dois conjuntos de algoritmos: um com os blocos *digital on* para as três entradas digitais que eles estavam usando e um outro conjunto com os blocos *digital off* para as mesmas entradas digitais, como pode ser observado na Figura 36.

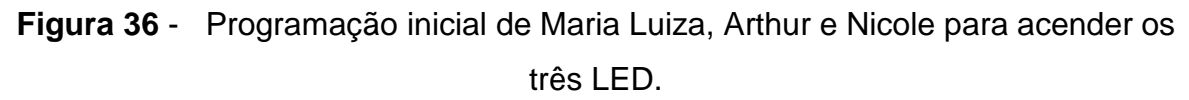

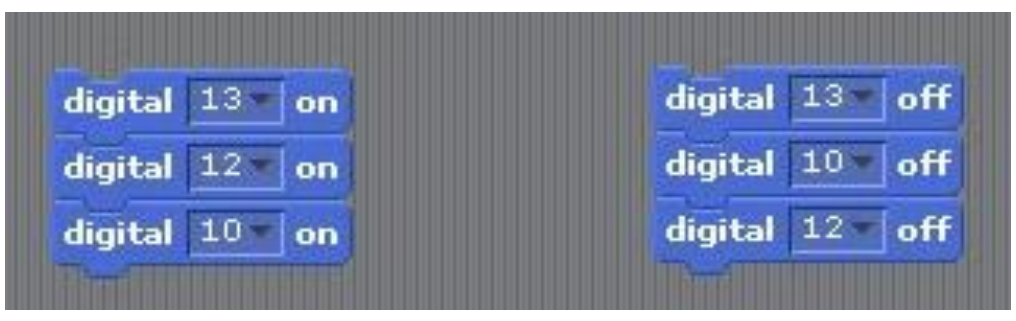

Fonte: dados da pesquisa.

Desafiados a programarem os três LED de modo que cada um deles acendesse e apagasse após o outro, o grupo de estudante criou a seguinte estratégia: construir o algoritmo da programação de cada LED e, em seguida, uni-los em um único algoritmo, como pode ser observado na Figura 37.

**Figura 37** - Algoritmo construído por Maria Luiza, Arthur e Nicole para os três LED

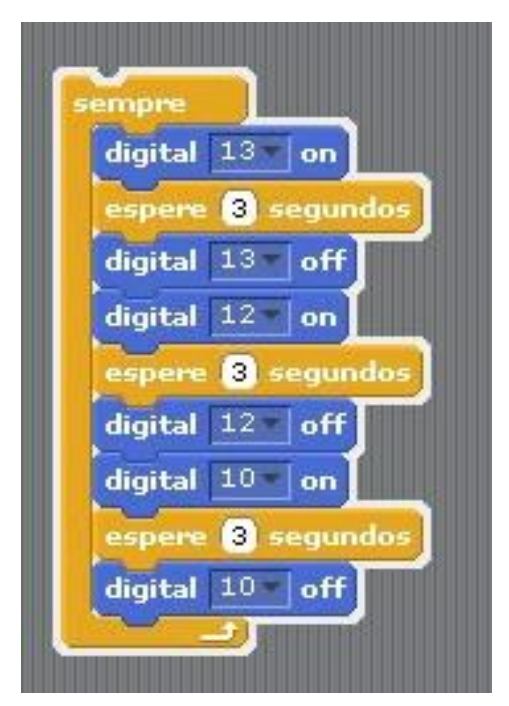

Fonte: dados da pesquisa

Observando os áudios e vídeos obtidos na produção dos dados foi possível perceber que o grupo fez um planejamento sobre como tratar os dados e optaram por decompor o problema em partes menores e que fossem facilmente resolvidas para, posteriormente, juntar todas essas partes de modo a obter o resultado final.

Quando conseguiram realizar a programação, o grupo festejou chamando a atenção de Leandro para que ele visse que eles conseguiram, uma vez que ele os provocou quando seu grupo desenvolveu a programação dos três LED. Durante a entrevista, o grupo comentou que o fato de Leandro ter ganho medalhas na OBMEP e, consequentemente, ter destaques em Matemática, liderar o clube juvenil de programação em *Scratch* e ser muito citado pelos professores como destaque, fez com que eles acreditassem que eles não seriam capazes de programarem e muito menos de conseguirem fazer algo da área de exatas primeiro que ele. Ter construído o algoritmo os motivou.

Patrick e Pedro iniciaram o desenvolvimento do Plano de Aula 2 com um sentimento de brincadeira, assim como no Plano de Aula 1, e ao perceberem que eles eram capazes de realizar a programação foram se engajando na atividade. Nesse processo, Davi teve grande contribuição. A dupla de estudante sempre perguntava para Davi se o que eles estavam planejando era o correto, ou seja, eles planejavam o que iriam fazer, mas precisavam da confirmação de alguém para concretizar o planejado.

Davi foi o escolhido pela dupla para exercer essa função por estar mais perto deles no momento da aula, por ser colega da dupla e por ser considerado, pela dupla, alguém melhor em Matemática e Computação do que eles. Após acederem cada LED de modo individual, a dupla de estudante conseguiu criar confiança e já sem a ajuda de Davi tentaram programar os três LED.

Nicole, que conseguiu programar junto com Maria Luiza e Arthur, sentou com Patrick e Pedro para ajudá-los. A estudante comentou que teve essa atitude, pois é amiga deles e sabe que eles possuem mais dificuldades em Matemática do que ela, o que a fez pensar que, talvez, eles estivessem precisando de ajuda, visto que ela não os ouviu comemorarem até o momento que haviam programado algum LED. Além disso, ter conseguido realizar a programação a motivou em ajudar os colegas.

Quando Nicole se aproximou dos meninos, eles deixaram de conversar entre eles sobre como fariam a programação. Eles passaram a aceitar o que a colega ia dizendo e apenas perguntavam o motivo de ser daquele modo. Nicole, por sua vez, tentava dar alguma explicação, mas foi notório que em alguns momentos a estudante apenas replicava o que foi feito por ela, Maria Luiza e Arthur.

Os estudantes colocaram o bloco de controle *Quando tecla pressionada* para iniciar o algoritmo e, em seguida, colocaram os blocos *digital on* e *digital off*, como pode ser observado na Figura 38, mas os LED não estavam acendendo.

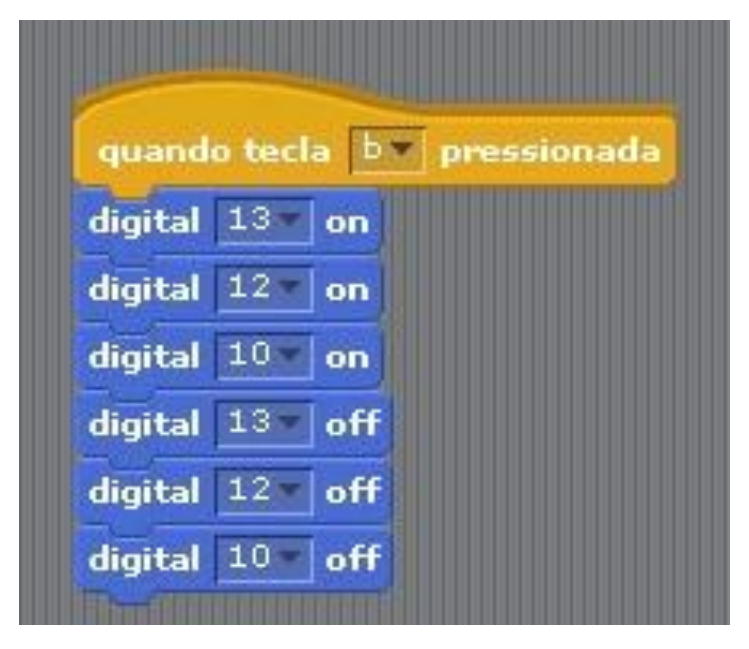

**Figura 38** – Programação de Patrick e Pedro

Fonte: dados da pesquisa

Nesse caso, os LED não estavam acendendo, pois não haviam blocos de controle de tempo entre os blocos de movimento para que fosse possível visualizar o LED aceso antes de ser apagado, retornando à visualização do LED sempre apagado. Nicole, por sua vez, não entendeu esse processo e pediu para os colegas tirarem o bloco *quando tecla pressionada* e colocarem o bloco *sempre,* pois foi o bloco utilizado por ela e seu grupo; e os meninos, por sua vez, não entenderam o motivo de não poderem utilizar aquele bloco, mas fizeram o que a colega pediu.

Lara e Mariana tiveram dificuldades em realizar a programação. Mariana estava empolgada no início, mas Lara tomou a frente ao ver que a colega não estava conseguindo desenvolver um raciocínio que ela considerasse correto. Porém, nem Lara conseguiu dar continuidade à construção do algoritmo, comunicando à Mariana, várias vezes, que ela estava desistindo.

Mariana, por sua vez, sempre tentava fazer algo. Era notório que ela estava empolgada e queria participar, mas sempre que ela tentava fazer, Lara tomava a frente mesmo dizendo que tinha desistido. Lara, às vezes, deixava Mariana fazer do jeito que ela queria, porém, minutos depois ela tomava a frente novamente impedindo que a colega participasse efetivamente da construção da programação.

As estudantes pediram ajuda à Leonardo, mas o estudante negou ajuda várias vezes. Elas se irritaram com isso, mas o estudante manteve sua posição. Leonardo não ajudou por competitividade e por querer que apenas ele e seu grupo tivessem destaque na atividade. No fim, as estudantes desistiram e não terminaram a atividade.

Rafael, Luiz e Bernardo desenvolveram a programação através do reconhecimento de padrões. Perceberam que havia um padrão entre os processos de acender e apagar os LED e, portanto, optaram em decompor o problema, programar um LED e, em seguida, replicar o padrão encontrado de modo a programar os demais LED.

No processo de programação de um LED, os estudantes planejavam o que fariam, construíam no software o algoritmo, executavam, verificavam o resultado, depuravam e voltavam a fazer novos planejamentos com base no que verificaram, promovendo sempre novas conexões, inclusive, conexões mentais que eram desenvolvidas no processo. Porém, durante o processo, os três estudantes desviaram a sua atenção para outros assuntos e não continuaram a desenvolver a atividade.

#### 5.2.3 Plano de Aula 3

Iniciei o desenvolvimento do Plano de Aula 3 informando que nessa aula iríamos montar o protótipo do semáforo utilizando a placa Protoboard. Perguntei se alguém sabia ou se alguém que conseguiu programar os três LED na placa Protoboard, na aula passada, poderia dizer como montar o protótipo. Então, eles conduziram esse momento de montagem do protótipo, sob minha mediação.

Enquanto eu estava desenvolvendo junto com a turma a construção do protótipo, o grupo formado por Leandro, Leonardo e Davi já tinham criado o protótipo e já estavam iniciando a programação no S4A. Eles perceberam que algo não estava correto, pois estavam programando o LED conectado à entrada digital 13 para que ele acendesse e isso não estava acontecendo.

Começaram a investigar o motivo do LED vermelho sempre acender mesmo quando o comando está sendo enviado para que o LED conectado em outras entradas digitais acenda. Eles usaram várias tentativas referentes ao protótipo e à programação, mas todas sem sucesso, até o momento em que Davi percebeu que o *jump* que era para estar conectado no GND, estava conectado no ARV. Após alterarem a entrada em que o *jump* deveria estar conectado, fizeram a programação presente na Figura 39.

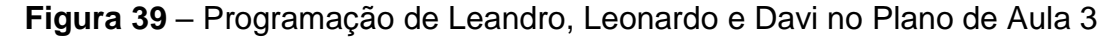

clicado quando digital 11 on digital 13 off espere 5 segundos digital 12  $|on$ digital 11  $|$  off 4 segundo espere digital 13 on digital  $12$  off espere **B** segundos

Fonte: dados da pesquisa.

Ao executarem a programação, perceberam que alguma coisa ainda estava errada, pois os LED ficavam piscando ao invés de ficarem acesos. Eles executavam e observavam o protótipo. A cada nova alteração na programação, eles visualizavam a alteração no protótipo e vice-versa.

Para os estudantes, ter o protótipo presente na aula foi estimulante para buscarem a solução do problema, pois eles podiam ver fisicamente as alterações que eles conjecturavam que seria a solução, bem como conseguiam ver na hora, a

alteração feita na programação. Ao final, perceberam que as entradas nas quais colocaram as pernas maior e menor dos LED, estavam trocadas.

Por fim, perceberam que a ordem em que os LED estavam acendendo não era a ordem real dos semáforos, por isso, alteraram a ordem das entradas na programação, como pode ser observado na Figura 40.

**Figura 40** – Programação do semáforo finalizada por Leandro, Leonardo e Davi

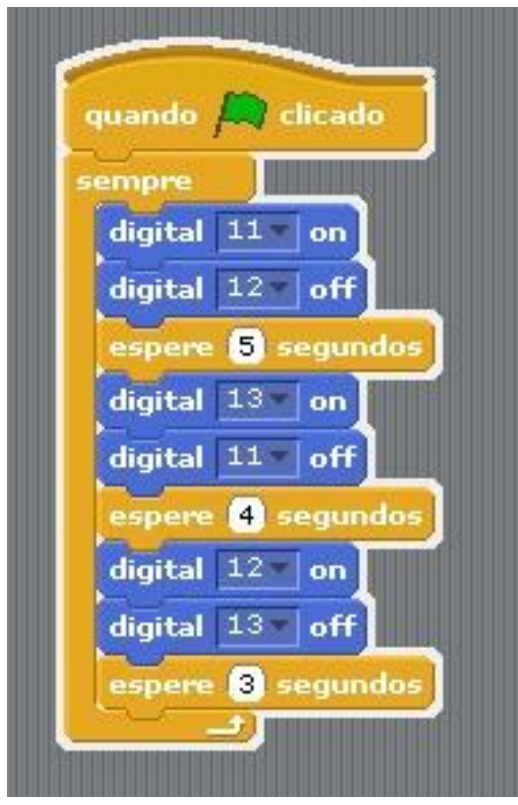

Fonte: dados da pesquisa

Finalizado a programação do protótipo do semáforo, questionei o grupo sobre em qual cor estaria o semáforo após 5 minutos e 16 segundos do início de seu funcionamento, uma vez que ele estaria funcionando de acordo com o que eles desenvolveram na programação.

Leonardo imediatamente relacionou o problema com o tempo total em que ocorre o funcionamento completo do semáforo, como pode ser observado no diálogo presente no Quadro 15.

**Quadro 15** – Diálogo inicial de Leandro, Leonardo e Davi sobre a resolução do problema do semáforo

*Leonardo***: Se a cada 12 segundos ele faz todo o processo... em 5 minutos e 16 segundos...** *Leandro*: Léo, pega um papel aí para mim, fazendo um favor. [Leonardo entrega o papel para Leandro] *Leandro***: Tá! A gente pega isso aqui [apontando para o tempo 5 minutos e 16 segundos que ele escreveu no papel] e divide por 12. [Leandro começa a fazer a divisão]. Ah, é fácil!** [Leandro faz a divisão enquanto Leonardo e Davi ficam observando. Após um tempo, Leandro acrescenta o bloco *repita* à programação] *Leandro*: [alguns minutos depois]. Pronto, já descobri! Vamos colocar aqui só para confirmar [alterando a quantidade de vezes de repetição do bloco *repita* para 42]. Vamos testar! Começa no vermelho. Agora a gente espera 5 minutos e 16 segundos para confirmar. [Leandro acrescentou o bloco *para tudo* para que a programação parasse após 5 minutos e 16 segundos].

Fonte: dados da pesquisa

No diálogo pode ser observado que Leandro utilizou a divisão para resolver o problema, de modo natural, ou seja, sem que eu precisasse dar dicas ou sugerir que ele usasse essa operação matemática, diferente dos estudantes da Turma A. Em todo o momento, o estudante baseava-se na programação para formular a conta que estava fazendo no papel.

Após esse diálogo, Leandro percebeu que a programação não estava correta. A segunda fala em destaque do estudante, em que ele menciona que é fácil, me dá indícios para conjecturar que o estudante possui um conhecimento apurado referente a utilização da divisão em situações problemas, mas há uma dificuldade referente a sua aplicação de modo correto na resolução de problemas, dando indício de que se trata de um conceito potencial.

O estudante refez o cálculo transformando 5 minutos em 16 segundos em 316 segundos, que é a unidade de medida utilizada na programação, como pode ser observado no diálogo apresentado no Quadro 16.

# **Quadro 16** – Leandro, Leonardo e Davi efetuando a divisão com o tempo transformado para segundos

[depois de algum tempo esperando o tempo marcar 5 minutos e 16 segundos] *Leandro*: Espera! Tem outro jeito de fazer. Se tem 12 segundos e 5 segundos

- é do vermelho... a cada 12 segundos, 5 segundos é vermelho. Então vai dar 26 vezes. Esse ciclo aqui vai repetir 26 vezes e 0,33. É, vai parar no vermelho, Leonardo. Pode ir lá falar para o Eliel, não precisa nem confirmar.
- *Leandro*: Espera! Espera!... Espera!... vezes 5 dá 300 [se referindo a multiplicação de 5 minutos em segundos]. 316 segundos dividido por 12 dá 24 e sobra 2. Calma aí... dá 1... dá 11... dá 7... dá 76! 76 dividido por 12... então... 12, 24, 36, 48, 60, 72... 72 está no 6, então. Sobra 4... dá 40... calma aí, 12, 24, 36... ué! Ué!

*Leonardo*: Você não é bom em Matemática?

*Leandro*: Veja! Cada minuto tem 60 segundos.

*Davi*: correto!

*Leandro***: São 5 minutos... [Leandro observa que o cálculo feito por ele está dando diferente de outro grupo, pois o valor do tempo é diferente e diz que o deles deu uma dízima periódica]... deu 26 vezes... calma... vai dar 26 vezes... então eu vou colocar repita 26 vezes e ele vai parar no ponto. Se colocar ele para repetir 26 vezes mais 1/3...**

*Leonardo***: Por que 1/3?**

*Leandro***: Porque o quociente será 26,33, ou seja, repetirá 26 vezes e terá ainda 0,33 que é 1/3.**

*Davi*: Mano, para e pensa! 10 vezes isso aí dá quanto?

*Leandro***: Não, espera! 1/3 de 12 é 4, então, vai parar no vermelho.**

*Davi***: Certeza?**

*Leandro***: 1/3 de 12 é 4, não é?**

*Davi***: Sim**

*Leandro***: então vai parar no vermelho! Vou colocar aqui para você ver [ele altera o valor numérico do bloco** *repita* **para 26.33, como mostra a Figura 41]. Agora espera 5 minutos e 16 segundos para confirmar.**

Fonte: dados da pesquisa

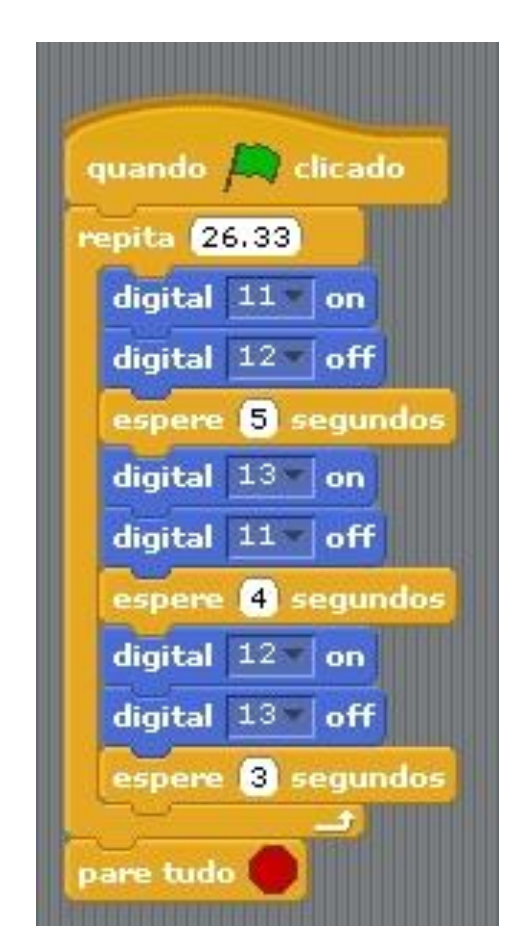

**Figura 41** – Programação final de Leandro, Leonardo e Davi

Fonte: dados da pesquisa

No diálogo presente no Quadro 16, apresenta-se o raciocínio utilizado por Leandro e seus colegas para resolver o problema colocado à eles. Além de reconhecer a utilização da divisão nesse contexto, Leandro soube utilizar os conceitos envolvidos na aplicação da divisão, manifestando a presença de um conceito potencial referente a divisão euclidiana.

Pela fala do estudante é possível conjecturar que ele entendia o significado do quociente, pois ele mencionou com convicção que o número 26 representava o

número de vezes que a programação de 12 segundos repetiria. Além disso, o estudante mostrou entender a estrutura de um número decimal, em que 26 é a parte inteira e 0,33 é a parte decimal do número 26,33, sendo 0,33 correspondente a fração 1/3, compreendendo que 26,33 equivale a 26 mais 0,33, ou seja, 26 mais 1/3.

E nesse momento, ele mostrou compreender como interpretar uma fração em um contexto diferente do que ele estava habituado. Ele percebeu que 1/3 se referia a uma parcela da programação completa. Encontrou quanto valeria, em segundos, 1/3 de 12 segundos e acrescentou ao total de voltas completas que o evento cíclico daria. Essa aplicação e compreensão de Leandro sobre fração e números decimais evidencia a presença do verdadeiro conceito sobre esses conteúdos.

Os três estudantes resolveram o problema sem abordar o resto da divisão euclidiana por não se limitarem a trabalhar com números inteiros. Solicitei, portanto, que eles calculassem a mesma divisão apenas com números inteiros e tentassem achar alguma relação com o resto da divisão e a cor do semáforo.

Não foi preciso muitos cálculos. Leandro, na mesma hora mencionou que a parte decimal do quociente é o que gera o resto quando a divisão é apenas com números inteiros e, portanto, a relação do resto da divisão euclidiana com a cor do semáforo seria a mesma relação da parte decimal do quociente com a cor do semáforo. O estudante fez as contas rapidamente e mencionou que o resto seria 4, que é exatamente 1/3 de 12, como eles haviam calculado e que, portanto, essa é a relação. Nesse momento, com as falas de Leandro ficou evidente que o resto da divisão euclidiana é um conceito potencial do estudante.

Davi ficou intrigado ao ver que, de fato, o cálculo da divisão e o conhecimento sobre o significado de cada elemento que a compõe pode ser determinante na resolução de problemas do cotidiano e que a divisão não é simplesmente aquela conta chata que ele sempre fez. Ele viu que há aplicabilidade no uso da divisão.

Em entrevista, Leandro mencionou que o raciocínio utilizado na programação o levou a compreender que se tratava de um problema de divisão e para que ele conseguisse visualizar cada componente da divisão e conseguisse desenvolver os diversos raciocínios que ele desenvolveu até obter a conclusão final do problema. Para o estudante, o protótipo ajudou a validar o raciocínio desenvolvido.

Com ênfase, o estudante mencionou que pensar em algoritmo na resolução do problema, ao envolver a programação na resolução, e pensar em cada parte da programação de modo que ao executar, todas essas partes se conectassem, o estimulou e o deixou animado em querer resolver o problema e mergulhar fundo no cálculo da divisão para encontrar a solução, de modo a conectar a divisão com a programação.

Lara, por sua vez, já iniciou a aula questionando Mariana se ela saberia fazer o que foi solicitado, pois ela não. Nesse momento, Lara conversou com Mariana com um tom de voz mais forte. Em entrevista, questionada o motivo de falar assim com Mariana, Lara mencionou que não estava com vontade de mexer com o kit de robótica, pois ela não saberia fazer, visto que na aula anterior a sua colega não a deixou tentar. Mariana começou a mexer no celular enquanto Lara começou a mexer no editor de pintura do S4A, como mostra a Figura 42.

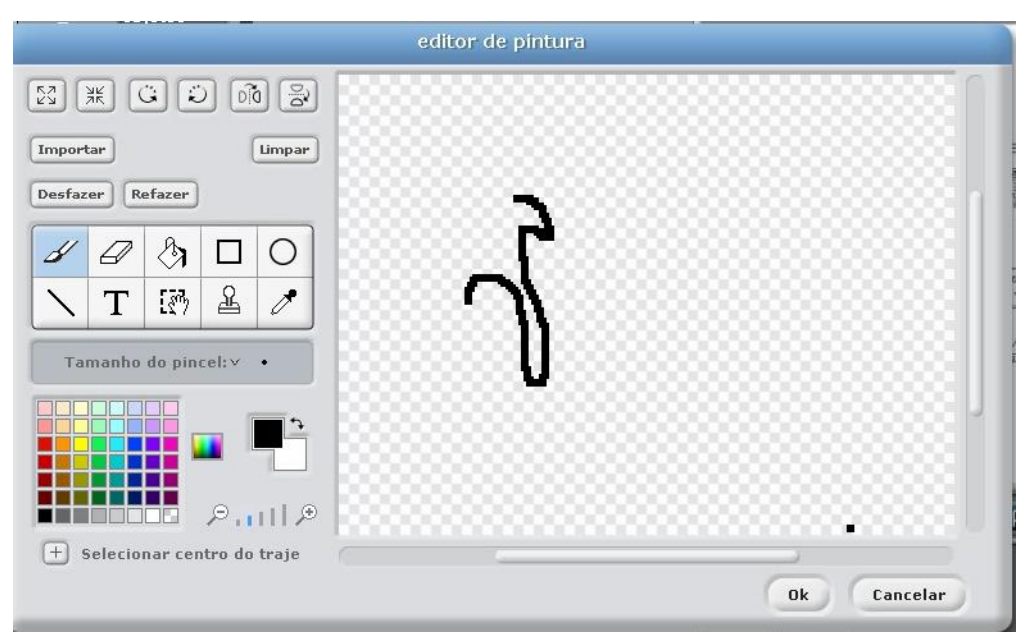

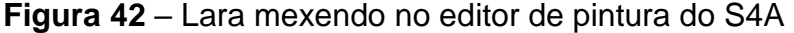

Ao ver que a colega não estava fazendo a programação, Mariana tomou a frente e começou a tentar fazer a programação com base no que ela conseguia ver no notebook utilizado por Leandro, Leonardo e Davi. Porém, Mariana começou a conversar com Lara sobre assuntos relacionados a formatura escolar e não desenvolveram o Plano de Aula 3.

Bernardo, Rafael e Luiz trabalharam juntos nesse Plano de Aula. Os estudantes montaram o protótipo e iniciaram a programação do LED vermelho tentando lembrar o modo como programaram no Plano de Aula 2. Durante esse

Fonte: dados da pesquisa

processo, eles ouviram alguns colegas dizerem que conseguiram programar e isso os deixou incomodado, pois eles não estavam conseguindo programar os três LED.

Rafael decidiu juntar alguns blocos de programação sem conhecer suas funcionalidades, o que deixou Bernardo irritado, pois ele conhecia um pouco da linguagem de programação do software *Scratch* e sabia que aqueles blocos não estavam corretos para a programação que estavam querendo fazer. Bernardo questionou Rafael sobre o que ele estava fazendo e Rafael mencionou que colocou o bloco *repita 4* acreditando que esse seria o bloco que faria o LED ficar aceso por 4 segundos.

Bernardo explicou à Rafael que ele precisaria ler a programação bloco a bloco para entender o que estava sendo feito, pois era assim que o computador entenderia como era para funcionar. Nesse momento, destaco a fala de Bernardo ao explicar à Rafael que o computador era rápido, mas quem pensava eram eles e, por isso, ele precisaria pensar antes em alguma estratégia. Segundo Bernardo, Rafael deveria pensar e decidir o que fazer para, então, dizer ao computador o que fazer e esse faria o que foi solicitado de forma muito mais rápida que um ser humano.

A partir disso, Bernardo foi auxiliando Rafael para que o colega desenvolvesse a programação dessa forma, mas Rafael queria fazer de outra maneira, o que contribuiu para que ambos discutissem a aula toda sobre quais blocos utilizar. Por fim, não conseguiram programar os três LED e a programação que criaram ao final da aula foi a que está sendo apresentada na Figura 43.

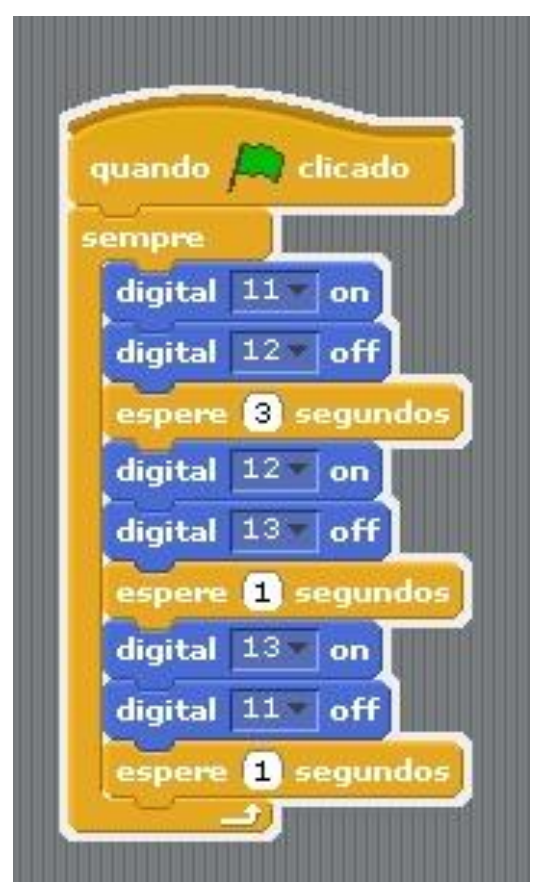

**Figura 43** – Programação de Bernardo, Rafael e Luiz no Plano de Aula 3

Fonte: dados da pesquisa

Arthur e Maria Luiza trabalharam juntos novamente nesse Plano de Aula. Eles desenvolveram a programação apresentada na Figura 44. Em seguida, coloquei para eles o mesmo problema apresentado para o trio Leandro, Leonardo e Davi, mas com o tempo de 2 minutos e 16 segundos. O diálogo presente no Quadro 17 refere-se a conversa de Arthur e Maria Luiza na resolução do problema.

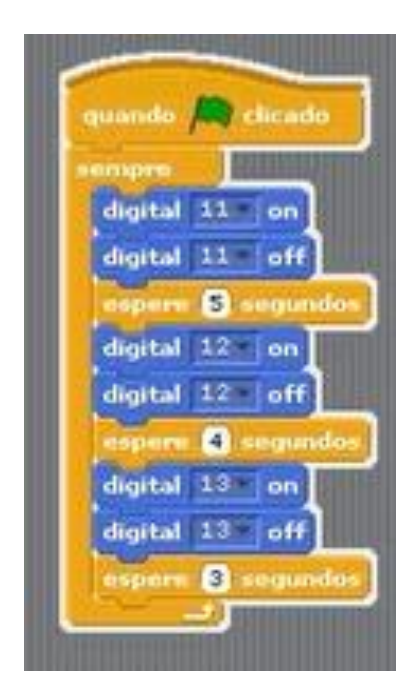

**Figura 44** – programação de Arthur e Maria Luiza no Plano de Aula 3

Fonte: dados da pesquisa

**Quadro 17** – Diálogo entre Arthur e Maria Luiza sobre a cor do semáforo após 2 minutos e 16 segundos de funcionamento

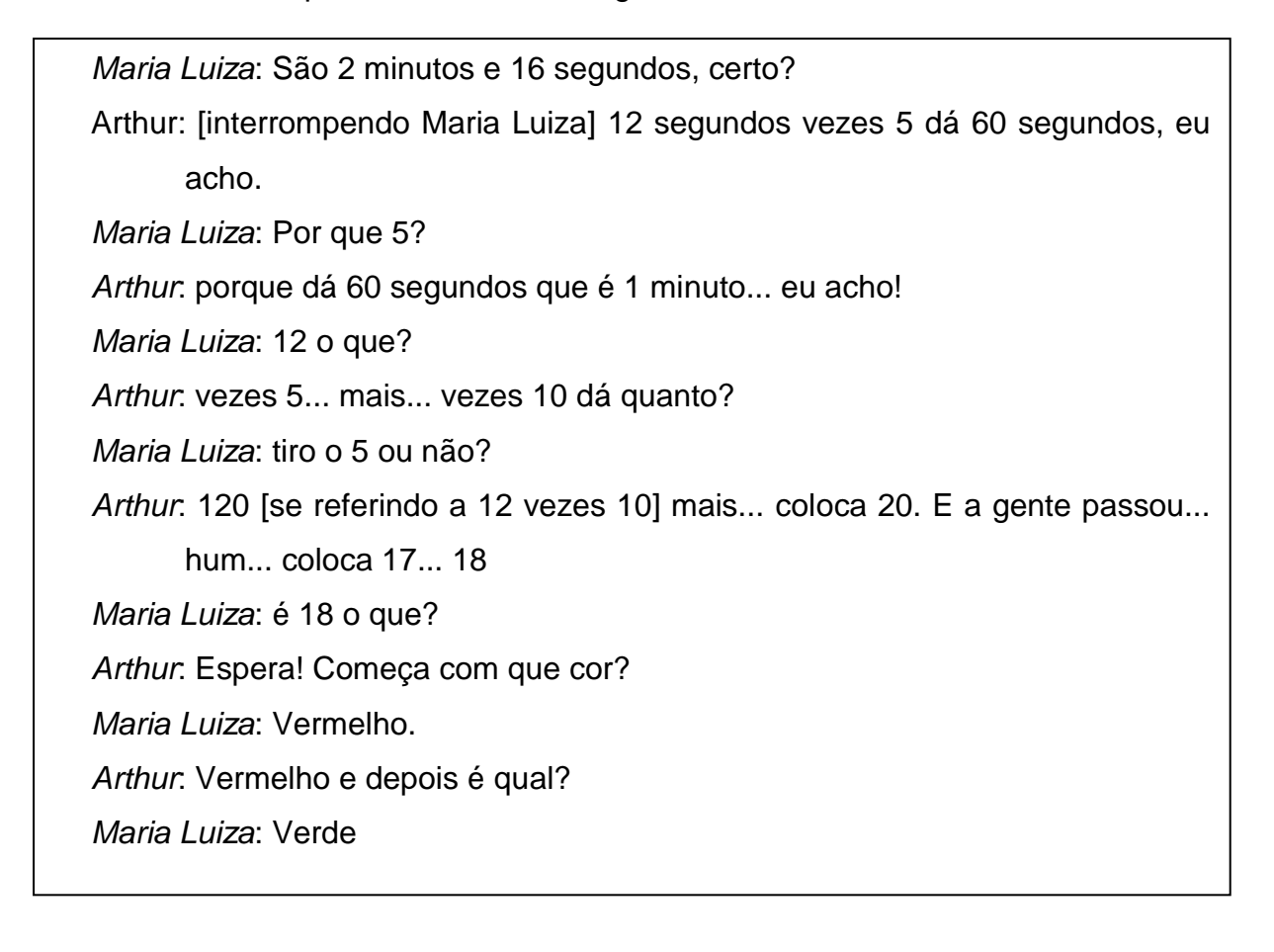

*Arthur*: Vermelho, verde, amarelo, vermelho, verde, amarelo, vermelho, verde, amarelo, vermelho... já foi quantos? *Maria Luiza*: Não sei! Faz o seguinte *Arthur*: Não! Olha, vermelho, verde, amarelo, já foi um. Vamos seguir a ordem. Olha: vermelho, verde, amarelo, vermelho, verde, foi 5. Você viu? Vermelho, verde, amarelo, vermelho, verde, amarelo, vermelho, verde, amarelo... *Maria Luiza*: Ai, para! *Arthur*: Tem que ter 18. *Maria Luiza*: É... 160 menos... o que estou fazendo? *Arthur*: vermelho, verde, amarelo, vermelho, verde, amarelo [continua a sequência] *Maria Luiza*: Marca aqui. *Arthur*: vermelho, verde, amarelo, vermelho, verde, amarelo [continua a sequência] *Maria Luiza*: Olha, vermelho, verde, amarelo, 1. *Arthur*: Não! *Maria Luiza*: Claro que é! Tem que contar 1... vermelho, verde, amarelo, 1. *Arthur*: Não, Maria Luiza. A gente tem 12 vezes 18. Quanto que é 5 mais 3? Vermelho, verde, amarelo, vermelho, verde, amarelo, vermelho, verde, amarelo [continua a sequência]... 1, 2, 3, 4, 5, 6, 7, 8, 9, 10. *Maria Luiza*: Continua! Vermelho... *Arthur*: vermelho, verde, amarelo [continua a sequência]... *Maria Luiza*: Espera! 10, 11, 12, 13, 14, 15, 16, 17, 18, o que conclui aqui? *Arthur*: que é vermelho!

Fonte: dados da pesquisa

A dupla usou o raciocínio descrito acima para encontrar a cor do semáforo. Eles acertaram, pois a cor do semáforo após 2 minutos e 16 segundos será vermelho. No entanto, questionados sobre o que fizeram, os próprios estudantes não souberam explicar e não entenderam o que fizeram ao analisar suas anotações posteriormente, me levando a conjecturar que a divisão euclidiana é um complexo em cadeia.

Quanto ao grupo Kemilly, Lucas e Sthefany, Lucas tomou a frente na montagem do semáforo, enquanto Kemilly queria seguir o passo a passo que eu havia mencionado e Sthefany apenas os acompanhava. Quando foram desenvolver a programação, Kemilly comentou que o deles estava errado, pois a montagem estava diferente de como eu havia montado. Mesmo assim, Lucas manteve o protótipo do modo como ele criou e começou a desenvolver a programação.

Eles começaram a conversar sobre a programação após Kemilly pedir à Lucas para conversar com elas para que eles construíssem juntos o algoritmo. O Quadro 18 apresenta esse diálogo inicial do trio de estudantes na construção do algoritmo.

**Quadro 18** – Diálogo de Sthefany, Kemilly e Lucas na construção inicial do algoritmo

*Lucas*: Olha aqui! [apontando para a tela do notebook e acrescentando um bloco a cada fala dele]. A gente coloca o digital 13 em cima, pede para esperar 5 segundos que é o tempo estipulado pelo Eliel e colocamos o digital 13 off para apagar o LED vermelho. Aí, espere 4 segundos, aí vai ligar o 12 [juntando à programação o bloco *digital 12 on*], aí a gente depois de... 3 segundos vamos desligar o 12... 11... o 12 e aí depois... *Eliel*: E aí, Sthefany, você concorda com essa construção? *Sthefany*: Concordo! Ele [apontando para Lucas] é muito inteligente. Eu não tenho inteligência para isso.

Fonte: dados da pesquisa.

Após esse momento, Sthefany começou a falar com Kemilly, enquanto Lucas continuou sozinho a construção do algoritmo e então, comecei a perceber que as meninas não tiveram uma participação mais ativa nesse processo por causa da presença de Lucas que as inibiram, por acharem que Lucas é mais inteligente que elas.

Lucas, por sua vez, comentou em entrevista, que construir a programação não era difícil, porém, ele enrolava para que as meninas pudessem o acompanhar e participar desse processo. Em certo momento, ele começou a ensiná-las, construindo o algoritmo passo a passo e justificando cada bloco que ele acrescentava à programação.

Depois que terminaram a programação (Figura 45), pedi à Sthefany que me explicasse o que desenvolveram e ela explicou empolgadamente sobre a montagem do protótipo. Em seguida, Lucas explicou a programação e nesse momento, Sthefany começou a fazer perguntas para confirmar o que ela já sabia, me fazendo conjecturar que por ela achar que Lucas entendia mais que ela sobre a programação, ela precisava que ele validasse seu pensamento sobre a programação que foi construída.

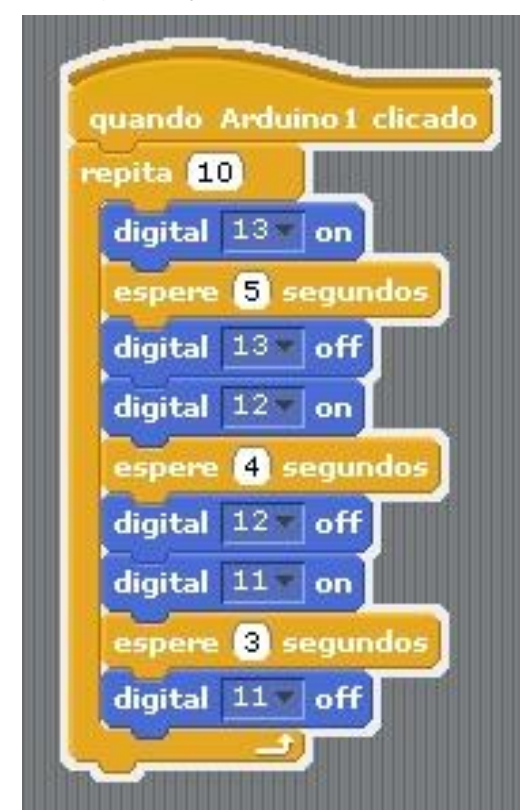

**Figura 45** – Programação de Sthefany, Kemilly e Lucas

Fonte: dados da pesquisa

Em seguida, apresentei a eles o problema do semáforo considerando que o mesmo acenderia após 3 minutos e 5 segundos. No quadro 19 apresento o diálogo deles durante a resolução do problema.

**Quadro 19** – Diálogo de Kemilly, Sthefany e Lucas na resolução do problema do semáforo de 3 minutos e 5 segundos

# *Lucas***: Temos, então, que transformar os minutos em segundos** *Sthefany***: É 180.** *Lucas*: Por que 180? *Sthefany***: Porque são 3 minutos e cada minuto tem 60 segundos.**

*Lucas*: E ainda tem 5 segundos.

*Kemilly*: Temos que transformar os 3 minutos e 5 segundos em segundos.

*Sthefany*: Então! Transforma os 3 minutos em segundos e soma com mais 5 segundos.

*Kemilly*: 60 mais 60 é 120, mais 60 é 180

*Lucas*: É 180 minutos!

*Kemilly*: 180 minutos!

*Sthefany*: [erguendo a voz] É segundo! 3 minutos são 180 segundos! A gente está transformando para segundos.

*Kemilly*: Ah, então é 180 segundos mais 5 segundos.

*Sthefany*: É! Agora temos que saber em qual cor irá parar

*Lucas*: Cada vez que roda dá 12 segundos. Temos que ir somando 12 até dar 185. Olha, 12, 24, 36, 48, 60... óh, vamos lá...

*Kemilly*: Calma! Nós transformamos 3 minutos em 180 segundos e somamos com mais 5 segundos. E agora?

*Sthefany***: E agora que se somarmos de 12 em 12 chegará um momento que dará 185 e saberemos onde ele estará aqui na programação, pois toda vez que somarmos 12 terá acendido todos. Lembram que nós falamos para o Eliel que a programação tinha período 12 e ele disse que ela era um evento cíclico? Então, ele fica repetindo.**

*Kemilly***: Então podemos colocar nesse bloco [apontando para o bloco repita] a quantidade de vezes que achamos que vai repetir o 12.**

*Lucas***: É, mas 185 não é múltiplo de 12, pois não é par, então não vai ter feito a programação completa no 185. Como vamos saber onde irá parar?**

*Sthefany***: Coloca primeiro o número no bloco repita. 12 vezes quanto vai dar 185 ou vai chegar mais perto?**

- *Lucas***: 60, 72, 84, 96, 108, 120, 132, 144, 156, 168, 180. Bom, então, parou aqui e vão faltar 5 segundos para chegar lá.**
- *Kemilly***: Então, faltam 5 segundos para chegar no vermelho, pois ele sempre pára no amarelo.**

*Sthefany*: Ou não.

- [Eles alteram o valor da entrada do bloco repita para 15 e executam a programação]
- *Sthefany*: Ele para no amarelo e agente que deduz que ele vai para o vermelho, pois faltam 5 segundos. Mas, como fazer isso na programação?

*Kemilly***: Coloca para repetir 16 vezes**

[Eles observam o protótipo executar a programação]

*Kemilly***: Isso! Os 5 segundos que faltam pertencem a repetição de número 16 e é o quinto segundo dessa rodada do evento cíclico.**

*Lucas***: Por isso é vermelho.**

*Sthefany***: Nossa, faltariam 7 segundos para completar mais uma volta. Se o motorista atrasar ou tiver imprevistos no trânsito, ele pode ter a sorte de chegar com o semáforo verde.**

*Kemilly***: Como assim?**

*Sthefany***: É! Executa a programação [eles observam o protótipo]. Está vendo, 1 segundo depois dos 5 segundos da repetição 16, o semáforo fica verde, então, se o motorista atrasar ele chegará com o semáforo verde e não vai ficar parado esperando.** 

Fonte: dados da pesquisa.

No diálogo apresentado no Quadro 19 é possível perceber que no início da resolução, os três estudantes já consideraram que as unidades de medida não eram as mesmas e que era preciso transformá-las. Sthefany calculou mentalmente quanto segundos são 3 minutos e o trio conseguiu rapidamente compreender que precisariam relacionar o tempo com a duração em segundos da programação do semáforo.

Assim como Leandro, Leonardo e Davi, os três estudantes conseguiram resolver o problema, porém não usaram a divisão euclidiana. Através de somas sucessivas, Lucas encontrou a quantidade de vezes que a programação é repetida para que chegue a 185 segundos. Essa também foi a ideia utilizada por alguns grupos da Turma A.

Após encontrarem a cor do semáforo, Sthefany iniciou uma discussão social sobre o cálculo do tempo do semáforo e o que os 5 segundos representariam. Durante esse diálogo é possível perceber que alguns conceitos prévios estão formados nesse trio de estudantes de modo que proporcionaram a eles resolverem de maneira rápida o problema.

Porém, quando foram explicar para a turma o que fizeram, o trio de estudantes se confundiu. Para Kemilly eles pararam no amarelo e para Sthefany, o motorista estará na transição do amarelo para o vermelho. Após um tempo, Sthefany se corrigiu e disse que ele estará, sim, no vermelho, pois o quinto segundo é que determina a cor.

Ao tentar relacionar essa resolução com a divisão euclidiana, o trio de estudantes começou a conjecturar sobre o problema, como é possível observar no diálogo do Quadro 20.

## **Quadro 20** – Diálogo de Kemilly, Sthefany e Lucas – Planos de Aula 3

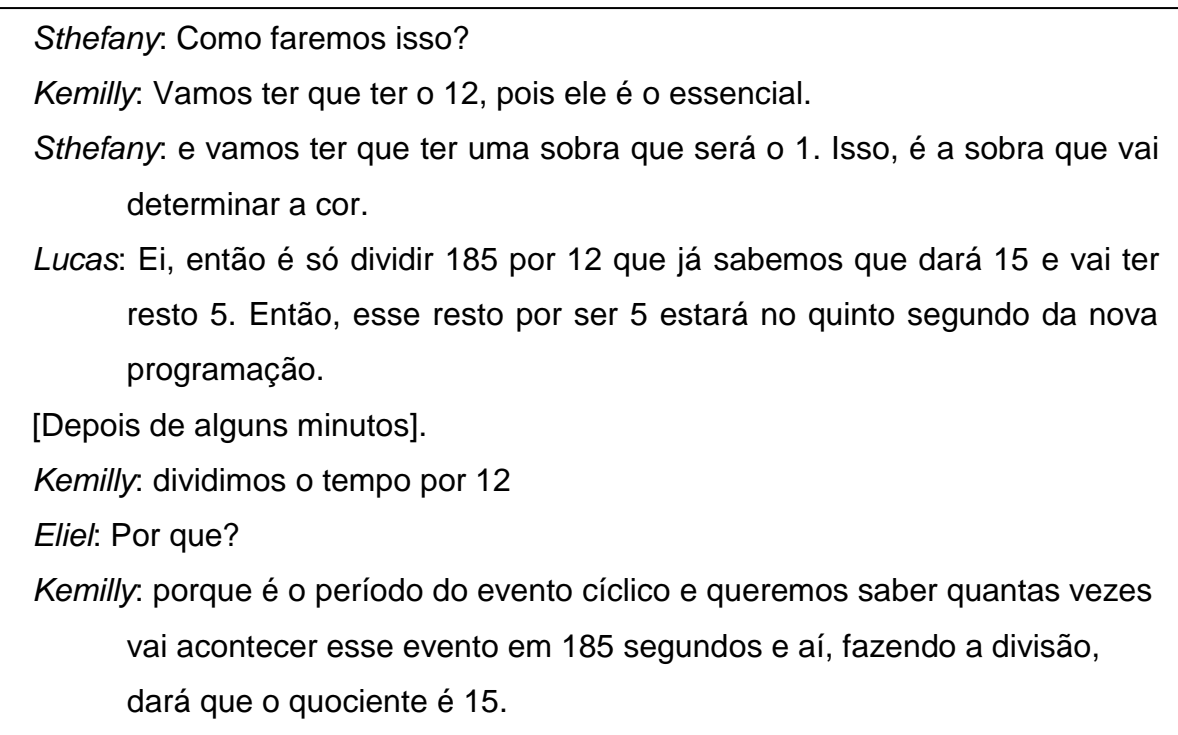

*Eliel*: E o que representa esse quociente?

**segundos é só nele.**

*Kemilly***: Olha, o quociente é um número decimal, o que representa que ele não dará 16 voltas completas no 12. Isso já havíamos encontrado e por isso colocamos que o evento vai repetir 15 vezes na programação. O quociente decimal nos diz que o motorista chegou em algum momento da décima sexta repetição do semáforo.** *Lucas***: e como a parte decimal começa com 4, significa que numa escala de 0 à 10, pois é decimal, essa parte está definindo que o motorista chegará no momento em que o LED equivalente a esse 4 em uma escala de 0 à 10, estiver aceso. Deve ser o vermelho, pois 5** 

Fonte: dados da pesquisa

Nesse diálogo é possível observar que esse trio de estudantes relacionaram os elementos da divisão euclidiana com a programação e interpretaram bem o problema a partir dessa relação que eles fizeram, sem utilizar o resto.

É interessante essa relação que Lucas fez entre a cor do semáforo e a parte decimal do quociente, o que se assemelha ao raciocínio de Leandro em trabalhar com a parte decimal transformando-a em fração.

Mas, por que Lucas e nem Leandro pensaram logo em deixar o resto na divisão? Questionados sobre isso, ambos responderam que o resto não é importante e o quociente é importante, por isso, optaram por desenvolver mais o quociente do que o resto.

Solicitei que Sthefany, Kemilly e Lucas calculassem a divisão euclidiana considerando o resto e o seu significado na programação. Lucas imediatamente disse que seu significado é indicar onde a programação irá parar após 3 minutos e 5 segundos, já que a parte decimal do quociente foi determinada pelo resto ao dividi-lo por 12 e é esse o seu significado. Ou seja, a divisão é em Lucas, um conceito potencial, mas não em Sthefany e Kemilly.

Questionados sobre a utilização da robótica e programação para estudar o significado do resto da divisão euclidiana, o trio de estudante enfatizou que se interessaram em resolver a atividade por ter o protótipo que ajuda na visualização e pela programação.

Sthefany e Kemilly enfatizaram que a programação as ajudou a estruturar a forma de pensar para resolver a atividade. Sthefany comentou que quando percebeu, estava pensando sempre em blocos e isso a fazia organizar os dados em sua mente e a ser mais rápida. Inclusive, ela menciona que conseguiu participar ativamente da discussão final com Kemilly e Lucas, pois sentiu confiança em desenvolver seu raciocínio de modo estruturado, pensando e refletindo anteriormente e ligando as ideias novas com as antigas.

### 5.2.4 Plano de Aula 4

Esse Plano de Aula, começou com Kemilly e Sthefany dizendo estar receosas, pois Lucas faltou e elas teriam que fazer tudo sozinhas e quem sabia desenvolver a programação era Lucas. Mas isso não foi empecilho para elas não desenvolverem o Plano de Aula 4.

No momento de realizar a programação no software S4A, a preocupação das estudantes passou a ser o lembrar de qual a ordem que deveriam ser colocados os blocos de comandos utilizados na programação do semáforo. Iniciaram com o bloco de *controle* que indica que a programação iniciará quando a bandeira verde for clicada e sabiam que seriam utilizados os blocos *digital on* e *digital off* para ligar e desligar os LED, respectivamente, mas não lembravam, como combinar esses blocos de forma a criar o algoritmo da programação e ficaram preocupadas em lembrar como fizeram a programação na aula anterior.

No intuito de que elas refletissem sobre quais seriam esses blocos, intervi na ação da dupla questionando-as sobre as ações que elas queriam realizar e as ações que os blocos do software indicavam, tentando levá-las a relacionar as ações indicativas de cada bloco da programação com as ações que elas queriam realizar, como por exemplo, acender o LED vermelho, que na montagem delas estava conectado na entrada digital 13 da placa Arduino, ou seja, no software elas teriam que conectar o bloco *digital 13 on* (para o LED acender), seguido do bloco *espere 5 segundos* (tempo em que a cor vermelho teria que ficar acesa) e, por último, o bloco

*digital 13 off* (para que o LED vermelho fosse desligado), como pode ser observado na Figura 46.

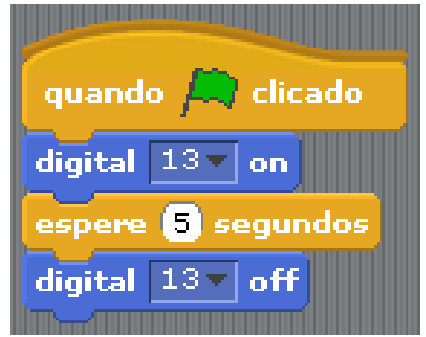

**Figura 46** – Programação de Kemilly e Sthefany no S4A para o LED vermelho

Fonte: dados da pesquisa

Após esse momento de reflexão, elas continuaram a programação, acrescentando mais um bloco de *espere 1 segundo* e um bloco *digital 12 on,* conforme pode ser observado na Figura 47, a seguir*.*

**Figura 47** – Continuando a programação após o LED vermelho

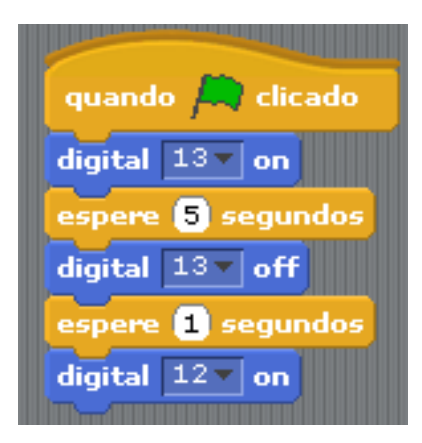

Fonte: dados da pesquisa

Nesse momento, as estudantes iniciaram uma discussão que é apresentada no Quadro 21, acerca do protótipo criado e sua representação no software com a finalidade de obter a programação de maneira correta:

**Quadro 21** – Diálogo de Kemilly e Sthefany acerca do protótipo criado e sua krepresentação no software

*Kemilly*: o 12 é o amarelo, não é? Deixa eu ver [olhando para a montagem que fizeram com o kit Arduino]. O 12 é o [pausa] amarelo [pausa] ou pelo menos eu acho que é. *Sthefany*: [olhando cuidadosamente para o protótipo criado] Kemilly, você colocou o amarelo no GND [da placa Arduino]. *Kemilly*: Não, coloquei não! *Sthefany*: Não? Olha! *Kemilly*: [apotando para o protótipo] mas está certo, ele está aqui, olha! *Sthefany*: [apontando para o protótipo]. Não! Eu estou falando desse aqui, olha [pausa]. O vermelho você colocou no GND. *Kemilly*: ah, é verdade!

Fonte: dados da pesquisa

Ao analisar esse diálogo noto o surgimento de uma organização de ideias que iniciou com Kemilly ao verificar se os comandos que estavam utilizando no software condiziam com a construção do protótipo realizada por elas. Isso fez com que Sthefany refletisse sobre a construção realizada, questionando Kemilly sobre algo que ela detectou estar errada. Esse questionamento de Sthefany fez com que Kemilly se atentasse novamente para o semáforo construído com o kit Arduino e refletisse sobre essa construção, gerando o "pensar sobre o pensar" (PAPERT, 1980), o que caracterizo como organização de ideias, que foi propiciada pela visualização que é possibilitada através do protótipo.

A pausa para a reflexão sobre o protótipo criado levou as estudantes a observarem a programação que haviam feito até aquele momento e voltaram a discutir, conforme apresentado no Quadro 22.

#### **Quadro 22** – Segundo diálogo de Kemilly e Sthefany

*Kemilly*: vou acender, espero 5 segundos, apaga, espera [ela pára e fica olhando para a programação]. Espera, tem que colocar sempre 1 segundo? Tipo, assim, eu coloco mais um *espera 1 segundo* aqui (indicando para o bloco *espere 1 segundo* que elas colocaram após o bloco *digital 13 off*), aí acende o amarelo (indicando o bloco *digital 12 on*), espera 4 segundos (acrescentando o bloco *espere 4 segundos*). *Sthefany*: E aí espera 4 segundos (confirmando) *Kemilly*: Espera! Espera! Estou começando a "*bugar*"

Fonte: dados da pesquisa.

Ao refletirem sobre a programação realizada, as estudantes, propositalmente, decompuseram o problema de programar um semáforo em partes menores buscando entender a construção do algoritmo realizada até o momento, desenvolvendo um pensamento algorítmico.

Quando Kemilly questionou se sempre é preciso acrescentar o bloco *espere 1 segundo* e fez a leitura do algoritmo construído, chegando a acrescentar o bloco *espere 4 segundos*, estava sendo desenvolvido o Pensamento Computacional, pois estava ocorrendo um raciocínio sequencial ao passo que o problema estava sendo dividido em partes menores, e estava ocorrendo conexões entre ideias.

Mesmo Kemilly dizendo que ficou confusa, elas continuaram a programação. No S4A, na aba Movimento, elas selecionaram o bloco *digital off* e juntaram ao algoritmo que estavam criando, colocando-o logo após o bloco que indicava espere 4 segundos, que pode ser visualizado na Figura 48.

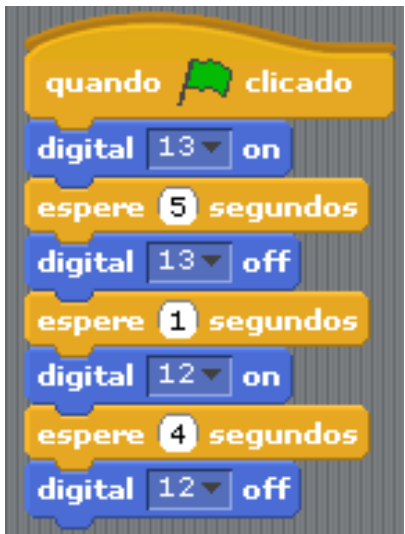

**Figura 48** – Programação do LED vermelho e amarelo

Fonte: dados da pesquisa

Elas continuaram a programação para o LED verde, seguindo o mesmo raciocínio anterior, considerando que o LED verde estava na entrada *digital 11* da placa Arduino e que ele ficaria aceso por 3 segundos. Em seguida, adicionaram o comando *repita* para que o semáforo continuasse em funcionamento mesmo após o LED verde apagar, finalizando a sequência do semáforo, conforme observa-se na Figura 49.

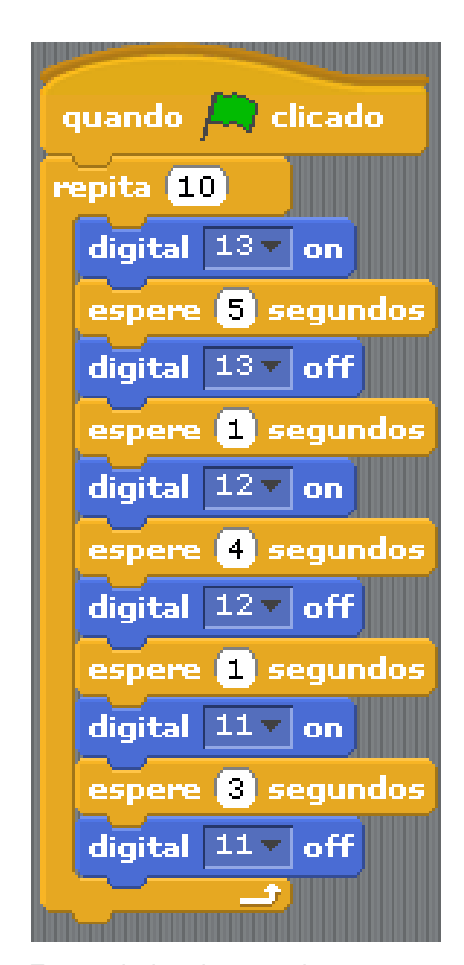

**Figura 49** – Programação completa do semáforo

Fonte: dados da pesquisa

Dando continuidade à atividade, Sthefany começou a fazer a leitura do algoritmo criado por elas e se questionou se o correto é iniciar com o bloco indicativo de que a programação aconteceria quando a bandeira verde fosse clicada. Após refletirem, elas optaram por trocá-lo pelo bloco que indica que a programação começará a ser executada quando a tecla espaço, do teclado do notebook, fosse pressionada (Figura 50).

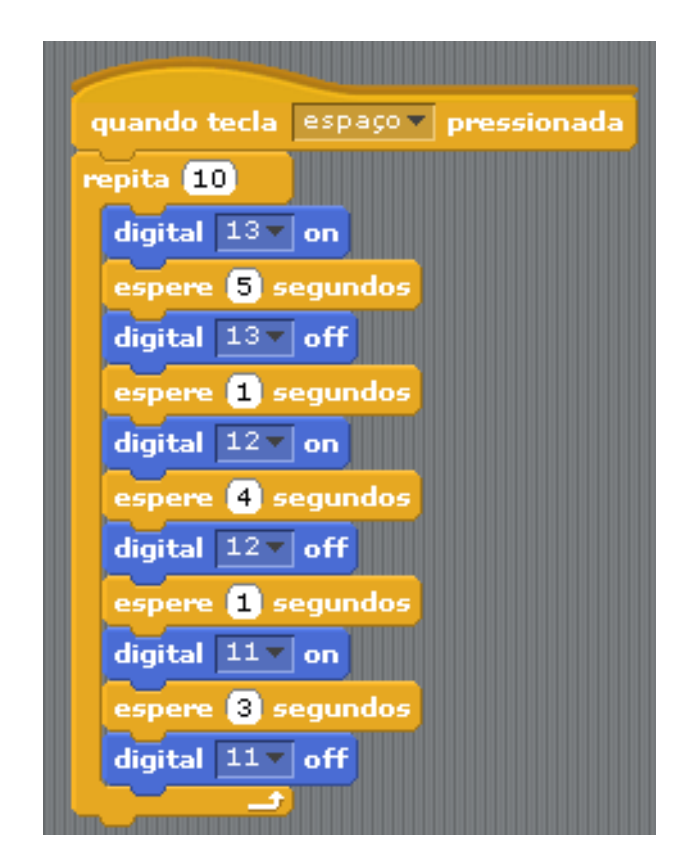

**Figura 50** – Programação com o novo bloco inicial

Fonte: dados da pesquisa

Elas continuaram a leitura do algoritmo criado e Kemilly começou a considerar que a programação estava errada por causa do comando de esperar 1 segundo após o LED vermelho e amarelo serem desligados, tirando-os do algoritmo. Nessa mudança, Kemilly misturou os comandos de ligar e desligar os LED e Sthefany questionou se não teriam que deixar o comando de ligar os LED de cada cor junto com o comando de desligar da mesma cor.

Kemilly passou a discordar de Sthefany, que insistiu em dizer que é preciso deixar o *digital 13 on* junto com o *digital 13 off* e seguir o mesmo raciocínio para a entrada digital 12 e 11. Após um tempo, Kemilly concordou com Sthefany e questionou "por que é tão difícil fazer a programação" e se perderam um pouco na programação, como pode ser observado na Figura 51.

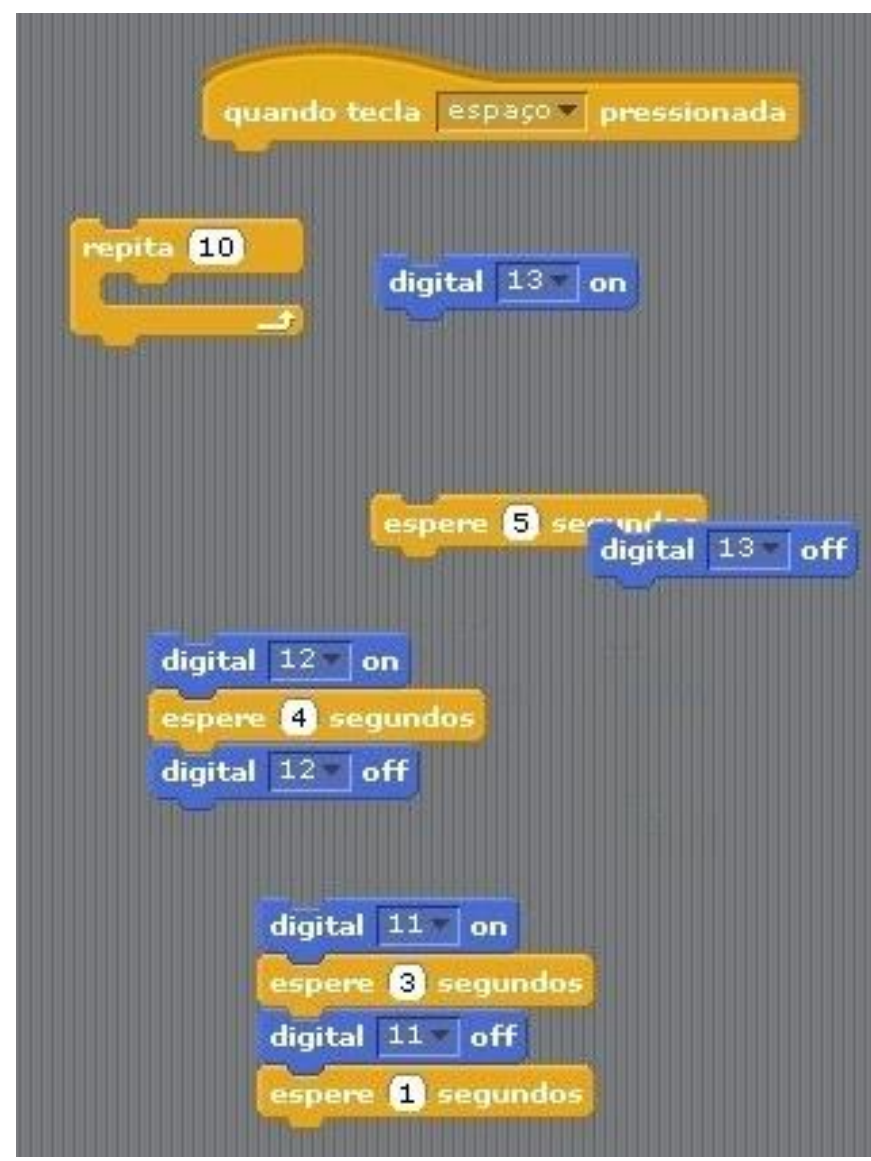

**Figura 51** – Modificação da programação realizada

Fonte: dados da pesquisa

Assim, elas decidiram pensar sobre a programação, entender o funcionamento do semáforo de modo a construir o algoritmo que fizesse com que o semáforo funcionasse corretamente. Nessa construção, elas iniciaram a programação pensando no semáforo de uma cidade, tentando articular seu funcionamento com a programação, pensando de maneira sequencial cada ação que se pudesse observar em um semáforo. Assim, construíram o algoritmo da programação, conforme pode-se observar na Figura 52.

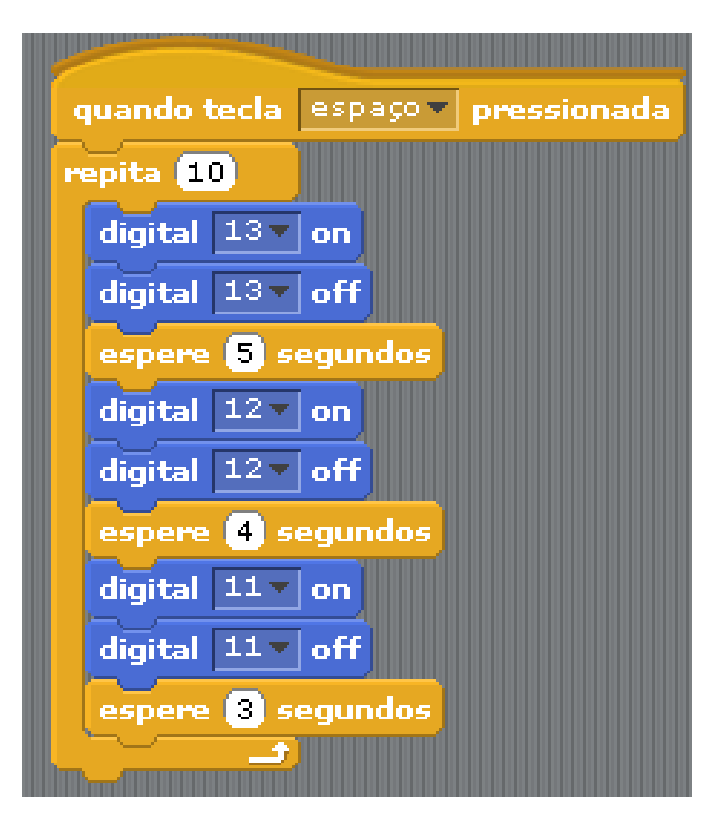

**Figura 52** – Nova programação do semáforo

Fonte: dados da pesquisa

Elas pressionaram a tecla espaço e verificaram no protótipo que ela não estava correta. Decidiram excluir o algoritmo feito e iniciar, pela terceira vez, a construção do algoritmo (Figura 53). Elas começaram refletindo sobre como funcionaria a cor vermelho, quanto tempo ficaria acesa, o que aconteceria antes e depois dela estar acesa; em seguida refletiram sobre o LED verde; após, refletiram sobre como se dá a passagem do LED vermelho para o LED verde, seguindo o mesmo raciocínio e etapas de reflexão para com o LED amarelo.

Essa atitude da dupla evidencia a decomposição do problema em partes menores, a busca por padrões e métodos de representação no software, que, segundo Morais, Basso e Fagundes (2017), são ações fundamentais do fazer e aprender matemática, além do desenvolvimento de um processo de pensamento que requer uma organização de ideias, um pensamento sequencial que gera várias ideias que são conectadas uma a outra corroborando alcançar o objetivo final.

E nessa reflexão, perceberam que embora a sequência das cores em um semáforo seja vermelho, amarelo e verde, quando analisado da primeira posição

superior à última posição, seu funcionamento segue a sequência: vermelho – verde – amarelo.

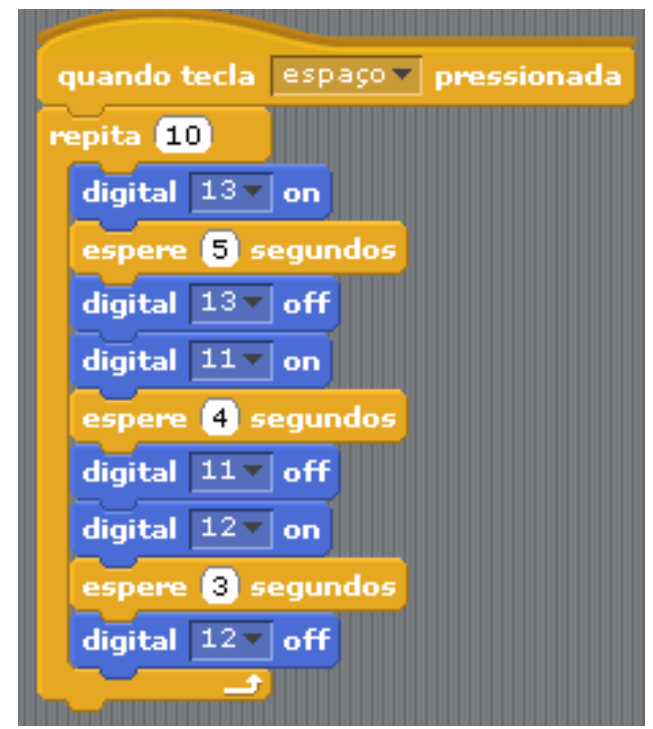

**Figura 53** – Nova tentativa de Kemilly e Sthefany

Fonte: dados da pesquisa

Animadas por terem conseguido realizar a programação do semáforo, começaram a desenvolver a segunda parte da atividade que era encontrar a relação entre diversos tempos, olhando a cor do semáforo que estaria acesa em cada um dos tempos dado. Iniciei, então, um diálogo para relembrá-las sobre a aula anterior, conforme apresentado no Quadro 23.

# **Quadro 23** – Diálogo de Eliel com Kemilly e Sthefany

*Eliel*: o semáforo vai começar, não é? Vimos que o semáforo é um evento cíclico. Quanto tempo ele leva para dar toda a volta completa, para acender e apagar o vermelho, verde e amarelo? *Kemilly*: é só somar  $5 + 4 + 3$  que é 12 *Sthefany*: 12 *Eliel*: ótimo! Vocês lembram que eu falava "eu saí daqui da escola e o semáforo começou a funcionar"? Em 4 segundos eu chego lá e vai estar em qual cor [pausa] olhando a programação? *Sthefany*: verde *Eliel*: por quê, verde? [pausa] É em 4 segundos! *Sthefany*: [com dúvida] Espera! *Kemilly*: vermelho *Eliel*: por que? *Kemilly*: porque ele tem 5 segundos acesos, então nos 4 segundos ele estará ali ainda [apontando para a programação] *Eliel*: Então o tempo 4 segundos já sabemos que será vermelho. Quando ele estiver em 8 segundos, vai estar em qual cor? *Kemilly*: vai estar no verde *Eliel*: por que, Kemilly? *Kemilly*: [apontando para a programação] porque até aqui vai dar 9 segundos e ele vai apagar *Eliel*: Ok, muito bem! E se for 20 segundos? *Kemilly*: Sthefany, me ajuda! *Eliel*; vocês lembram que na aula passada, o Lucas falou para vocês da divisão? *Kemilly*: Sim, que ele dividiu o total de segundos *Eliel*: Isso, por quanto? Por exemplo, se eu quero saber 20 segundos *Kemilly*: você vai dividir 20 por 12 *Eliel*: Isso! E como é que eu vou saber qual será a cor? Elas começam a resolver a divisão. [...] *Eliel*: o quociente 1 representa o que?
*Kemilly*: que o semáforo todo acendeu uma vez *Eliel*: e o semáforo é de quanto tempo? *Sthefany*: de 12 segundos *Eliel*: ou seja, estou repetindo o 12, uma vez. Então, estou dando uma volta só *Kemilly*: Ah, ok, lembrei. [Apontando para o quociente] isso são as repetições que eu estou fazendo aqui na programação [apontando para o comando repita] *Eliel*: o 8 é o resto da divisão. O que ele significa? *Kemilly*: quer dizer a cor que ele vai parar *Eliel*: E nesse caso, vai estar em que cor? *Kemilly*: vai estar no vermelho *Eliel*: por que vermelho? *Kemilly*: não, é vermelho, não! Vai estar no verde *Eliel*: por que, verde? *Kemilly*: porque 5 mais 4 é 9 e 8 é menor que 9. *Eliel*: ok. Então, 20 segundos vai estar em qual cor? *Kemilly*: no verde *Eliel*: no verde porque o resto da divisão por 12 deu 8 segundos que vai estar no verde.

Fonte: dados da pesquisa

Ao analisar esse diálogo observo a ocorrência do Pensamento Computacional permeando a discussão, pois a partir da conexão de várias ideias vai-se gerando uma nova ideia e a articulação do raciocínio mental com a programação realizada e a criação do protótipo, a modelação envolvida, a reflexão explicitada e o surgimento do pensamento recursivo para atingir a resolução proposta, levou as estudantes a compreenderem o que estava sendo solicitado.

Dando continuidade à atividade, elas começaram a encontrar as cores do semáforo nos tempos: 4 segundos, 8 segundos, 20 segundos, 36 segundos, 1min 3s, 1m 48s, 2 minutos, 2min 37s, 4min 22s e 6min 8s, e a buscar a relação que havia entre esses números. Porém, essa atividade revelou que elas ainda estavam com dificuldades de compreender o significado do resto da divisão euclidiana, na programação.

Isso acontece pois na divisão euclidiana de 36 segundos por 12, o quociente é 3 e o resto é 0. Uma vez que a programação se inicia em 1 segundo e termina no tempo 12 segundos, elas se questionavam em que cor estará o semáforo no tempo 0. Elas estavam com a dificuldade de saber se estará no amarelo (final da programação) ou vermelho (na ideia de que o 0 será a passagem do amarelo para o vermelho, iniciando novamente o ciclo).

Na sequência, Kemilly perguntou, novamente, o que significava o quociente e Sthefany explicou que significa a quantidade de vezes que o semáforo funcionará por completo, ou seja, a quantidade de voltas do evento cíclico, e defendeu que quando desse resto 0, o semáforo estaria na cor amarelo pois significaria que a volta foi completa.

Kemilly ainda ficou com dúvidas e Sthefany passou a executar a programação e explicar que quando o resto fosse 1, a cor estaria no tempo 1 segundo; quando o resto fosse 2, a cor estaria no tempo 2 segundos; seguindo essa lógica, quando o resto fosse 11, a cor estaria no tempo 11 segundos, porém, quando a cor estivesse no último segundo que é a cor amarelo no tempo 12 segundos, o resto seria 0, pois se não tem resto, significa que a volta foi completa.

Ao continuarem desenvolvendo as contas, perceberam que o tempo 4min 22s também tem resto 8 na divisão por 12 e Kemilly rapidamente afirmou que estaria na cor verde. Sthefany, assustada, questionou o motivo de ser verde e Kemilly firmemente respondeu que toda vez que dividissem por 12 e o resto fosse 8, a cor seria verde e, portanto, são semelhantes, iniciando a ideia de congruência.

Aqui, observo o desenvolvimento de um pensamento abstrato, na visão de Sousa e Lencastre (2016), propiciado pelo Pensamento Computacional que está presente durante toda a atividade, propiciando a articulação entre as ideias mentais e o material que está sendo utilizado no decurso da aprendizagem. Após terminarem os cálculos, iniciou-se o diálogo apresentado no Quadro 24.

## **Quadro 24** – Diálogo entre Eliel, Kemilly e Sthefany sobre o início da ideia de congruência

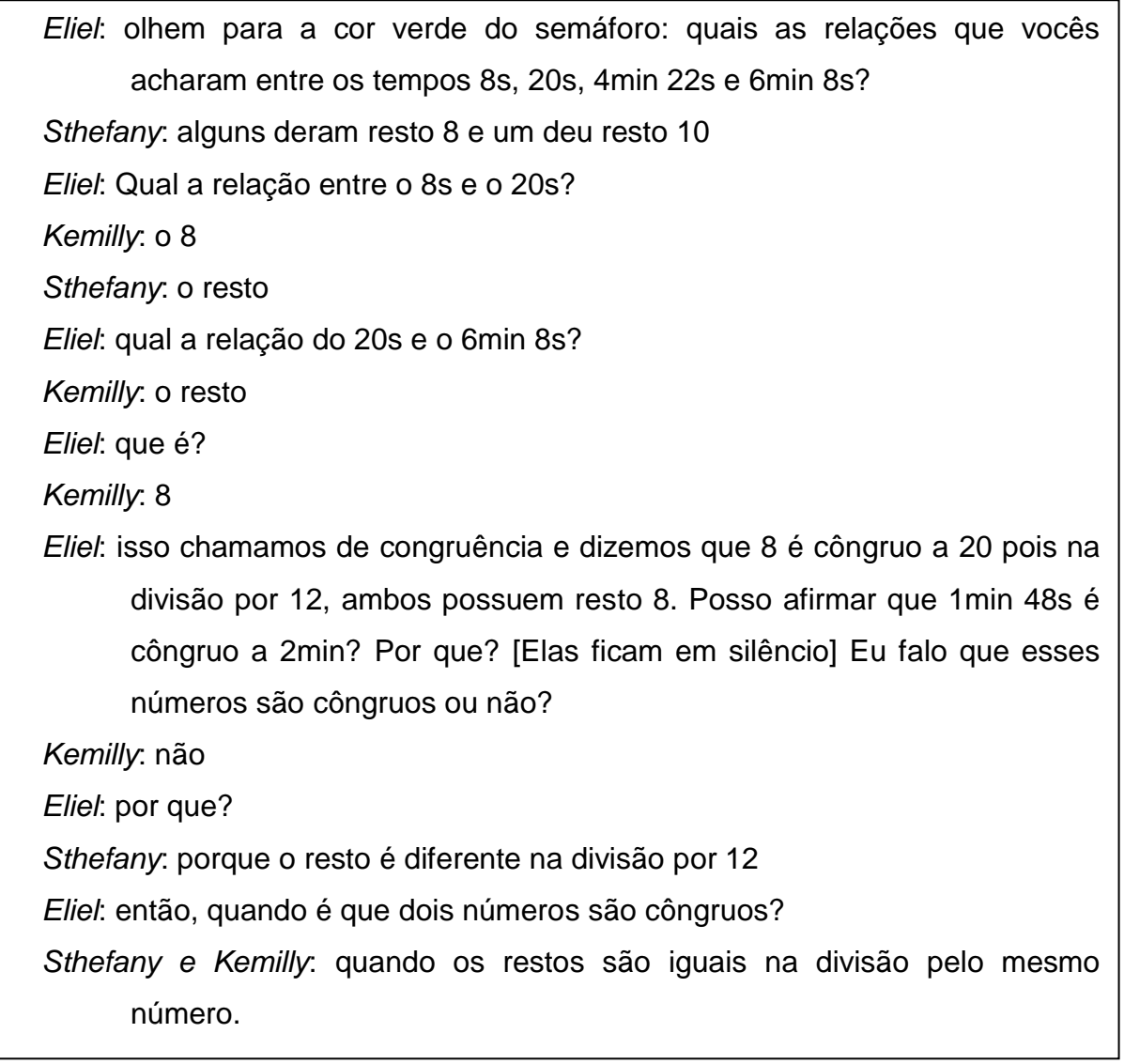

Fonte: dados da pesquisa

Em seguida, mostrei a notação utilizada para representar congruência (≡) e elas questionaram a importância de colocar que o resto é o mesmo para que, de fato, sejam congruentes. Então, foi apresentada a elas a definição completa de congruência (módulo n): Se  $a \in b \in \mathbb{Z}$ , dizemos que a é congruente a b módulo n  $(n > 0)$  se  $n | (a - b)$ , ou seja, se a e b deixam o mesmo resto na divisão por n. Denotamos isto por  $a \equiv b (mod n)$  (SANTOS, 2007; MOREIRA, MARTÍNEZ, SALDANHA, 2012).

Diferente de Kemilly e Sthefany, Lara e Mariana não desenvolveram o Plano de Aula 4. As estudantes tiveram dificuldade em construir, novamente, o algoritmo para programar o semáforo, mas, também, não se empenharam em prosseguir na construção do mesmo. Em conversa com elas, ambas argumentaram que acharam interessante ter kit de robótica nas aulas e que elas até comentavam com colegas de outras escolas que elas tinham aulas com robótica e programação, porém elas não gostavam de Computação, programação e não pensavam em se desenvolver nessa área, o que as deixavam sem motivação para trabalharem nas aulas.

Porém, no Plano de Aula 1 e 2 elas se envolveram mais que nos Planos de Aula 3 e 4 e o argumento apresentado por elas é que nos Planos de Aula 1 e 2 não tinha a Matemática envolvida e nos Planos de Aula 3 e 4 elas perceberam que o foco era assuntos de Matemática. Questionadas sobre no Plano de Aula 1 elas terem trabalhado com conceitos de Matemática para criar o jogo Ping Pong, elas mencionaram que o foco era o jogo e não a Matemática e nos Planos de Aula 3 e 4 o foco foi a Matemática, além de terem que pensar mais que nos dois últimos Planos de Aula.

Patrick, Pedro e Nicole trabalharam juntos nesse Plano de Aula. Os estudantes conversavam sobre assuntos não pertencentes à aula e iam desenvolvendo o Plano de Aula aos poucos, no ritmo deles. Eles encontraram a cor do semáforo para os tempos dado: 4 segundos, 8 segundos, 12 segundos, 20 segundos, 28 segundos, 36 segundos, 1 minuto e 16 segundos, 1 minuto e 20 segundos, 2 minutos, 2 minutos e 40 segundos, 3 minutos, 3 minutos e 37 segundos, como pode-se observar na Figura 54.

 $\wedge$  $\sim$ 

**Figura 54** – Resolução de Patrick, Pedro e Nicole no Plano de Aula 4

Fonte: dados da pesquisa

Embora eles não tenham relacionado os tempos que tinham as mesmas cores chegando a ideia de congruência, eles mostraram um avanço em relação ao Plano de Aula 3, pois no Plano de Aula anterior eles não tinham abordado a ideia do significado do resto e nesse Plano de Aula eles abordaram. Em entrevista, Nicole questionou por quê não ensinaram divisão para ela no sexto ano dessa maneira, de modo que ela compreendesse de fato o que significava não só o resto, mas também, o quociente, divisor e dividendo.

Leandro, Leonardo e Davi iniciaram o Plano de Aula construindo o algoritmo da programação. Em seguida, começaram a encontrar a cor do semáforo nos tempos que coloquei no quadro para depois encontrar alguma relação entre eles como pode ser observado no diálogo apresentado no quadro 25. Encontraram a cor do semáforo utilizando cálculo mental somando sucessivamente de 12 em 12. A Figura 55 mostra as anotações feitas pelo trio de estudantes.

**Figura 55** – Anotações de Leandro, Leonardo e Davi – Parte 1

 $\text{Verm} - \frac{4}{3} = 1$  $Verd - 8$  $Verd - 20$ Verm-36.9  $\sqrt{erm\cdot 103}$  $Verm-1.48$ Verm-e  $Vern - 2.37$  $Ama - 4:22$ Verd6:08  $9 -10A$ Veva  $12 - 12$   $\wedge$  $17 - 211$  $21 - 29A$  $24 - 29$  $29 - 331$  $33 - 364$ Inicio do Vermelho Mult12  $36 - 41$  $Inico$  do Verde  $M_0/t_1/L2+5$ Inico do Amarelo Multi 12+9

Fonte: dados da pesquisa

 $4012$ <br> $36033$ - um terço de volta 420g 80112 - dois terços de volta 8 seg  $366022$ 360 Bretta completor 20112<br>12 1,66.<br>10 regundos a mais que uma 21 Les 1 volta completa. vermello  $36/12$ 3612<br>363 voter completas encor 63612<br>605 avalta completar 36=108 (mod O) 10612<br>-1069 réditor completer composele  $a \equiv b \pmod{r}$ 12010 voltar complettar vermelho EFLA<br>12 13 voltar completar  $R4$ 36<br>Dromulho 362/12<br>24 algoston completar  $\overline{O}$  $\frac{-12}{10}$  annoralo

**Figura 56** – Anotações de Leandro, Leonardo e Davi – Parte 2

Fonte: dados da pesquisa

**Quadro 25** – Diálogo inicial de Leandro, Leonardo e Davi no desenvolvimento do Plano de Aula 4

*Leandro*: Como vamos encontrar a relação? Se o amarelo é o menor, vamos encontrar a relação do vermelho que é o que tem mais. Vamos ver o vermelho. Vermelho é quanto? 4 segundos, verde é 8. Verde é 20. Vermelho, 36. Vermelho, 1 minuto e 3 segundos. Vermelho, 1 minuto e 48 segundos. Vermelho, 2 minutos. Vermelho 2 minutos e 37 segundos. Amarelo, 4 minutos e 22 segundos. Verde, 6 minutos e 8 segundos. Pronto!

*Davi*: Pronto! Coloca aí no papel os dados.

[Eles começam a analisar a relação que há entre esses números e as cores] *Leandro*: Tá! Vamos lá! Qual que é a relação? De 4 em 4 segundos eu sei que

é... calma! Quanto que é 36 dividido por 4, Davi?

*Davi*: É 9.

*Leandro*: Quanto que é por 4? Dividido por 4 dá 1, por 4 dá 9...

[Eles ficam refletindo individualmente]

*Leandro*: Olha! Do 0 ao 5 é vermelho na programação.

*Davi*: Certo!

*Leandro*: Do 5 ao 9 é verde e do 9 ao 12 é amarelo, certo? Aí vem do 12 ao 17, vermelho.

*Davi*: Isso, vermelho!

*Leandro*: Do 17 ao.. 17 mais 4, 21, e.. 21 ao 24...

- [Leandro começa a executar a programação e a observar a sequência do semáforo ao mesmo tempo em que observa o cronômetro do celular]
- *Leandro*: Davi! Davi! Pensa comigo! Olha isso que está acontecendo, o que você vê?

*Davi*: Do 0 ao 5 aumenta 5, do 5 ao 9 aumenta 4, do 9 ao 12 aumenta 3, do 12 ao... não dá errado.

*Davi***: Olha, dá para fazer uma relação entre eles, marca aqui do lado isso que estamos encontrando.**

*Leandro*: Então agora vai! Do final para o começo desse são 7 segundos de intervalo, então são todos múltiplos de 7 mais 5... isso! Os vermelhos são todos múltiplos de 7 mais 5, deu para entender? Olha, 7 mais 5? *Davi*: 12 *Leandro*: Isso! Entendeu? [Eles ficam pensativos] *Leandro*: Na verdade são todos múltiplos de 5 mais 7 *Davi*: É? *Leandro*: Da na mesma... e agora , é múltiplo de 5 mais 7 ou é múltiplo de 7 mais 5? Porque se eu aumentar 5 vai para 17 e se eu aumentar 7 vai para 24. *Leonardo***: Vocês estão errados! É um evento cíclico de período 12, lembram da aula passada? Então são todos múltiplos de 12. Na aula passada a gente fez a divisão em que todos tinham o mesmo divisor e lembram que nós aprendemos que o quociente é o valor que multiplicado por 12 dá o tempo do semáforo? Então, significa que todos os tempos serão múltiplos de 12!** *Leandro***: Ah, é verdade! Então aqui é tudo múltiplo de 12, aqui é tudo múltiplo de 12 mais 5 e aqui é múltiplo de 12 mais 9. Vou marcar aqui.**

Fonte: dados da pesquisa

Depois que encontraram essa relação, os estudantes começaram a verificar com os minutos e segundos dados para eles e perceberam que a relação seria: LED vermelho: múltiplo de 12 mais o intervalo [1, 5]; verde: múltiplo de 12 mais o intervalo [6, 9]; amarelo: múltiplo de 12 mais o intervalo [10, 12].

Nesse diálogo, os meninos estavam buscando encontrar uma relação entre as cores e os tempos em minutos e segundos e não relacionaram inicialmente com a divisão realizada na aula anterior. Isso revela que a utilização da divisão no mesmo problema da aula anterior não foi tão significativa ao processo de aprender, pois mesmo diante de um problema parecido, porém com valores diferentes, eles não perceberam que a resolução seria a mesma. Até para encontrar as cores eles não

utilizaram a divisão e sim somas sucessivas, dando indício de que se trata de um conceito potencial, como mencionei.

Leonardo esteve quieto até o momento em que ele lembra os colegas sobre a aula anterior. O estudante disse em entrevista que desde o início pensou na divisão, pois se o resto é que determina, no caso do semáforo, o tempo em que estará finalizado a chegada até o local após a última volta possível do semáforo, bastava dividir por 12 que era o período em que se dá a volta completa do semáforo e, em seguida, verificar o valor do resto mediante a cor da programação, mas como Leandro e Leonardo são os medalhistas da OBMEP, ele deixou os amigos desenvolverem suas resoluções, pois podem aparecer várias resoluções diferentes para o mesmo problema.

Leandro e Davi disseram não terem pensado na divisão. Desde o início Leandro pensou em encontrar as cores do semáforo para cada tempo e como era de 12 em 12 ele foi somando, mas nem pensou que poderia ter dividido. Davi comentou que seguiu o amigo Leandro em seu raciocínio e confessou que no momento nem pensou que a divisão poderia ajuda-los. O que ele queria era encontrar a relação entre os números antes que todos os outros grupos.

No entanto, ao ouvirem a explicação de Kemilly e Sthefany sobre como elas encontraram a relação dos números através da divisão, Leandro e Davi resolveram usar a divisão e lembraram da aula anterior. Leonardo, por sua vez, ressaltou aos amigos que era isso que ele estava querendo que eles entendessem quando ele falou sobre a divisão e o período 12.

Eles calcularam a divisão de todos os tempos dados, por 12, e encontraram o quociente e o resto, como pode-se observar na Figura 55 e Figura 56. Nas 3 primeiras contas utilizando o algoritmo de Euclides, os meninos resolveram como Leandro calculou no Plano de Aula 3, utilizando números decimais e interpretando a parte decimal como fração.

Quando Leonardo mencionou que não precisava transformar em decimal, pois o que faria eles encontrarem a cor do semáforo seria o resto, os meninos passaram a trabalhar com quocientes inteiros e interpretaram o quociente e o resto da divisão (Figura 56). Ao procurarem a relação entre os números, perceberam que se o resto estivesse entre 1 e 5, a cor sempre seria vermelho; se o resto estivesse entre 6 e 9, a cor seria sempre verde; e se o resto estivesse entre 10 e 12, a cor sempre seria amarelo.

Leandro apontou que, então, a relação só acontece porque o divisor é o mesmo, pois se o divisor não fosse o mesmo não poderiam falar que havia relação entre eles, pois o tempo do evento cíclico não seria o mesmo. O Quadro 26 apresenta o diálogo que tive com o estudante nesse momento de síntese.

**Quadro 26** – Diálogo entre Eliel e Leandro

*Eliel*: Qual é a relação que você vê? Por exemplo, vamos ver só os que deram verde? [Leandro observa os cálculos que eles fizeram]. Qual a relação que você vê só entre os que deram verde? *Leandro*: Todos pararam em 8 segundos. *Eliel***: Então, olhando para seus cálculos, eu posso falar que o 8 é igual ao 20?** *Leandro***: Não sei se seria igual, pois 8 não é a mesma coisa que 20. Mas há uma relação entre eles, pois ao dividir ambos por 12 o resto é o mesmo, mas não acho que posso falar que eles são iguais. Não é possível que o 8 seja igual ao 20, não faz sentido... mas eles se relacionam por causa do 12 e do resto 8, só não sei como formalizar isso.** *Eliel***: Mas, por que eu posso falar que o 8 é côngruo à 20? O que eles têm em comum?** *Leandro***: Quando eu divido por 12 sobra 8** *Eliel*: Me dê mais um exemplo de congruência. *Leandro*: É... vou pegar o vermelho, pois tem bastante... tem vermelho que sobra 4 e tem vermelho que sobra 0. *Eliel***: Olha, aqui sobrou 4 [apontando para o cálculo de 4 segundos] e aqui sobrou 0 [apontando para o cálculo de 36 segundos], eu posso falar, então, que 4 é côngruo à 36?** *Leandro***: Não, porque tem que sobrar o mesmo resto.** *Eliel*: Isso! Agora, antes de você me dar o exemplo de congruência, me responda: o 0 é vermelho? *Leandro*: Ele é, pois é o início.

*Eliel*: Mas sua programação começa com 1 ou 0? Olha aqui [apontando para o cálculo de 108 segundos]. O 9 representa o que?

*Leandro*: 9 voltas completas.

*Eliel*: E o resto?

*Leandro*: Que ele não vai usar nenhum segundo da próxima volta, ele chegou junto com o término do semáforo.

*Eliel*: E vai terminar, então, com qual cor?

*Leandro*: amarelo. [fica em silêncio]. Ah, entendi, se ele vai terminar, ele vai chegar no amarelo, não quer dizer que ele vai chegar no momento em que está mudando para o vermelho. Para ser vermelho ele voltaria para o número 1 da décima volta.

*Eliel***: Voltando a congruência, me dê um exemplo.**

*Leandro***: 36 é côngruo à 108, pois quando você divide por 12 sobra 0.** *Eliel***: E como é que você escreveria a congruência deles?**

*Leandro***: 36 côngruo 108, vou usar o símbolo que você ensinou, pois é como se fosse dizer que eles são iguais, mas eles não são iguais, são côngruos, que é o termo matemático que você me ensinou.** Ah, espera, já ouvi esse termo. Davi, a professora já nos disse sobre congruência, não foi?

*Davi*: Sim, em geometria.

*Leandro***: Isso, agora faz sentido. Do mesmo jeito que lá não podemos falar que são iguais, aqui também não podemos, por isso uso congruência. Ah, agora ficou fácil, Eliel. Existe uma congruência em 36 e 108, pois eles possuem características iguais, que são o resto 0 ao dividi-los por 12. Como eu posso representar isso aqui na folha após o 108 de modo que entendam que essa semelhança entre eles só existe por causa do resto?**

*Eliel***: nós usamos o "mod".**

- *Leandro***: Então, vou colocar assim [escreve (mod 0) na folha]. Está certo? Dá para entender que são côngruos porque tem resto 0?**
- *Eliel***: Sim, é isso aí! Você conseguiria generalizar essa relação para todos os números?**

*Leandro*: Como assim?

*Eliel*: Como é que eu poderia dizer que um número qualquer é côngruo a outro número qualquer?

*Leandro*: Primeiro você teria que ver se ambos estão divididos pelo mesmo número, nesse caso, foi o 12.

*Eliel*: Ok, mas a congruência é em função do resto ou do múltiplo?

*Leandro*: do resto!

*Eliel*: então como é que você escreveria de forma genérica?

*Leandro***: Ah, tah! Então, eu chamaria esses números de letras, pois é assim que expressamos números quando não sabemos seus valores, iguais as variáveis que criamos no jogo lá no laboratório com você.** 

*Eliel***: Ok**

- *Leandro***: Então, seria a côngruo à b módulo r que eu vou falar que é o resto, pois o resto também será uma variável, pois dependendo do valor de a e b será o valor do resto, certo?**
- *Eliel***: Você conseguiria, então, dizer para mim, em suas palavras, qual seria a definição de congruência?**
- *Leandro***: Seria quando um número, ele é dividido por um mesmo número que um outro, ou melhor falando, quando os dois números são divididos pelo mesmo número e eles dão o mesmo resto.**

*Eliel***: Como eu poderia aplicar isso em outra situação?**

*Leandro*: Deixa eu pensar... primeiro tem que ter um evento cíclico... ah, as parcelas do financiamento do carro do meu pai.

*Eliel*: Como assim?

*Leandro***: Minha mãe e meu pai financiaram um carro para cada um, só que o do meu pai é em 84 vezes e o da minha mãe, por causa de uma promoção, foi em 70 vezes, é... meses, 84 e 70 meses.** 

*Eliel***: E onde está a congruência?**

*Leandro***: Vamos supor que você me pergunta em qual mês eles vão terminar de pagar o carro... ou melhor, você me pergunta se eles vão terminar de pagar no mesmo mês**

*Eliel***: Sim**

*Leandro***: Então, se eles forem côngruos eles terminarão no mesmo mês, senão, não terminarão.**

*Eliel***: E como é que você saberá disso?**

*Leandro***: Poxa, Eliel, isso é simples. Divide 84 e 70 por 12 que é a quantidade de meses e você vai ver se são côngruos pelo resto.**

*Eliel*: Faz aí para eu ver.

*Leandro***: 84 por 12... 5 dá 60, 72, 84, dá resto 0. Ah, eles não vão ser côngruos, pois 70 não é múltiplo de 12, vai dar resto... 10... legal, eles não são côngruos, não tem congruência.**

*Eliel***: Seu pai vai terminar primeiro ou depois que sua mãe?**

*Leandro***: Depois, não, antes... calma, tenho que ver o quociente, não é? Ele é quem determina quantas voltas dá, nesse caso quantos anos passarão pagando. O do meu pai deu quociente 7 e o da minha mãe deu quociente 5. Nossa! Por mais que o resto dele tenha sido 0, o dela que é 10 fará ela pagar primeiro. Na verdade, não é isso, Eliel, é que ela pagará em 5 anos e 10 meses e ele pagará em 8 anos completos.**

*Eliel***: E qual mês será o fim do pagamento da sua mãe e do seu pai?** *Leandro*: Mês?

*Eliel*: É, mês!

*Leandro***: Vishi! Calma aí... o 10 da minha mãe não é outubro... se eles começaram a pagar em setembro, o 10 será outubro, novembro, dezembro, janeiro, fevereiro, março, abril, maio, junho, julho, será julho!**

*Eliel*: Isso aí!

*Leandro*: Ah, legal, então, para eu usar o resto eu preciso determinar o início, onde é o ponto 1. Legal! Gostei, Eliel.

Fonte: dados da pesquisa

Nesse diálogo é possível perceber o desenvolvimento do pensamento de Leandro no processo de formação do conceito de congruência e ele aplicando esse conceito e o de resto em outras situações. Destaco que Leandro conseguiu generalizar o conceito de congruência, mas isso não significa que tenha ocorrida a verdadeira formação do conceito, podendo ser apenas um complexo caracterizado como um Pseudoconceito. Em entrevista, o estudante mencionou que não foi difícil e que ter realizado todo o processo de raciocinar com a programação o ajudou a generalizar.

Porém, vale ressaltar que Leandro foi participante do curso PIC da OMBEP que trabalha com generalizações com os estudantes do curso, o que pode ter contribuído nesse processo. Todavia, observa-se o desenvolvimento da formação do conceito sendo propiciado pelo desenvolvimento do Pensamento Computacional.

#### **5.3 Turma C**

A Turma C era composta por 18 estudantes, sendo 12 meninas, a saber: Ana Júlia, Clara, Giovanna Gabriela, Giulia, Heloísa, Isadora, Letícia, Lívia, Maria Clara, Marina, Melissa e Sara; e 6 meninos, a saber: Enzo, Felipe, Guilherme, João Pedro, Lorenzo e Nicolas. Todos com 15 anos de idade.

Ao contrário da Turma B, essa é a turma em que a maioria dos estudantes não possuem familiaridade, facilidade ou gosto por programação. Apenas os meninos cursaram a disciplina eletiva de programação em *Scratch* do Prof. Elias em anos letivos anteriores e são eles que participam do clube juvenil do estudante Leandro da Turma B.

Nessa turma muitos estudantes não se envolveram com as atividades, como poderá ser observado nas subseções a seguir em que apresentarei, analisarei e discutirei os dados referente ao desenvolvimento de cada Plano de Aula com esta turma, articulando com as gravações, anotações dos estudantes e a entrevista. Para isso, selecionei alguns episódios que ocorreram durante o desenvolvimento dos Planos de Aula. Os estudantes que não forem mencionados são aqueles que estavam em sala de aula, mas não desenvolveram o Plano de Aula ou são aqueles que estavam ausentes.

#### 5.3.1 Plano de Aula 1

No desenvolvimento do Plano de Aula 1, nenhum estudante conseguiu criar o jogo do Pong. Além disso, a maioria se empolgou mais com a exploração do

software *Scratch* e realização de algumas programações como mudar o ator, colocar som nas personagens, mudar cenário, etc, do que com a criação do jogo.

Essa empolgação se deu pelo fato de essa ser uma turma que não cursou a disciplina do Prof. Elias, uma vez que eles podem escolher quais disciplinas eletivas querem se inscrever e essa turma tem a característica de optar por disciplinas que não pertencem a área de exatas.

Logo, para eles, estar trabalhando com o *Scratch* era algo diferente e isso os motivou e quiseram explorar o software. Permiti que eles fizessem essa exploração e no final, fiz a construção do jogo Pong com eles, projetando a tela do meu notebook e construindo junto com eles o algoritmo. No início eles participaram, mas durante a construção percebi que só alguns estavam acompanhando a atividade. Os demais, principalmente as meninas, estavam construindo desenhos no *Scratch*.

Essa ação foi justificada nas entrevistas. Para os estudantes que não participaram nem desse momento de construção da programação, em conjunto com toda a turma, desenhar no *Scratch* era mais divertido por não envolver Matemática e quando iniciei a criação do jogo com eles, perceberam que teriam que saber conteúdos de Matemática e isso não os motivou.

Por fim, finalizei a construção do jogo com os poucos que estavam participando, mas mesmo esses, não se empolgaram com o jogo, por não ser um jogo atrativo para eles.

#### 5.3.2 Plano de Aula 2

Nesse Plano de Aula os estudantes se envolveram mais. Ter kits de robótica chamou a atenção e despertou a curiosidade deles para a aula.

Ana Julia, Rebeca e Giulia trabalharam juntas no desenvolvimento desse Plano de Aula. O trio de meninas foram bem engajadas, discutiam bastante, tentavam e notava-se a animação delas em trabalhar com kit de robótica. Porém, para elas, entender programação é algo complicado. Elas declararam ter muita dificuldade, pois exige muita lógica. Elas programaram um LED para acender, mas não conseguiram programar os três LED para acenderem e apagarem no mesmo algoritmo.

Heloísa e Marina usaram a seguinte estratégia: construir um algoritmo para que acenda e apague um LED apenas e, depois, basta mudar os números das entradas digitais para que todos acendam e apaguem separadamente para que, por último, depois de testar para os três LED, possam juntar todos em um único algoritmo. Aqui, percebo o Pensamento Computacional sendo desenvolvido, pois as meninas trabalharam com a decomposição, reconhecimento de padrões, abstração e algoritmo.

Ao serem questionadas acerca da estratégia que adotaram, Heloísa comentou que o juntar os blocos fez ela tomar essa atitude, uma vez que poderiam ir juntando os blocos e executando para visualizar se era compatível com aquilo que estava pensando. A Figura 57 apresenta os dois algoritmos que elas criaram, sendo um para ligar todos os LED e um para desligá-los.

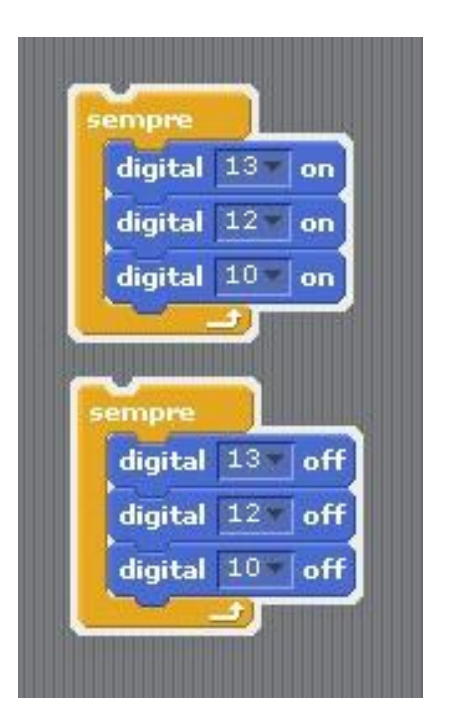

**Figura 57** – Construção inicial de Heloísa e Marina – Plano de Aula 2

Fonte: dados da pesquisa.

Elas perceberam que seria preciso ter um momento de espera entre os LED para que o protótipo mostrasse eles acendendo e apagando e, assim, construíram os algoritmos apresentados na Figura 58.

**Figura 58** – Programação de Heloísa e Marina com o bloco "espere segundos"

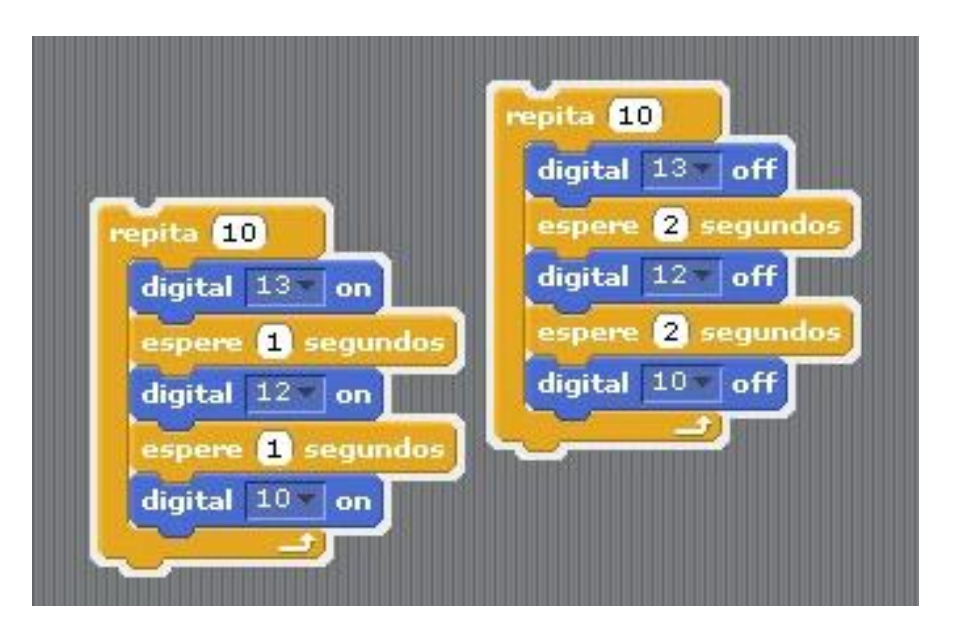

Fonte: dados da pesquisa

Ao tentar juntar os dois algoritmos, Marina fez como pode-se observar na Figura 59, embora Heloísa não concordasse, mas também não soube como unir os dois algoritmos.

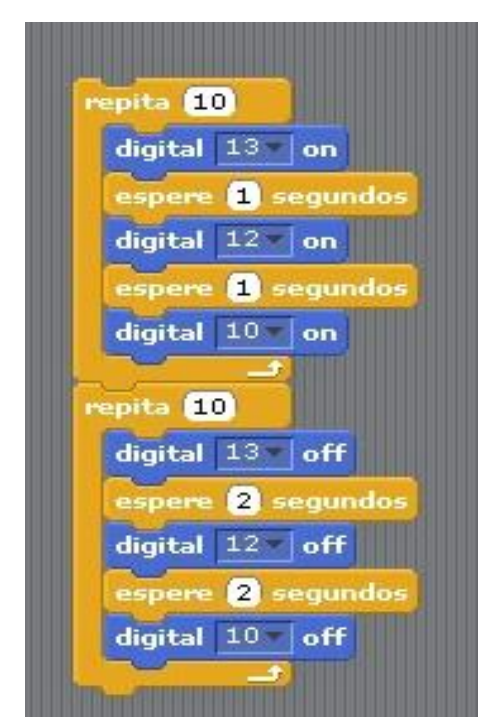

**Figura 59** – Programação final de Heloísa e Marina – Plano de Aula 2

Fonte: dados da pesquisa

No entanto, perceberam que os LED iriam apagar após a sequência de acendê-los ser dez vezes repetida. Então, voltaram para a programação apresentada na Figura 58. Para ambas as meninas, utilizar o kit de robótica foi mais legal que usar o *Scratch*, pois elas viam as coisas acontecendo fisicamente e não apenas no digital. Isso foi evidenciado pelo engajamento delas na atividade.

Guilherme e Sara foram construindo o algoritmo passo a passo, conjecturando a cada novo bloco que adicionavam, buscando sempre entender o que eles queriam que acontecesse. Sara perguntava o motivo de usar cada bloco e Guilherme sempre respondia e explicava para a colega o seu significado, uma vez que Guilherme teve a experiência de cursar a disciplina do Prof. Elias.

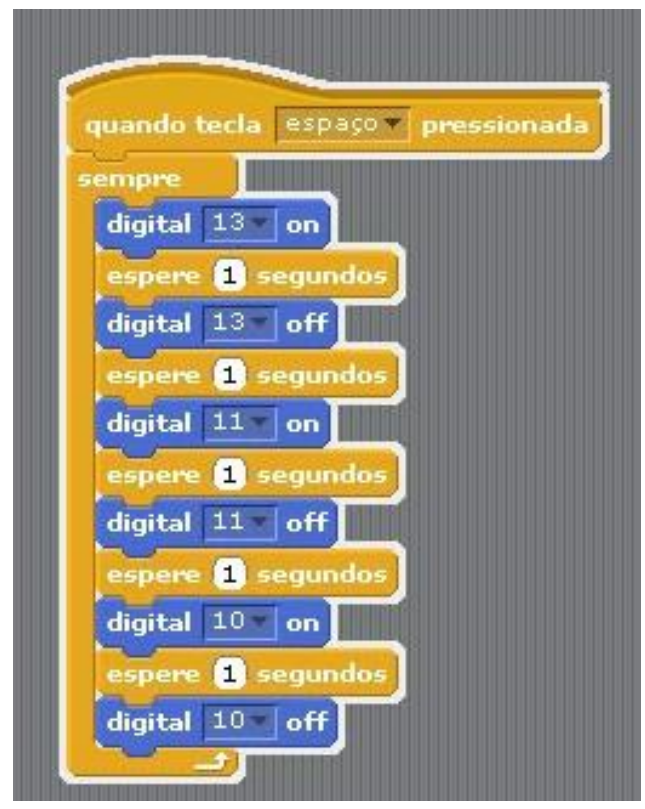

**Figura 60** – Primeira construção de Guilherme e Sara

Fonte: dados da pesquisa

A Figura 60 apresenta a primeira construção de Guilherme e Sara. Depois começaram a verificar o que acontecia se mudassem o tempo e colocassem números decimais como 0.05 e 0.01. Em seguida, começaram a explorar outros blocos do *Scratch* e programaram o semáforo com som.

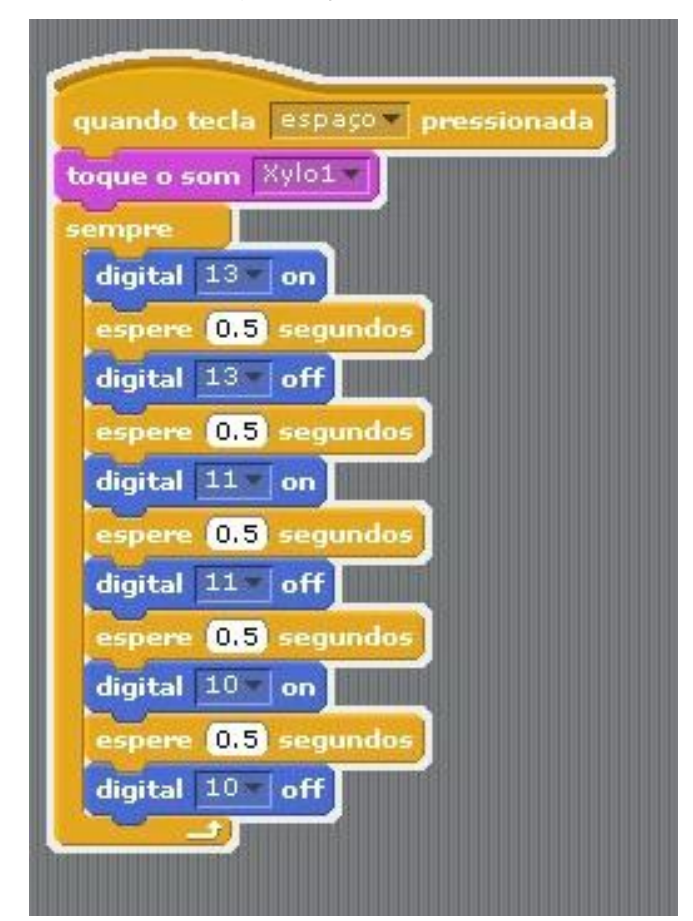

**Figura 61** – Programação do semáforo com som

Fonte: dados da pesquisa

Lívia e Enzo trabalharam juntos e calmamente foram investigando como ocorria a comunicação da placa com o S4A com a ajuda da Débora, uma estudante da Licenciatura em Matemática da UNESP, campus de Rio Claro, bolsista do PIBID, que estavam acompanhando aquelas aulas como parte das suas ações como bolsistas desse Programa.

Eles ficaram focados na entrada analógico até que perceberam que o LED vermelho não apagava. Eles colocaram o LED na entrada digital, mas quando acendia o analógico, o LED acendia e não pagava mais. Porém, não avançaram e começaram a conversar sobre outros assuntos.

Letícia e Giovanna Gabriela fizeram um bom trabalho inicialmente ao construírem o algoritmo para ligarem os três LED (Figura 62). No entanto, lembraram que teriam avaliação de história na aula seguinte e, então, começaram a estudar para a avaliação ao invés de continuar a desenvolver o Plano de Aula 2.

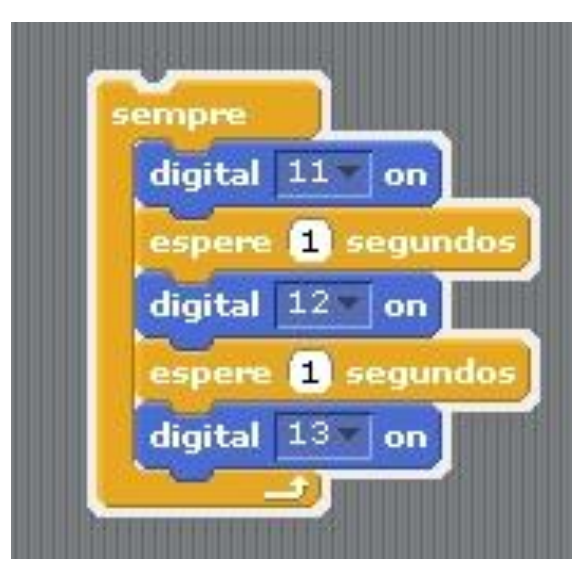

**Figura 62** – Programação de Letícia e Giovanna Gabriela – Plano de Aula 2

Fonte: dados da pesquisa

Lorenzo e Clara construíram o algoritmo apresentado na Figura 63. No processo de construção, eles me perguntavam a cada novo bloco que juntavam, se a programação estava correta e se eu não respondesse, eles não avançavam. Na entrevista, ambos mencionaram que tinham medo de errar e queimar o kit de robótica ou estragar o computador, uma vez que não eram sabedores de programação, apesar de Lorenzo ter conhecimento por participar da disciplina eletiva do Prof. Elias.

repita<sub>5</sub> digital 13 on espere **8** segundos 13 off digital pere **11** segundos digital 12 on **a** segundos espere  $12$ off digital п segundos digital 10 on pere **8** segundos digital 10 off **8** segundos espere

**Figura 63** – Programação de Lorenzo e Clara

Fonte: dados da pesquisa

Em termos gerais, nessa turma, nenhum estudante conseguiu programar os LED de modo que os três acendessem e apagassem com um único algoritmo, mas Heloísa e Marina conseguiram programar para eles acenderem e apagarem em algoritmos separados para cada uma dessas ações.

5.3.3 Plano de Aula 3

Nesse Plano de Aula, João Pedro, Nicolas e Enzo trabalharam juntos e criaram o algoritmo apresentado na Figura 64.

repita 10 digital 13 on espere 5 segundos digital 13 off espere **4** segundos digital 11 on spere 4 segundos digital 11 off espere **1** segundos digital 12 on espere **8** segundos digital 12 off

**Figura 64** – Programação de João Pedro, Nicolas e Enzo

Fonte: dados da pesquisa

No Quadro 27 apresento o meu diálogo com os três estudantes em que eles ressaltam a importância do protótipo para a visualização.

**Quadro 27** – Diálogo de Eliel com João Pedro, Nicolas e Enzo

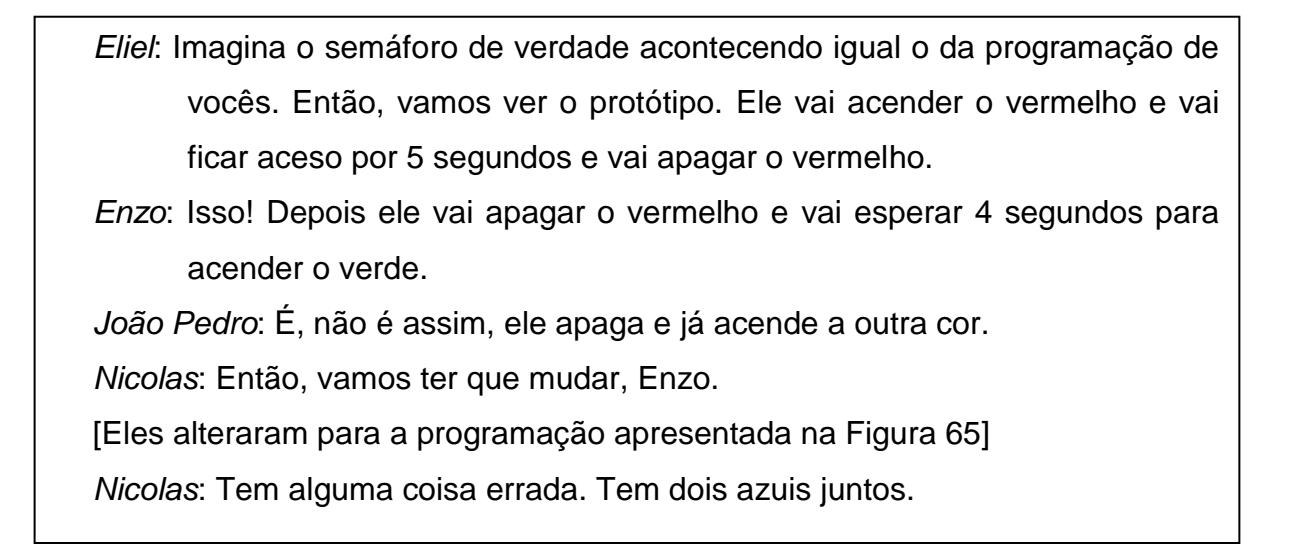

*Enzo*: Calma, confia em mim.

*Nicolas*: Parou, Enzo, não vai acender. Tem dois azuis juntos.

*João Pedro***: Não precisa por nada no meio, Nicolas. Um semáforo acende um atrás do outro, não pode ter nada no meio. Olha o protótipo.** [Eles observam o protótipo] *Enzo*: Tanto é que vamos ter que tirar esse outro bloco de *espere 1 segundo Nicolas*: Cara, tá errado, não pode ter dois azuis. *João Pedro***: Nicolas, olha o protótipo.**

*Nicolas***: Eu sei, eu já vi, mas a programação não está igual ao que está sendo feito pelo protótipo.**

*Enzo*: Como não? Se é nós que programamos!

Fonte: dados da pesquisa

No Quadro 27 nota-se pelas falas dos estudantes a importância de ter o protótipo ao lado para que eles possam verificar o que foi programado. Além disso, a visualização do protótipo permite que haja uma reorganização do pensamento gerando novas conexões mentais a partir de novas discussões, como pode ser observado pela última fala de Nicolas.

A Figura 65 apresenta como ficou a programação deles após as modificações feitas mediante a reorganização do pensamento propiciado pelo diálogo apresentado no Quadro 27.

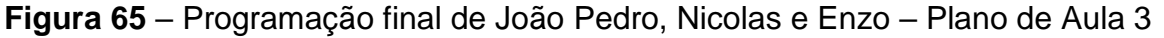

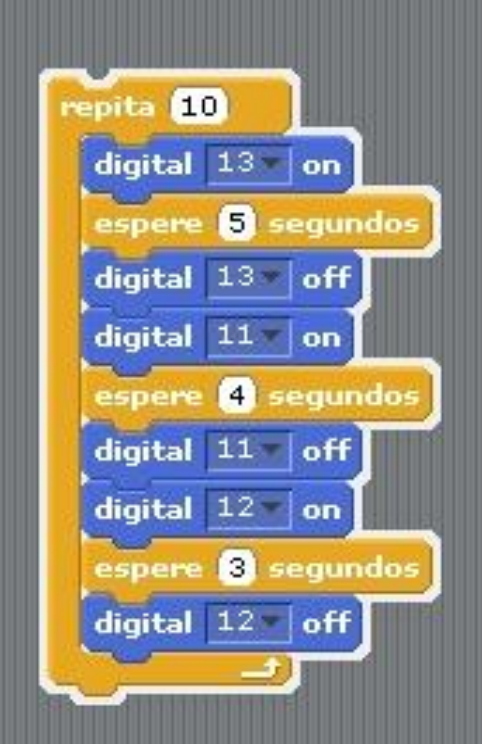

Fonte: dados da pesquisa

Em seguida apresentei à eles o problema do semáforo com o tempo de 1 minuto e 48 segundos. Veja no Quadro 28 o diálogo dos três estudantes no desenvolvimento desse problema.

**Quadro 28** – Diálogo de Eliel com João Pedro, Nicolas e Enzo na resolução do problema do semáforo

*Nicolas*: Eliel, você disse que sairá daqui e chegará lá em 1 minuto e 48, não é? *Eliel*: Isso! Aí quando eu chegar lá vai estar em qual cor do semáforo? *Nicolas*: Então, tem que dividir cada segundo pelos segundos da programação do semáforo e ver, não é? *Enzo*: É, então, sim. *Eliel*: Mas como vocês fariam, fala para mim *Nicolas*: A gente divide 1 minuto e 48 segundo e vai dar... é... *Enzo*: Deu 49 segundos *Nicolas*: É... tipo... para cada cor... daí eu ia deixar rolar, mas o Enzo disse que não é assim.

*Enzo*: É porque ele estava colocando aqui os 49 segundos.

*Eliel*: Aqui, onde?

*Enzo*: Aqui no tempo de espera e aqui não pode ser alterado

*Eliel*: as três cores permanecem acesas na mesma quantidade de tempo?

*Enzo*: Não! Cada luz permanece acesa 1 minutos a menos que a outra.

*Eliel*: Logo, essa divisão que vocês fizeram representa o que está acontecendo na programação?

[Ficam em silêncio]

*Eliel*: A cada quanto tempo a programação volta ao início?

*Nicolas*: 12, porque é o tempo do vermelho acender, o verde e o amarelo também... e desligar.

*Enzo*: então a gente vai ter que ir contando de 12 em 12 até dar 1 minuto e 48 segundo, ou seja, é só você dividir o 1 minuto e 48 pelo tempo do semáforo.

*Nicolas*: Hum

*Enzo*: Entendi! Agora entendi tudo! Já saquei. É 1 minuto e 48 dividido por

12... um chute alto... é verde!

*Nicolas*: Vai, executa e coloca o cronômetro. Vamos ver!

*João Pedro*: Mas ele está começando no vermelho ou no verde?

*Enzo*: Vermelho!

[Eles executam a programação e esperam o cronômetro indicar 1 minuto e 48 segundos]

*Nicolas*: pelos meus cálculos, calculisticos, calculosos eu diria que vai dar verde.

*Enzo*: Eu também.

*João Pedro*: Vai dar certo!

*Nicolas*: Deu certo! É verde!

*Enzo*: Conseguimos!

Fonte: dados da pesquisa

Nesse diálogo é possível perceber que Enzo consegue aplicar a divisão em situações-problemas, porém, eles não perceberam que precisam dividir o tempo dado em minutos em segundos para poder fazer a divisão por 12, ou seja, ao contrário de estudantes de outras turmas, que transformaram minutos em segundos e não pensaram que o problema poderia ser resolvido por divisão. O Quadro 29 apresenta a continuação desse diálogo.

**Quadro 29** – Continuação do diálogo de João Pedro, Nicolas e Enzo com Eliel

*Enzo*: é só dividir o tempo que você vai levar lá dividido por 12 segundos. *Eliel*: Faz aí.

*Enzo*: Pega o caderno Enzo. Coloca aí. 1 minuto e 48 dividido por 12... faça a conta... uma vez... vai dar 2, vai dar 24, vai ficar 8... aí tem uma virgula e vai um zero... vai estar no zero... uma vezes 24, 24, duas vezez, 48... 60, 72... coloca aí 6... 72.

Fonte: dados da pesquisa

Enzo fez na calculadora enquanto Nicolas fez no papel. Eles calcularam e disseram que o resultado é 12, 33. Em seguida, passei o mesmo problema com o tempo de 1 minutos e 2 segundos e solicitei que resolvessem sem utilizar a multiplicação.

Porém, ao analisar os dados percebi que eu e nem eles perceberam que eles não transformaram 1 minuto para segundos e a resolução do problema foi errada. A conta estava certa, mas a resolução foi outra, pois tinha que ser 108 minutos dividido por 12 e eles fizeram 148 dividido por 12. Logo, eles mostraram que transformações de unidades de medida é um complexo e não um conceito.

Por sua vez, Letícia e Giovanna Gabriela lembraram da programação que fizeram na aula anterior para fazer a mesma programação nesse Plano de Aula. Após elas terem realizado a construção do algoritmo, sem dificuldades, para acender e apagar os três LED (Figura 66), apresentei a elas o problema do semáforo com o tempo de 1 minuto.

epita 10 digital 12 on i 5 I segundos digital 12 digital 11 on segundos  $\overline{4}$  $11$ digital off digital 13 on espere **13** segundos digital 13 off

**Figura 66** – Programação de Letícia e Giovanna Gabriela

Fonte: dados da pesquisa

Quando terminaram o cálculo para 1 minutos, elas iniciam a resolução do problema com o tempo de 2 minutos e 38 segundos. Giovanna Gabriela começou a fazer a divisão euclidiana, mas não continuou por achar que se colocar número decimal no quociente, não vai dar certo, pois o quociente já está dizendo que deu 14 voltas e o 10 quer dizer que não vai chegar a dar mais uma volta no ciclo de 12 segundos da programação.

Aqui já observo que a estudante compreendia o significado do quociente e apresentou indício de que entendia o significado do resto na divisão euclidiana. No quadro 30 apresento meu diálogo com Giovanna Gabriela, em que ela fala sobre o raciocínio que ela utilizou.

#### **Quadro 30** – Diálogo de Eliel com Giovanna Gabriela

*Giovanna Gabriela*: Meu raciocínio é que ele [apontando para o semáforo] vai repetir 14 vezes da primeira vez, aí vai dar um ciclo completo, mas se eu colocar para ele repetir 15 vezes, ele não vai dar um ciclo inteiro.

[Ela executa a programação para repetir 15 vezes]

*Eliel*: Se são 14 ciclos completos e por causa do 10, a 15ª volta do ciclo será incompleta, qual você acha que o 10 está te dizendo?

*Giovanna Gabriela*: Está dizendo que vai parar no meio.

*Eliel*: Ótimo!

*Giovanna Gabriela*: Na verdade, não é no meio, pois o meio será 6 e ele é 10, então... ele vai parar 4 segundos à frente do 6... vai ser no segundo 10 que é amarelo!

[Enzo começa a ajuda-la, pois Letícia saiu da sala]

*Giovanna Gabriela***: Óh, olhando a programação eu vejo que o resto é o que não entrou nas voltas completas do quociente, por isso que é resto, legal, eu nunca pensei nisso. E então, esse resto me diz que vai ter mais uma volta que vai até os 10 segundos, pois não vai ter... algo, digamos assim, para chegar no 12 e fechar mais uma volta.**

*Eliel*: Isso aí!

*Giovanna Gabriela***: Ah! AAgora faz sentido ter número decimal. Número decimal é porque não é inteiro e é obvio que não é inteiro, ele não tem 12 números aqui para ficar inteiro reprsentando um ciclo completo da programação, por isso é quebrado. Enzo, você sabe porque existem os números decimais?**

*Enzo*: Para continuar as contas de divisão.

*Giovanna Gabriela***: Não! Eles existem para representar quando a quantidade não completa uma outra quantidade que queremos, indicando que ainda sobraram alguma coisa.** 

*Enzo***: Como assim?**

*Giovanna Gabriela***: Venha aqui que eu te explico. Olha aqui meu protótipo e minha programação.**

Fonte: dados da pesquisa.

No diálogo apresentado no Quadro 30, pode-se observar o engajamento de Giovanna Gabriela na aula abordando conteúdos de Matemática. Do Plano de Aula 1 para o Plano de Aula 3 nota-se uma mudança na postura da estudante perante a aula de Matemática. E mais, nota-se nas falas em destaque a empolgação e o engajamento dela ao conseguir resolver o problema.

Na entrevista, a estudante mencionou que seu engajamento maior foi ao perceber que ela conseguiu programar e resolver uma questão de Matemática utilizando robótica e programação.

#### 5.3.4 Plano de Aula 4

Nesse Plano de Aula, essa turma não chegou a abordar a congruência entre números inteiros (módulo n). Coloquei no quadro vários minutos e segundos, como previsto para esse Plano de Aula, porém, apenas João Pedro, Enzo e Nicolas resolveram a atividade, mas como eles ainda estavam em dúvidas sobre como resolver, abordei com eles um pouco mais o conteúdo de divisão, significado do resto e do quociente.

Felipe, Pietro, Clara, Isadora, Giovanna Gabriela, Sara, Lívia, Melissa, Letícia, Giulia, Heloísa e Ana Júlia construíram o algoritmo para programar o semáforo, o que já mostra um avanço de alguns, mas não se engajaram na atividade proposta. Giovanna Gabriela argumentou que já fez a atividade na aula passada e nesse Plano de Aula estava cansada.

Ao final da aula tentei fazer uma sistematização com toda a turma sobre o significado do resto da divisão euclidiana, utilizando a programação e o protótipo do semáforo. Desse modo, com a Turma C não foi abordado o tema: congruência entre números inteiros (módulo n).

#### **5.4 Turma D**

A Turma D era composta por 16 estudantes, sendo 06 meninas, a saber: Bianca, Catarina, Cecília, Fernanda, Larissa e Rebeca; e 10 meninos, a saber: Cauã, Daniel, Eduardo, Gustavo, Henrique, Murilo, Pietro, Samuel, Theo e Yuri. Todos com 15 anos de idade, exceto Cecília e Cauã que tinham 14 anos.

Assim como a Turma C, essa turma não se envolveu muito nas atividades de Matemática com a programação, apesar de a maioria ter cursado a disciplina do Prof. Elias em algum ano letivo anterior, como poderá ser observado nas subseções a seguir em que apresentarei, analisarei e discutirei os dados referente ao

desenvolvimento de cada Plano de Aula com esta turma, articulando com as gravações, anotações dos estudantes e a entrevista.

Para isso, selecionei alguns episódios que ocorreram durante o desenvolvimento dos Planos de Aula. Os estudantes que não forem mencionados são aqueles que estavam em sala de aula, mas não desenvolveram o Plano de Aula ou são aqueles que estavam ausentes.

## 5.4.1 Plano de Aula 1

No Plano de Aula 1, os estudantes estavam animados por ter uma aula no laboratório de informática e por utilizar um software que, geralmente, não utilizavam com frequência, mas alguns já conheciam o *Scratch*.

Um dos momentos de desenvolvimento desse Plano de Aula foi a exploração de jogos matemáticos presentes na rede mundial do *Scratch*. Em um dos jogos, Pietro, Yuri e Henrique alteraram a programação do jogo de modo que eles conseguissem sempre o ganhar, já indicando o conhecimento que eles possuíam em programação no *Scratch*.

Além disso, eles foram os únicos que programaram o jogo Pong. O jogo elaborado por Pietro pode ser acessado em sua conta de usuário na rede mundial do *Scratch*, acessando o link: https://*Scratch*[.mit.edu/projects/165122227/.](https://scratch.mit.edu/projects/165122227/) Na Figura X pode ser observado uma parte da programação feita pelo estudante.

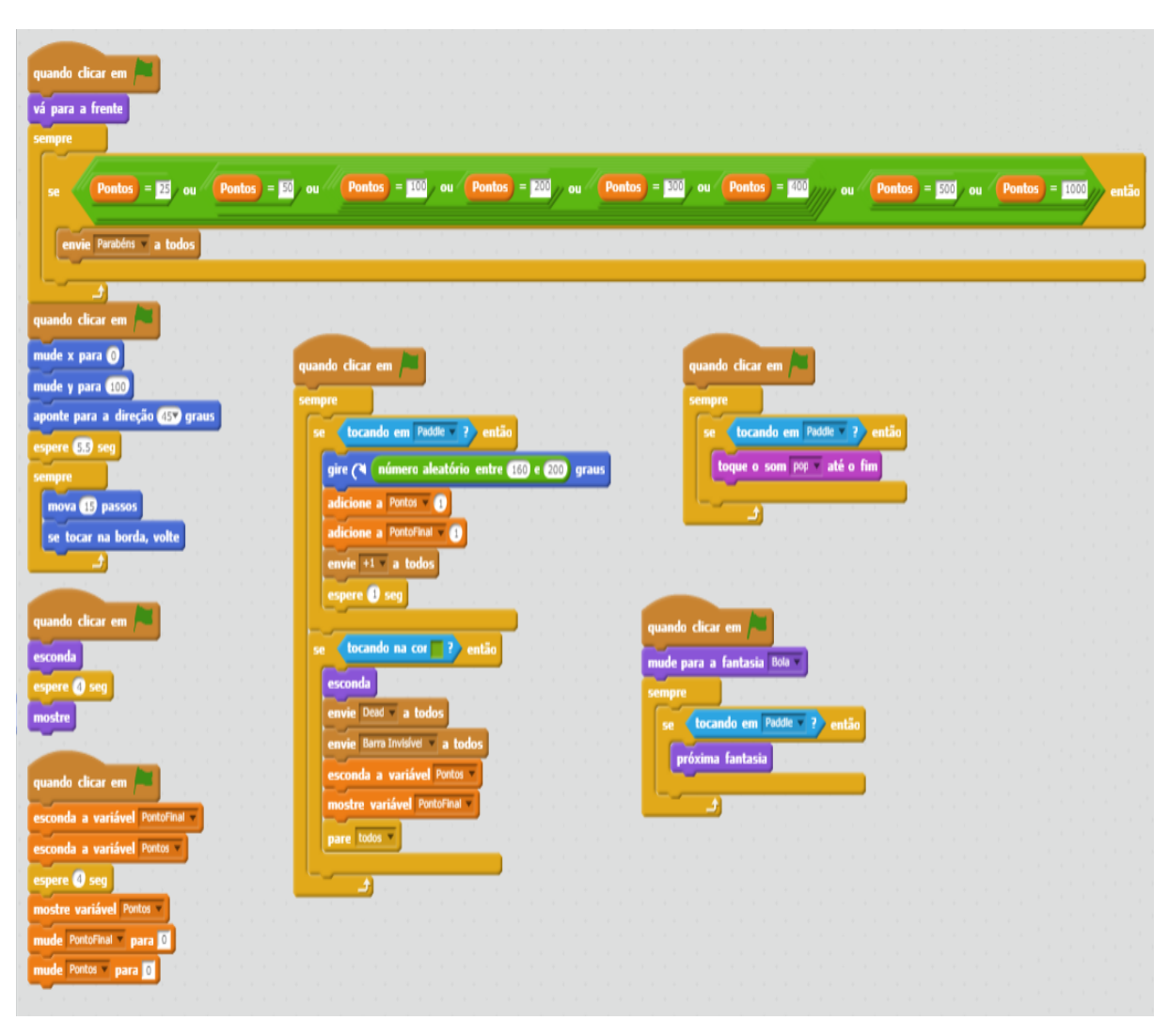

**Figura 67** – Programa do jogo Pong criado por Pietro

Fonte: dados da pesquisa

Os demais estudantes não programaram o jogo e exploraram outros jogos e projetos presentes na rede mundial do *Scratch* e exploraram as funcionalidades do software referente a som, atores, palcos e imagens.

## 5.4.2 Plano de Aula 2

Nesse Plano de Aula alguns estudantes da Turma C estavam presentes, pois a maioria dos estudantes da Turma C foram em um passeio escolar e a coordenação da escola optou por colocar os estudantes que não foram ao passeio para estarem junto com os estudantes da Turma D.

Samuel, Yuri, Daniel, Theo, Gustavo, Isadora, Cauã e João Pedro não desenvolveram o Plano de Aula 2. O que me chamou a atenção foi que Yuri participou efetivamente do Plano de Aula 1, mas não participou do Plano de Aula 2. O estudante mencionou na entrevista que no Plano de Aula 1 ele sabia programar no *Scratch* e no Plano de Aula 2 ao ver que teria que trabalhar com algo que ele não conhecia, ele não se sentiu motivado.

Conversei com o estudante sobre o que o motivaria e ele argumentou que nunca ter trabalhado com kit de robótica o colocou em uma posição de vulnerabilidade, pois ele poderia errar e não conseguir fazer, perante os colegas, aquilo que eu propus, enquanto que com o *Scratch* ele saberia mais que os colegas de turma.

Henrique, Melissa e Maria Clara programaram os três LED, porém, os estudantes copiaram a programação que Fernanda fez com seu grupo. Para o trio de estudantes a meta era programar para ganhar nota.

Fernanda, Eduardo e Felipe trabalharam juntos e conseguiram programar os três LED de modo que eles acendessem e apagassem (Figura 68). Eles foram os únicos estudantes das quatro turmas que construíram o protótipo usando a placa Protoboard (Figura 69) sem antes programarem apenas com a placa Arduíno. No Quadro 31 pode ser observado o diálogo do trio de estudantes me apresentando o que construíram.

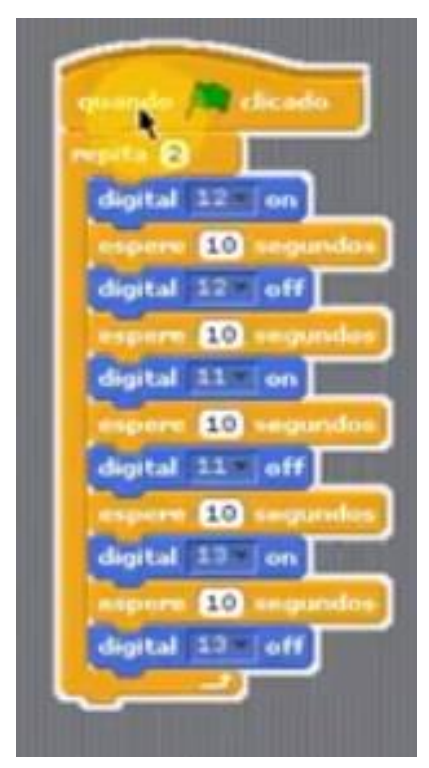

**Figura 68** – Programação de Fernanda, Eduardo e Felipe

Fonte: dados da pesquisa

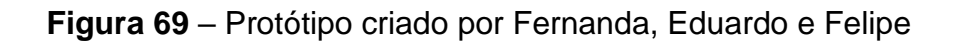

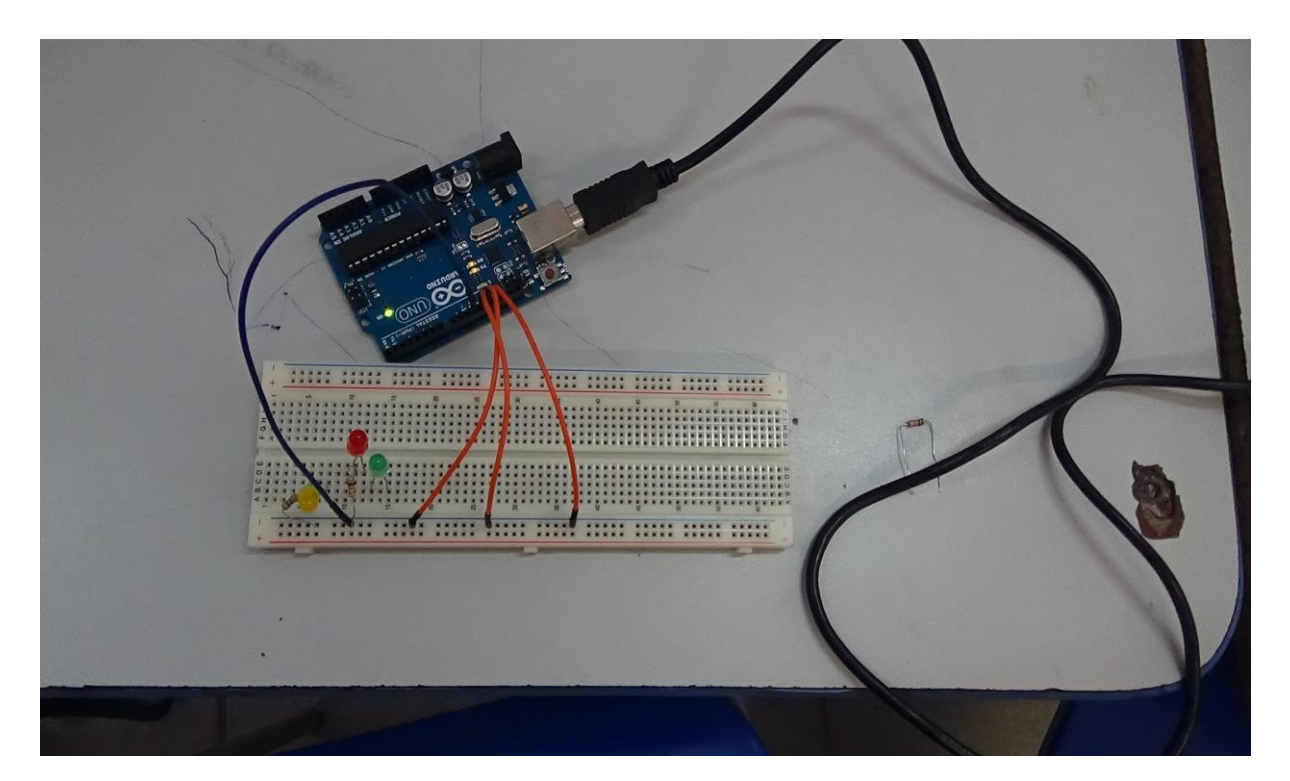

Fonte: dados da pesquisa

## **Quadro 31** – Diálogo de Fernanda, Eduardo e Felipe com Eliel

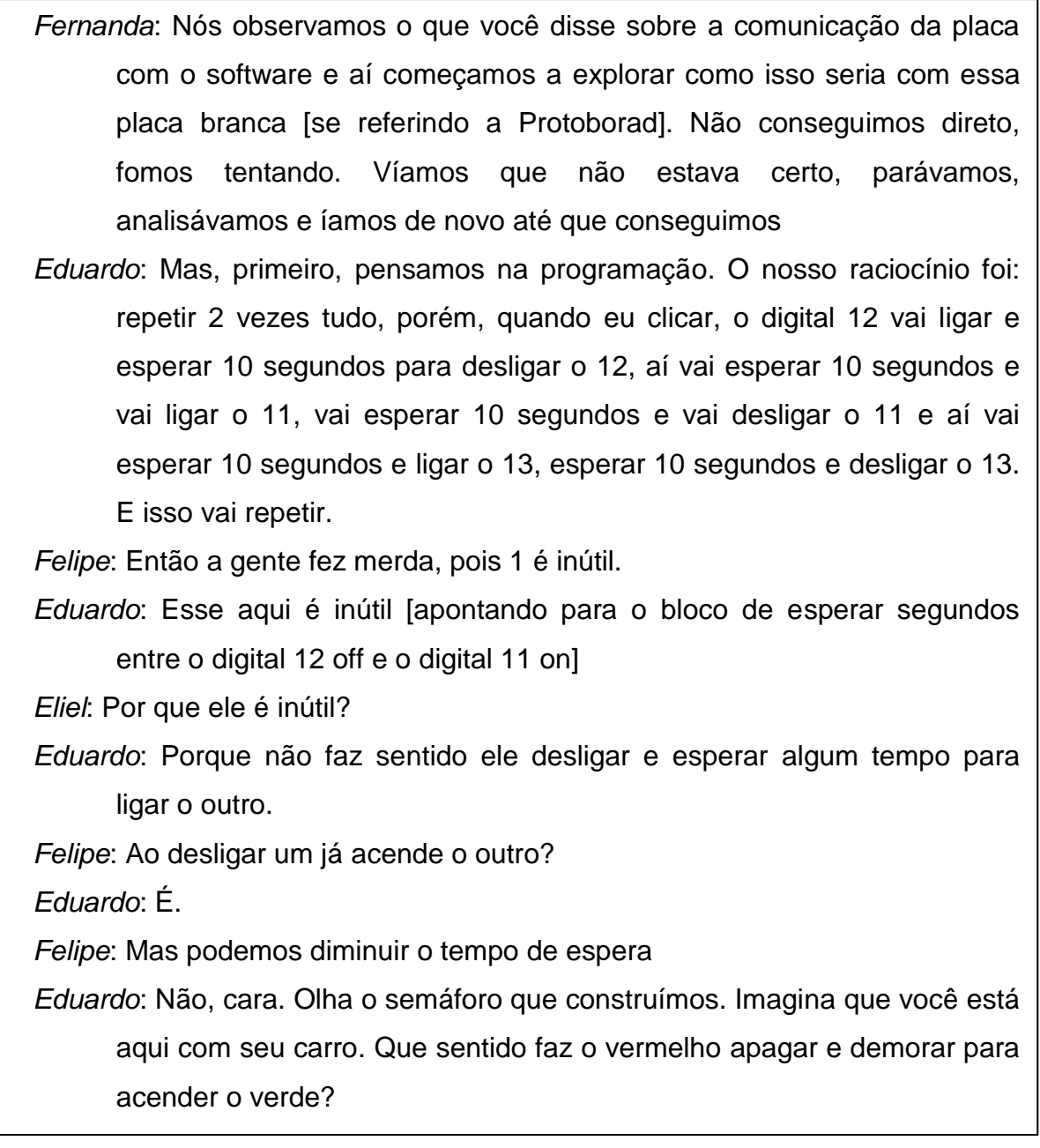

Fonte: dados da pesquisa

Ao observar o diálogo apresentado no Quadro 31, podemos entender que a montagem do protótipo direto na placa Protoboard partiu do interesse deles. Além disso, percebemos uma ressignificação por parte deles referente a programação que criaram ao verbalizar os seus raciocínios.

Infelizmente os três estudantes foram os únicos que desenvolveram o Plano de Aula 2. Os demais conversavam sobre outros assuntos, faziam tarefas de outras disciplinas ou dormiam.

## 5.4.3 Plano de Aula 3

Nesse Plano de Aula, Yuri voltou a participar das atividades ao perceber que teria que realizar programação em *Scratch*. Ele trabalhou junto com Cecília e Cauã. Para a montagem do protótipo e programação, eles optaram por decompor o problema e programar apenas o LED vermelho inicialmente. Em seguida, reconheceram que para programar o LED verde e o LED amarelo, bastava seguir o mesmo padrão do LED vermelho, inclusive na montagem do protótipo. A Figura 70 apresenta a montagem do LED vermelho durante a criação do protótipo do semáforo.

# **Figura 70** – Foto da montagem do protótipo do LED vermelho por Cecília, Cauã e Yuri

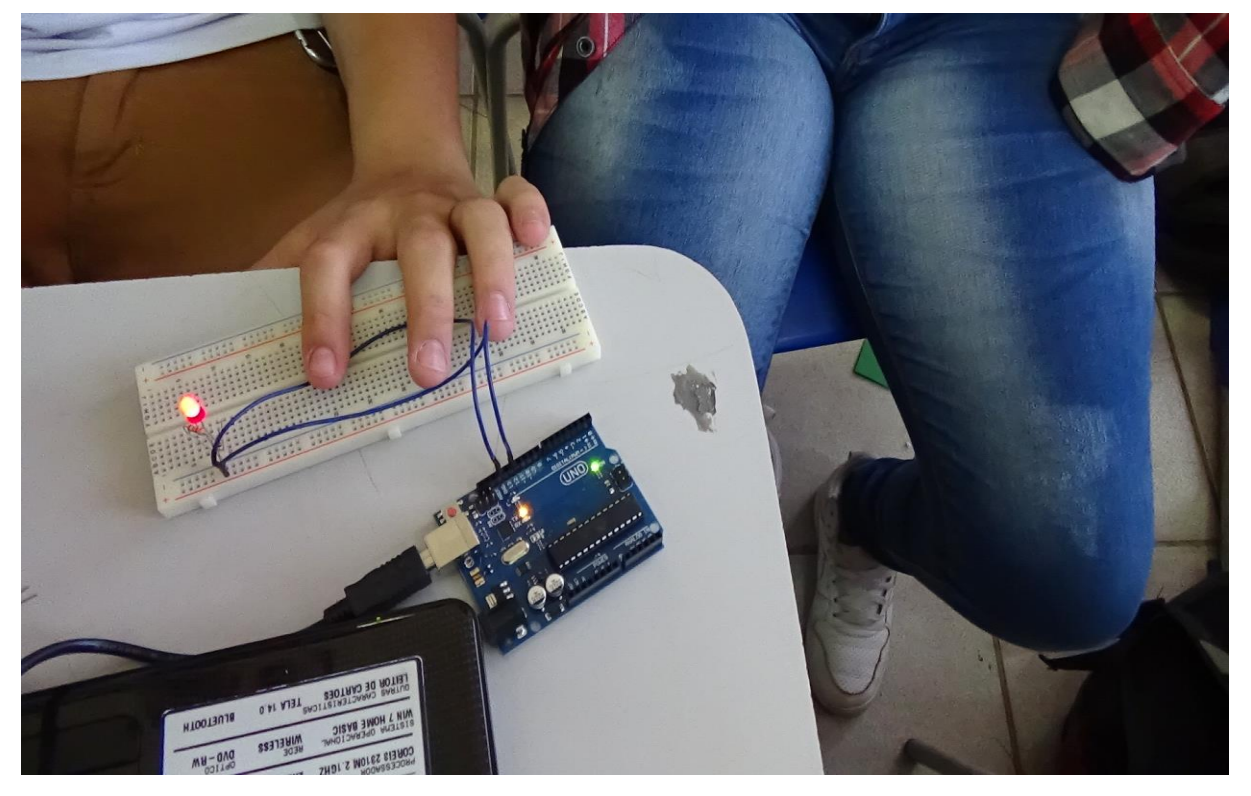

Fonte: dados da pesquisa
O Quadro 32, a seguir, apresenta o diálogo desses estudantes no momento em que apresentei à eles a atividade do semáforo com o tempo de 2 minutos e 37 segundos.

# **Quadro 32** – Diálogo de Cecília, Cauã e Yuri sobre o tempo de 2 minutos e 37 segundos

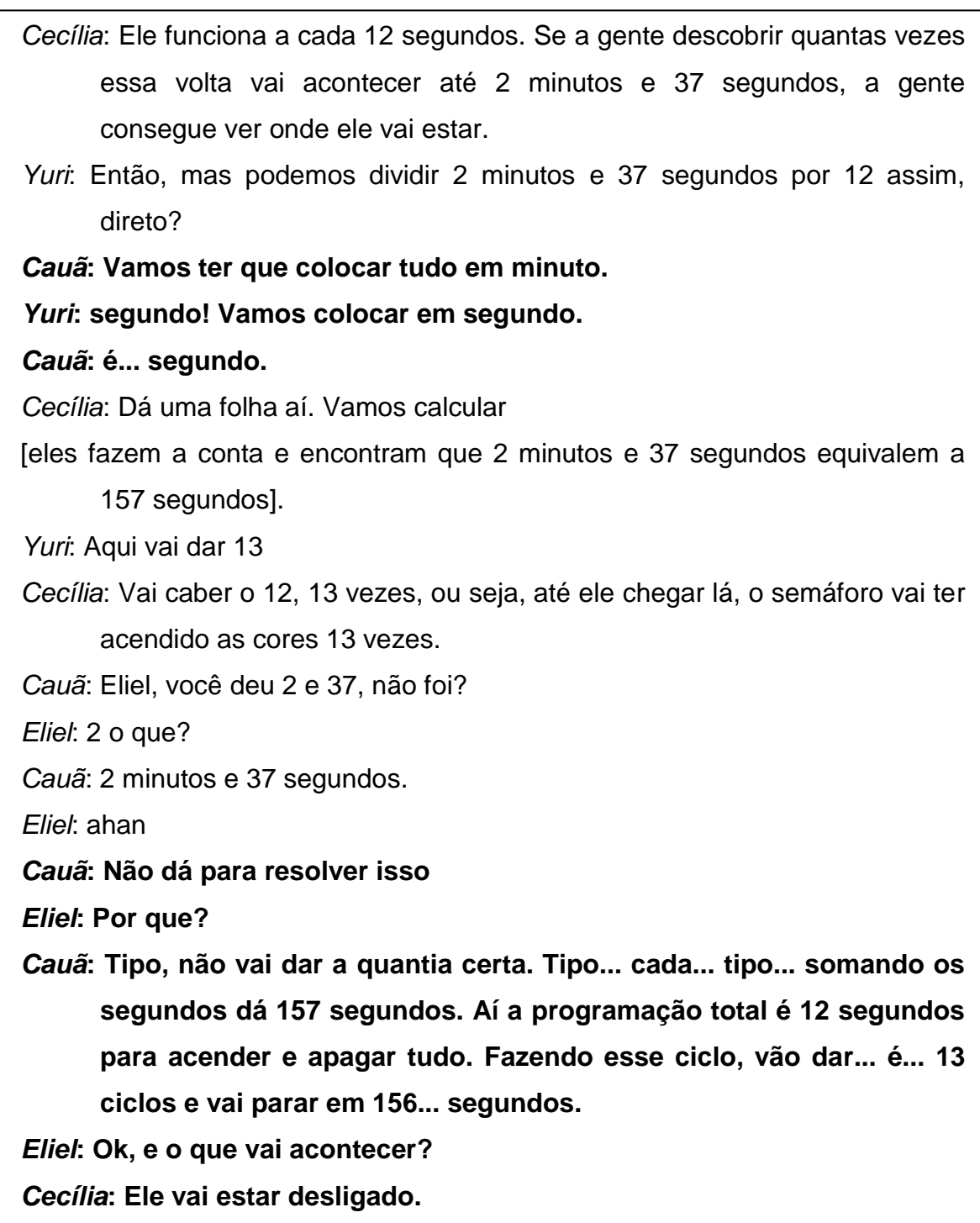

*Yuri***: não tem uma lógica.** *Eliel***: A programação pára?** *Cecília***: Ela continua** *Cauã***: Ah, ela vai estar no primeiro segundo do...** *Cecília***: do vermelho** *Eliel***: Por que?** *Cecília***: Porque aqui...** *Cauã***: Porque sobrou 1 segundo e aí vai ter que começar no ciclo seguinte.** *Yuri***: E você vai chegar lá, então, no início do ciclo 14, bem no início mesmo, em 1 segundo depois que começou o novo ciclo.**

Fonte: dados da pesquisa

Esse trio de estudantes relacionaram rapidamente a resolução da atividade com a divisão e com o diálogo apresentado observa-se que conseguiram relacionar bem com a programação e a atividade, o significado do quociente e do resto, dando indícios de que pode se tratar de um conceito potencial. E mais, diferente de alguns estudantes, eles perceberam que teriam que transformar minutos em segundos.

Tendo em vista que esse último é um conceito visto por eles anteriormente e que agora estão aplicando em uma situação nova, de forma correta, conjecturo de que transformação de minutos para segundo e a aplicação disso em problemas é um verdadeiro conceito formado no desenvolvimento cognitivo desses estudantes.

Daniel, Theo e Eduardo trabalharam juntos nesse Plano de Aula e construíram a programação que pode ser observada na Figura 71.

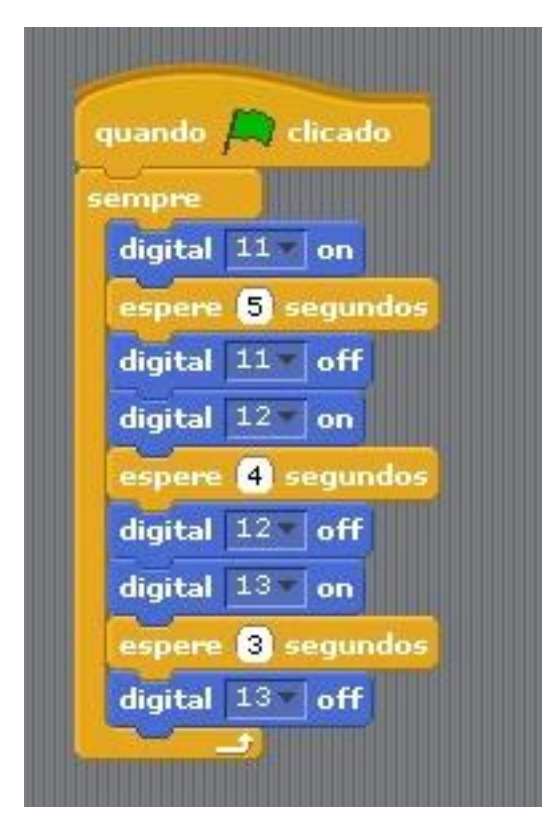

**Figura 71** – Programação de Daniel, Theo e Eduardo – Plano de Aula 3

Fonte: dados da pesquisa

No Quadro 33 pode ser observado o diálogo desse trio de estudantes na realização da atividade do semáforo para 1 minuto e 48 segundos.

**Quadro 33** – Diálogo de Daniel, Theo, Eduardo e Eliel

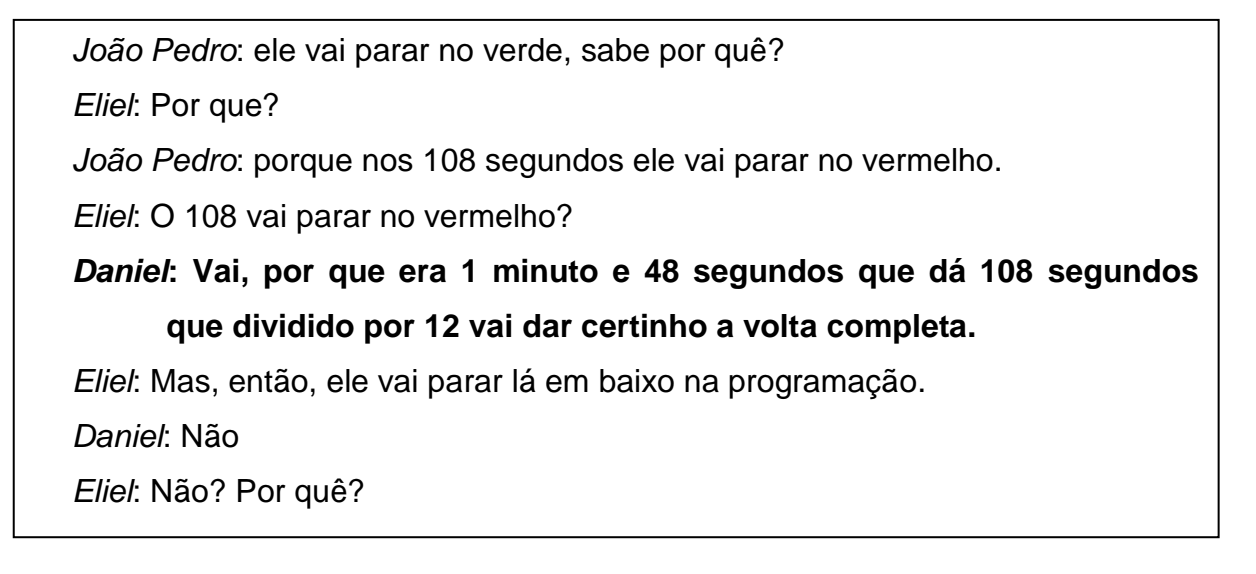

*Theo***: 108 segundos vão dar no mesmo que ele começou. Se ele começasse no vermelho, ele ia parar no vermelho. Se ele começasse no verde, ele ia parar no verde.**

*Eliel*: Certeza?

*Theo*: É porque foi exatamente 9 vezes que foi.

*Eliel***: Alterem a programação e coloquem o bloco que permita que eu controle a quantidade de vezes que irá repetir o ciclo de 12 segundos e programem as 9 vezes que ele fará o ciclo e observem onde ele irá parar.**

**[Eles observam a programação]**

*João Pedro***: Ele vai parar no amarelo! Mas, como assim? Na divisão deu que ele daria 9 voltas completas!**

*Eliel***: E o que significa dar 9 voltas completas?**

*Daniel***: Que ele vai executar os 12 segundos.**

*Eliel***: Olhem para a programação. Quando ele executar os 12 segundos, quando ele terminar de executar os 12 segundos, ele tem que fazer o quê?**

**[Eles observam a programação]**

### *Daniel e Theo***: Parar**

*Eliel*: E ele vai parar aceso ou desligado?

*Theo*: desligado, pois o último comando é para isso.

*Eliel*: E qual cor que vai estar sendo desligada?

*Theo*: amarelo.

*João Pedro***: Não, eu acho que não é isso, Eliel. Olha só. 108 mais 12 é 120. Coloquei aqui 10 vezes para repetir na programação. Vamos ver se o que eu pensei é verdade mesmo.**

**[eles executam a programação e observam o protótipo]**

*João Pedro***: Viram? Quando ele vai para o vermelho na última vez, ele já está executando a décima volta, então, se o valor da divisão deu 9, quer dizer que ele completou as nove voltas e não iniciou a décima, então não pode ser vermelho, tem que ser o amarelo que é o final do ciclo de 12 segundos, entenderam?**

*Daniel***: Mas, de toda forma o resultado final é verde, pois, mesmo parando no amarelo, o próximo segundo vai começar no vermelho que é 1 segundo, aí vamos ter 109, 110, 111, 112, 113 que são vermelho, aí pula pro verde, 114, 115, então, 115 vai ser verde, que é 1 minuto e 55 segundos.**

*Eliel:* O que significa o quociente da divisão? Sabe me dizer, Theo?

*Theo*: Eu? Até ontem eu não sabia, mas acho, que... bom, pelo o que eu vi aqui com o semáforo e com a programação... não sei, mas entendi que o quociente me diz quantas vezes o... qual é mesmo o nome do 12?

*João Pedro*: divisor

*Theo***: Isso, é que eu sempre confundo o divisor e o dividendo, mas, então, o quociente me diz quantas vezes o divisor caberá dentro do dividendo.**

*Eliel***: vocês concordam?**

*Daniel***: Eu diria que o quociente nos mostra se o dividendo é múltiplo do divisor.**

*Elie*l: Mas e se o resto não for zero?

- *Pedro*: Aí faz aquele negócio da prova real, de multiplicar o quociente pelo divisor e somar com o resto.
- *Daniel***: Poxa, agora faz sentido esse negócio. 9 vezes o 12 mais 7 dá 115. O 115 é múltiplo de 12 mais 7.**
- *João Pedro***: Na verdade ele não é múltiplo, pois tem resto, mas pode ser determinado encontrando o múltiplo de 12 mais perto que foi o 108 somando mais 7.**
- *Theo***: E aí faz sentido esse negócio do Eliel. Ele não deu resto 12, pois se não, ele seria 12 vezes 10. O 7 é porque ele não é múltiplo para fazer o ciclo completo dos 12 segundos que colocamos na programação.**
- *Eliel***: E se eu alterar o tempo do semáforo na programação?**
- *João Pedro***: Aí vai mudar tudo, pois vai deixar de ser 12. Mas, aí, é só fazer a mesma coisa só que com o divisor diferente, é isso?**

*Eliel*: Isso mesmo!

No diálogo observado no Quadro 31 é possível notar o desenvolvimento cognitivo de Daniel, João Pedro e Theo referente ao conceito de divisão e os significados de suas partes. É visível como que o protótipo e a programação presentes no ambiente de aprendizagem foram importantes para esse desenvolvimento, pois João Pedro os utilizou para evidenciar e mostrar aos colegas o que ele havia conjecturado a respeito do quociente e, consequentemente, para determinar o que significava o resto.

Pelas falas apresentadas observo que João Pedro possuía o conceito de divisão mais desenvolvido do que Daniel e Theo, mas pode observar um possível desenvolvimento desse conceito pelos três estudantes. João Pedro compreendia o que é ser múltiplo, pois corrigiu os colegas explicando que o número não era múltiplo de 112 por causa do resto e explicou aos colegas exemplificando com a programação e o protótipo.

No final, a afirmação de Daniel e Theo sobre terem compreendido me faz conjecturar que houve, sim, uma formação de conceito, porém, precisaria de mais evidências para poder mencionar se o tema divisão e os significados de seus componentes estão no desenvolvimento do Pseudoconceito ou se estão na transição para o conceito potencial.

Henrique e Fernanda desenvolveram a programação sem dificuldades. Os estudantes construíram o algoritmo que pode ser observado na Figura 72 e desenvolveram a atividade do semáforo considerando 2 minutos e 35 segundos. No Quadro 34 é possível observar o momento em que a dupla de estudantes me explicou o que eles desenvolveram.

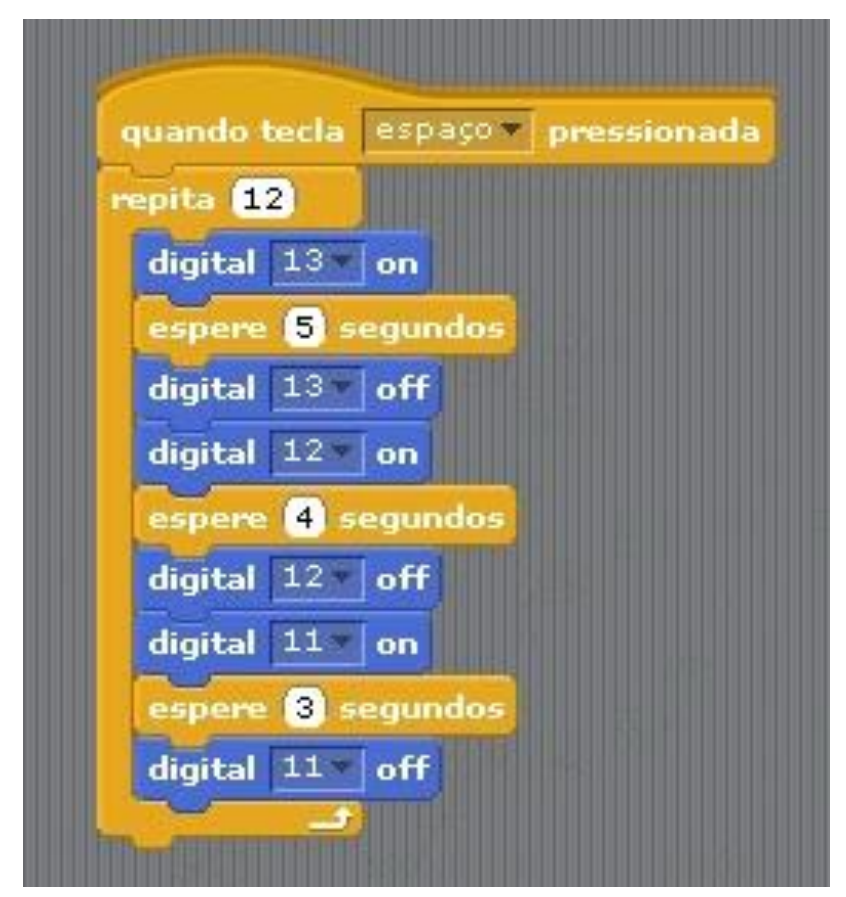

**Figura 72** – Programação de Henrique e Fernanda

Fonte: dados da pesquisa

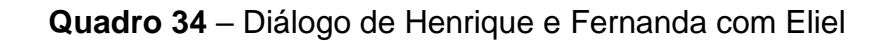

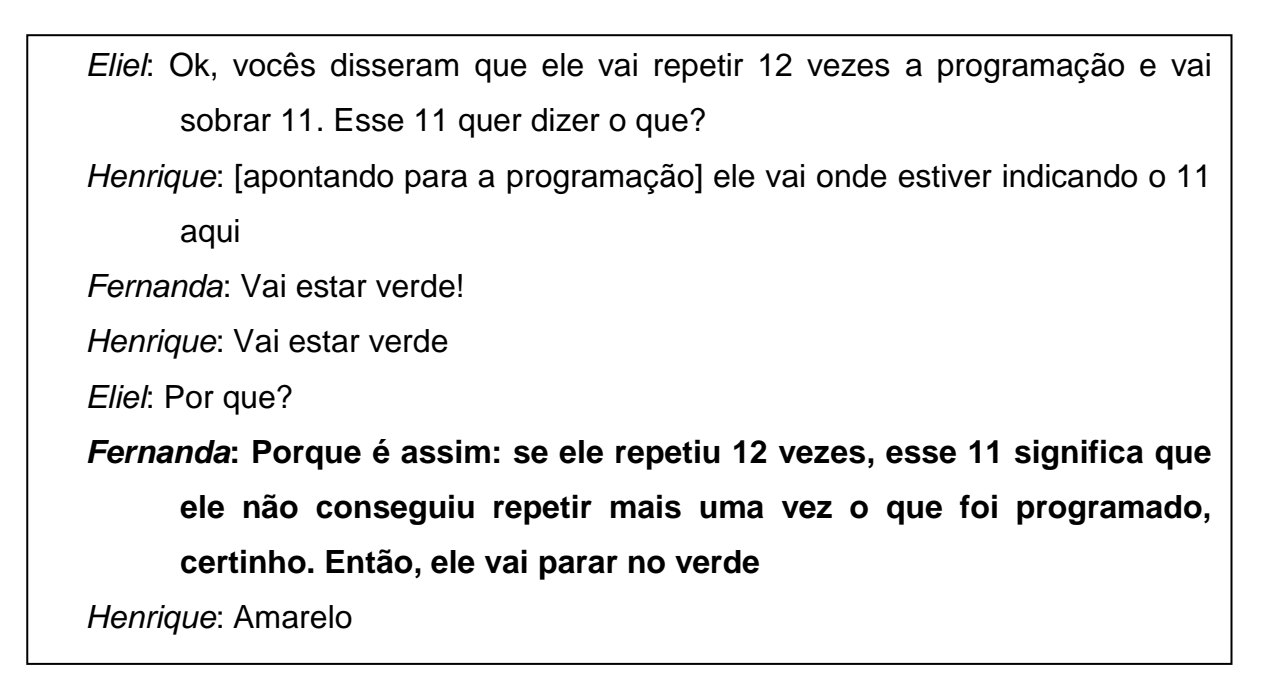

# *Fernanda***: É, amarelo, porque ele vai parar bem aqui em 11 segundos de funcionamento do semáforo. Não vai conseguir chegar nos 12 segundos.**

*Henrique***: Nossa! E eu aqui achando que o resto não servia para nada.**

Fonte: dados da pesquisa

No diálogo apresentado no Quadro 34 é possível observar pela fala de Fernanda o conhecimento sobre o significado do resto da divisão euclidiana sendo desenvolvido e ela aplicando-o corretamente na compreensão da atividade. A última fala de Henrique evidencia uma mudança da postura do estudante sobre o assunto indicando que houve um desenvolvimento cognitivo.

Bianca e Rebeca trabalharam juntas e desenvolveram um algoritmo idêntico ao de Henrique e Fernanda (Figura 72), mesmo as duplas sentando em lados opostos na sala e não se comunicando durante a aula, porém, não realizaram a atividade do semáforo. Apenas construíram o protótipo e a programação. A mesma situação aconteceu com Catarina, Larissa e Murilo que desenvolveram o algoritmo, mas não realizaram a atividade do semáforo.

Coincidentemente, os cinco estudantes mencionaram não estarem empolgados para desenvolver a atividade, pois observaram os colegas que a desenvolveram e perceberam que teriam que fazer cálculos e pensar matematicamente. Murilo, inclusive, mencionou ter preguiça de desenvolver cálculos e Catarina mencionou que preferiu ficar sem nada a fazer.

5.4.4 Plano de Aula 4

Nesse Plano de Aula, Catarina, mais uma vez, não fez nada. Samuel, Eduardo, Theo, Gustavo, Bianca, Cauã, Rebeca, Fernanda, Henrique e Lorenzo apenas fizeram a programação. Os estudantes se juntaram no canto da sala e conversavam sobre outros assuntos, alguns ouviam música e outros dormiam.

Esses estudantes mencionaram na entrevista que a aula era legal, porém, era aula de Matemática e eles não gostavam de Matemática. Se fosse apenas a programação seria legal, mas por terem que pensar e fazer cálculos, eles não se sentiam animados.

Pietro, Clara e Murilo foram os únicos que desenvolveram o Plano de Aula por completo. Ressalto que Clara pertence a Turma C, mas estava na aula da Turma D. Na Figura 73 pode ser observado a programação realizada pelo trio de estudantes.

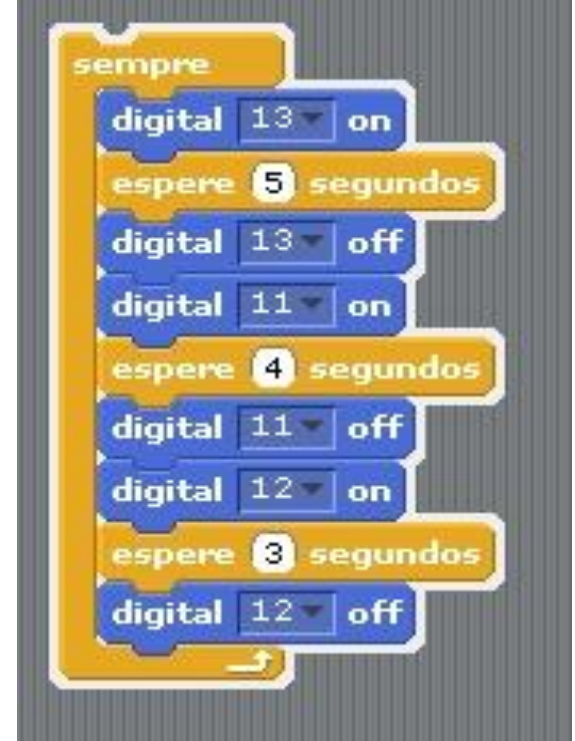

**Figura 73** – Programação de Pietro, Clara e Murilo

Fonte: dados da pesquisa

Na Figura 74 pode ser observado os cálculos realizados pelo trio de estudantes.

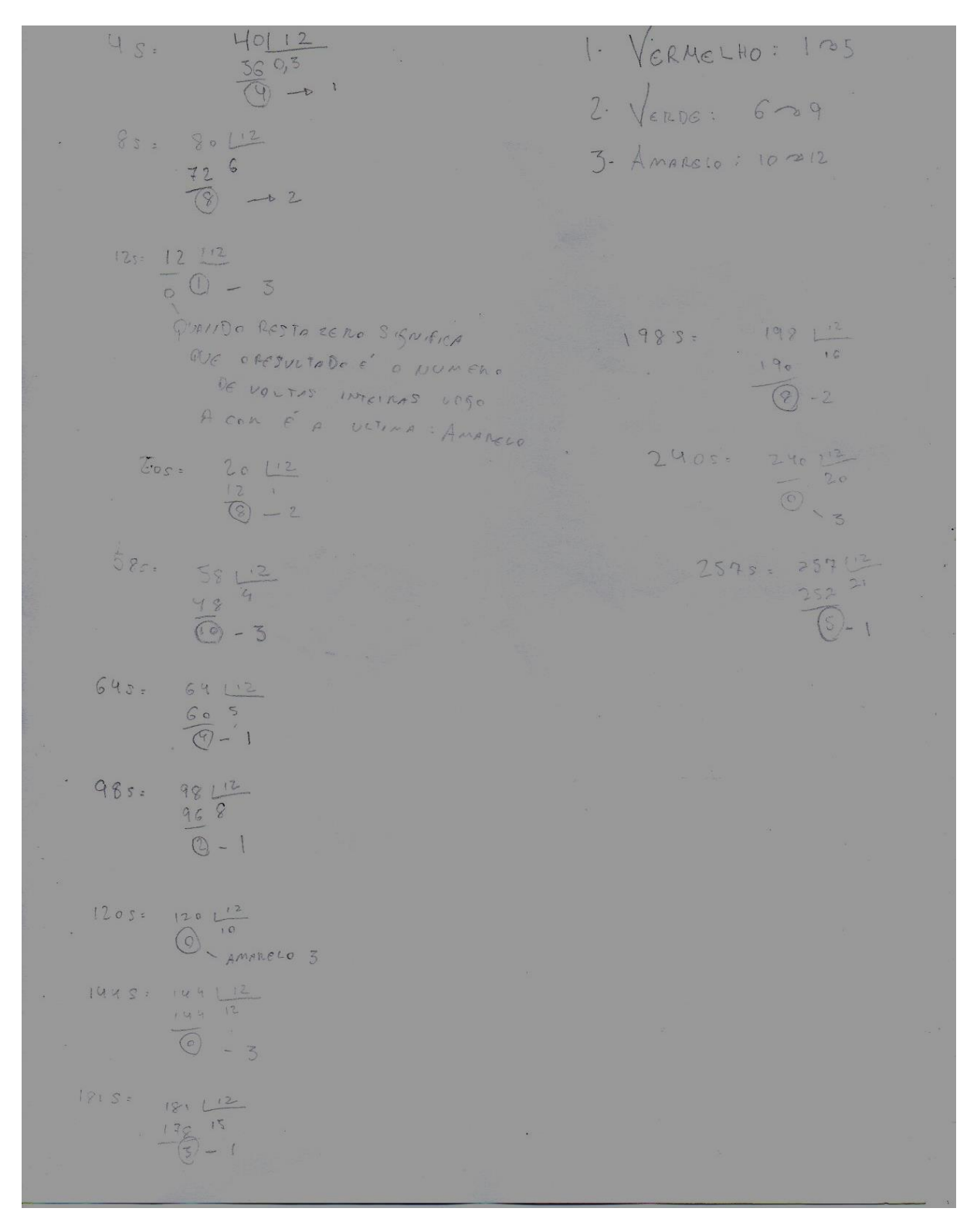

**Figura 74** – Anotações de Pietro, Clara e Murilo

Fonte: dados da pesquisa

Após apresentar os cálculos para mim, solicitei à eles que procurassem encontrar uma relação entre os números dados como tempo do semáforo. Como os colegas de turma estavam conversando alto, Pietro e Murilo pediram para usar o quadro para me explicar.

Pietro era o mais animado e é o que assumiu a explicação, pois Clara e Murilo se dispersaram e começaram a conversar com os colegas da turma. No entanto, Henrique e Yuri se uniram a Pietro, que explicou seu raciocínio utilizado para encontrar a relação entre os números. Em seguida, Henrique e Yuri se juntaram a Pietro e os três estudantes ficaram conjecturando possibilidades para a relação de congruência de números inteiros (módulo n), como pode ser observado no diálogo apresentado no Quadro 35. O diálogo, a seguir, inicia no momento em que Pietro escreve no quadro:  $64 \equiv 100 \pmod{4}$ .

**Quadro 35** – Diálogo de Pietro, Henrique e Yuri sobre Congruência de números inteiros (módulo n)

*Eliel*: O que significa esse mod 4?

*Pietro*: É o que resta, porque aqui em 1 minuto e 4 segundos restaram 4 e aqui em 1 minuto e 40 segundos também restaram 4.

*Eliel*: Henrique, você consegue falar para mim uma congruência?

[Henrique observa os cálculos feitos por Pietro (Figura 75)]

*Pietro***: Eu sei!**

*Yuri***: Eu também sei. Serão os 8 segundos com 2 minutos e 24 segundos.**

*Eliel*: Faz lá no quadro para eu ver

[Yuri vai até o quadro e faz a divisão de 2 minutos e 24 segundos por 12]

*Yuri*: 2 minutos é 120 segundos. Divido ele por 12 dá 10.

*Eliel*: E o resto seria quanto?

*Yuri*: Não tem

*Eliel***: E então ele será congruente a qual número?**

*Pietro***: Ao 12.**

*Eliel***: Por que?**

*Pietro***: É como se juntássemos em grupos. Tem o grupo dos que darão resto 1, 2, 3, 4, 5, 6, 7, 8, 9, 10, 11 e 12 que são os que são múltiplos de 12, que tem resto 0, e 12 segundos é múltiplo de 12, então, nem precisa fazer conta, já se sabe que o resto é 0. Não é essa a definição de múltiplo, Eliel?**

*Henrique*: Explica com exemplos

*Pietro***: 120 dividido por 12 vai dar 1 aqui e vai dar 12, menos 12 é 0, abaixa o zero, vai dar 0 no quociente e vai ficar resto 0. [ele começa a fazer os cálculos de 12 dividido por 12] 12 dividido por 12 vai dar 1 que vai dar 12, menos 12 é 0 e vai dar resto 0.**

*Eliel***: E como é que você escreveria isso?**

*Pietro***: eu escreveria 12 é côngruo a 120, mod...**

*Eliel***: [Interrompendo Pietro] Não coloca! Henrique e Yuri, qual seria o mod?**

*Henrique e Yuri***: 0**

*Eliel***: Por que?**

*Yuri***: Porque o resto é 0**

*Henrique***: Eliel, veja bem, vou te explicar [eles riem]. Se o resto de ambos deram 0 na divisão por 12, eu posso dizer que eles são côngruos. Mas você deve estar se perguntando como eu escrevo isso e eu vou te ensinar. Você coloca aqui os números, por exemplo 12... não, vou usar outros números para você entender melhor. Veja que na divisão por 12, repare, Eliel, que estou citando bastante o 12, pois essa semelhança só acontece porque eles estão dividindo por 12, os números, mas voltando... 8 segundos é congruente à 20 segundos, módulo 8, pois na divisão por 12 eles dão o mesmo resto que é o 8.**

*Eliel***: E isso vale para qualquer número?**

*Yuri***: Acho que sim, desde que sejam divididos pelo mesmo número.** *Pietro***: Posso tentar escrever com letra? É assim que vocês fazem na faculdade, não é?**

*Eliel*: Isso, usamos letras para fazer generalizações

*Pietro*: Olha o que eu pensei, veja se está certo. Sabe quando a professora ensinou prova real? Ela dizia que pegava o quociente multiplicava pelo divisor, somava com o resto e dava o dividendo e ela usava umas letras, lembram?

*Yuri*: Lembro! Era r para o resto, d pequeno para um e d maiúsculos para outro, não lembro qual e não lembro o resto, mas lembro que era letra.

*Henrique*: Era d grande para o número fora da chave e d pequeno para o número de dentro

*Pietro***: Isso! E o q era para o quociente. E aí a gente escrevia que D grande era igual ao d pequeno vezes o q mais o r. Essa parte do d vezes o q dizia que o D grande era múltiplo do d pequeno mais um resto que dava na conta. Então isso que aprendemos agora é quase isso. Eu vou colocar P de Pietro para ser um número e Y de Yuri para ser outro número. É como de o P fosse igual ao q vezes d mais r e o Y também fosse igual ao q vezes d mais r, e aí eu falo que o P e o Y são congruentes ao invés de falar que são iguais e indico que são congruentes porque o r é o mesmo.**

*Eliel***: Meninos, vocês concordam?**

*Henrique***: Tem algo estranho, não sei o que é.** 

*Yuri***: vamos pensar por partes, calma... vamos ir analisando tudo o que você disse**

[Pietro repete o que disse]

*Yuri*: eu acho que o que você disse não é o que você está escrevendo no quadro, Pietro.

*Pietro*: Como não?

*Eliel*: Fala, Yuri, o que você está pensando.

*Yuri***: Eliel, do jeito que ele colocou no quadro, o P é igual ao Y e eu acho, bom, eu acho que não é essa a ideia, porque no exemplo do Henrique, 8 não é igual ao 20 e eu entendi que é por isso que falamos que são congruentes e não iguais.**

*Eliel***: Mas, então, como representar que vale para todos os números? Ou não vale para todos os números?**

*Pietro***: Eu acho que o que eu disse está certo.**

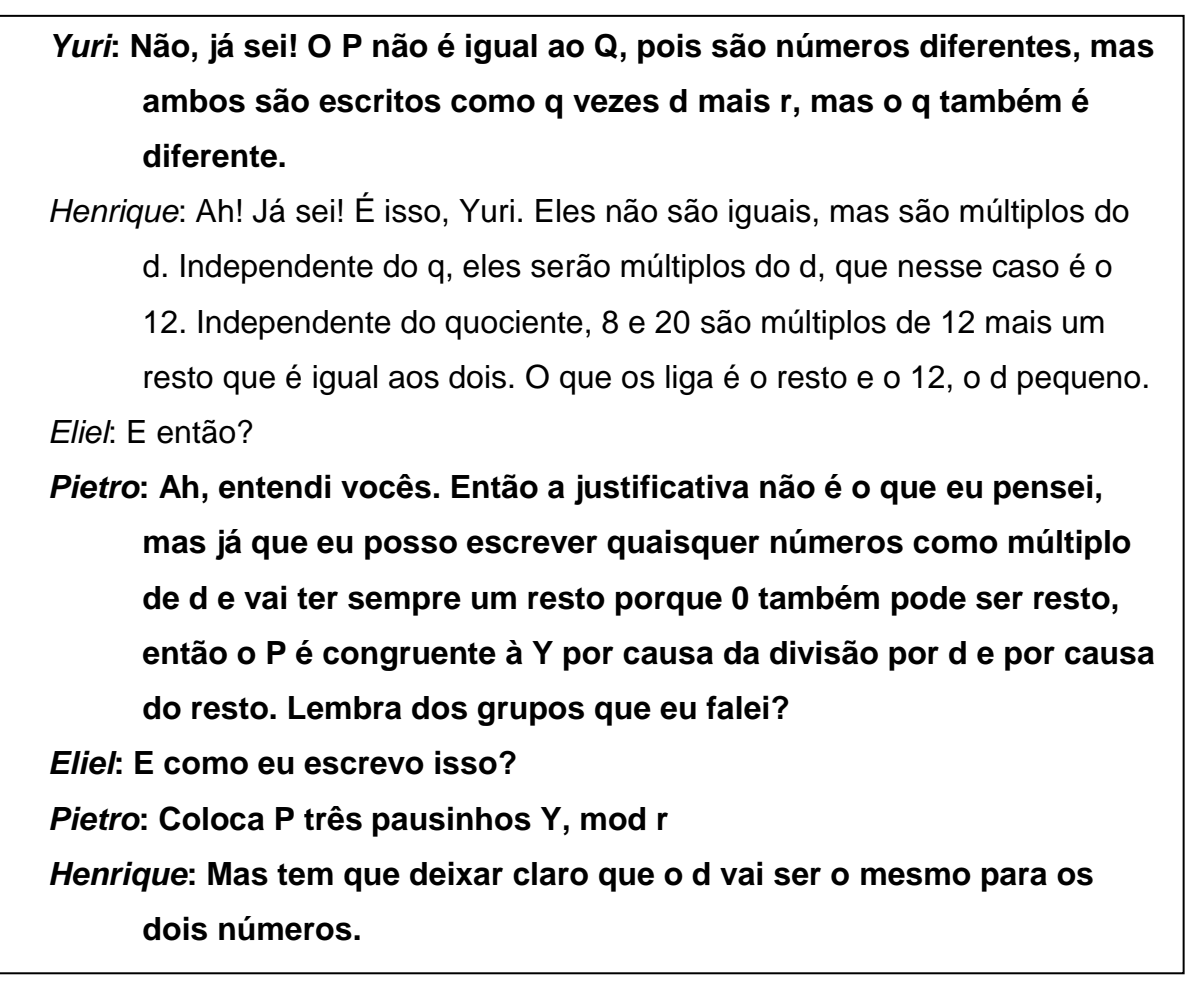

Fonte: dados da pesquisa.

Com as falas de Pietro, Henrique e Yuri apresentadas no Quadro 35 pode se observado o desenvolvimento cognitivo deles até chegarem na generalização. O diálogo mostra Pietro partindo dos seus conhecimentos prévios de divisão para chegar a formação do verdadeiro conceito.

No momento em que Yuri questionou o que Pietro disse, o estudante começou a executar cada frase do que Pietro iria dizendo, como se fossem comandos e ele fosse os executando, até encontrar onde estava o erro, ou seja, em qual ponto ele não concordava com a afirmação de Pietro. Estar incomodado com o que Pietro disse, me permite conjecturar que Yuri, talvez, possuísse um conceito potencial sobre divisão.

O diálogo denota ainda o processo de abstração, pensamento algoritmo, decomposição e reconhecimento de padrões presente no desenvolvimento do conceito, que os levaram a generalização da congruência de números inteiros (módulo n).

Na seção seguinte, apresentarei algumas considerações sobre os dados que foram apresentados, analisados e discutidos nessa seção.

### **6 CONSIDERAÇÕES FINAIS**

*Ao ser produzido, o conhecimento novo supera outro que antes foi novo e se fez velho e se "dispõe" a ser ultrapassado por outro amanhã. Daí que seja tão fundamental conhecer o conhecimento existente quanto saber que estamos abertos e aptos à produção do conhecimento ainda não existente"* (FREIRE, 2011, p. 30).

Nessa seção apresento as considerações finais sobre os resultados alcançados nessa pesquisa, com o intuito de responder a pergunta: Quais as possíveis contribuições que o trabalho com o Pensamento Computacional pode propiciar ao processo de formação de conceitos matemáticos de estudantes do nono ano do Ensino Fundamental?

Apresento, também, algumas perspectivas que possam contribuir para o crescimento da pesquisa científica sobre os temas: Pensamento Computacional e a formação de conceitos matemáticos. Para isso, algumas discussões e resultados apresentados nesse trabalho serão retomados para que as conclusões e considerações obtidas possam ser explicitadas.

Analisando por Planos de Aula, o ambiente do laboratório de informática no desenvolvimento do Plano de Aula 1 foi um estímulo para os estudantes, pois era diferente das experiências habituais que eles vivenciavam na disciplina. Utilizar o software *Scratch* foi motivador para os estudantes que gostavam de programação ou tinham conhecimento sobre o software e, também, para aqueles que foram atraídos por ele a ponto de se envolverem na atividade. Entretanto, houve estudantes que não se sentiram motivados com a atividade, optando por explorar o software e o utilizar para brincar com os atores, imagens do palco, etc.

O objetivo com a programação do jogo Pong era que os estudantes começassem a desenvolver o Pensamento Computacional, explorassem os blocos do software e se ambientassem com um ambiente de programação por blocos. Esse objetivo foi alcançado com os estudantes que desenvolveram a programação do jogo, mas também foi alcançado com os estudantes que não desenvolveram o jogo, mas que realizaram outras programações no software.

Mesmo com dificuldades por não dominarem o uso do software, esses estudantes desenvolveram a programação do jogo. Entretanto, alguns estudantes não realizaram a atividade, talvez por ficarem desestimulados pela dificuldade na programação do jogo ou mesmo por não sentirem interesse com o próprio jogo em si. Desse modo, talvez uma melhor ação teria sido a opção de deixá-los livres para escolher o jogo que criariam ou ainda ter sugerido a criação de vários jogos de tal forma que eles pudessem escolher qual fazer, propiciando assim o desenvolvimento do Pensamento Computacional e a exploração da programação por blocos.

Apesar de nem todos os estudantes se envolverem com a programação do jogo, o Plano de Aula 1 foi importante para que todos conhecessem um ambiente de programação por blocos e isso foi refletido nos Planos de Aula posteriores em que nenhum estudante teve dificuldade quanto ao ambiente de programação. Os estudantes que desenvolveram o jogo retomavam o modo de conceber o seu algoritmo para tentar elaborar o algoritmo da programação no Plano de Aula 2 e os estudantes que não desenvolveram o jogo retomavam o algoritmo que eles observaram nos projetos que eles exploraram e que estão presente na rede mundial do *Scratch*, disponibilizado online.

No Plano de Aula 1 os estudantes abordaram diversos conceitos matemáticos para a elaboração do jogo, como localização de pontos no plano cartesiano, ângulo, soma, entre outros. No entanto, estudantes afirmaram que no Plano de Aula 1 não tinha Matemática, diferente dos Planos de Aula 3 e 4, o que fez com que estudantes não se envolvessem nas atividades desses últimos planos de aula mencionados, cujo objetivo central era o desenvolvimento de um conteúdo matemático que fez com que eles tivessem a percepção de que conceitos matemáticos estavam envolvidos somente nesses planos de aula. Nesse sentido, o uso de um ambiente de programação pode ser uma ação importante para abordar conteúdos matemáticos de modo que os estudantes se envolvam no estudo desses temas.

Durante o desenvolvimento do jogo foi possível perceber pelos diálogos dos estudantes e nas explicações que eles fizeram sobre o que construíram, o desenvolvimento de um pensamento lógico, algorítmico, dimensionável e abstrato dos estudantes, na perspectiva de Souza e Lencastre (2016), como uma consequência do desenvolvimento do Pensamento Computacional.

No Plano de Aula 2 os estudantes se envolveram mais que no Plano de Aula 1 e pela fala deles nas entrevistas esse envolvimento deu-se pela presença dos kits de robótica. Eles se engajaram nas atividades e tentaram realizar a programação. Destaco a postura da Turma B em investigar o motivo da placa Arduino não estar se comunicando com o S4A. Segundo a Profa. Ana, essa postura se deu pela atividade proposta. Nesse plano de aula ficou evidente pelos diálogos apresentados o desenvolvimento do Pensamento Computacional desde a montagem do protótipo até a programação para acender os LED.

No Plano de Aula 3 nem todos os estudantes se envolveram na atividade. Como apresentado na seção anterior, houve estudantes que desenvolveram apenas a programação do semáforo e não chegaram a trabalhar com o resto da divisão euclidiana, pelo fato de a atividade envolver matemática explicitamente, como alguns indicaram na entrevista e nos dados apresentados na seção anterior. Estudantes tentaram resolver a atividade com o semáforo através da programação somente, mas ao perceberem que teriam que recorrer a conceitos de Matemática e realizar cálculos, se desestimularam e não se interessaram em dar continuidade à atividade. Desse modo, um desafio para o trabalho com esses recursos em aulas de Matemática é a maneira como o conteúdo matemático será abordado, para que a aversão a disciplina não seja um fator que faça com que os estudantes não queiram se envolver na atividade.

Entretanto, entre aqueles que se envolveram na atividade proposta, foi possível observar que o uso da robótica e da programação aliada a atividade de conteúdo matemático possibilitou o estudo do significado do resto da divisão euclidiana, bem como o significado do quociente e demais componentes do algoritmo da divisão euclidiana. Além disso, permitiu que os estudantes mobilizassem conceitos anteriores de modo que a Profa. Ana pudesse ter um *feedback* sobre a aprendizagem deles referente a conteúdos anteriores de outros anos escolares, inclusive.

O trabalho com robótica e programação exige do estudante um papel ativo no processo de aprendizagem de modo que ele mobilize outros conhecimentos que possui e faça conexões mentais entre o conhecimento já adquirido e aquele que se está produzindo na utilização desses materiais.

Olhando para os estudantes que desenvolveram o Plano de Aula 3 concluo que a atividade foi bem empregada, pois com ela consegui atingir o objetivo da pesquisa e da Profa. Ana, uma vez que ela permitiu que os estudantes trabalhassem com seus pares, refletissem, conjecturassem, dialogassem e argumentassem em todo o processo de desenvolvimento e desenvolvessem o Pensamento Computacional, dando subsídios para a investigação referente as contribuições do Pensamento Computacional para a formação de conceitos matemáticos.

Ao analisar os diálogos dos estudantes podemos observar que a compreensão do algoritmo os ajudou no desenvolvimento da atividade e no estudo dos conceitos envolvidos na divisão de números inteiros. Além disso, evidenciou que o uso do protótipo contribuiu para esse desenvolvimento e para a formação do conceito, pois em todo tempo os estudantes se reportavam ao protótipo durante as discussões com seus pares na produção do conhecimento, evidenciando, também, a importância do diálogo com os colegas no ambiente constituído.

Em todo o tempo foi possível observar no desenvolvimento dos conceitos envolvidos, o reconhecimento de padrões e a decomposição tanto na construção do algoritmo e montagem do protótipo quanto no desenvolvimento conceitual da divisão, significado do quociente e do resto; abstração em todo o processo de construção e discussão entre os pares de modo a propiciar as conexões mentais que eram geradas a cada nova ressignificação que eles davam ao que se estava desenvolvendo; e o algoritmo expresso não só pela programação, mas, também, pela forma como os estudantes apresentaram seus raciocínios e pela forma como eles indicaram ter pensado no momento de sistematização do conceito matemático envolvido na atividade.

Essas quatro características (reconhecimento de padrões, decomposição, abstração e uso de algoritmo) reforçam o desenvolvimento do Pensamento Computacional e sua contribuição para o trabalho do significado do resto da divisão euclidiana, como, também, outros temas matemáticos. É evidente como a aula com robótica e programação, tendo o Pensamento Computacional subsidiando o uso desses recursos, pode ser um aliado ao processo de ensino e aprendizagem na Educação Básica.

Foi através do uso de robótica e programação e do desenvolvimento do Pensamento Computacional que revelou a deficiência dos estudantes com relação ao entendimento do algoritmo da divisão euclidiana pela Turma A e mais, através da dificuldade de três estudantes foi possível perceber que toda a turma possuía a mesma dificuldade. Como a Turma A foi a última turma a desenvolver o Plano de Aula 3, quando essa dificuldade foi apresentada, as outras turmas estavam desenvolvendo o Plano de Aula 4 em que o foco era a congruência de números inteiros (módulo n) e o fim do período letivo já se aproximava e eu ainda precisaria realizar entrevistas com os estudantes, por isso, não foram abordadas divisões como 368 dividido por 12 com as outras turmas de modo a verificar se essa dificuldade também era presente com outros estudantes.

Essa dificuldade não apareceu nas outras turmas porque os valores que eles dividiram por 12 não se assemelhavam a uma situação como essa e, portanto, não podemos afirmar que os estudantes das Turmas B, C e D não possuem essa mesma deficiência em relação ao procedimental e o conceitual do algoritmo da divisão. Nesse aspecto, se tivessem mais aulas disponíveis para o desenvolvimento da pesquisa de campo, uma indicação seria criar situações que exigissem dos estudantes o cálculo de divisão de números que requerem a mesma ação conceitual da divisão de 368 por 12.

O uso do Material Dourado nessa ação permitiu evidenciar que o Pensamento Computacional não está atrelado apenas ao uso de recursos digitais ou computacionais, pois mesmo utilizando um material manipulável, as características assumidas nessa dissertação que evidenciam o desenvolvimento do Pensamento Computacional foram desenvolvidas: o reconhecimento de padrões, decomposição, algoritmo e abstração. Isso reforça que independente de ter ou não recursos informáticos na escola, o Pensamento Computacional pode ser desenvolvido se esse desenvolvimento estiver atrelado ao planejamento do professor e às suas ações docentes.

E sobre esse aspecto, saliento a relevância do planejamento das ações da pesquisa de campo junto com a Profa. Ana. Em termos de pesquisa científica cuja produção dos dados é no contexto de sala de aula, no horário de aula de professores, na Educação Básica, é importante que as ações da pesquisa sejam planejadas em conjunto com o professor responsável pelas aulas para que se possa obter dados que apresentem as condições e realidade presente dentro da escola e, em particular, dentro da sala de aula.

Em termos de desenvolvimento escolar é importante que as ações da pesquisa de campo envolvam conteúdos e temas que serão abordados naquele momento pelo professor, para que o desenvolvimento da pesquisa possa contribuir efetivamente com o professor, estudantes e gestão escolar. Para isso é importante que a pesquisa de campo esteja alinhada também com a gestão escolar e com as concepções pedagógicas da escola, para que o seu desenvolvimento não seja algo destoante com a missão da escola.

Além disso, a pesquisa de campo evidenciou a importância do desenvolvimento do Pensamento Computacional atrelado as ações de ensino no contexto da Educação Básica e mostrou como que esse desenvolvimento é potencializador do processo de aprendizagem, como foi evidenciado pelos dados produzidos durante o Plano de Aula 3.

A participação dos estudantes no desenvolvimento do Plano de Aula 4 foi em menor quantidade. Além disso, os estudantes que não haviam conseguido fazer a programação do que havia sido proposto no Plano de Aula 3, usaram o tempo destinado ao Plano de Aula 4 para darem continuidade no que havia sido proposto no plano anterior e, assim, não realizaram a atividade do Plano de Aula 4. Isso mostrou que o Plano de Aula 3 precisaria de mais tempo de desenvolvimento para que todos pudessem desenvolvê-lo

O Plano de Aula 4 não foi estimulante à muitos estudantes da Turma C e da Turma D. Em entrevista, estudantes afirmaram que a atividade do Plano de Aula 3 requeria muito raciocínio e Matemática, o que não os interessava, portanto, a continuação do mesmo problema no Plano de Aula 4 pode ter contribuído para o desestímulo desses estudantes. Isso não representa que o professor precisa ensinar somente o que os estudantes gostam, mas evidencia a necessidade de recorrer a diferentes abordagens pedagógicas no desenvolvimento de um conteúdo com os estudantes.

Entretanto, o Plano de Aula 4 evidenciou que o Pensamento Computacional e o uso de programação na Educação Básica possibilitam que estudantes desenvolvam conceitos de Matemática não presentes no currículo escolar, mas que fazem conexões com conceitos que são abordados nesse contexto. E mais, permite que estudantes construam a generalização desses conceitos. Em alguns estudantes participantes da pesquisa de campo, esse aprendizado contribuiu para que o novo conhecimento se tornasse parte do seu desenvolvimento real, que o fez desenvolver um novo conhecimento no nível do desenvolvimento potencial sobre o conteúdo "congruência entre números inteiros (módulo n)".

Em relação as quatro turmas, a Turma C foi a que menos se envolveu nas atividades, quando observado a participação e desenvolvimento dos estudantes dessa turma nos Planos de Aula, uma vez que houveram estudantes dessa turma que não mexeram em nada no software e nem conversaram com seus pares sobre possibilidade de desenvolvimento da atividade, principalmente nas atividades dos Planos de Aula C e D com a justificativa da Matemática já provocar uma aversão nos estudantes. A Turma D se envolveu mais no Plano de Aula 4 do que no Plano de Aula 3, porém, esse envolvimento era referente às ações do Plano de Aula 3, pois em relação ao tema do último Plano de Aula, apenas três estudantes se envolveram.

A Turma A foi a que teve mais envolvimento dos estudantes, em termos gerais, e a Turma B se caracterizou como uma turma competitiva e também foi a única turma que apresentou uma atitude de superioridade dos meninos em relação às meninas. Essa inferioridade se caracterizou como sendo o sentimento que os meninos apresentaram em relação ao desenvolvimento das meninas nos Planos de Aula. Eles acreditavam que as meninas não saberiam programar e trabalhar com robótica, induzindo-os a terem uma postura de assumirem a liderança da atividade nos grupos que eles estavam. Com esse sentimento de superioridade, um grupo formado apenas por meninos, que conseguiram programar o semáforo, não ajudaram grupos formados por meninas, mesmo elas solicitando ajuda ou querendo apenas tirarem dúvidas sobre as atividades.

Desse modo, concluo, por hora, que o trabalho com o Pensamento Computacional em atividades de robótica contribui para a formação de conceitos matemáticos através do reconhecimento de padrões, decomposição, raciocínio algoritmo e abstração, se esse estiver presente em todo o planejamento pedagógico e nas ações docentes de modo a permitir que o estudante seja ativo no processo de aprendizagem.

Como perspectivas sugiro um aprofundamento na relação do Pensamento Computacional com a formação de conceitos matemáticos na Educação Básica com ações alinhadas ao planejamento pedagógico da escola e do professor com ou sem o uso de tecnologias computacionais; sugiro o envolvimento desses dois temas em uma perspectiva interdisciplinar e investigações sobre a inserção e uso do Pensamento Computacional no currículo da Educação Básica e nos materiais didáticos.

Todavia, as considerações que foram apresentadas não possuem o caráter de finalização, mas sim, indicar o que foi aprendido e as questões e críticas que se levantaram no decorrer da pesquisa. O objetivo não foi simplesmente concluir os resultados obtidos ao fim do trabalho de investigação, mas indicar a construção destes sobre limitações de natureza diversa, tais como: de tempo, de metodologia, de conhecimento, etc. Algumas foram percebidas e corrigidas, outras contribuíram para o aprendizado que a pesquisa me proporcionou e outras, ainda, continuam a existir, mas, no entanto, permanecem ocultas.

## **REFERÊNCIAS BIBLIOGRÁFICAS**

ARAÚJO, J. L.; BORBA, M. C. Construindo pesquisas coletivamente em educação matemática. In: BORBA, M. C.; ARAÚJJO, J. L. (Org.). *Pesquisa Qualitativa em Educação Matemática*. Belo Horizonte: Autêntica, 2012. p. 25-45.

BAIÃO, E. R. *Desenvolvimento de uma metodologia para o uso do Scratch for Arduino no Ensino Médio*. 2016. 101 f. Dissertação (Mestrado em Educação) – Universidade Estadual de Campinas, Campinas, 2016.

BANZI, M. *Primeiros passos com o Arduino*. São Paulo: Novatec, 2011.

BARCELOS, T. S.; SILVEIRA, I. F. Relações entre o Pensamento Computacional e a Matemática através da construção de Jogos Digitais. In: SIMPÓSIO BRASILEIRO DE GAMES E ENTRETENIMENTO DIGITAL, 12., 2013, São Paulo. *Anais do XII SBGames*. São Paulo, 2013. p. 52-55.

BARR, V.; STEPHENSON, C. Bring computational thinking to K-12: what is Involved and what is the role of the computer science education community?. *Acm Inroads*, v. 2, n. 1, p. 48-54, 2011.

BARTLETT, F. C. *Thinking: an experimental and social study*. London: George Allen & Unwin, 1958.

BOGDAN, R.; BIKLEN, S. *Investigação qualitativa em Educação*: uma introdução à teoria e aos métodos. Porto: Porto Editora, 1999.

BORBA, M. C.; ARAÚJO, J. L. (Orgs.). *Pesquisa qualitativa em educação matemática*. 4. ed. Belo Horizonte: Autêntica, 2012.

[BORBA,](http://lattes.cnpq.br/4055717099002218) M. C.; [PENTEADO,](http://lattes.cnpq.br/4099992332439295) M. G. Informática e Educação Matemática 4. ed. Belo Horizonte: Autêntica, 2010.

BORBA, M. C.; VILLARREAL, M. E. *Humans-with-Media and the reorganization of mathematical thinking*: Information and Comunication Thechnologies, Modeling, Experimentation and Visualization. USA: Springer, 2005.

BORDENAVE, J. D.; PEREIRA, A. M. *Estratégias de ensino-aprendizagem*. 5. ed. Petrópolis: Vozes, 1993.

BOZOLAN, S. M. *O pensamento computacional: ensino e aprendizagem através do software processing*. 2016. 145f. Dissertação (Mestrado em Tecnologia da inteligência e Design Digital) – Pontifícia Universidade Católica de São Paulo, São Paulo, 2016.

BROOKSHEAR, J. G. *Ciência da computação*: uma visão abrangente. Aa. Ed. Porto Alegre: Bookman, 2013.

CALLEGARI, J. H. *Robótica educativa com crianças/jovens*: processos sociocognitivos. 2015. 149f. Dissertação (Mestrado em Educação) – Universidade de Caxias do Sul, Caxias do Sul, 2015

CARVALHO, L. F.; SILVA, G. B.; SILVA, E. C. O uso do Material Dourado no ensino e aprendizagem das quatro operações básicas. In: XIII Encontro Paulista de Educação Matemática (EPEM), 2017, São Paulo. Anais do XIII Encontro Paulista de Educação Matemática: conexões entre a prática docente e a pesquisa em educação matemática. Campinas: FE/UNICAMP, 2017.

COSTA, D. V. R. *Programação no auxílio da resolução de situações-problema e uma abordagem para o ensino de funções afim e quadrática*. 2018. 81f. Dissertação (Mestrado Profissional) – Instituto de Biociências, Letras e Ciências Exatas, Universidade Estadual Paulista "Júlio de Mesquita Filho", São José do Rio Preto, 2018.

FRANCO, M. L. P. B. Pressupostos epistemológicos da avaliação educacional. *Cadernos de Pesquisa*, São Paulo, v. 74, p. 63-67, ago. 1990.

FREIRE, P. *Pedagogia da Autonomia*: saberes necessários à prática educativa. 43. ed. São Paulo: Paz e Terra, 2011.

[GARNICA,](http://lattes.cnpq.br/5089072868644414) A. V. M. Filosofia da Educação Matemática: algumas ressignificações e uma proposta de pesquisa. In: BICUDO, M.A.V. (Org.). *Pesquisa em Educação Matemática*: concepções e perspectivas. São Paulo: UNESP, 1999, p. 59-74.

GATTI, G.; ANDRÉ, M. A relevância dos métodos de pesquisa qualitativa em educação no Brasil. In: WELLER, W.; PFAFF, N. 9Orgs.). *Metodologias de pesquisa qualitativa em educação*: teoria e prática. Petrópolis: Vozes, 2013. p. 29-38.

GEORGE, F. Modelos de pensamento. Petrópolis: Editora Vozes, 1973.

GOLDENBERG, M. *A arte de pesquisar*: como fazer pesquisa qualitativa em ciências sociais. 13. Ed. Rio de Janeiro: Record, 2013.

LARROSA, J. *Tremores:* escritos sobre experiência. Belo Horizonte: Autêntica, 2014.

LÉVY, P. *As tecnologias da inteligência*: o futuro do pensamento na era da informática. Rio de Janeiro: Editora 34, 1993.

LIMA, W. A. T. *Ensinando matemática por meio de situações potencialmente adidáticas: estudo de casos envolvendo análise combinatória*. 2015. 69f. Dissertação (Mestrado Profissional em Ensino de Matemática) – Instituto de Matemática e Estatística, Universidade de São Paulo, São Paulo, 2015.

LINCOLN, Y.; GUBA, E. Postpositivism and the naturalist paradigm. In: LINCOLN, Y.; GUBA, E. *Naturalistic inquiry*. Londres: Sage Publications, 1985. p. 14-46.

LÜDKE, M.; ANDRÉ, M. E. *Pesquisa em Educação*: abordagens qualitativas. Editora Pedagógica e Universitária, 1986.

MANNILA, L. et al. Computational Thinking in K-9 Education. In: *Proceedings of the Working Group Reports of the 2014 on Innovation & Technology in Computer Science Education Conference*. New York, USA: ACM, 2014.

MARJI, M. *Aprenda a programar com Scratch:* uma introdução visual à programação com jogos, arte, ciência e matemática. Novatec Editora, 2014

MARTINHO, M. H. S. S. *A comunicação na sala de aula de Matemática*: um projecto colaborativo com três professoras do ensino básico. 2007. 472 f. Tese (Doutorado em Educação) – Universidade de Lisboa, Lisboa, 2007.

MEDEIROS NETO, M. S. *Protótipo robótico de baixo custo utilizado como ferramenta para o ensino de Matemática.* 2017, 81f. Dissertação (Programa de Pós-Graduação Profissional em Matemática – PROFMAT) – Universidade Estadual da Paraíba, Campina Grande, 2017.

MESTRE, P. A. A.; ANDRADE, W. L.; GUERRERO, D. S.; SAMPAIO, L.; RODRIGUES, R. S.; COSTA, E. J. F. Pensamento Computacional: um estudo empírico sobre as questões de matemática do PISA. In: Congresso Brasileiro de Informática na Educação, 4, 2015, Maceió. *Anais dos Workshops do Congresso Brasileiro de Informática na Educação***.** Maceió: CBIE, p. 1281, 2015.

OLIVEIRA, A. D. *Robótica nas aulas de Matemática: uma perspectiva tecnológica associada ao ensino de funções.* 2017. 69f. Dissertação (Mestrado em Ensino de Ciências e Educação Matemática) – Universidade Estadual da Paraíba, Campina Grande, 2017.

PALANGANA, I. C. *Desenvolvimento e aprendizagem em Piaget e Vygotsky*: a relevância do social. 3 ed. Summus: São Paulo, 2001.

PAPERT, S. An exploration in the space of mathematics educations*. International Journal of Computers for Mathematical Learning*, v. 1, n. 1, p. 95 – 125. 1996.

PAPERT, S. *Mindstorms*: children, computers and powerful ideas. New York: Basic Books, 1980.

PHILLIPS, P. Computational Thinking: a problem-solving tool for every classroom. *Communications of the CSTA*, v. 3, n. 6, p. 12-16, 2009.

POUPART, J. A entrevista de tipo qualitativo: considerações epistemológicas, teóricas e metodológicas. In: POUPART, J. et al. (Org.). *A pesquisa qualitativa*: enfoques epistemológicos e metodológicos. Petrópolis, Vozes, 2008. p. 215-253.

RAMOS, J. L.; ESPADEIRO, R. G. Introdução do pensamento computacional na formação inicial de professores: questões de avaliação e investigação. In: Congresso Ibero-americano em investigação qualitativa, 3. *Atas – Investigação Qualitativa em Ciências Sociais*. Badajoz: 2014.

RIPARDO, R. B. *Escrever bem aprendendo matemática*: tecendo fios para uma aprendizagem matemática escolar. 2014. 157f. Tese (Doutorado em Educação) – Faculdade de Educação, Universidade de São Paulo, São Paulo, 2014.

ROCHA, K. C. Programação em *Scratch* na sala de aula de matemática: investigações sobre a construção do conhecimento de ângulo. 2017. 106f. Dissertação (Mestrado em Ensino de Matemática) – Universidade Federal do Rio Grande do Sul, 2017.

RODRIGUES, S. P. *A aprendizagem do conceito científico de fração por alunos com deficiências intelectual*: os resultados de uma intervenção. 2017. 84f. Dissertação (Mestrado Profissional em Educação) – Universidade Federal do Pampa, Campus Jaguarão, Jaguarão, 2017.

ROMÃO, M. M. C. *O método Kumon para remediação cognitiva de portadores de esquizofrenia:* um ensaio clínico randomizado, controlado com placebo. 2013. 122f. Dissertação (Mestrado em Psiquiatria) – Faculdade de Medicina, Universidade de São Paulo, São Paulo, 2013.

SANTOS, P. S. A. *Congruência e equações diofantinas: uma proposta para o ensino básico*. 2013. 111 f. Dissertação (Mestrado profissional em Matemática em Rede Nacional) – Universidade Federal de Alagoas, Maceió, 2013.

SANTOS, L.; PONTE, J. P. A prática lectiva como actividade de resolução de problemas: um estudo com três professoras do ensino secundário. *Quadrante*, p. 29- 54, 2002.

SÃO PAULO. Proposta pedagógica escolar 2017. Disponível em: <http://escolaintegral-cas.blogspot.com.br/p/proposta-pedagogica-escolar.html>. Acesso em: 21 mai. 2018.

SILVA, M. M.; MIORELLI, S. T.; KOLOGESKI, A. L. Estimulando o pensamento computacional com o projeto logicando. *Revista Observatório*, [s. l.], v. 4, n. 3, p. 206-238, abr. 2018. Disponível em:

[<https://sistemas.uft.edu.br/periodicos/index.php/observatorio/article/view/4080>](https://sistemas.uft.edu.br/periodicos/index.php/observatorio/article/view/4080). Acesso em: 21 mai. 2018.

SILVA, M. N. *A produção social da consciência*. 1986. 34f. Dissertação (Mestrado em Educação) – Universidade Estadual de Campinas, Campinas, 1986.

SILVA, S. P. *O uso da lógica de programação para a Educação Matemática no Ensino Médio: experiências com o Scratch*. 2016. 135f. Dissertação (Mestrado em Ensino de Ciências e Matemática) – Faculdade de Educação – Universidade Federal de Pelotas, Pelotas, 2016.

SOUSA, R. M.; LENCASTRE, J. A. *Scratch*:uma opção válida para desenvolver o pensamento computacional e a competência de resolução de problemas. In: CARVALHO, A. A. A. et. al. (Org.). *Atas do 2º encontro sobre jogos e mobile learning*. Braga: CIEd, 2014. p. 256-267.

STELLA, A. L. *Utilizando o Pensameno Computacional e a Computação Criativa no ensino da linguagem de programação Scratch para alunos do Ensino Fundamental*. 2016. 46f. Dissertação (Mestrado em Tecnologia) – Faculdade de Tecnologia, Universidade Estadual de Campinas, Limeira, 2016.

VALENTE, J. A. Integração do pensamento computacional no currículo da educação básica: diferentes estratégias usadas e questões de formação de professores e avaliação do aluno. *Revista e-Curriculum*, v. 14, n. 3, 2016.

VYGOTSKY, L. S. *A formação social da mente*: o desenvolvimento dos processos psicológicos superiores. 7. ed. São Paulo: Martins Fontes, 2008.

VYGOTSKY, L. S. *Pensamento e linguagem*. 4. ed. São Paulo: Martins Fontes, 2011.

WELLER, W.; PFAFF, N. *Metodologias de pesquisa qualitativa em educação*: teoria e prática. Petrópolis: Vozes, 2013.

WING, J. M. Computational thinking. *Commun. ACM*, v. 49, n. 3, p. 33–35. 2006.

WING, J. M. Computational thinking and thinking about computing. *Philosophical transactions of the royal society of London A: mathematical, physical and engineering sciences*, v. 366, n. 1881, p. 3717-3725, 2008.

WING, J. M. Computational Thinking: What and Why. *Magazine of Carnegie Mellon University's School of Computer Science*, Pittsburgh, 2011. Disponível em: https://www.cs.cmu.edu/link/research-notebook-computational-thinking-what-andwhy. Acesso em: 21 mai. 2018.

WING, J. M. Pensamento Computacional – Um conjunto de atitudes e habilidades que todos, não só cientistas da computação, ficaram ansiosos para aprender e usar. *Revista Brasileira de Ensino, Ciência e Tecnologia (RBECT)*, Ponta Grossa, v. 9, n. 2, p. 1-10, mai./ago. 2016.

### **APÊNDICE A – ROTEIRO DA ENTREVISTA SEMIESTRUTURADA COM OS ESTUDANTES PARTICIPANTES DA PESQUISA**

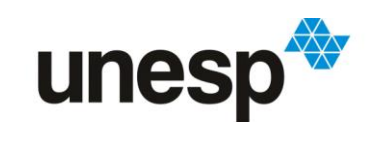

UNIVERSIDADE ESTADUAL PAULISTA "JÚLIO DE MESQUITA FILHO" Câmpus de Rio Claro

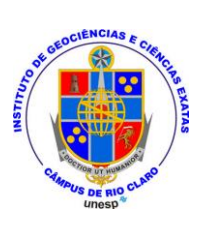

### **QUESTÕES PARA ENTREVISTA SEMIESTRUTURADA COM OS ESTUDANTES** .

- 1. Idade?
- 2. Sexo?
- 3. Desde que ano escolar estudam na Escola Estadual Carolina Augusta Seraphim?
- 4. Já participou de alguma olimpíada ou competição de Matemática, Física, Astronomia, robótica ou outra?

Se responder: sim:

- a. Em que ano foi? Recebeu alguma premiação ou menção honrosa? Se participou da OBMEP:
- b. Fez o curso do PIC?
- 5. Vocês já tinham programado antes dessas aulas?

Se responderem sim:

- a. Poderiam me contar como, quando e para quê?
- b. Já tinham utilizado o Arduíno?
- 6. Nas aulas nós utilizamos a linguagem de programação *Scratch* e o Kit Arduíno.
	- a. Como foi, para vocês, usarem a linguagem de programação *Scratch*? Tiveram dificuldades para desenvolver o que era pedido?
	- b. E como foi usar o Kit Arduíno? Tiveram dificuldades para desenvolver o que era pedido?
- 7. Lembram-se da primeira atividade do semáforo?
	- a. Qual foi o maior desafio que se lembram dessa atividade?
	- b. O que mais gostaram de fazer nela?
	- c. Usar o software S4A com a linguagem de programação *Scratch* e o Kit Arduíno Uno, ajudaram vocês a entender e a resolver o problema? Se sim, de que maneira?
- 8. Lembram-se da segunda atividade do semáforo?
	- a. Qual foi o maior desafio que se lembram dessa atividade?
	- b. O que mais gostaram de fazer nela?
	- c. A atividade do semáforo ajudou vocês a entenderem o conceito de congruência que estudamos? Se sim, de que maneira?
- 9. Em geral, o que você considera ter aprendido com as atividades desenvolvidas?
- 10. Durante o desenvolvimento das atividades, vocês perceberam que utilizaram um raciocínio estruturado?

Se responder sim:

- a. Pode me dar algum exemplo em algum momento das atividades em que utilizaram esse raciocínio estruturado?
- 11.Vocês já pensaram em outros conteúdos matemáticos que poderíamos explorar com o uso da programação e kits de robótica?

# **APÊNDICE B – CARTA DE APRESENTAÇÃO DA PESQUISA**

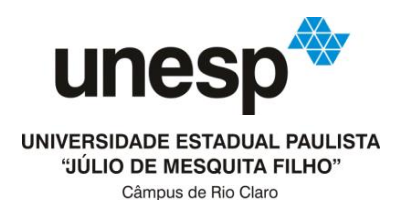

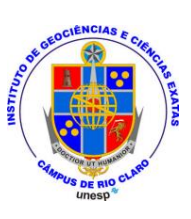

### **CARTA DE APRESENTAÇÃO DE PROJETO DE PESQUISA**

### . À Senhora **SORÁIA PESSOA VIEIRA** Diretora da Escola Estadual Professora Carolina Augusta Seraphim Endereço: Rua 5B, 1191, Vila Indaiá, CEP: 13506-734, Rio Claro/SP

### Assunto: **Apresentação de Projeto de Pesquisa e solicitação de autorização condicionada**

Prezada Senhora,

Apresentamos o Projeto de Pesquisa "*Scratch for Arduíno* (S4A) e o Pensamento Computacional: possíveis contribuições para a construção do conhecimento matemático", desenvolvido pelo mestrando Eliel Constantino da Silva sob a orientação da Profa. Dra. Sueli Liberatti Javaroni.

A pesquisa tem como objetivo investigar as contribuições do Pensamento Computacional subjacente ao uso da linguagem de programação *Scratch* e Arduíno, por estudantes da Educação Básica, para a aprendizagem de conceitos matemáticos.

Espera-se ainda contribuir com as aulas de Matemática da turma escolhida para a realização da pesquisa, seja auxiliando a professora e os estudantes no processo de ensino e aprendizagem, seja proporcionando a utilização de recursos tecnológicos nas aulas de Matemática.

Ressaltamos que a Profa. Dra. Sueli Liberatti Javaroni já realizou parcerias com a Diretoria de Ensino – Região de Limeira através do Projeto intitulado "Mapeamento do uso de tecnologias da informação nas aulas de Matemática no Estado de São Paulo", realizando cursos de formação continuada para professores de Matemática, utilizando o software GeoGebra.

No que tange a pesquisa atual, solicitamos autorização para que a pesquisa seja realizada na disciplina "Práticas de Matemática" do 8º ano, através de entrevistas e observação de aulas como instrumentos de produção de dados, utilizando gravações de áudio e imagem. Queremos informar que o caráter ético desta pesquisa assegura a preservação da identidade das pessoas participantes.

Uma das metas para a realização deste estudo é o comprometimento do pesquisador em possibilitar, aos participantes, um retorno dos resultados da pesquisa. Solicitamos ainda a permissão para a divulgação desses resultados e suas respectivas conclusões, em forma de pesquisa, preservando sigilo e ética, conforme termo de consentimento livre que será assinado pelos participantes envolvidos. Esclarecemos que tal autorização é uma pré-condição.

As informações a serem oferecidas para o pesquisador serão guardadas pelo tempo que determinar a legislação e não serão utilizadas em prejuízo desta instituição e/ou das pessoas envolvidas, inclusive na forma de danos à estima, prestígio e/ou prejuízo econômico e/ou financeiro. Além disso, durante ou depois da pesquisa é garantido o anonimato de tais informações.

Agradecemos vossa compreensão e colaboração no processo de desenvolvimento desta pesquisa de Mestrado. Em caso de dúvida, você pode encontrar o pesquisador no telefone: (18) 98207-0463 ou pelo e-mail: eliel\_constantino@hotmail.com

Atenciosamente,

..........................................................................................................

#### **Eliel Constantino da Silva**

Mestrando do Programa de Pós-Graduação em Educação Matemática do Instituto de Geociências e Ciências Exatas (IGCE) da Universidade Estadual Paulista (UNESP), Campus Rio Claro

........................................................................................

#### **Profa. Dra. Sueli Liberatti Javaroni**

Docente da Faculdade de Ciências (FC) da Universidade Estadual Paulista (UNESP), Campus Bauru e Docente/Pesquisadora do Programa de Pós-Graduação em Educação Matemática do Instituto de Geociências e Ciências Exatas (IGCE) da Universidade Estadual Paulista (UNESP), Campus Rio Claro

# **APÊNDICE C – CARTA DE APRESENTAÇÃO DO PESQUISADOR**

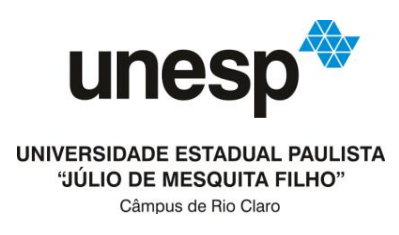

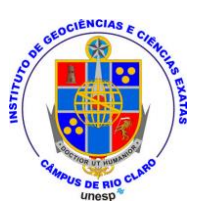

### **CARTA DE APRESENTAÇÃO DO PESQUISADOR** .

À Senhora **SORÁIA PESSOA VIEIRA** Diretora da Escola Estadual Professora Carolina Augusta Seraphim Endereço: Rua 5B, 1191, Vila Indaiá, CEP: 13506-734, Rio Claro/SP

Assunto: **Apresentação do Pesquisador**

Prezada Diretora,

O mestrando Prof. **Eliel Constantino Da Silva**, do Programa de Pós-Graduação em **Educação Matemática** da Universidade Estadual Paulista (**UNESP**), Campus de Rio Claro, está desenvolvendo uma pesquisa de mestrado intitulada "*Scratch for Arduíno* (S4A) e o Pensamento Computacional: possíveis contribuições para a construção do conhecimento matemático", sob minha orientação. O objetivo de sua pesquisa é investigar as possíveis contribuições que o desenvolvimento do Pensamento Computacional podem propiciar ao processo de aprendizagem de conceitos matemáticos dos estudantes das séries finais do Ensino Fundamental. O desenvolvimento do Pensamento Computacional será trabalhado ao investigar e interagir com atividades didáticas desenvolvidas com o uso da linguagem de programação *Scratch* e Arduíno.

Assim, solicito autorização para que o mestrando possa frequentar as aulas da disciplina "Práticas de Matemática" do 8º ano, e em conjunto com o professor responsável pela disciplina, elaborar e propor atividades investigativas de conteúdos matemáticos compatíveis com o currículo desenvolvido na referida disciplina. Essas atividades comporão assim o cenário de investigação da pesquisa de mestrado de Eliel. Com o intuito de registrar para posterior análise e escrita de sua dissertação, o mestrando irá filmar as aulas. Informo ainda que esse é um procedimento usual em pesquisas dessa natureza e, para a preservação da

imagem das pessoas, todo o material produzido será somente utilizado na dissertação e trabalhos científicos relacionados à pesquisa desenvolvida.

Agradeço vossa compreensão e colaboração no processo de desenvolvimento desta pesquisa de Mestrado e colocamo-nos à disposição para eventuais esclarecimentos através dos endereços eletrônicos suelilj@fc.unesp.br ou eliel\_constantino@hotmail.com, bem como pelo celular (18) 98207-0463.

Atenciosamente,

#### **Eliel Constantino da Silva**

Mestrando do Programa de Pós-Graduação em Educação Matemática do Instituto de Geociências e Ciências Exatas (IGCE) da Universidade Estadual Paulista (UNESP), Campus Rio Claro

#### **Profa. Dra. Sueli Liberatti Javaroni**

Docente da Faculdade de Ciências (FC) da Universidade Estadual Paulista (UNESP), Campus Bauru e Docente/Pesquisadora do Programa de Pós-Graduação em Educação Matemática do Instituto de Geociências e Ciências Exatas (IGCE) da Universidade Estadual Paulista (UNESP), Campus Rio Claro

### **APÊNDICE D – CARTA DE APRESENTAÇÃO DA PESQUISA AOS RESPONSÁVEIS E TERMO DE CONSENTIMENTO LIVRE E ESCLARECIDO**

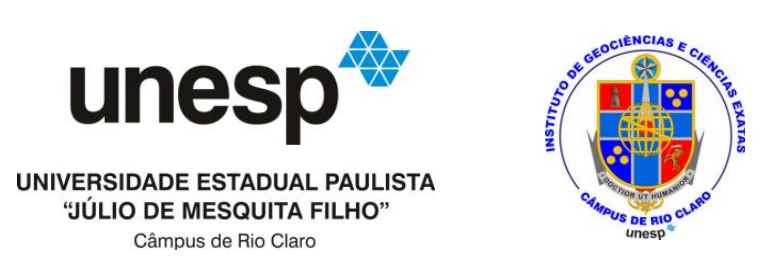

Prezado (a),

No período de maio à dezembro de 2017, será desenvolvida a pesquisa de Mestrado intitulada, inicialmente, "Pensamento Computacional e a significação do conhecimento matemático", pelo mestrando Prof. **Eliel Constantino da Silva**, do Programa de Pós-Graduação em **Educação Matemática** da Universidade Estadual Paulista (**UNESP**), Campus de Rio Claro, nas turmas do **9º ano do Ensino Fundamental da Escola Estadual Professora Carolina Augusta Seraphim**. O objetivo da pesquisa é investigar algumas possibilidades que o Pensamento Computacional, subjacente ao uso da linguagem de programação *Scratch*, através do software *Scratch for Arduíno* (S4A), pode propiciar à aprendizagem significativa de conceitos matemáticos de estudantes dos anos finais do Ensino Fundamental.

A pesquisa se desenvolverá na disciplina "Práticas de Matemática" do 9º ano, turma 1 e 9º ano, turma 2. Em conjunto com a professora Ana Maria de Freitas Soares, responsável pela disciplina, serão elaboradas e desenvolvidas atividades investigativas de conteúdos matemáticos que comporão o cenário de investigação da pesquisa de Mestrado mencionada. Com o intuito de registrar para posterior análise e escrita da dissertação de Mestrado, as aulas serão filmadas e os arquivos que os estudantes produzirem com o software e os áudios de suas conversas com suas duplas, durante a resolução das atividades, serão gravadas. Informo ainda que esse é um procedimento usual em pesquisas dessa natureza e, para a preservação da imagem dos estudantes, todo o material produzido será somente utilizado na dissertação e trabalhos científicos relacionados à pesquisa desenvolvida.

Os estudantes matriculados na disciplina foram convidados a participarem dessa pesquisa de Mestrado e estão devidamente esclarecidos pelo pesquisador e pela professora responsável pela disciplina, sobre os procedimentos da pesquisa. Nesse sentido, por questões éticas e burocráticas de maneira a garantir a liberdade do estudante, **pedimos para os pais ou responsáveis, caso estejam de acordo com tais esclarecimentos, que preencham e**  **assinem esse Termo de Consentimento Livre e Esclarecido**, para permitir que o estudante(a) que está sob sua responsabilidade, participe dessa pesquisa.

Agradeço vossa compreensão e colaboração no processo de desenvolvimento desta pesquisa de Mestrado e **colocamo-nos à disposição para eventuais esclarecimentos** através dos endereços eletrônicos eliel\_constantino@hotmail.com ou suelilj@fc.unesp.br, bem como pelo celular (18) 98207-0463.

Atenciosamente,

#### **Eliel Constantino da Silva**

Mestrando do Programa de Pós-Graduação em Educação Matemática do Instituto de Geociências e Ciências Exatas (IGCE) da Universidade Estadual Paulista (UNESP), Campus Rio Claro

### **Profa. Dra. Sueli Liberatti Javaroni**

Docente da Faculdade de Ciências (FC) da Universidade Estadual Paulista (UNESP), Campus Bauru e Docente/Pesquisadora do Programa de Pós-Graduação em Educação Matemática do Instituto de Geociências e Ciências Exatas (IGCE) da Universidade Estadual Paulista (UNESP), Campus Rio Claro
#### **TERMO DE CONSENTIMENTO LIVRE E ESCLARECIDO**

Estamos convidando o estudante(a) que está sob sua responsabilidade, para participar de uma pesquisa a ser realizada na disciplina "**Práticas de Matemática**", intitulada, inicialmente, "Pensamento Computacional e a significação do conhecimento matemático". Para tanto, necessitamos do seu consentimento.

A pesquisa tem como objetivo investigar algumas possibilidades que o Pensamento Computacional, subjacente ao uso da linguagem de programação *Scratch*, através do software *Scratch for Arduíno* (S4A), pode propiciar à aprendizagem significativa de conceitos matemáticos de estudantes dos anos finais do Ensino Fundamental. Serão utilizados como instrumentos de produção de dados: **gravação de áudio e vídeo das aulas e atividades desenvolvidas pelos estudantes e gravação de arquivos produzidos no computador pelos estudantes**. A pesquisa será realizada nas dependências da **Escola Estadual Professora Carolina Augusta Seraphim**.

Os dados produzidos serão utilizados unicamente com finalidades acadêmicas e os sujeitos terão suas identidades preservadas caso assim desejarem e abaixo se manifestarem.

A pessoa que realizará a pesquisa será o mestrando Prof. Eliel Constantino da Silva, do Programa de Pós-Graduação em **Educação Matemática** da Universidade Estadual Paulista (**UNESP**), Campus de Rio Claro e a Prof. Dra. Sueli Liberatti Javaroni da Universidade Estadual Paulista (**UNESP**), Campus de Bauru, orientadora da pesquisa. Solicitamos a sua autorização para a realização do estudo e para produção de artigos técnicos e científicos. Caso aceite, assine ao final deste documento, que está em duas vias. Uma delas é sua, a outra é do pesquisador responsável. **Em caso de recusa, o estudante continuará participando da aula normalmente, mas não participará da pesquisa, e não será prejudicado de forma alguma.**

# **CONSENTIMENTO DA PARTICIPAÇÃO DA PESSOA COMO SUJEITO DA PESQUISA**

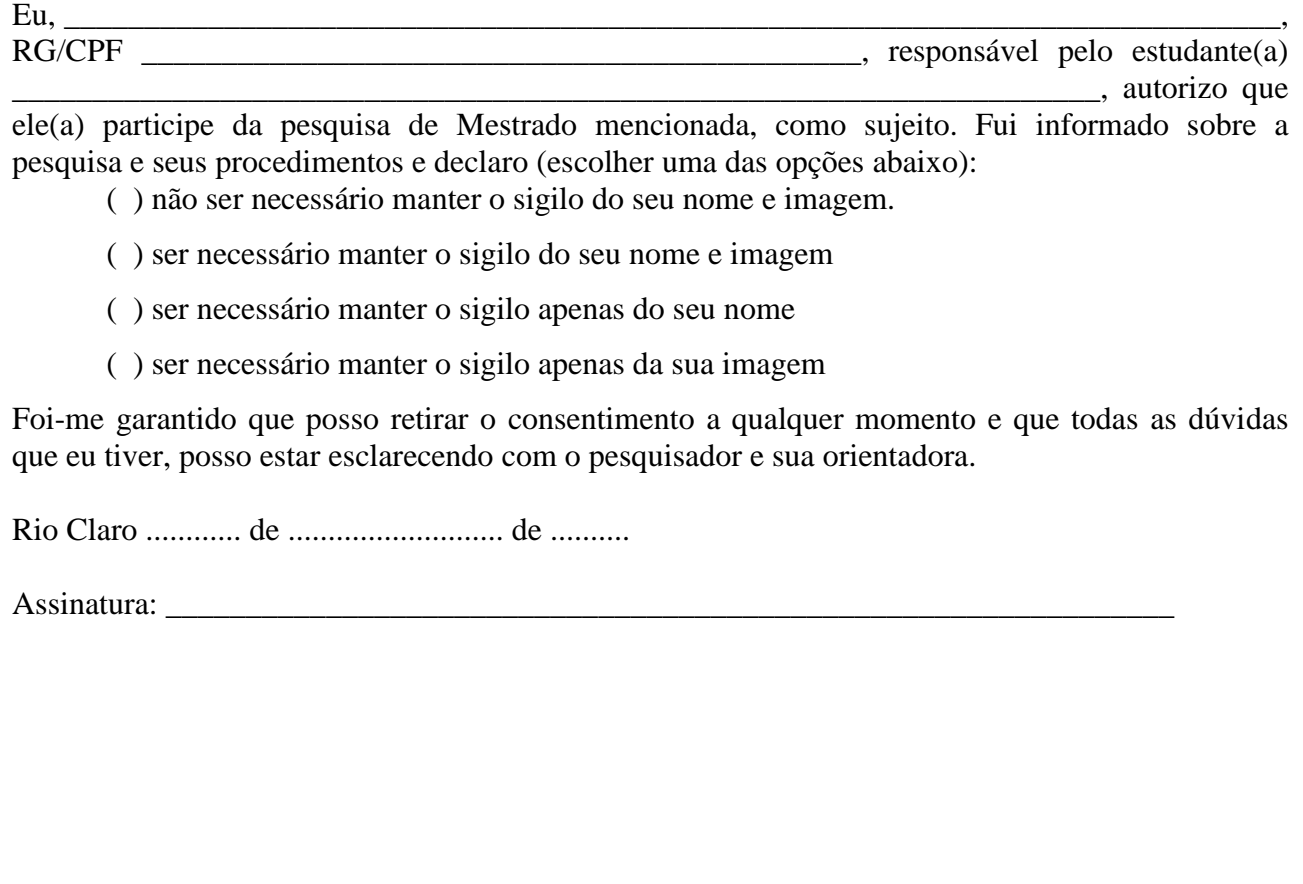

## **APÊNDICE E – PLANO DE AULA 1**

## **PLANO DE AULA 1**

**DADOS DE IDENTIFICAÇÃO:** 

Disciplina: Práticas de Matemática Ano: 9º Turma: 1 e 2 Período: Integral Data:

## **TEMA:**

Introdução à linguagem de programação *Scratch*

## **OBJETIVOS:**

### **Objetivo geral:**

Promover aos estudantes uma ambientação introdutória à linguagem de programação *Scratch*.

### **Objetivo específico:**

- Apresentar aos estudantes alguns projetos criados através da linguagem de programação gráfica *Scratch* e que estão na rede mundial do *Scratch;*
- Apresentar aos estudantes a linguagem de programação gráfica *Scratch*;
- Explorar o ambiente de programação do *Scratch*;
- Conhecer alguns diferentes tipos de blocos de comando;
- Criar seu primeiro jogo no *Scratch*
- Apresentar a pesquisa de Mestrado

## **CONTEÚDO:**

- Ambiente de programação do software *Scratch*
- Stage
- Lista de sprites
- Aba Blocks
- Área de Scripts
- Aba Costumes
- Aba Sounds
- Aba Backdrops
- Barra de ferramentas
- Paint Editor
- Blocos do *Scratch*
- Ângulo
- Polígono regular
- Posição de pontos
- Intervalo Numérico

## **DESENVOLVIMENTO:**

Será apresentado aos estudantes alguns projetos interativos que estão na rede mundial do *Scratch* e que abordam conteúdos matemáticos. Esses projetos são criados por pessoas de diversos países que compartilham suas criações no site oficial do *Scratch* (https://*Scratch*.mit.edu/), permitindo que outras pessoas visualizem, modifiquem e interajam com os criadores dos projetos, criando uma rede de utilizadores do *Scratch*. Essa apresentação ocorrerá como uma forma de motivar os estudantes à aprender sobre essa linguagem de programação gráfica.

Será, então, apresentado a linguagem de programação gráfica *Scratch* e o ambiente de

programação do software *Scratch*, através de exploração desse ambiente, conhecendo os blocos de comandos disponíveis e realizando algumas criações orientadas de programas simples com um grau de liberdade ao estudante para que ele possa também realizar outras criações de programas que ele desejar durante esse momento.

Após esse momento de exploração, será criado junto com os estudantes o jogo Pong que permitirá que eles implementem os comandos explorados na criação de um projeto completo, além de trabalhar alguns conceitos matemáticos, como ângulo, polígono regular, posição de pontos, intervalo numérico, entre outros, permitir que eles desenvolvam capacidades interdisciplinares como tomada de decisões, conjecturar, refletir e desenvolver o raciocínio computacional.

Será apresentado a pesquisa de Mestrado e um convite se fará aos estudantes para participarem dela.

### **RECURSOS DIDÁTICOS:**

Computador, projetor multimídia, quadro e canetão.

#### **AVALIAÇÃO:**

No final da realização do plano de aula, se iniciará uma conversa com os estudantes para que eles possam expor perguntas e comentários referente ao que foi desenvolvido, de maneira que os estudantes sejam sempre ouvidos, possam avaliar as atividades e se auto avaliarem, na medida do possível.

#### **BIBLIOGRAFIA:**

MARJI, M. *Aprenda a programar com Scratch*: uma introdução visual à programação com jogos, arte, ciência e matemática. Novatec Editora Ltda: São Paulo, 2014.

## **APÊNDICE F – PLANO DE AULA 2**

## **PLANO DE AULA 2**

**DADOS DE IDENTIFICAÇÃO:**  Disciplina: Práticas de Matemática Ano: 9º Turma: 1 e 2 Período: Integral Data: Duração: 2 aulas de 50 minutos

## **TEMA:**

Ambientação com S4A e a placa Arduino

## **OBJETIVOS:**

### **Objetivo geral:**

Apresentar a placa Arduino, o software S4A e explorar a comunicação entre a placa Arduíno e o S4A.

### **Objetivo específico:**

- Conhecer as formas de conexão, reconhecimento da placa Arduino e alimentação da breadboard a partir da placa Arduino e da linguagem de programação *Scratch*.
- Compreender os conceitos elétricos envolvidos no funcionamento da Breadboard e da placa Arduíno
- Identificar e compreender como se dá o desenvolvimento do Pensamento Computacional no processo de ambientação da placa Arduíno com o S4A e na resolução da atividade: programação de um semáforo.

## **CONTEÚDO:**

- Eletroeletrônica (componentes eletrônicos, polaridade positiva e negativa, entrada de energia e corrente elétrica)
- Entrada digitais
- Entradas analógicas
- Diodo (ânodo e cátodo)
- Ligação de um LED
- Circuito em série

## **DESENVOLVIMENTO:**

*Nota*: Nesse plano de aula, usaremos a nomenclatura "Arduino" para se referir à "placa Arduino", sem alteração de sentido.

A aula será dividida em 3 momentos:

Primeiro Momento – Comunicação entre o Arduino e o S4A; Segundo Momento - Alimentação da breadboard a partir do Arduino e do S4A; Terceiro Momento – Atividade: Programação de um semáforo

Como os estudantes já conhecem o software *Scratch* e a linguagem de programação *Scratch*, que foram apresentados no Plano de Aula 1, no *Primeiro Momento* será apresentado a placa Arduino e seus componentes, seu funcionamento, sua forma de conexão com o computador e sua comunicação com a linguagem de programação *Scratch* através do software *Scratch for* Arduíno.

Inicialmente será trabalhado apenas com o Arduino conectado ao computador. Será apresentado os comandos:

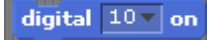

digital  $10 -$  off

Esses comandos são alguns dos comandos presentes no software S4A e que não estão no software *Scratch*, trabalhado no Plano de Aula 1.

digital  $13 -$  on

Será solicitado aos estudantes que executem o comando **e analismo e analisem** o que está acontecendo. Será então refletido, com os estudantes, o que a Entrada Digital 13, presente no Arduíno, significa.

Em seguida será solicitado aos estudantes que junte ao bloco anterior, o bloco digital  $13 - off$ 

, executem a programação e reflitam sobre o que está acontecendo e por que a luz da entrada digital 13 não acendeu. Nessa reflexão será comentado com os estudantes a necessidade de ler a programação realizada e será feita a reflexão de que o computador faz aquilo que mandamos (programamos), logo, se queremos ver a luz acender e apagar, é preciso que o computador receba mais ordens, ou seja, será preciso que os estudantes reflitam sobre o que é preciso acrescentar na programação para que a luz da Entrada Digital 13 acenda e apague.

Após esse momento será questionado o que acontece se alterar o valor 13 para 12 no bloco Digital-on.

Será então apresentado os LED aos estudantes e solicitado que eles conectem o LED na Entrada Digital 13 do Arduino e depois na Entrada Digital 12 e então será questionado o que acontece no Arduino e na programação para que em ambas as entradas, o LED acenda.

Será então questionado com os estudantes, por que com o LED conectado na Entrada Digital 12, a luz do Arduino é acesa e sem o LED estar conectado à placa Arduino, mas com a programação voltada à Entrada Digital 12, não acende a luz do Arduino? Essa questão será colocada como uma maneira de verificar se os estudantes compreenderam até esse momento da aula, o funcionamento da placa e sua comunicação com o S4A.

Será, então, questionado aos estudantes, como programar 2 LED conectados diretos no Arduino?

Será então iniciado o *Segundo Momento* com a apresentação do Breadboard e dos conceitos de eletroeletrônica envolvidos no Arduino e na sua conexão com o computador e o breadboard. Será questionado com os estudantes o motivo de ter que conectar o Breadboard com a entrada GND do Arduino? Por que o LED se conecta primeiro pelo lado maior (ânodo) e depois pelo lado menor (cátodo), envolvendo o fato do LED ser um diodo (esse termo será explicado aos estudantes)?

Faremos, então, a programação de 1 LED no breadboard e será questionado com os estudantes o motivo de usar resistor e *jumps* para conectar o breadboard ao Arduino. Como a programação será a mesma realizada no Primeiro Momento, questionarei o que está acontecendo, já que mudou o local de colocar o LED mas a programação ainda é a mesma. A expectativa é que a partir desse momento, os estudantes compreendam que o breadboard é alimentado pelo Arduíno através do S4A.

O *Terceiro Momento* será iniciado com a atividade em que será solicitado aos estudantes que programem um semáforo com os LED conectado ao breadboard, sendo alimentado pelo Arduino através do S4A, de maneira que o semáforo comece a funcionar quando clicar na bandeira verde do software S4A e fique funcionando sem parar.

## **POSSÍVEIS RESOLUÇÕES:**

A seguir, apresento uma possível construção que os estudantes poderão realizar, podendo, é claro, variar alguns comandos, porém, mantendo a lógica envolvida em cada construção:

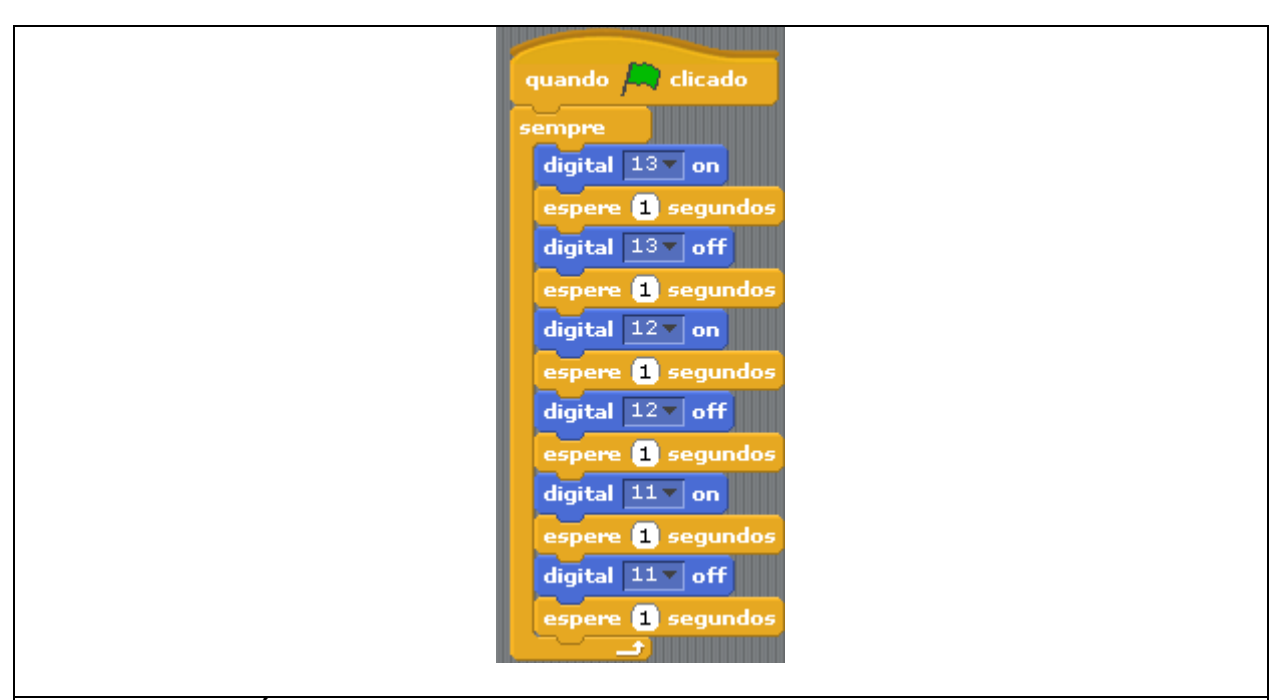

## **RECURSOS DIDÁTICOS:**

Computador, quadro e canetão.

## **AVALIAÇÃO:**

No final da realização do plano de aula, se iniciará uma conversa com os estudantes para que eles possam expor suas construções, perguntas e comentários referente ao que foi desenvolvido, de maneira que os estudantes sejam sempre ouvidos, possam avaliar as atividades e se auto avaliarem, na medida do possível.

## **BIBLIOGRAFIA:**

BAIÃO, E. R. *Desenvolvimento de uma metodologia para o uso do Scratch for Arduino no Ensino Médio*. 2016. 101 f. Dissertação (Mestrado em Educação) – Universidade Estadual de Campinas, Campinas, 2016.

MARJI, M. *Aprenda a programar com Scratch*: uma introdução visual à programação com jogos, arte, ciência e matemática. Novatec Editora Ltda: São Paulo, 2014.

## **APÊNDICE G – PLANO DE AULA 3**

## **PLANO DE AULA 3**

## **DADOS DE IDENTIFICAÇÃO:**

Disciplina: Práticas de Matemática Ano: 9º Turma: 1 e 2 Período: Integral Data: Duração: 2 aulas de 50 minutos

### **TEMA:**

Significado do resto de uma divisão euclidiana

## **OBJETIVOS:**

## **Objetivo geral:**

Perceber que o resto de uma divisão euclidiana nos naturais ou inteiros possui diferentes significados além do significado de sobra.

### **Objetivo específico:**

- Identificar os conhecimentos prévios dos estudantes referente os significados do resto de uma divisão euclidiana.
- Identificar e compreender como se dá o desenvolvimento do Pensamento Computacional na resolução dessa tarefa
- Identificar como o Pensamento Computacional se relaciona com os conhecimentos prévios de Matemática dos estudantes, visando a resolução da tarefa e como essa relação propicia novas aprendizagens de Matemática

## **CONTEÚDO:**

- Resto de uma divisão euclidiana
- Evento cíclico
- Período

## **DESENVOLVIMENTO:**

Será solicitado que os estudantes programem novamente o semáforo com os LED conectados ao Breadboard sendo alimentado pelo Arduino através do S4A. Porém, dessa vez, será solicitado que programem com as seguintes características:

- O sinal vermelho permanecerá ligado por 5 segundos
- O sinal verde permanecerá ligado por 4 segundos
- O sinal amarelo permanecerá ligado por 3 segundos

Será questionado aos estudantes: a cada quantos segundos, o semáforo volta à posição inicial?

Com essa pergunta, espera-se introduzir a ideia de Período e Evento cíclico. Essa parte será feita analisando a programação e construção realizadas com o S4A e Arduino.

Período é um espaço de tempo e Evento cíclico é o conjunto de eventos ou sequência de valores se repetindo na mesma ordem vista anteriormente a partir de um certo período.

Um problema será colocado aos estudantes:

*Um motorista chegou no semáforo, 26 segundos após ele ter começado a funcionar. Quando o motorista chegou ao semáforo, qual sinal (vermelho, verde ou amarelo) estava aparecendo?*

Com esse problema, espera-se identificar se os estudantes resolvê-lo-iam através de uma divisão euclidiana ou através de sucessivas somatórias finitas e subtração.

Por exemplo:

- Por sucessivas somatórias finitas e subtração: uma vez que a sequência se repete na mesma ordem a cada 12 segundos, os estudantes poderiam pensar:  $12 + 12 = 24$  que é o final da sequência. Logo, 26 – 24 = 2 e 2 segundo ainda está no sinal vermelho. Portanto, quando o motorista chegar ao semáforo, estará no sinal vermelho.
- Por divisão euclidiana:  $26/12 = 2 + 2$ , ou seja, tem resto 2. Esse resto 2 significa que faltam 2 segundos para completar 26 segundos, logo, ainda precisará considerar 2 segundos do período de funcionamento do semáforo, ou seja, quando o motorista chegar ao semáforo, o mesmo estará com o sinal vermelho ligado.

Essa última resolução é a esperada ao final da aula, caso os estudantes não resolvam o problema através da divisão euclidiana. E mais, será analisado se eles procuraram responder o problema através da programação.

Após verificar como os estudantes resolvem o problema colocado, a ideia é leva-los a tentar resolver o problema através da divisão euclidiana e com isso, estudar com eles o que significa o resto. À princípio, acredito que muitos terão a ideia de que o resto representa sobra, porém, com esse significado para o resto, a resposta do problema será diferente. Então, espera-se trabalhar esse significado com os estudantes de maneira que ao final, eles compreendam que o resto de uma divisão euclidiana também pode ter o significado de falta.

Essa parte da explicação do significado dos restos será realizada com a utilização do quadro, para que todos os estudantes possam acompanhar a discussão, mas também será utilizado a programação do S4A para tentar mostrar o significado de sobra do resto. Mas espera-se que com a programação, os estudantes entendam que o número de vezes que a sequência programada se repete é o quociente da divisão euclidiana e entendam que a programação é um evento cíclico.

Após essa explicação, o outro problema será colocado afim de verificar a compreensão dos estudantes sobre os temas abordados:

*Os semáforos da Avenida Rio Claro funcionam da seguinte maneira: o sinal vermelho fica aceso por 6 segundos, o sinal verde fica aceso por 4 segundos e o sinal amarelo fica aceso por 3 segundos. Todos os semáforos começam a funcionar ao mesmo tempo. Renato saiu do seu local de origem e chegou ao primeiro semáforo da Avenida Rio Claro, 30 segundos após o semáforo começar a funcionar. A distância do primeiro semáforo ao segundo semáforo da Avenida Rio Claro é de 55 segundos. Quantos segundos, Renato gastará para chegar ao seu destino final que fica a 60 segundos após o segundo semáforo?* 

Para responder esse problema, os estudantes terão que descobrir qual o sinal do primeiro semáforo quando Renato chegar nele. Para isso, faz-se a divisão 30 (os segundos que Renato levará para chegar ao primeiro semáforo à partir do seu início de funcionamento) por 13 (período de funcionamento do semáforo, em segundos). Se olhar a programação, veremos que para que o semáforo pisque no 30º segundo, é necessário que a repetição da programação do semáforo (o período) seja 2 e então, quando começar novamente o período de funcionamento do semáforo, veremos que o 30º segundo acenderá o LED vermelho. Pela divisão euclidiana, o resto é 4 e como os 6 primeiros segundos são do sinal vermelho, o resto 4 representa que o sinal estará no vermelho. Como ele só poderá avançar no sinal verde, ele terá que ficar esperando 2 segundos até o sinal verde acender. Após isso, ele levará 55 segundos para chegar no segundo semáforo, e olhando para a programação ou para o resto da divisão euclidiana 55 por 13, teremos que ele chegará quando o sinal verde estiver aceso, portanto, não precisará ficar parado. E sabendo que depois do segundo semáforo, Renato ainda gasta 60 segundos para chegar em seu destino final, ele gastará, então, no total 30 + 2  $+ 55 + 60 = 147$  segundos.

## **RECURSOS DIDÁTICOS:**

Computador, kit de Arduino, quadro e canetão.

## **AVALIAÇÃO:**

A avaliação acontecerá durante todo o processo de desenvolvimento do plano de aula e ao final, iniciará uma conversa com os estudantes para ouvir deles, como que a programação ou a atividade os ajudou a compreender os conteúdos abordados na aula.

## **BIBLIOGRAFIA:**

SANTOS, P. S. A. *Congruência e equações diofantinas: uma proposta para o ensino básico*. 2013. 111 f. Dissertação (Mestrado profissional em Matemática em Rede Nacional) – Universidade Federal de Alagoas, Maceió, 2013.

## **APÊNDICE H – PLANO DE AULA 4**

## **PLANO DE AULA 4**

#### **DADOS DE IDENTIFICAÇÃO:**  Disciplina: Práticas de Matemática

Ano: 9º Turma: 1 e 2 Período: Integral Data: Duração: 2 aulas de 50 minutos

### **TEMA:**

Congruência de módulo n

## **OBJETIVOS:**

## **Objetivo geral:**

Compreender quando dois números inteiros são congruentes, a partir do resto da divisão euclidiana deles por um mesmo número natural.

## **Objetivo específico:**

- Identificar os conhecimentos prévios dos estudantes sobre números côngruos
- Identificar e compreender como se dá o desenvolvimento do Pensamento Computacional na resolução dessa tarefa.
- Identificar como o Pensamento Computacional se relaciona com os conhecimentos prévios de Matemática dos estudantes, visando a resolução da tarefa e como essa relação propicia novas aprendizagens de Matemática

## **CONTEÚDO:**

- Congruência módulo n
- Resto de uma divisão euclidiana

## **DESENVOLVIMENTO:**

Será solicitado que os estudantes programem novamente o semáforo com os LED conectados ao Breadboard sendo alimentado pelo Arduino através do S4A.

Será solicitado aos estudantes que programem o semáforo para que ele funcione e pare após 4 segundos, 8 segundos, 12 segundos, 20 segundos, 28 segundos e 36 segundos e observem em quais cores o semáforo parou. Dependendo do período de funcionamento do semáforo criado por eles, esses valores podem variar.

Será então pedido para que os estudantes tentem encontrar alguma relação entre esses números e após um tempo compartilhem o que pensaram e encontraram. Nesse momento de partilha, tentarei convencer os que erraram ou não conseguiram estabelecer alguma relação que comecem compartilhando seus raciocínios e junto com os estudantes, irmos construindo o pensamento até chegarmos a ideia de congruência.

Como no Plano de Aula 3, os estudantes estudaram o significado do resto de uma divisão euclidiana de números inteiros, espera-se que eles procurem usar o resto da divisão ao tentarem estabelecer a relação.

Após esse momento de síntese, construirei junto com os estudantes a definição de números congruentes e ensinarei a notação específica.

Uma possível definição é: *Dado n*  $\in \mathbb{N}$ ,  $n \neq 0$ , dois números inteiros a e b são congruentes *módulo n quando o resto da divisão euclidiana de a por n é igual ao resto da divisão euclidiana de b por n e denota por*  $a \equiv b \mod n$ *.* 

Após, o seguinte problema será dado aos estudantes:

*Para ir trabalhar, João passa sempre por 1 semáforo. Ele trabalha todos os dias da semana, exceto aos domingos e reparou que toda segunda-feira e quinta-feira, quando ele chega ao semáforo, o sinal está vermelho; toda terça-feira e sexta-feira o sinal está amarelo; e toda quarta-feira e sábado o sinal está verde. No primeiro dia do mês, João reparou que era uma quinta-feira e portanto o sinal era vermelho. Ele então ficou preocupado com o 26º dia do mês, pois ele terá muitos compromissos e não poderá ficar muito tempo parado no semáforo.* 

- *1. Ele então quer saber qual o sinal do semáforo no 25º dia do mês?*
- *2. É possível estabelecer uma relação entre o sinal do semáforo e cada dia da semana? Qual?*

Possíveis resoluções para esse problema seria:

- 1. Recorrendo ao resto da divisão euclidiana, sendo 7 dias semanais, para saber em qual dia da semana será o 26º, faríamos 26 dividido por 7 que daria resto 5. Como o primeiro dia do mês foi em uma quinta-feira, o resto 5 remeteria à segunda-feira e, portanto, no 26º dia, o semáforo estará na cor vermelho quando João chegar no semáforo.
- 2. A relação entre o sinal do semáforo e cada dia da semana é o resto da divisão sendo que cada resto corresponde a um dia da semana, valendo a relação: Quinta-feira  $\rightarrow$  resto 1 Sexta-feira → resto 2 Sábado → resto 3 Domingo – resto 4 Segunda-feira → resto 5 Terça-feira  $\rightarrow$  resto 6 Quarta-feira  $\rightarrow$  resto 0

## **RECURSOS DIDÁTICOS:**

Computador, kit de Arduino, quadro e canetão.

## **AVALIAÇÃO:**

A avaliação acontecerá durante todo o processo de desenvolvimento do plano de aula e ao final, iniciará uma conversa com os estudantes para ouvir deles, como que a programação ou a atividade os ajudou a compreender os conteúdos abordados na aula.

#### **BIBLIOGRAFIA:**

SANTOS, P. S. A. *Congruência e equações diofantinas: uma proposta para o ensino básico*. 2013. 111 f. Dissertação (Mestrado profissional em Matemática em Rede Nacional) – Universidade Federal de Alagoas, Maceió, 2013.

## **APÊNDICE I – PLANO DE AULA 3.5**

## **PLANO DE AULA 3.5**

## **DADOS DE IDENTIFICAÇÃO:**

Disciplina: Práticas de Matemática Ano: 9º Turma: 1 Período: Integral Data: Duração: 2 aulas de 50 minutos

### **TEMA:**

Divisão euclidiana entre dois números

## **OBJETIVOS:**

## **Objetivo geral:**

Compreender conceitualmente o algoritmo da divisão euclidiana, verificando, conceitualmente, o que acontece em cada passo procedimental do algoritmo.

## **Objetivo específico:**

- Identificar os conhecimentos conceituais dos estudantes sobre a divisão
- Identificar o conceito envolvido em cada passo procedimental do algoritmo da divisão euclidiana.

## **CONTEÚDO:**

- Divisão euclidiana entre dois números inteiros
- Algoritmo de Euclides
- Classes de números

## **DESENVOLVIMENTO:**

A aula será iniciada retomando a discussão sobre a divisão de 368 por 12. Será solicitado aos estudantes que, novamente, realizem essa divisão pelo algoritmo de Euclides e será solicitado que realizem outras divisões pelo mesmo algoritmo, de maneira que eles percebam que todas deram certo, exceto a divisão 368 por 12. Será, então, questionado se o algoritmo é falho?

Após a discussão, utilizando o Material Dourado, será trabalhado com os estudantes o sistema de numeração decimal, com ênfase nas classes dos números (centenas, dezenas e unidades), construindo com eles a relação de quantas dezenas há em 1 centena e quantas unidades há em 1 dezena.

Em seguida, os estudantes resolverão algumas contas de divisão com o uso de Material Dourado, estabelecendo relações com o procedimento utilizado para calcular a divisão pelo algoritmo de Euclides, até surgir a necessidade de usar números decimais e então, exploraremos quantos décimos há em 1 unidade e quantos centésimos há em 1 décimo. Em todo o processo, o essencial é que os estudantes verbalizem seus raciocínios e discutam os resultados e procedimentos com seus pares.

A ideia é que com essa exploração, os estudantes percebam o que ocorre conceitualmente quando inserimos uma vírgula no quociente e acrescentamos um 0 ao número que está no dividendo e qual é o valor posicional do novo número que é formado no dividendo e percebam o que representa, conceitualmente, inserir um 0 no quociente.

Durante toda essa exploração, os estudantes estarão trabalhando com seus pares e explorando o conceitual com o procedimental, de modo a produzirem conhecimento sobre o passo a passo do algoritmo de Euclides.

Por fim e como meta final, discutir e sistematizar porque 368 dividido por 12 é 30,6.

### **RECURSOS DIDÁTICOS:**

Material Dourado, folha, lápis, quadro e canetão.

#### **AVALIAÇÃO:**

A avaliação acontecerá durante todo o processo de desenvolvimento do plano de aula e ao final, iniciará uma conversa com os estudante para ouvir deles, como que o Material ourado os ajudou a compreender os conteúdos abordados na aula.

### **BIBLIOGRAFIA:**

CARVALHO, L. F.; SILVA, G. B.; SILVA, E. C. O uso do Material Dourado no ensino e aprendizagem das quatro operações básicas. In: XIII Encontro Paulista de Educação Matemática (EPEM), 2017, São Paulo. Anais do XIII Encontro Paulista de Educação Matemática: conexões entre a prática docente e a pesquisa em educação matemática. Campinas: FE/UNICAMP, 2017.

## **APÊNDICE J – ROTEIRO DA ENTREVISTA SEMIESTRUTURADA COM A PROFESSORA ANA**

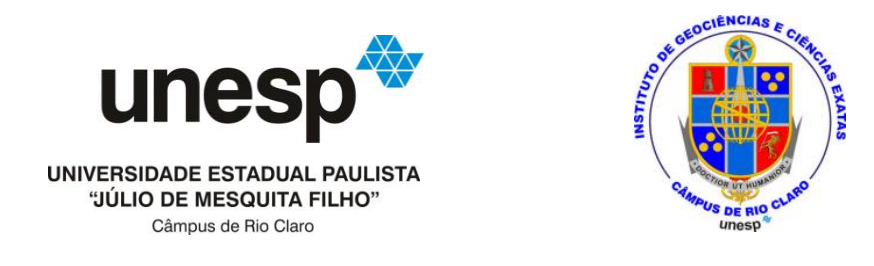

## **QUESTÕES PARA ENTREVISTA SEMIESTRUTURADA COM A PROFESSORA**

### **Sobre as atividades desenvolvidas:**

- 1. Considerando sua observação das atividades que desenvolvi com os estudantes durante as aulas, qual é a sua opinião acerca de todo o processo?
- 2. Essas atividades, segundo sua visão, contribuíram para a aprendizagem de conteúdos matemáticos dos estudantes? (Se responder sim): Poderia citar exemplos de situação?
- 3. Como era a mobilização dos estudantes por aprender Matemática, na disciplina, antes das aulas pertencentes à pesquisa? Considera que tiveram mudanças? Se sim, quais? Por quê?
- 4. Os estudantes utilizavam recursos tecnológicos, na disciplina, antes do início das ações pertencentes à pesquisa? Se sim, quais?
- 5. Gostaria de pontuar pontos positivos e/ou negativos que tenha observado?

## **Caracterização da professora, disciplina e estudantes:**

- 1. Qual sua formação inicial? Possui alguma especialização, mestrado ou doutorado?
- 2. Há quantos anos leciona na Educação Básica?
- 3. Há quantos anos leciona na Escola Estadual Carolina Augusta Seraphim? Já lecionava na escola antes dela pertencer ao Programa de Ensino Integral?
- 4. Quais disciplinas e para quais anos escolares leciona na escola no ano letivo de 2017?
- 5. Sempre lecionou a disciplina "Práticas de Matemática"? Se não, desde quando leciona essa disciplina e por qual motivo a leciona?
- 6. Qual é o objetivo da disciplina "Práticas de Matemática"?
- 7. Como avalia o rendimento dos estudantes, individualmente ou da turma, nas atividades com o kit Arduino e a linguagem de programação *Scratch*?